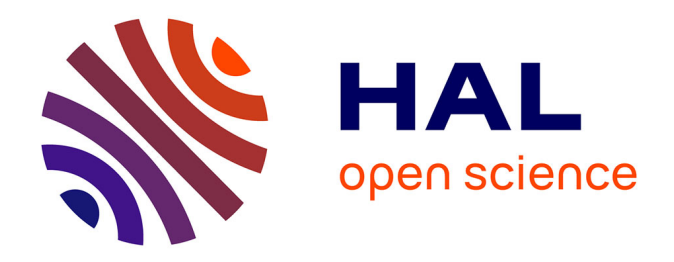

## **Conception d'une chaîne de traitements pour la segmentation texture d'images multimodales de pièces de bois en chêne. Application à la détection des singularités et la discrimination du grain du bois**

Radouan Dahbi

### **To cite this version:**

Radouan Dahbi. Conception d'une chaîne de traitements pour la segmentation texture d'images multimodales de pièces de bois en chêne. Application à la détection des singularités et la discrimination du grain du bois. Automatique / Robotique. Université de Lorraine, 2023. Français. NNT : 2023LORR0143 tel-04257583

## **HAL Id: tel-04257583 <https://hal.univ-lorraine.fr/tel-04257583>**

Submitted on 25 Oct 2023

**HAL** is a multi-disciplinary open access archive for the deposit and dissemination of scientific research documents, whether they are published or not. The documents may come from teaching and research institutions in France or abroad, or from public or private research centers.

L'archive ouverte pluridisciplinaire **HAL**, est destinée au dépôt et à la diffusion de documents scientifiques de niveau recherche, publiés ou non, émanant des établissements d'enseignement et de recherche français ou étrangers, des laboratoires publics ou privés.

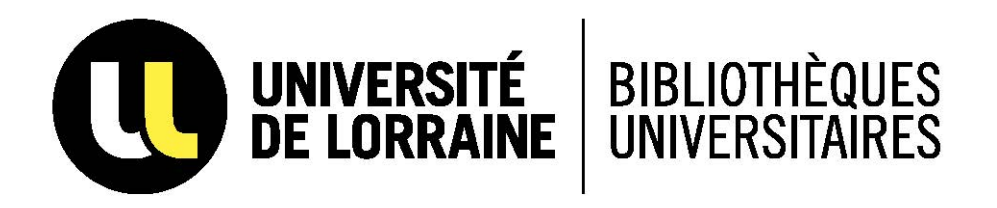

## AVERTISSEMENT

Ce document est le fruit d'un long travail approuvé par le jury de soutenance et mis à disposition de l'ensemble de la communauté universitaire élargie.

Il est soumis à la propriété intellectuelle de l'auteur. Ceci implique une obligation de citation et de référencement lors de l'utilisation de ce document.

D'autre part, toute contrefaçon, plagiat, reproduction illicite encourt une poursuite pénale.

Contact bibliothèque : ddoc-theses-contact@univ-lorraine.fr *(Cette adresse ne permet pas de contacter les auteurs)*

## **LIENS**

Code de la Propriété Intellectuelle. articles L 122. 4 Code de la Propriété Intellectuelle. articles L 335.2- L 335.10 http://www.cfcopies.com/V2/leg/leg\_droi.php http://www.culture.gouv.fr/culture/infos-pratiques/droits/protection.htm

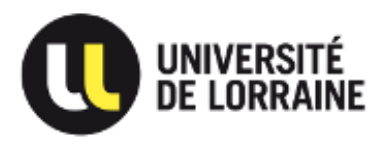

# **Conception d'une chaîne de traitements pour la segmentation texture d'images multimodales de pièces de bois en chêne. Application à la détection des singularités et la discrimination du grain du bois.**

### **Thèse**

Présentée et soutenue publiquement le 19 Septembre 2023 pour l'obtention du

#### **Doctorat de l'Université de Lorraine (mention automatique, traitement du signal et des images, génie informatique)**

par

Radouan DAHBI

**Composition du jury**

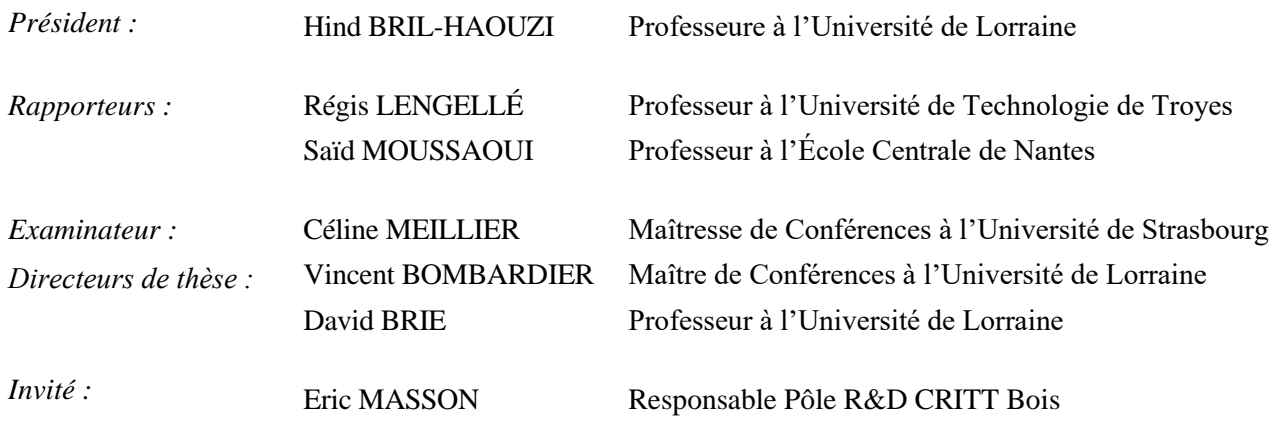

### **Remerciements**

Je tiens à remercier les personnes qui ont contribué à l'élaboration de ce mémoire ainsi qu'à la réussite de cette thèse.

J'adresse mes sincères remerciements à mes directeurs de thèse, David BRIE, professeur à l'Université de Lorraine et Vincent BOMBARDIER, maître de conférences à l'Université de Lorraine, pour m'avoir encadré et pour le soutien apporté lors de mon doctorat.

Je tiens aussi à remercier de la plus sincère des manières Eric MASSON, responsable du pôle recherche et développement du CRITT Bois, pour son soutien et son aide. Par la même occasion, mes remerciements vont également à Véronique DONEL et Christophe VAUCOURT qui m'ont assisté durant mes premières années de thèse.

J'exprime ma profonde reconnaissance à Hind BRIL-HAOUZI, professeure à l'Université de Lorraine, qui m'a fait l'honneur de présider le jury de thèse.

Je tiens également à exprimer ma gratitude à M. Régis LENGELLÉ, professeur à l'Université de Technologie de Troyes, M. Saïd MOUSSAOUI, professeur à l'École Centrale de Nantes, et Mme. Céline MEILLIER, maîtresse de conférences à l'Université de Strasbourg, pour avoir pris le temps d'évaluer ma thèse.

Enfin, je souhaite remercier ma famille, mes proches et mes amis qui m'ont toujours encouragé à faire du mieux possible.

Merci à tous, et merci aussi à tous ceux que je n'ai pas cité.

## **Table des matières**

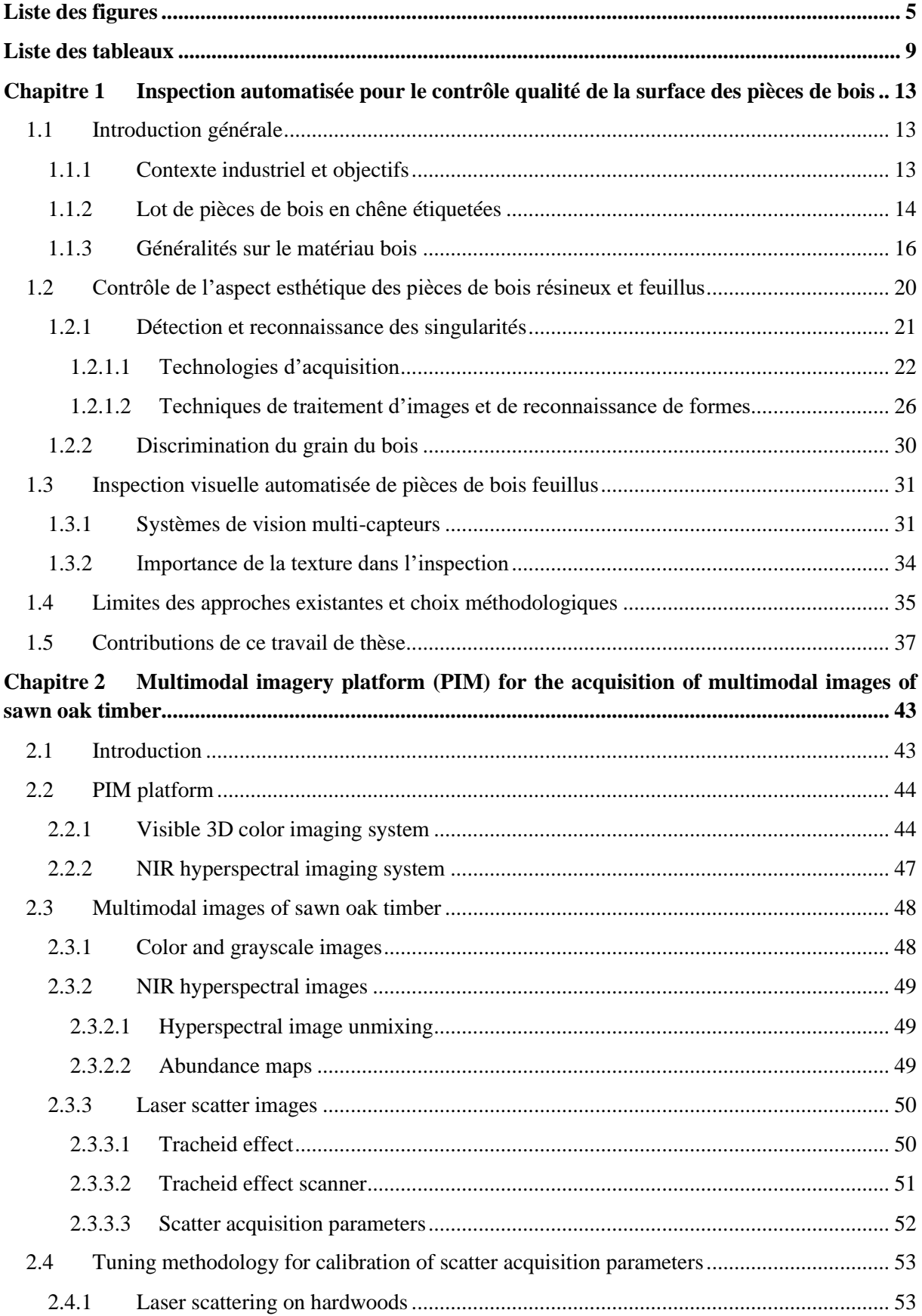

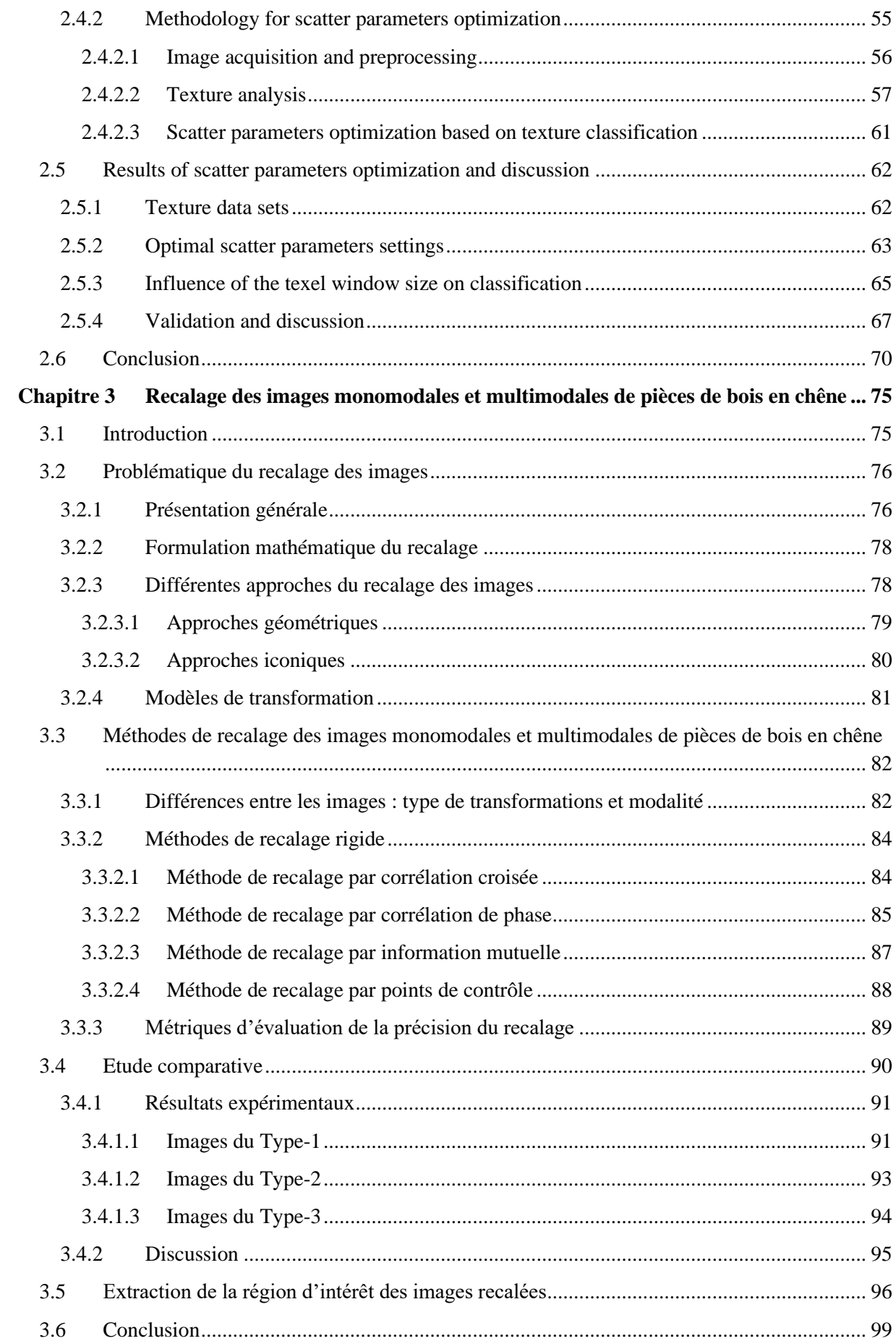

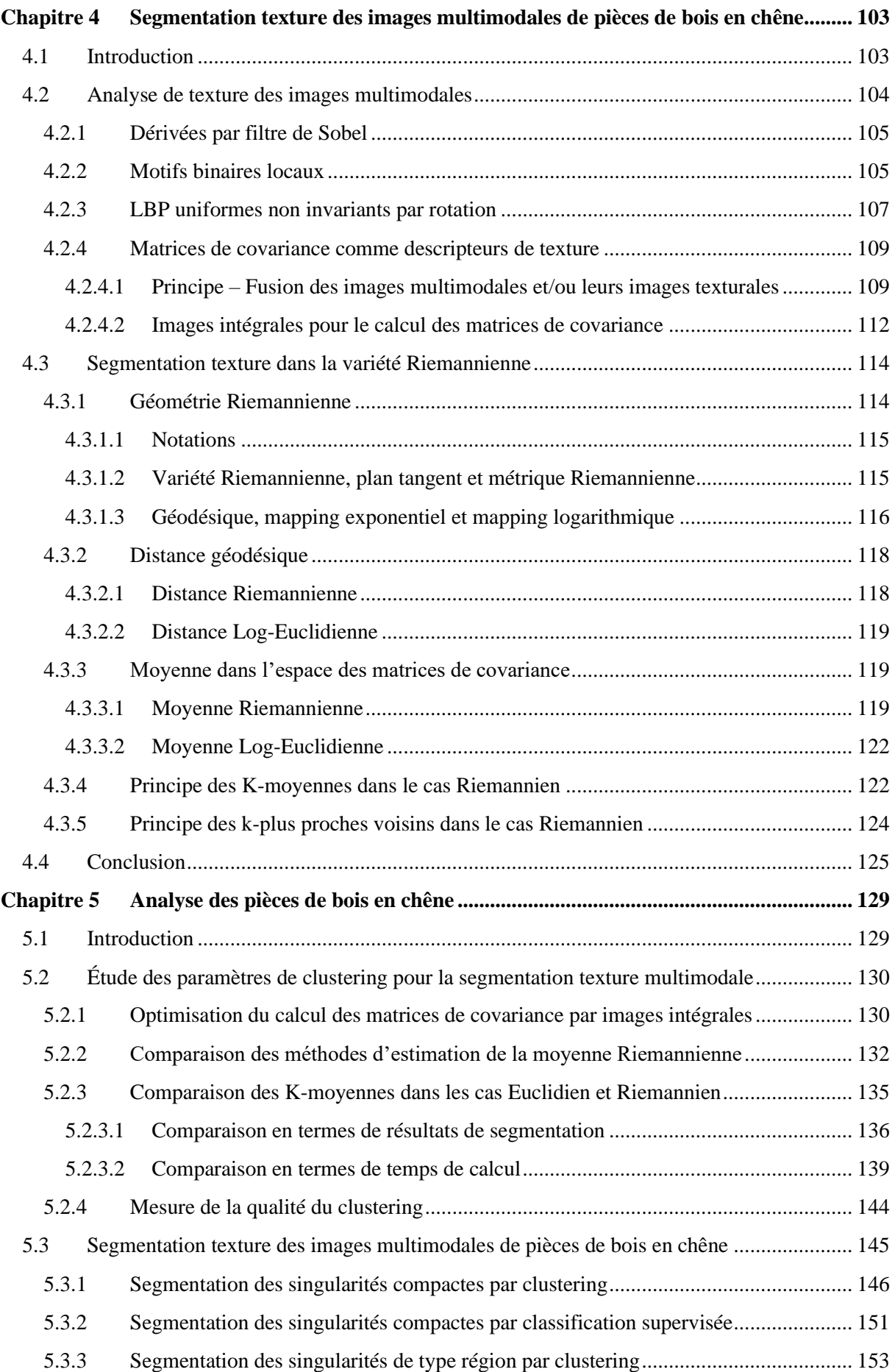

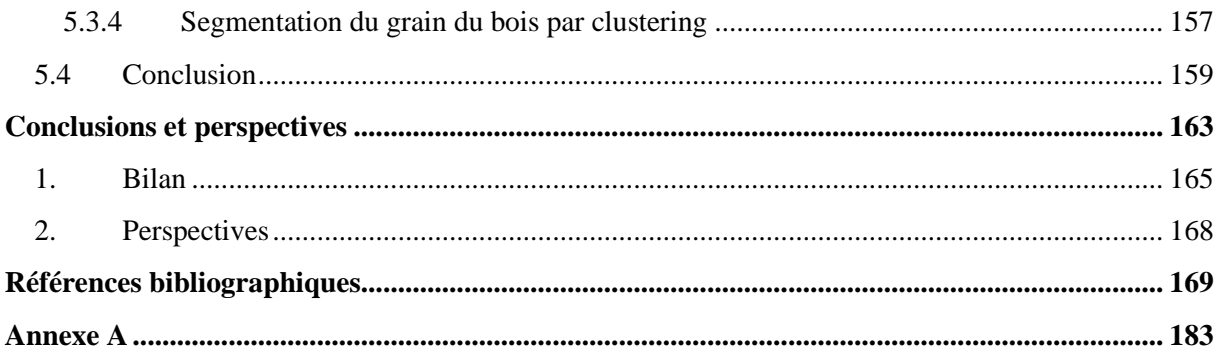

# <span id="page-10-0"></span>**Liste des figures**

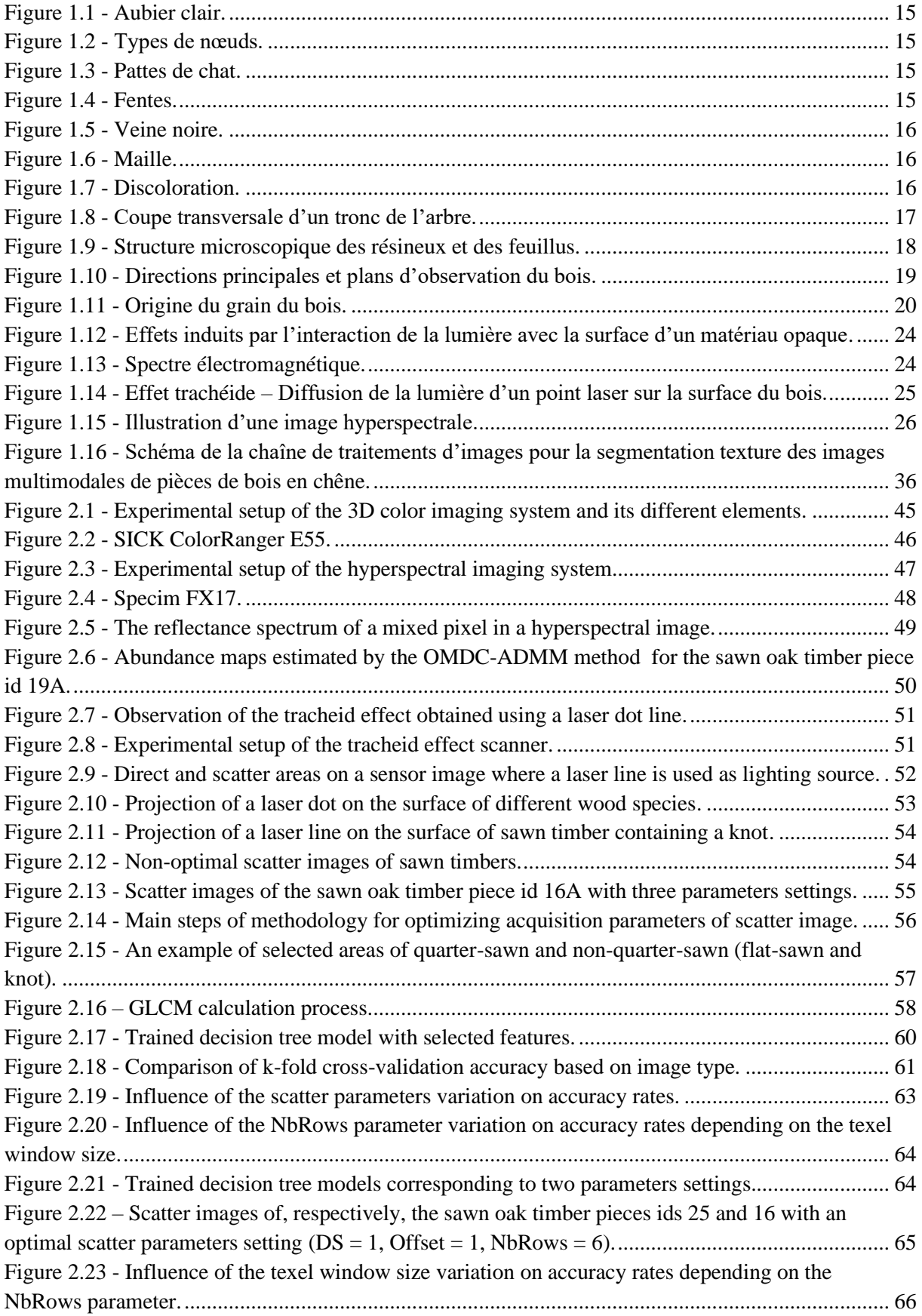

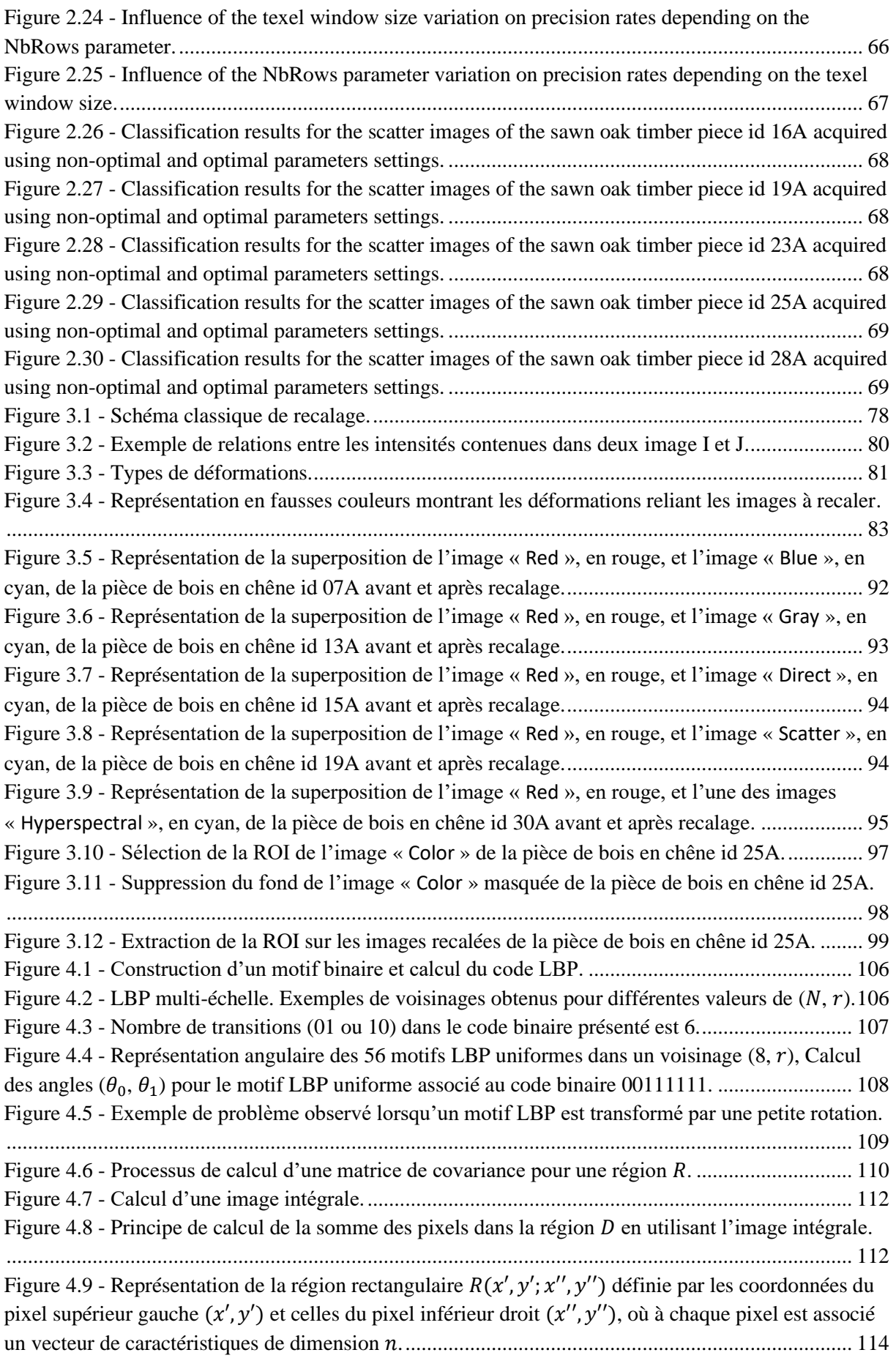

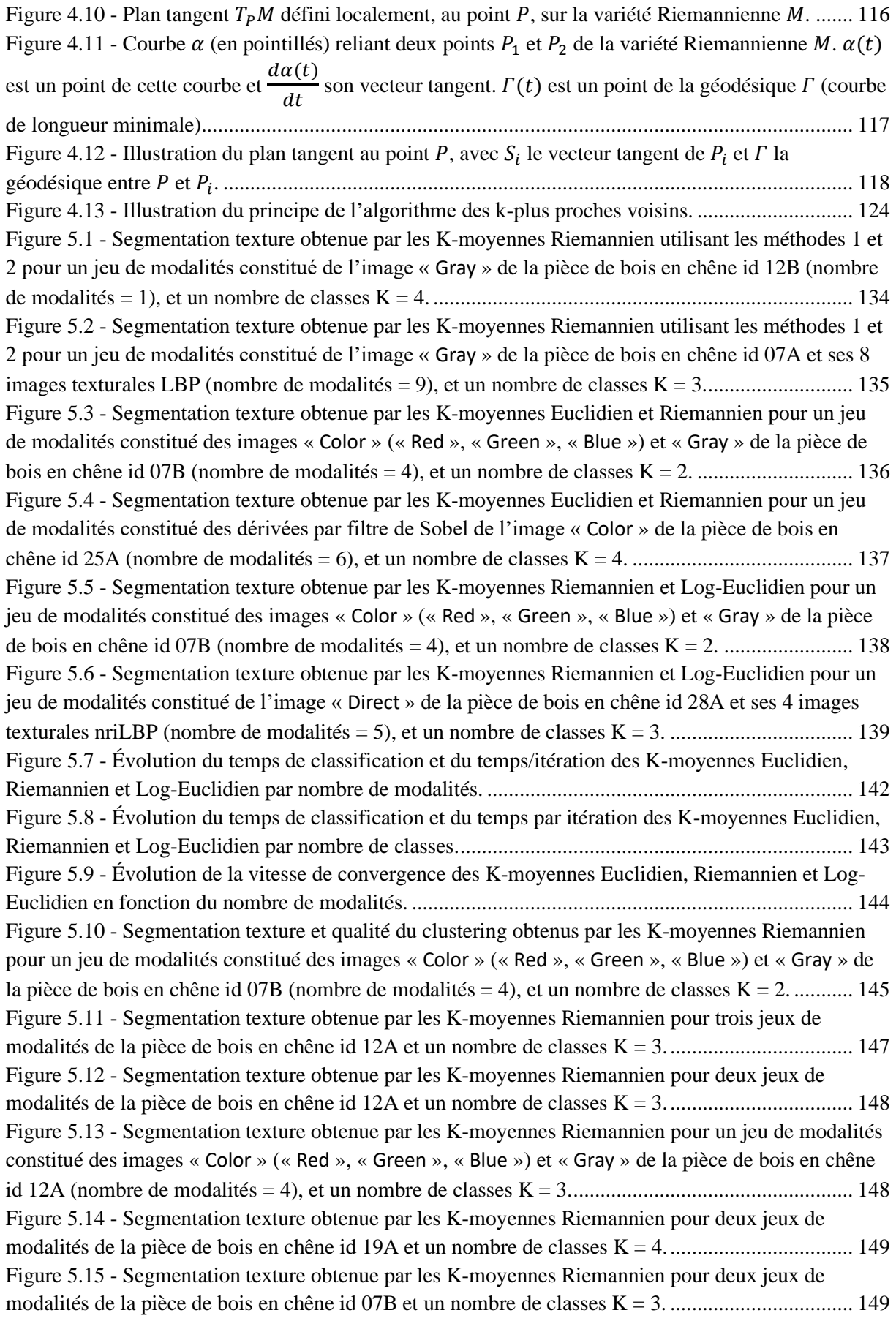

<span id="page-13-0"></span>Figure 5.16 - [Segmentation texture obtenue par les K-moyennes Riemannien pour deux jeux de](#page-155-0)  [modalités de la pièce de bois en chêne id 30A et un nombre de classes K = 2...................................](#page-155-0) 150 Figure 5.17 - [Segmentation texture obtenue par les k-ppv Riemannien pour un jeu de modalités](#page-156-1)  constitué des images « Gray » et « Color [» ainsi que des cartes d'abondance «](#page-156-1) Map1 », « Map2 » et « Map3 » de la pièce de bois en chêne id 12A (nombre de modalités = 7), et un nombre de classes  $K =$ [2...........................................................................................................................................................](#page-156-1) 151 Figure 5.18 - [Segmentation texture obtenue par les k-ppv Riemannien pour un jeu de modalités](#page-157-0)  constitué des images « Gray » et « Color [» ainsi que des cartes d'abondance «](#page-157-0) Map1 », « Map2 » et « Map3 » de la pièce de bois en chêne id 19A (nombre de modalités = 7), et un nombre de classes  $K =$ [2...........................................................................................................................................................](#page-157-0) 152 Figure 5.19 - [Segmentation texture obtenue par les k-ppv Riemannien pour un jeu de modalités](#page-157-1)  constitué des images « Gray » et « Color [» de la pièce de bois en chêne id 07B \(nombre de modalités =](#page-157-1)  [4\), et un nombre de classes K = 2........................................................................................................](#page-157-1) 152 Figure 5.20 – [Segmentation texture obtenue par les K-moyennes Riemannien pour deux jeux de](#page-158-1)  [modalités de la pièce de bois en chêne id 15A et un nombre de classes K = 4...................................](#page-158-1) 153 Figure 5.21 – [Segmentation texture obtenue par les K-moyennes Riemannien pour un jeu de modalités](#page-159-0)  [constitué des images texturales GLCM \(contraste \[5, 0\] + énergie \[0, 5\]\) de l'image «](#page-159-0) Scatter » de la [pièce de bois en chêne id 25A \(nombre de modalités = 2\), et un nombre de classes K = 3................](#page-159-0) 154 Figure 5.22 – [Segmentation texture obtenue par les K-moyennes Riemannien pour un jeu de modalités](#page-160-0)  [constitué des cartes d'abondance \(«](#page-160-0) Map1 », « Map2 » et « Map3 ») de la pièce de bois en chêne id [19A et leurs images texturales nriLBP \(nombre de modalités =](#page-160-0) 15), et un nombre de classes  $K = 3.155$ Figure 5.23 – [Segmentation texture obtenue par les K-moyennes Riemannien pour un jeu de modalités](#page-161-0)  [de la pièce de bois en chêne id 07A, constitué de l'image «](#page-161-0) Gray » et ses 4 images texturales nriLBP [ainsi que des positions PosX et PosY \(nombre de modalités](#page-161-0) = 7), et un nombre de classes  $K = 4$ . ... 156 Figure 5.24 – [Segmentation texture obtenue par les K-moyennes Riemannien pour un jeu de modalités](#page-161-1)  [de la pièce de bois en chêne id 02B, constitué de l'image «](#page-161-1) Gray » et ses 4 images texturales nriLBP ainsi que des positions PosX et PosY (nombre de modalités = 7), et un nombre de classes  $K = 3$ .... 156 Figure 5.25 - [Segmentation texture obtenue par les K-moyennes Riemannien pour un jeu de modalités](#page-162-1)  [constitué des dérivées par filtre de Sobel de l'image «](#page-162-1) Gray » de la pièce de bois en chêne id 16A [\(nombre de modalités = 2\), et un nombre de classes K = 3.................................................................](#page-162-1) 157 Figure 5.26 - [Segmentation texture obtenue par les K-moyennes Riemannien pour un jeu de modalités](#page-163-0)  [constitué des images texturales GLCM \(contraste \[5, 0\] + énergie \[0, 5\]\) de l'image «](#page-163-0) Scatter » de la [pièce de bois en chêne id 13A \(nombre de modalités = 2\), et un nombre de classes K = 2................](#page-163-0) 158 Figure 5.27 - [Segmentation texture obtenue par les K-moyennes Riemannien pour un jeu de modalités](#page-163-1)  [constitué des images texturales LBP de l'image «](#page-163-1) Scatter » de la pièce de bois en chêne id 14B [\(nombre de modalités = 8\), et un nombre de classes K = 2.................................................................](#page-163-1) 158 Figure 5.28 - [Segmentation texture obtenue par les K-moyennes Log-Euclidien pour un jeu de](#page-164-1)  [modalités constitué des images texturales LBP de l'image «](#page-164-1) Color » de la pièce de bois en chêne id [23A \(nombre de modalités = 24\), et un nombre de classes K = 2.......................................................](#page-164-1) 159 Figure A.1 - [Interface principale pour le lancement des applications constituant l'outil logiciel.......](#page-188-1) 183 Figure A.2 - [Première partie de l'application d'exécution des K-moyennes.](#page-189-0) ..................................... 184 Figure A.3 - [Deuxième partie de l'application d'exécution des K-moyennes.](#page-190-0) ................................... 185 Figure A.4 - [Première partie de l'application de construction de la base de données.........................](#page-191-0) 186 Figure A.5 - [Deuxième partie de l'application de construction de la base de données.......................](#page-192-0) 187 Figure A.6 - [Première partie de l'application d'exécution des k-ppv..................................................](#page-193-0) 188 Figure A.7 - [Deuxième partie de l'application d'exécution des k-ppv................................................](#page-194-0) 189

## **Liste des tableaux**

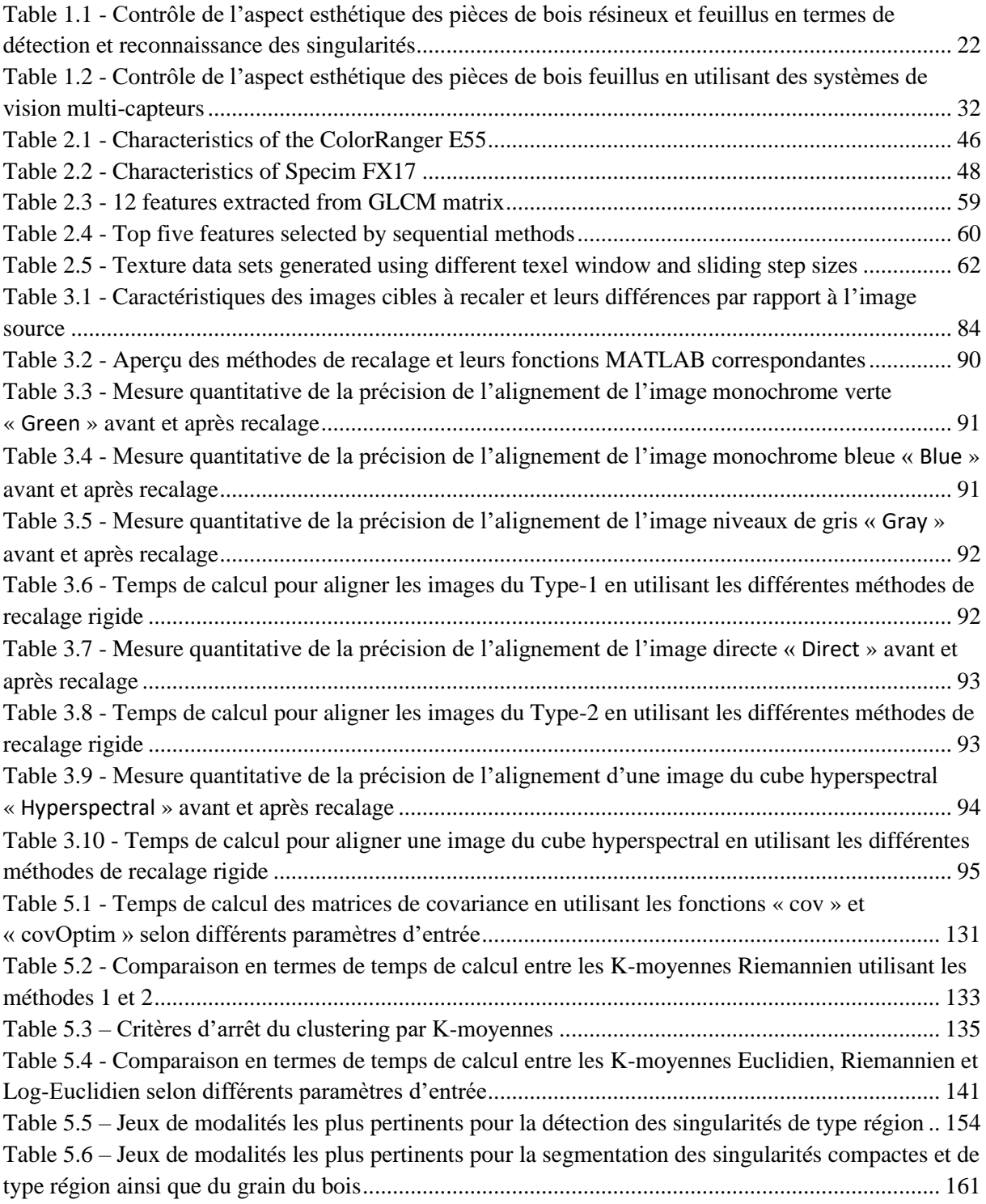

**Chapitre 1 : Inspection automatisée pour le contrôle qualité de la surface des pièces de bois**

### **Chapitre 1**

## <span id="page-18-0"></span>**Inspection automatisée pour le contrôle qualité de la surface des pièces de bois**

#### <span id="page-18-1"></span>**1.1 Introduction générale**

#### <span id="page-18-2"></span>**1.1.1 Contexte industriel et objectifs**

Cette thèse a été menée dans le cadre d'une collaboration CIFRE entre le Centre de Recherche en Automatique de Nancy (CRAN), Université de Lorraine, et le Centre Régional d'Innovation et de Transferts Technologiques des industries du bois (CRITT bois). Elle s'inscrit dans le cadre du projet ANR-OPTIFIN (Agence Nationale de la Recherche, OPTImisation des FINitions) qui regroupe deux laboratoires : le CRAN et le LCPME (Laboratoire de Chimie Physique et Microbiologie pour les Matériaux et l'Environnement), le centre technique CRITT bois et deux partenaires industriels : BERRY Wood et OGF Industrie.

Le projet ANR-OPTIFIN a pour objectif le développement d'une méthode d'analyse permettant de prédire et de classer la qualité du rendu final des pièces de bois feuillus, particulièrement en chêne, après l'application d'une finition (vernis ou teinte) sur leur surface. En effet, la qualité du rendu final des pièces de bois est principalement impactée par le couple surface du bois-finition. Généralement, le rendu naturel du bois est apprécié dans de nombreuses applications (parquet, ameublement, agencement intérieur ou extérieur, etc.). Cependant, son hétérogénéité et sa grande variabilité de surface rendent souvent problématique la maîtrise et l'harmonie du rendu final des pièces de bois, générant parfois des non-qualités. La texture, l'acidité, la présence de molécules pouvant migrer ou réagir avec la finition sont des facteurs potentiellement impactant. Outre le prix élevé du bois en raison de la diminution des ressources forestières, les difficultés techniques liées à l'hétérogénéité et la variabilité des surfaces du bois génèrent d'importants coûts de tri manuel et/ou de la non-qualité. Ainsi, l'utilisation de systèmes d'inspection automatisée basés sur des méthodes d'analyse pour le contrôle qualité de la surface du bois s'est imposée dans les industries du bois comme évidente pour remédier à ces difficultés. En revanche, le développement de telles techniques d'inspection est fortement conditionné par certains critères tels que l'essence des pièces de bois à inspecter, le type des singularités et/ou du grain du bois à détecter et les caractéristiques du bois à prendre en compte pour la détection. Les solutions techniques industrialisées à ce jour s'appliquent essentiellement pour le cas de bois résineux et se cantonnent à détecter des singularités très marquées, comme les nœuds, en se basant sur des informations de contraste et/ou de densité. Cependant, certaines singularités du bois comme l'aubier et les régions représentant le grain du bois présentent une grande variabilité colorimétrique et texturale dont l'impact est important sur la qualité et le rendu de la surface finie. Ces variabilités expliquent les limites (faibles performances) des techniques de vision couleur pour l'inspection automatisée des pièces de bois, notamment pour le cas de bois feuillus où le contraste entre le bois sain et les singularités est très peu marqué. Plus précisément, la méthode d'analyse développée dans le cadre du projet OPTIFIN nécessite le couplage de techniques d'acquisition utilisant une caméra couleur et une caméra monochrome couplée à des sources lasers dans le visible et une caméra hyperspectrale dans le proche infrarouge. Il s'agit donc de prendre en compte l'aspect esthétique et les propriétés physico-chimiques des surfaces du bois pour le développement d'une méthode d'analyse et de classification des pièces de bois en chêne avant l'application du produit de finition. Cette analyse de surface pourra servir à comprendre l'impact des propriétés esthétiques et physico-chimiques sur le rendu final des pièces de bois en chêne et à optimiser leur finition.

Le sujet de la thèse s'insère directement dans le projet OPTIFIN et concerne la conception de la chaîne de traitements d'images pour la segmentation texture des images multimodales de pièces de bois en chêne. Cette chaîne de traitements a pour objectif la segmentation des singularités et du grain du bois en se basant sur des informations de contraste, de densité et de propriétés physico-chimiques fournies par une plate-forme d'imagerie multimodale (PIM). Cette plate-forme multi-capteur est composée d'un système d'imagerie 3D couleur dans le visible et d'un système d'imagerie hyperspectrale dans le proche infrarouge. Le système d'imagerie 3D couleur consiste en une caméra linéaire dotée d'un capteur intelligent qui lui permet de se comporter à la fois comme une caméra couleur et une caméra monochrome couplée ou non à une source laser, alors que le système d'imagerie hyperspectrale consiste en une caméra hyperspectrale linéaire ou pushbroom. D'un point de vue traitement et analyse d'images, la chaîne de traitements des images de pièces de bois en chêne concerne principalement une analyse de texture basée sur une fusion par matrices de covariance des images multimodales et/ou leurs images texturales et une segmentation texture dans la variété Riemannienne. Ainsi l'objectif de ce travail de thèse est triple : d'abord, la mise en place de la plateforme PIM pour l'acquisition des images de pièces de bois en chêne, ensuite, le prétraitement des images multimodales acquises pour les préparer à l'analyse de texture visant le calcul des images texturales et la fusion par matrices de covariance des images multimodales et/ou leurs images texturales calculées, et enfin, le développement de méthodes de segmentation dans la variété Riemannienne utilisant en entrée les matrices de covariance pour la détection des singularités et la discrimination du grain du bois.

#### <span id="page-19-0"></span>**1.1.2 Lot de pièces de bois en chêne étiquetées**

Un lot de pièces de bois en chêne étiquetées est fourni par le partenaire industriel BERRY Wood. Ce lot consiste en 30 pièces de bois à l'état brut, quasiment de même taille, utilisées pour la confection du parquet. Les pièces de bois sont étiquetées par les experts en annotant les différents types de singularités présentes sur leur surface. Avant de pouvoir inspecter ces pièces de bois, il faut d'abord recenser les singularités qu'elles présentent et les définir. Pour ce faire, des échanges avec les experts ont été nécessaires pour aboutir à une liste de définitions tout en se référant aux normes européennes relatives aux singularités sur les bois sciés (NF EN 844 : 2019). Une fois ces définitions établies, des connaissances métier en sont extraites en appliquant une modélisation basée sur la méthodologie NIAM (Natural language Information Analysis Method) (Habrias 1988) et son formalisme ORM (Object Role Modelling) (Halpin 1998). Nous avons effectué cette modélisation avec comme objectif de faire progresser la compréhension des caractéristiques à prendre en compte pour la détection et l'identification des singularités (Dahbi et al. 2018). Nous avons relevé, sur un ensemble de pièces de bois sélectionnées à partir du lot de BERRY Wood, un total de 12 singularités. Nous pouvons citer les suivantes.

• Aubier : zone extérieure blanchâtre du bois qui, dans un arbre sur pied, contient des cellules vivantes et conduit la sève. L'aubier n'est pas toujours détectable à l'œil nu et il est courant qu'il réagisse avec la finition appliquée sur les bois sciés, générant en surface des lignes blanches plus ou moins importantes.

<span id="page-20-0"></span>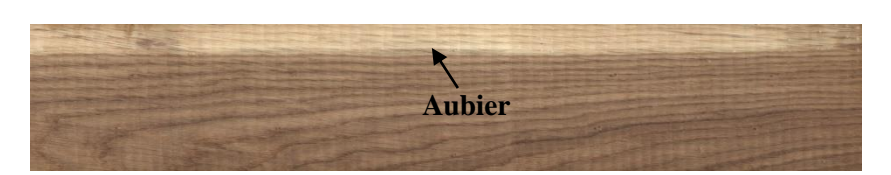

Figure 1.1 - Aubier clair.

- Nœud : partie de branche englobée dans le bois. Un nœud est caractérisé par sa forme, sa couleur et son diamètre. Il apparaît sur la surface du bois scié sous une forme plutôt ronde, qui peut être aussi ovale ou allongée. Sa couleur peut être semblable au bois naturel ou bien partiellement ou totalement noire. C'est la singularité du bois la plus courante et on en distingue plusieurs sortes.
	- Nœud sain : nœud ne présentant pas de trace de pourriture et dont la couche externe adhère bien au bois environnant.
	- Nœud noir ou mort : nœud partiellement ou totalement noir dont la couche externe est en discontinuité avec les tissus du bois.
	- Nœud pourri : nœud atteint par la pourriture et dont la couche externe n'est pas maintenu fermement dans le bois environnant.

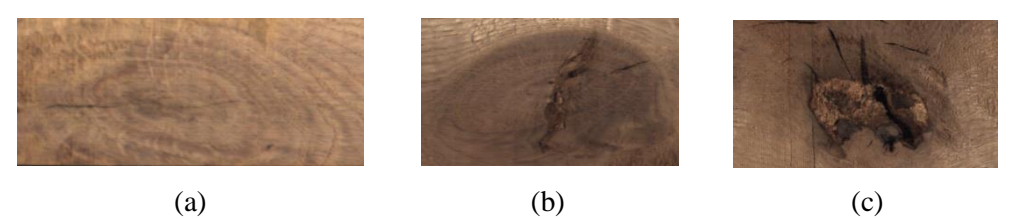

<span id="page-20-1"></span>Figure 1.2 - Types de nœuds : (a) nœud sain, (b) nœud noir et (c) nœud pourri.

- Picot : nœud rond ou ovale, sain ou noir, ayant un diamètre maximal de 5 mm.
- Patte de chat : groupement de picots (nœuds groupés de picots) très rapprochés les uns des autres.

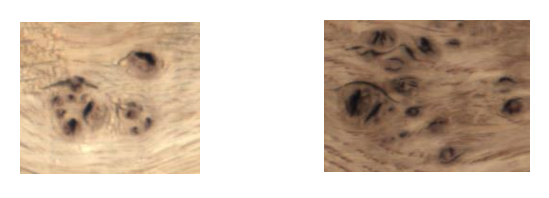

Figure 1.3 - Pattes de chat.

- Piqûre : trou de ver n'excédant pas habituellement un diamètre de 2 mm.
- Fente : séparation des fibres dans le sens longitudinal. Elle peut être causée par le vieillissement du bois, la sécheresse, le froid ou encore lors d'un choc.

<span id="page-20-3"></span><span id="page-20-2"></span>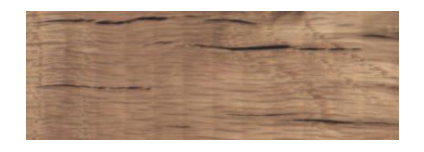

Figure 1.4 - Fentes.

- Entre-écorce : partie d'écorce incluse entièrement ou en partie dans une pièce de bois sciée souvent en forme de X ou Y.
- Veine noire : zone noirâtre suivant un cerne d'accroissement dans certaines essences de bois feuillus. Elle apparaît sous forme d'une ligne noire sur les bois sciés.

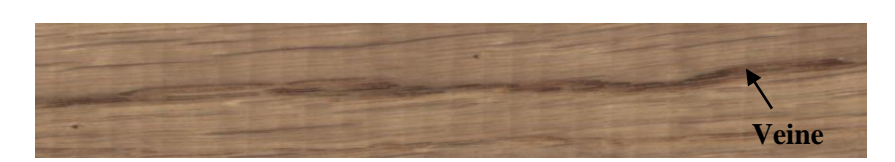

Figure 1.5 - Veine noire.

• Maille : traces brillantes irrégulières, provenant de la coupe longitudinale des rayons ligneux, apparaissant sur la surface des pièces de bois débitées sur quartier (surtout dans certaines essences telles que le chêne).

<span id="page-21-1"></span>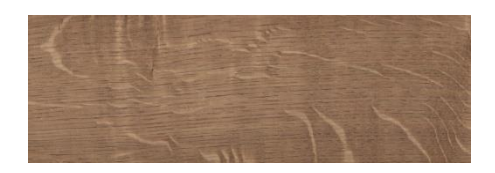

<span id="page-21-2"></span>Figure 1.6 - Maille.

• Discoloration : modification de coloration naturelle du bois non associée à une perte de résistance. Elle peut être provoquée par des champignons, par les conditions atmosphériques, le contact avec des métaux, etc.

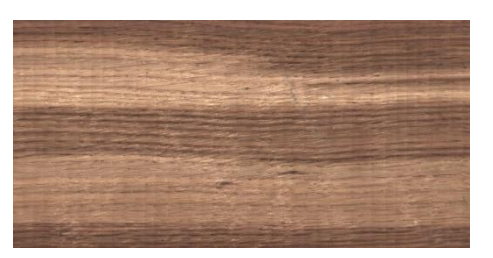

<span id="page-21-3"></span>Figure 1.7 - Discoloration.

#### <span id="page-21-0"></span>**1.1.3 Généralités sur le matériau bois**

Le bois est un ensemble de tissus végétaux de consistance plus ou moins dure formant la masse principale du tronc des arbres (Detienne 1988). La coupe transversale d'un tronc de l'arbre fait apparaître quatre parties différentes (cf. Figure 1.8).

- L'écorce, composée majoritairement de cellules mortes, qui assure la protection de la partie vivante de l'arbre des agressions extérieures. On distingue le liège (écorce externe) et le liber (écorce interne).
- Le cambium, situé sous l'écorce, qui produit chaque année une couche de bois appelée cerne annuel dans laquelle le bois formé au printemps (bois initial ou de printemps) et le bois formé en été (bois final ou d'été) sont distingués.
- L'aubier, composé de cellules vivantes en voie de duraminisation, qui est la partie vivante et fonctionnelle du bois où la sève brute est transportée des racines aux feuilles. Il est souvent sensible aux attaques d'origine biologique (insectes, champignons, …).
- Le duramen ou bois parfait, composé de cellules mortes qui ont subi la duraminisation, qui est la partie centrale de l'arbre correspondant au bois de cœur. Il présente une meilleure durabilité aux attaques d'origine biologique que l'aubier en raison de l'élaboration de substances protectrices comme les tannins, au moment de la duraminisation, qui imprègnent le bois et lui confèrent sa couleur. Chez certaines essences, dites essences à aubier différencié, le duramen est plus sombre et nettement distinct de la couronne d'aubier périphérique.

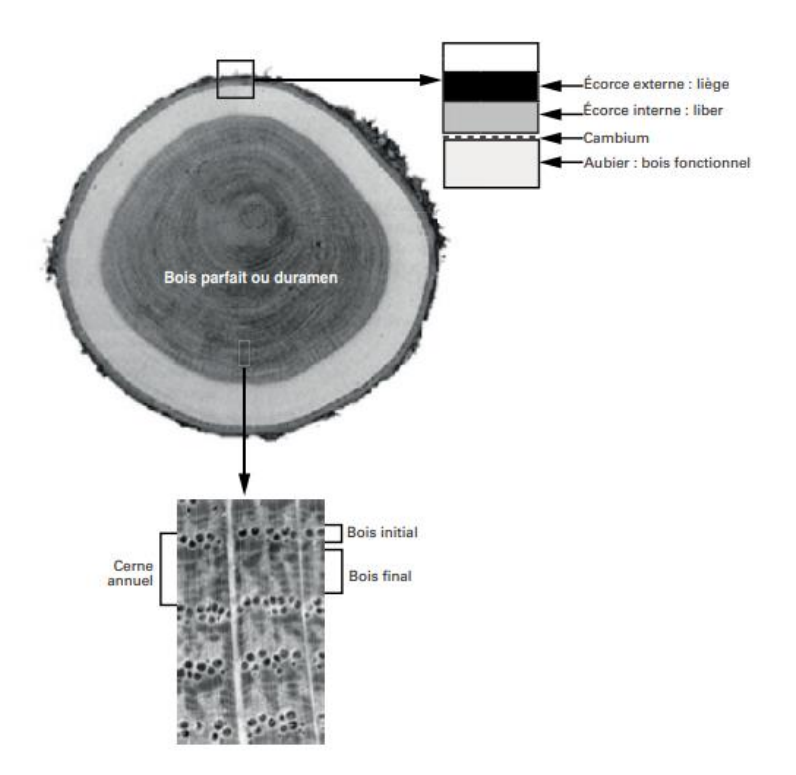

Figure 1.8 - Coupe transversale d'un tronc de l'arbre. source : (Trouy-Triboulot and Triboulot 2012)

<span id="page-22-0"></span>Les cellules de bois formées par le cambium constituent ce que l'on appelle le plan ligneux, défini comme étant l'ensemble des caractères de structure du bois tenant à la nature, à la forme et à la disposition des cellules et qui sont spécifiques à chaque essence (Detienne 1988). Les essences de bois sont généralement classées en deux grandes familles, les résineux et les feuillus, dont les propriétés structurelles diffèrent (cf. Figure 1.9).

- Les résineux ou conifères sont des végétaux plutôt primitifs et présentent une structure relativement simple et uniforme (Trouy-Triboulot and Triboulot 2012). Ils sont principalement constitués de deux types de cellules : les trachéides et les cellules de parenchyme. Les trachéides sont des cellules mortes vidées de leur contenu dont ne subsistent plus que les parois qui sont rigidifiées par des dépôts de lignine (lignification), donnant au bois sa rigidité et son hydrophobie. Elles remplissent à la fois un rôle de transport de la sève brute (tissus de conduction) et de soutien mécanique (tissus de soutien). Les cellules de parenchyme, présentes dans l'aubier, sont les seules cellules vivantes du bois. Elles provoquent et contrôlent la duraminisation en élaborant les différentes substances du bois et assurent le stockage et la répartition des réserves nutritives comme l'amidon. Environ 90% de la masse du bois des résineux est constituée de trachéides majoritairement orientées dans la direction longitudinale du tronc de l'arbre. Les cellules orientées radialement constituent les rayons ligneux et sont composées soit uniquement de parenchyme ou bien de parenchyme et de trachéides.
- Les feuillus sont des végétaux plus évolués que les résineux et présentent une structure plus complexe contenant des cellules plus spécialisées (Trouy-Triboulot and Triboulot 2012). Ils sont constitués de différents types de cellules, entre autres, les vaisseaux et les fibres, mais aussi les trachéides et les cellules de parenchyme. Les rôles de transport de la sève brute et de soutien mécanique sont assurés séparément, respectivement par les vaisseaux et les fibres. Comme les trachéides, les vaisseaux et les fibres sont des cellules mortes entourées d'une paroi rigide et orientées dans la direction longitudinale du tronc de l'arbre. D'après Guitard

(Guitard 1987), les feuillus ont des longueurs de fibres comprises entre 0.8 mm et 3 mm alors que les trachéides des résineux sont plus longues de 2 mm à 7 mm. Les feuillus contiennent également des rayons ligneux assurant le transport de la sève brute et le soutien mécanique dans la direction radiale ainsi que le stockage des réserves nutritives.

Le nombre et le diamètre des vaisseaux ainsi que l'épaisseur des parois des fibres et des trachéides déterminent la densité du bois (Fengel and Grosser 1976).

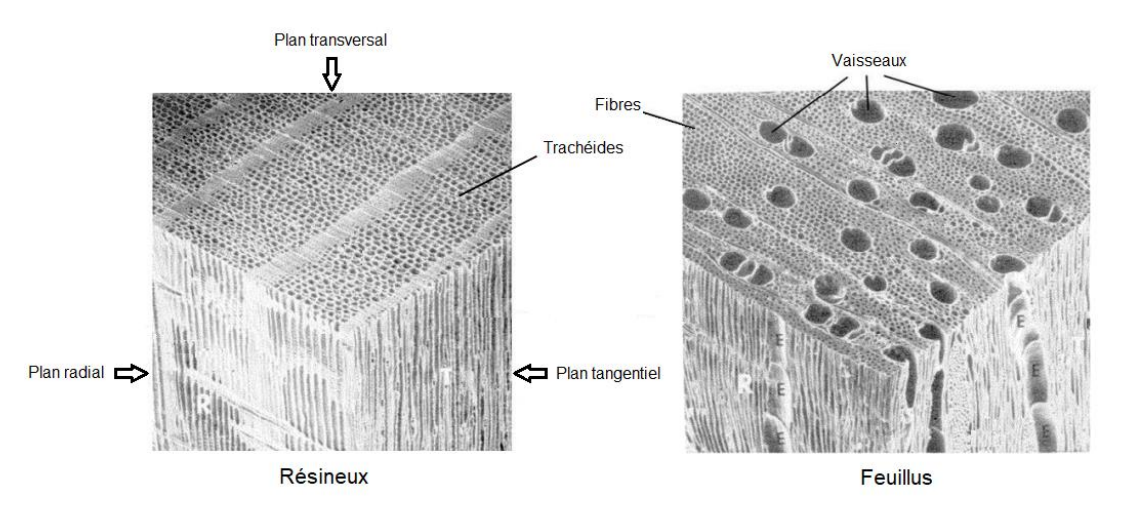

Figure 1.9 - Structure microscopique des résineux et des feuillus. source : (Barbe and Keller 1996)

<span id="page-23-0"></span>L'origine naturelle du bois est à la source de la grande hétérogénéité et anisotropie du matériau bois ; qui explique ses caractéristiques extrêmement variables en termes de propriétés physico-chimiques, physico-mécaniques, et esthétiques.

L'hétérogénéité est un trait caractéristique de l'essence de bois qui reflète les modifications du tissu du bois en réponse à plusieurs phénomènes internes et externes. Elle résulte de différents facteurs entre autres les cellules qui composent le bois sont de natures et de formes différentes ; la densité du bois est variable d'une essence à l'autre ainsi qu'à l'intérieur d'une même essence, d'autant plus elle est irrégulièrement répartie dans le tronc de l'arbre ; la présence de singularités de croissance de l'arbre qui différencient chaque pièce de bois (Plassat 1994). Par conséquent, une variabilité considérable des propriétés du bois est observée entre les essences (variabilité interspécifique), entre les grumes de la même essence (variabilité intraspécifique) et même entre les pièces de bois sciées à partir de la même grume.

Du fait de sa structure cellulaire fortement orientée, le bois est considéré comme un matériau anisotrope. Cet agencement cellulaire apparaît différemment selon trois directions d'observation principales (cf. Figure 1.10).

- La direction longitudinale, notée L, est la direction de l'axe de symétrie du tronc de l'arbre. Une coupe perpendiculaire à cet axe correspond au plan transversal.
- La direction radiale, notée R, est la direction de croissance en diamètre du tronc de l'arbre et est perpendiculaire aux cernes annuels. Une coupe parallèle à cette direction et passant par l'axe de symétrie du tronc correspond au plan radial.
- La direction tangentielle, notée T, est la direction tangente aux cernes annuels. Elle est orthogonale aux deux directions précédentes. Une coupe parallèle à cette direction et passant à une distance variable de l'axe de symétrie du tronc de l'arbre correspond au plan tangentiel.

De même, en raison de son anisotropie, les propriétés du bois varient selon ces trois directions. L'observation microscopique des pièces de bois montre que les cellules qui les composent sont majoritairement orientées dans la direction longitudinale du tronc de l'arbre, perpendiculairement au plan transversal (cf. Figure 1.9).

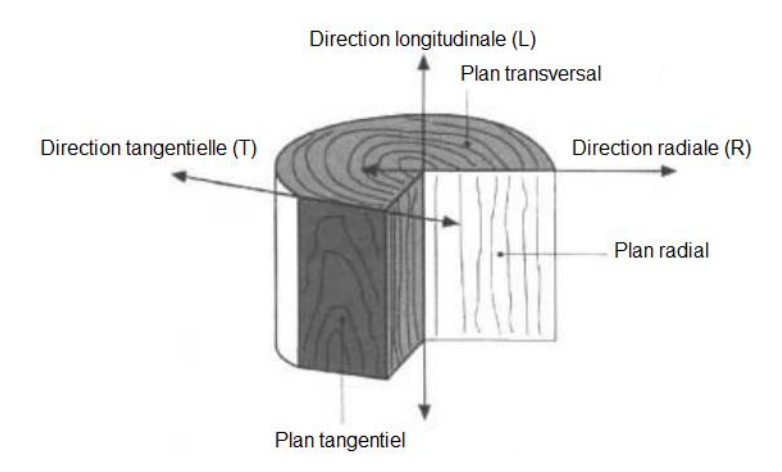

Figure 1.10 - Directions principales et plans d'observation du bois.

source : (Plassat 1994)

<span id="page-24-0"></span>A l'échelle macroscopique, la surface des pièces de bois présente un grand nombre de variabilités esthétiques qui sont qualifiées par le terme d'aspect du bois. Cet aspect est dû à la couleur d'une part, et d'autre part à la texture et au grain déterminés par la structure du bois liée au plan ligneux.

La texture est l'impression visuelle produite par la disposition des cellules et la présence de singularités (aubier, nœuds, fentes, trous, …). Elle qualifie l'arrangement et la répartition spatiale des différentes cellules et singularités du bois. Alors que la notion de structure du bois est spécifique ou générique d'une essence, celle de la texture est liée davantage aux conditions de croissance de chaque arbre ; elle est caractéristique de chaque pièce de bois sciée (Baumer 1952). Le grain du bois (ou fil du bois) traduit l'orientation des fibres, qui font référence aux fibres chez les feuillus et les trachéides chez les résineux. Il dépend de la manière dont les pièces de bois sont débitées dans la grume. Selon la direction du plan de coupe, on distingue trois principales classes de grain (cf. Figure 1.11).

- La dosse, provenant d'un débit de la grume par rapport au plan tangentiel, est un grain présentant des fibres larges, alternées et souvent en arcature. Les cernes annuels apparaissent sur la face d'une pièce de bois débitée sur dosse avec une différence marquée entre le bois initial et le bois final. En bout de la pièce les cernes forment un angle jusqu'à 30° par rapport à la face.
- Le quartier, provenant d'un débit de la grume par rapport au plan radial, est un grain régulier présentant des fibres droites, étroites et parallèles. Les cernes annuels en bout d'une pièce de bois débitée sur quartier forment un angle de plus de 60° à 90° par rapport à sa face.
- Le faux-quartier, provenant d'un débit intermédiaire entre le débit sur dosse et celui sur quartier, est un grain non régulier présentant des fibres plus larges que celle du quartier, un peu écartées les unes des autres et inclinées selon un angle variable par rapport à l'axe longitudinal de la pièce du bois. Les cernes annuels en bout d'une pièce de bois débitée sur faux-quartier forment un angle de plus de 30° à 60° par rapport à sa face.

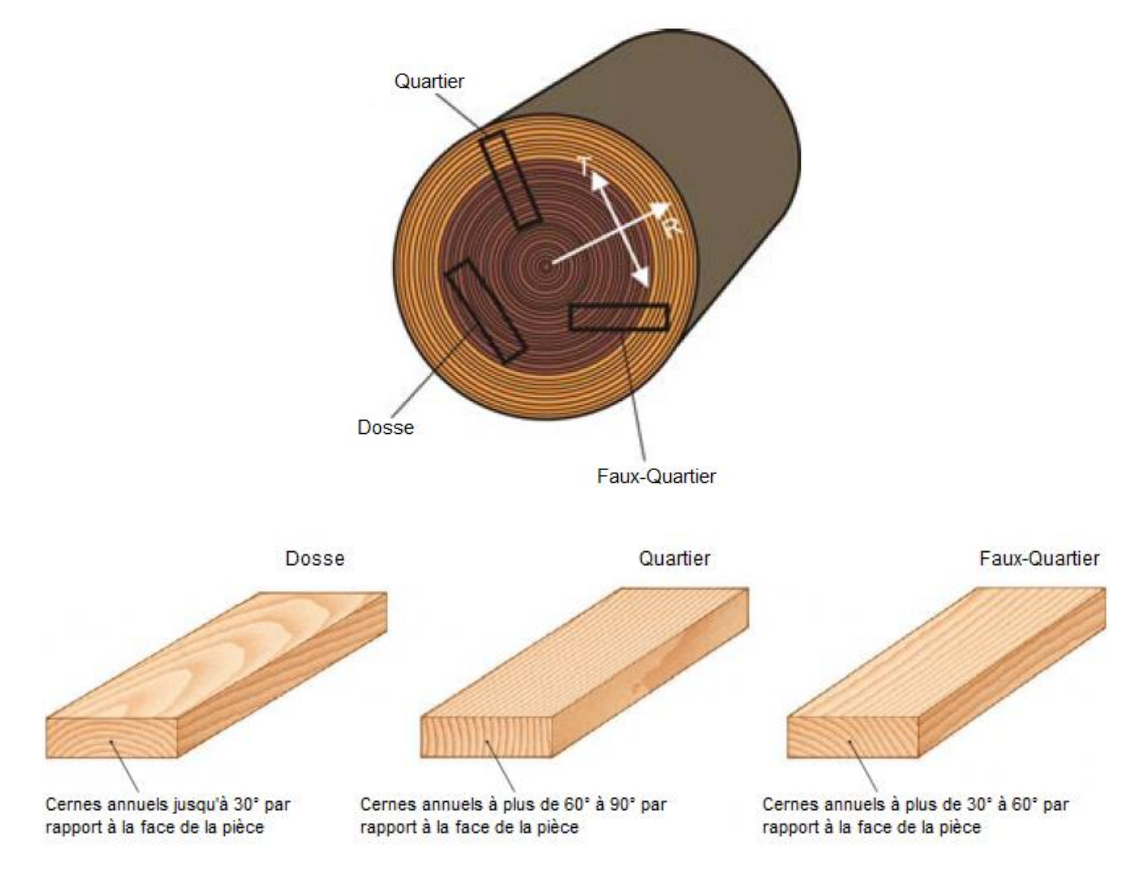

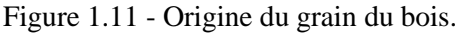

#### <span id="page-25-1"></span><span id="page-25-0"></span>**1.2 Contrôle de l'aspect esthétique des pièces de bois résineux et feuillus**

La grande diversité des bois permet une multitude d'utilisations dans des secteurs très variés comme la construction, l'ameublement, le parquet, etc. La connaissance des essences de bois est primordiale pour optimiser cet usage. Les pièces de bois issues des grumes de la même essence ou de la même grume présentent une très grande variabilité dans leurs propriétés, qu'elles soient physico-chimiques, physico-mécaniques ou esthétiques. Cette variabilité, qui est due à l'hétérogénéité et l'anisotropie du matériau bois, résulte de l'histoire de chaque pièce de bois et dépend des propriétés structurelles liées à l'anatomie du bois, des conditions de croissance, des facteurs externes (climat, sol, altitude, …) et des traitements éventuels appliqués au matériau bois (séchage, reprise d'humidité, …). Dans l'industrie, les pièces de bois font donc l'objet d'inspection et de classement, autrement dit de mesure des caractéristiques individuelles de chaque pièce par un contrôle qualité non destructif et de répartition ensuite par classes commerciales (Trouy-Triboulot and Triboulot 2012).

Le contrôle qualité dans les industries du bois se divise en trois grandes catégories applicatives : le contrôle géométrique, le contrôle structurel et le contrôle surfacique regroupant à la fois les notions d'aspect esthétique et de qualité mécanique des surfaces du bois (Schmitt 2007). Le choix de la catégorie de contrôle se fait généralement par la finalité d'utilisation des pièces de bois. Nous nous intéressons dans ce mémoire de thèse exclusivement au contrôle de l'aspect esthétique.

En raison de la diminution des ressources forestières et de l'augmentation du coût du bois, l'application de l'inspection automatisée dans les industries du bois s'est avérée d'une grande importance pour optimiser les ressources, accroître la productivité et améliorer la qualité des produits bois en réduisant les erreurs d'inspection liées aux faiblesses humaines (fatigue, monotonie, danger) (Huber, McMillin, and McKinney 1985). Les systèmes d'inspection automatisée ont été ainsi très largement employés pour le contrôle qualité des pièces de bois. Plus particulièrement, les systèmes de vision, comprenant des systèmes d'acquisition d'images et faisant appel à des techniques de traitement d'images et de reconnaissance de formes, ont été très utilisés pour le contrôle de l'aspect esthétique. L'inspection basée sur de tels systèmes est appelée inspection visuelle automatisée (Schmitt 2007).

Dans cette section, nous présentons la première partie d'un état de l'art concernant les systèmes d'inspection automatisée mis en œuvre pour le contrôle de l'aspect esthétique des pièces de bois résineux et feuillus en termes de détection et reconnaissance des singularités et de discrimination du grain du bois.

#### <span id="page-26-0"></span>**1.2.1 Détection et reconnaissance des singularités**

Les techniques de détection et reconnaissance des singularités sont apparues durant les années 70 et s'appliquaient essentiellement au bois résineux. Pour le bois de type feuillus, le contraste entre les singularités et le bois sain (régions ne présentant aucune singularité) est très peu marqué, contrairement au bois résineux (Portala 1992). Le terme « singularités », parfois qualifié à tort de défauts, sont des régions de désordre qui affectent la qualité des surfaces du bois en termes d'aspect esthétique et de qualité mécanique comme l'aubier, les nœuds (sains, noirs ou morts, pourris, …), les fentes, les trous, les discolorations, etc. Les singularités sont inévitables, surviennent naturellement et sont toujours présentes à un certain degré dans les produits bois, alors que les défauts sont définis de la même manière que dans d'autres matériaux et sont de différentes natures et origines (López et al. 2014). Dans l'industrie, la détection et la reconnaissance des singularités sont des tâches fondamentales pour le contrôle de l'aspect esthétique des surfaces du bois. Les systèmes automatisés développés pour réaliser ces tâches ont été appliqués à différents types de produits bois, notamment le placage/panneau contreplaqué, les grumes, les pièces de bois telles que les planches non délignées, les avivés, les lames de parquet, etc. Par rapport à d'autres produits bois, la recherche sur la détection et la reconnaissance des singularités sur la surface des pièces de bois est assez étendue et continue jusqu'à ces dernières années. Le Tableau 1.1 résume les travaux connexes sur l'inspection automatisée des produits bois et plus particulièrement les pièces de bois, qu'il s'agisse de résineux ou de feuillus.

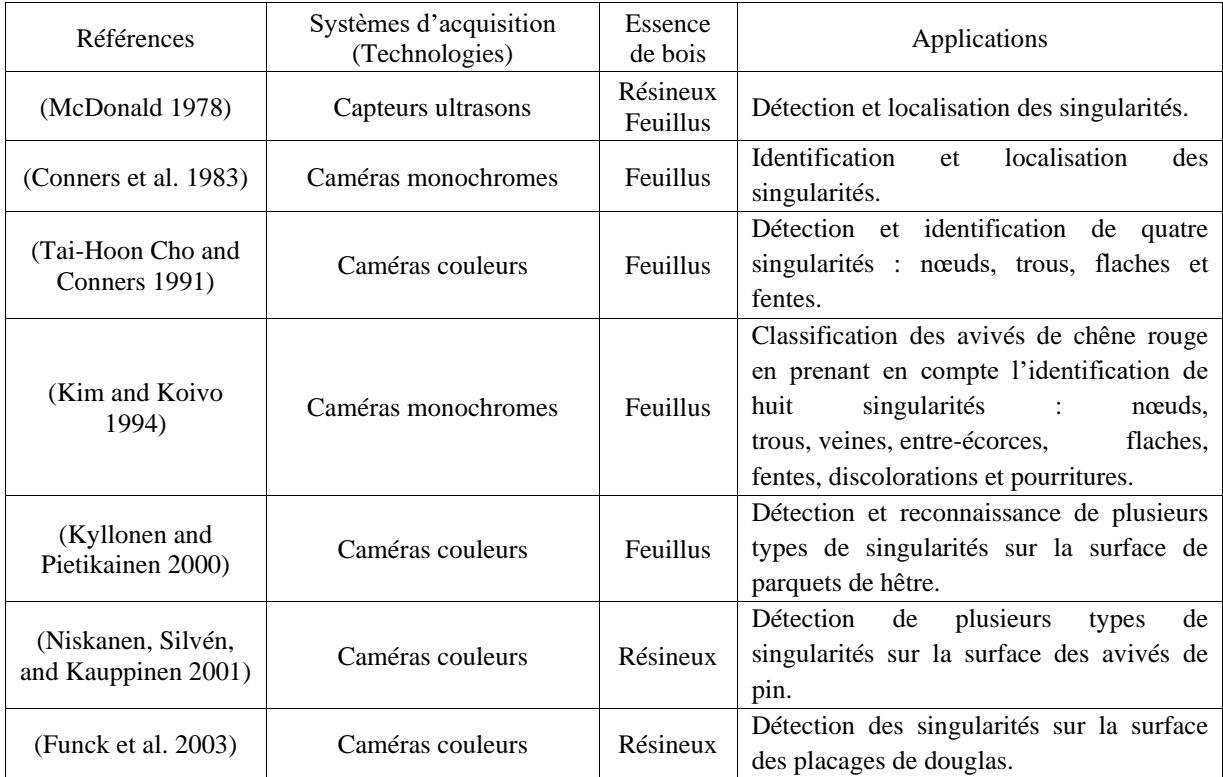

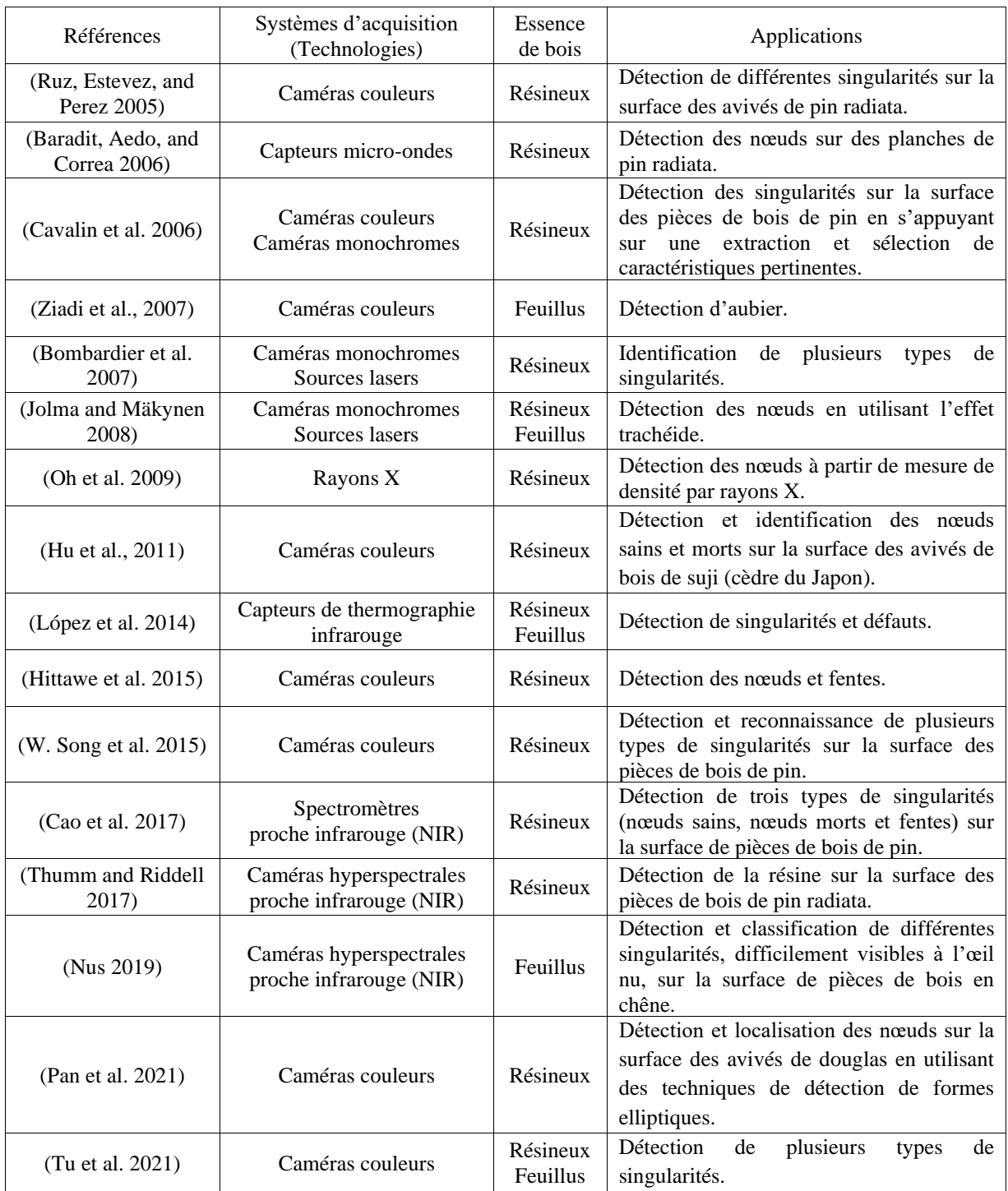

<span id="page-27-1"></span>Table 1.1 - Contrôle de l'aspect esthétique des pièces de bois résineux et feuillus en termes de détection et reconnaissance des singularités.

#### <span id="page-27-0"></span>**1.2.1.1 Technologies d'acquisition**

Dans le Tableau 1.1 les références bibliographiques peuvent être distinguées en fonction du type du système d'acquisition utilisé. L'ensemble des technologies citées permettent un contrôle qualité non destructif au sens où elles fournissent des informations sur les propriétés esthétiques des produits bois sans porter atteinte à leur intégrité. Plusieurs catégories sont recensées : les caméras couleurs, les caméras monochromes couplées ou non à des sources lasers, les spectromètres et les caméras hyperspectrales proche infrarouge (NIR), les capteurs ultrasons, les capteurs micro-ondes, les capteurs de thermographie infrarouge et les rayons X. Chaque système d'acquisition possède ses avantages en fonction des caractéristiques du bois prises en compte pour le contrôle de l'aspect esthétique.

Les capteurs ultrasons mesurent la vitesse de propagation des ondes dans le bois (McDonald 1978). Le bout d'une planche ou d'un avivé est soumis à une vibration de fréquence donnée, et la mesure est effectuée à l'autre bout. En fonction du temps de propagation, calculé à partir du décalage de phase entre les signaux émis et reçus, il est possible de définir la présence de régions de densité plus ou moins forte et ainsi détecter les singularités.

Les capteurs micro-ondes analysent la propagation des ondes électromagnétiques dans les produits bois en mesurant la quantité de rayonnement électromagnétique transféré. Cette technologie est courante dans la mesure de la densité des avivés, et permet également la détection des nœuds (Baradit, Aedo, and Correa 2006).

Les rayons X fournissent des radiographies permettant de visualiser les variations de densité au sein des produits bois, par conséquent des singularités associées à un changement excessif de densité, comme les nœuds, peuvent être détectées (Oh et al. 2009).

Les capteurs de thermographie infrarouge permettent de mesurer la température de surface des produits bois, basée sur le transfert de chaleur par rayonnement thermique. Les variations de densité causées par la présence de singularités, constituant des obstacles à la propagation de la chaleur, sont représentées par des contrastes thermiques à la surface du bois entre les régions contenant les singularités et le bois sain (López et al. 2014).

Les spectromètres proche infrarouge (NIR) permettent une caractérisation physico-chimique des produits bois en produisant une analyse qualitative et quantitative des molécules qui y sont présentes. Cette technologie est largement utilisée pour déterminer la quantité des molécules du bois (la lignine, la cellulose, l'hémicellulose et les extractibles), les caractéristiques secondaires du bois qui dépendent directement de sa composition chimique et ses propriétés physico-mécaniques, et permet également le tri de déchets de bois (Belmerhnia 2017) ainsi que la détection des singularités sur la surface des produits bois (Cao et al. 2017).

Les caméras, quant à elles, sont les systèmes d'acquisition les plus utilisés et les premiers à être développés pour le contrôle de l'aspect esthétique des produits bois. Ainsi, ces systèmes présentent des avantages en termes de technologies avancées et de prix compétitifs. Les caméras fournissent des images décrivant l'interaction de la lumière, émise par une source d'éclairage (rampe à LED blanche, source laser, lampe halogène, …), avec la surface des produits bois. Cette interaction conduit à différents effets comme ceux représentés sur la Figure 1.12. On peut observer la réflexion spéculaire, où toute la lumière est réfléchie avec le même angle que la lumière incidente par rapport à la normale à la surface, la réflexion diffuse où la lumière est réfléchie dans de nombreuses directions différentes, la transmission de la lumière au travers du matériau, ou encore l'absorption de la lumière par le matériau. Sur certains matériaux opaques tels que le bois, la lumière peut également pénétrer sous la surface et se déplacer le long des fibres du bois puis émerger encore une fois avec un certain décalage par rapport à l'endroit d'entrée. Cette propagation de la lumière, plus précisément la lumière laser, dans les fibres se nomme plus communément « effet trachéide » ou « effet scatter » (Nyström 2003). Il existe différentes catégories de caméras, selon le nombre de bandes spectrales du spectre électromagnétique (cf. Figure 1.13) qu'elles utilisent pour acquérir les images. On distingue généralement les caméras monochromes (une seule bande spectrale), les caméras multispectrales dont font partie les caméras couleurs (moins de 20 bandes spectrales avec 3 en imagerie couleur) et les caméras hyperspectrales (plus de 100 bandes spectrales). D'autre part, selon l'application à laquelle est

destinée le système de vision, deux familles de caméras se distinguent : les caméras linéaires et les caméras matricielles. La différence entre ces deux types de caméras est liée au capteur utilisé composé d'éléments photosensibles. Dans le cas des caméras matricielles, les éléments sont organisés en matrice contrairement aux caméras linéaires où ils sont organisés en une seule ligne. Dans le cadre d'un contrôle qualité industriel, il est plus pratique d'utiliser les caméras linéaires. Ces caméras sont bien adaptées à l'utilisation dans des lignes de production où l'inspection des produits, défilant sur un convoyeur à un rythme soutenu, est nécessaire. De plus, elles offrent souvent une haute résolution et permettent de travailler à des distances de travail réduites.

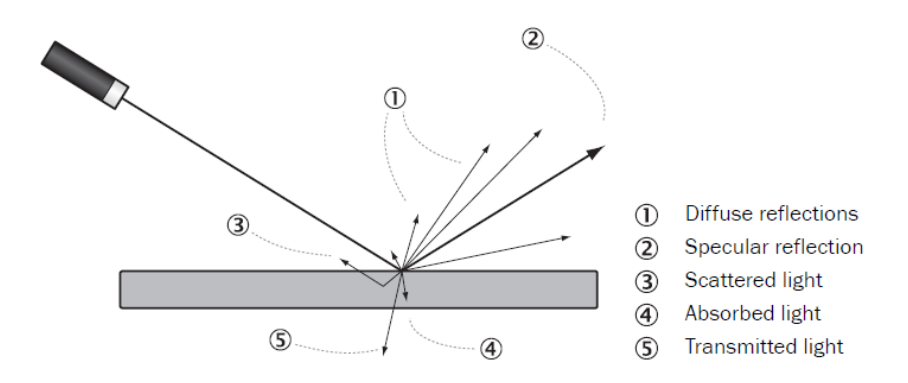

<span id="page-29-0"></span>Figure 1.12 - Effets induits par l'interaction de la lumière avec la surface d'un matériau opaque : (1) réflexion diffuse, (2) réflexion spéculaire, (3) effet scatter, (4) absorption, (5) transmission.

source : (SICK 2014)

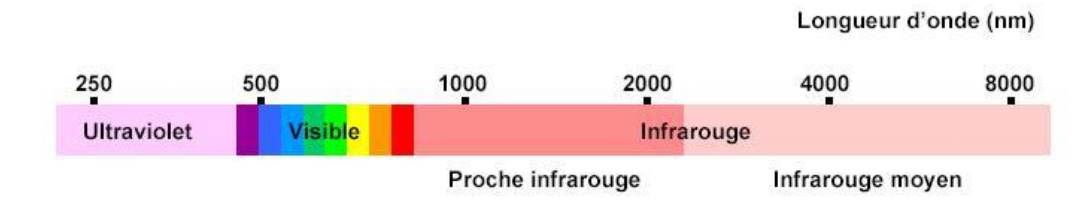

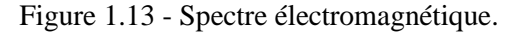

#### source : (Nus 2019)

<span id="page-29-1"></span>Les caméras monochromes fournissent des images niveaux de gris des pièces de bois. Ces images sont acquises suivant une seule bande spectrale, couvrant une large gamme de longueurs d'ondes du spectre électromagnétique, et représentent la mesure de l'intensité lumineuse réfléchie par la surface pour chaque pixel de l'image. Les systèmes de vision utilisant les caméras monochromes comme systèmes d'acquisition d'images, travaillent sur l'exploitation du contraste existant entre les singularités (régions plutôt sombres) et le bois sain (régions plutôt claires) (Conners et al. 1983; Kim and Koivo 1994). Les caméras couleurs fournissent des images couleurs des pièces de bois, qui sont acquises suivant trois bandes spectrales correspondant au rouge, au vert et au bleu (communément appelées RVB ou RGB). Ces images représentent la mesure de l'intensité lumineuse réfléchie par la surface par rapport à chaque bande et pour chaque pixel de l'image. Elles permettent d'obtenir un contraste accru entre les singularités et le bois sain pour une meilleure détection des singularités, particulièrement dans la bande spectrale rouge (Hagman 1993).

Les caméras couleurs sont largement utilisées dans plusieurs travaux pour le contrôle de l'aspect esthétique des pièces de bois (Tai-Hoon Cho and Conners 1991; Kyllonen and Pietikainen 2000; Niskanen, Silvén, and Kauppinen 2001; Funck et al. 2003; Ruz, Estevez, and Perez 2005; Ziadi,

Ntawiniga, and Maldague 2007; Hittawe et al. 2015; W. Song et al. 2015; Pan et al. 2021; Tu et al. 2021). Dans (Cavalin et al. 2006), une caméra couleur et une caméra monochrome sont comparées pour la détection des singularités sur la surface des pièces de bois. Il y est démontré qu'il est possible d'obtenir des performances similaires à un système de vision basé sur une caméra couleur en utilisant une caméra monochrome. En revanche, une sélection de caractéristiques de texture pertinentes doit être réalisée pour atteindre ces résultats.

Les caméras monochromes peuvent être aussi couplées à des sources lasers (point laser, ligne laser, …) pour mesurer la propagation de la lumière dans les fibres du bois par l'effet trachéide. Cette propagation dépend de l'anisotropie du matériau bois, en effet la lumière est mieux conduite le long des fibres (direction longitudinale) qu'à travers les fibres (direction radiale). Cela est représenté par la Figure 1.14, où la projection perpendiculaire d'un point laser de forme circulaire sur la surface du bois résulte en une tache lumineuse de forme elliptique dont l'axe principal est orienté parallèlement à la direction longitudinale des fibres. D'autre part, l'effet trachéide dépend aussi des variations de densité entre le bois sain et les régions contenant certaines singularités (E. Astrand and Astrom 1994). Ainsi, dans la littérature, cette technologie est couramment proposée pour déterminer l'orientation des fibres du bois (Nyström 2003) et détecter certaines singularités (Bombardier et al. 2007; Jolma and Mäkynen 2008), telles que les nœuds qui diffusent moins de lumière laser en raison de leur densité élevée et qui apparaissent par conséquent sur les images comme des régions beaucoup plus sombres que le bois sain.

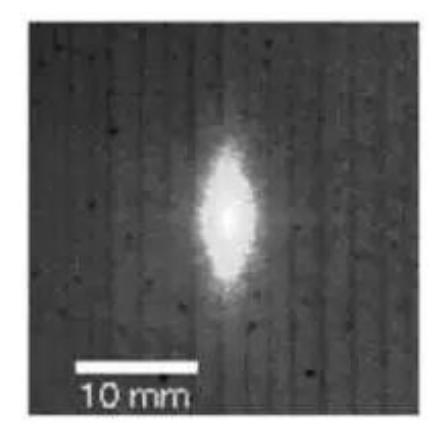

Figure 1.14 - Effet trachéide – Diffusion de la lumière d'un point laser sur la surface du bois.

<span id="page-30-0"></span>source :<https://www.eetimes.com/building-a-high-performance-camera-for-wood-inspection>

Les caméras hyperspectrales proche infrarouge (NIR) permettent de fournir des images hyperspectrales des pièces de bois, acquises suivant plusieurs centaines de bandes spectrales étroites et contiguës dans une gamme de longueurs d'ondes donnée du spectre électromagnétique. À la différence des données spectrales obtenues par les spectromètres, une image hyperspectrale intègre une dimension spatiale. Elle peut être vue comme un cube hyperspectral, comme illustré par la Figure 1.15, présentant les données en 3 dimensions : deux dimensions spatiales  $(x, y)$  correspondant à la position des pixels dans l'image et une dimension spectrale  $(\lambda)$  correspondant aux longueurs d'ondes analysées. Ainsi, à chaque pixel de l'image est associé un spectre d'intensité électromagnétique, aussi désigné spectre de réflectance, qui est quasi continu et représenté par la réflectance de la surface en fonction des longueurs d'ondes. L'aspect spatial ajouté donne beaucoup de renseignement sur la répartition de tel ou tel phénomène, par exemple une molécule ou un composé chimique spécifique, grâce à son spectre de réflectance unique (Y. Song 2018). Cela peut être utile pour faire de l'analyse de texture et détecter les régions contenant les singularités sur la surface des pièces de bois (Thumm and Riddell 2017; Nus 2019).

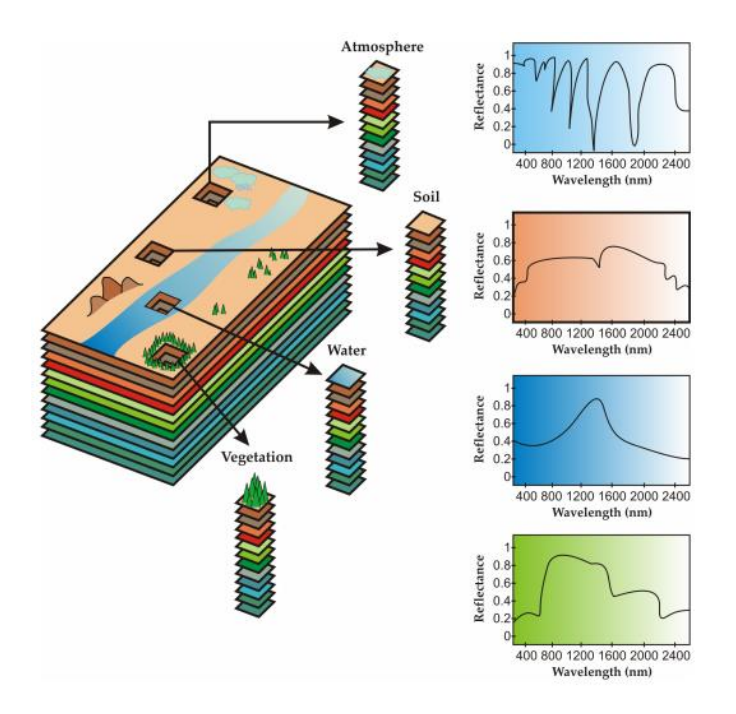

<span id="page-31-1"></span>Figure 1.15 - Illustration d'une image hyperspectrale. À chaque pixel de l'image correspond un spectre de réflectance.

source : (Bioucas-Dias et al. 2012)

#### <span id="page-31-0"></span>**1.2.1.2 Techniques de traitement d'images et de reconnaissance de formes**

De la même manière que pour les technologies d'acquisition, les références bibliographiques dans le Tableau 1.1 peuvent être classées en fonction de l'approche de segmentation utilisée pour la détection des singularités en deux catégories :

- la première dite approche globale ou segmentation explicite (Tai-Hoon Cho and Conners 1991; Ruz, Estevez, and Perez 2005; Hu et al. 2011; Pan et al. 2021) ;
- la deuxième dite approche locale ou segmentation implicite (Conners et al. 1983; Kyllonen and Pietikainen 2000; Niskanen, Silvén, and Kauppinen 2001; Cavalin et al. 2006; W. Song et al. 2015).

D'une manière générale, la segmentation est une étape importante en analyse d'images, qui mobilise sans doute le plus d'efforts et qui est toujours présente même si elle n'apparaît pas toujours de façon explicite (Beucher 1990). Dans les systèmes de vision adaptés à l'industrie du bois, la segmentation est une étape clé pour la détection des singularités dans les images des pièces de bois (Funck et al. 2003). En effet, elle occupe une position charnière entre les traitements bas niveau (acquisition des images et prétraitements) et les traitements haut niveau (interprétation et décision, faisant référence aux techniques de reconnaissance des singularités). La segmentation sert à détecter les régions qui pourraient contenir les singularités et les séparer du bois sain. Cela est basé sur le principe que les pixels appartenant à une même région possèdent des attributs similaires. Une étape indissociable de la segmentation est l'extraction des caractéristiques (ou features). C'est généralement l'étape qui précède directement à l'étape de reconnaissance des singularités. Elle permet de réduire la complexité des données issues de la segmentation en fournissant un ensemble de descripteurs pertinents pour la mise en œuvre de la technique de reconnaissance.

#### **Segmentation explicite / approche globale**

L'approche globale, ou segmentation explicite, consiste à segmenter ou partitionner les images des pièces de bois en régions représentant le bois sain et les singularités avant l'extraction des caractéristiques. Le partitionnement est basé sur certains attributs, tels que le niveau de gris, la couleur, l'orientation ou la texture, qui sont relativement similaires à l'intérieur de la même région et différents d'une région à une autre. Les techniques de segmentation explicite comprennent le seuillage et le regroupement (ou clustering), la détection de contours ainsi que la croissance des régions et la séparation-fusion (Zhong 1994). Cependant, toutes ces techniques possèdent des avantages et des inconvénients. Ainsi, les méthodes de segmentation élaborées sont souvent une combinaison de ces techniques classiques et/ou des notions de logique floue et de réseaux de neurones. Une fois les régions contenant les singularités segmentées, les caractéristiques sont extraites de ces régions et représentées sous forme de vecteurs de descripteurs. Les descripteurs sont ensuite comparés à l'aide d'algorithmes de classification à des descripteurs déjà entraînés pour les classer par type de singularité. Ce type d'approche permet de détecter les singularités d'une façon fine et précise afin de récupérer des informations sur leur forme, taille, position et quantité. Cela peut convenir aux applications de tri et classement des pièces de bois suivant leur aspect esthétique, qui nécessitent des informations détaillées sur les singularités.

Dans (Tai-Hoon Cho and Conners 1991), les auteurs proposent un système de vision industrielle pour l'inspection automatisée des pièces de bois feuillus. Le but principal de ce système de vision est de détecter et d'identifier quatre types de singularités : nœuds, trous, flaches et fentes. Une technique de segmentation par seuillage d'histogramme est utilisée, suivie par une fusion de régions selon la théorie de Dempster-Shafer, pour séparer les régions contenant les singularités des régions de bois sain. Différentes caractéristiques (moyenne des niveaux de gris, surface, centre de gravité, périmètre, compacité, contraste, etc.) sont extraites des régions segmentées et passées à l'étape de reconnaissance pour l'identification des singularités en utilisant les réseaux de neurones. Une technique de reconnaissance basée sur les k-plus proches voisins (k-ppv) est aussi utilisée. En comparant les deux techniques, les auteurs concluent que leurs performances sont comparables en termes de différenciation des singularités du bois sain, mais les réseaux de neurones semblent mieux fonctionner pour classer les singularités.

Les auteurs dans (Ruz, Estevez, and Perez 2005) proposent une segmentation par réseaux de neurones flous pour la détection de différentes singularités sur la surface des avivés de pin radiata. La technique de segmentation repose sur une première étape de détection automatique de points de départ (appelés seeds) des régions contenant les singularités. Ces points sont déterminés par une méthode de seuillage adaptatif, basée sur certaines caractéristiques de couleur pour chaque image d'avivé. Les points de départ déterminés sont ensuite utilisés comme entrées d'un réseau de neurones flous pour construire des rectangles englobant minimum (REM) associés aux singularités, correspondant aux plus petits rectangles pouvant englober les régions contenant les singularités.

Dans (Hu et al. 2011), les auteurs proposent un système de vision pour la détection et l'identification des nœuds sains et morts sur la surface des avivés de bois de suji (cèdre du Japon), en utilisant des caractéristiques de texture et de couleur. Les images des avivés sont d'abord divisées en régions rectangulaires et les matrices de co-occurrence des niveaux de gris (Gray Level Co-Occurrence Matrix ou GLCM) sont calculées pour une distance de 1 pixel et des angles de 0° et 90°. Le contraste, mesuré à partir des GLCM, est ensuite utilisé comme caractéristique pour séparer les régions contenant les singularités du bois sain, en effectuant un seuillage global d'Otsu (Otsu 1979) suivi par des opérations morphologiques de dilatation et d'érosion (Soille 1999). Une approche à base de règles est adoptée pour l'identification des régions contenant les singularités en utilisant des caractéristiques de couleur.

Les auteurs dans (Pan et al. 2021) abordent la détection et la localisation des nœuds en adaptant le réseau neuronal convolutionnel Faster R-CNN pour la détection de formes elliptiques. L'architecture de base du Faster R-CNN, basée sur la méthode de détection de type Region Proposal Network (RPN), est conçue pour résoudre les problèmes de détection de formes rectangulaires. Une adaptation est ainsi appliquée à cette architecture pour la détection et la localisation de formes elliptiques correspondant aux nœuds sur la surface des avivés de douglas. Cette technique permet une détection fine et précise des nœuds facilitant ainsi la récupération d'informations liées à leur forme et taille.

#### **Segmentation implicite / approche locale**

L'approche locale, ou segmentation implicite, consiste à diviser les images des pièces de bois en régions rectangulaires non chevauchées. Les descripteurs sont ensuite extraits de ces régions et directement classés par type de singularité à l'aide d'algorithmes de classification. Une importance particulière doit être accordée à un choix approprié de la taille de la région, car des régions plus grandes pourraient entraîner une classification moins précise et des régions plus petites signifient des exigences plus élevées en matière de temps calcul (Niskanen, Silvén, and Kauppinen 2001). Ce type d'approche résulte en une segmentation grossière où les singularités sont englobées par des rectangles, ainsi moins de détails et d'informations sur les singularités sont récupérés. Cependant, une détection rapide des singularités est généralement réalisée, tout en permettant une mise en œuvre de traitement parallèle. Pour certaines applications qui ne nécessitent qu'une segmentation grossière, comme la découpe des planches de bois non délignées, l'approche locale s'avère suffisante pour guider le processus de découpe.

Les auteurs dans (Conners et al. 1983) proposent un système de vision industrielle pour la détection et la localisation des singularités sur la surface des pièces de bois feuillus. Les images des pièces de bois sont d'abord divisées en régions rectangulaires non chevauchées. À partir de ces régions, des caractéristiques statistiques de premier ordre, telles que la moyenne, la variance, le degré d'aplatissement (kurtosis) et le degré d'asymétrie (skewness) des niveaux de gris, sont extraites ainsi que des caractéristiques de texture basées sur les GLCM (caractéristiques statistiques de deuxième ordre), telles que le contraste, l'énergie, l'entropie, etc. Un processus de classification séquentiel en deux phases est ensuite utilisé pour la détection et l'identification des singularités. Dans la première phase, le classificateur sépare les régions contenant les singularités des régions de bois sain en utilisant que les caractéristiques du premier ordre. La deuxième phase, quant à elle, permet de classer les régions contenant les singularités en utilisant à la fois les caractéristiques statistiques du premier ordre et les caractéristiques de texture.

Dans (Kyllonen and Pietikainen 2000), les auteurs présentent une méthode d'inspection automatisée pour la détection et la reconnaissance des singularités dans les images de parquets de hêtre, en utilisant des caractéristiques de couleur et de texture. Les images de parquets sont d'abord divisées en régions rectangulaires non chevauchées. Des caractéristiques de couleur et de texture sont ensuite extraites de ces régions. Un sous-espace pertinent d'attributs caractérisant la distribution des couleurs de dimension  $\hat{d} = 13$  est sélectionné par une méthode de sélection SFFS (Sequential Forward Floating Selection) à partir d'un espace initial de dimension  $D = 117$ . Les attributs du sous-espace sont par la suite combinés avec des caractéristiques de texture basées sur les GLCM et les motifs binaires locaux (Local Binary Pattern ou LBP) et passés à un classificateur k-ppv pour la détection et la reconnaissance des singularités. Les résultats obtenus montrent que les performances d'un système d'inspection du bois peuvent être améliorées en combinant des caractéristiques de couleur et de texture.

Les auteurs dans (Niskanen, Silvén, and Kauppinen 2001) exposent une méthode de détection des singularités sur la surface des avivés de pin, en utilisant une technique de regroupement non-supervisé basée sur les cartes auto-organisatrices SOM (Self-Organizing Map). Une carte SOM consiste en une grille (le plus souvent uni- ou bi-dimensionnelle) où chaque nœud est un neurone auquel un vecteur de caractéristiques est associé. Les images des avivés sont divisées en régions non chevauchées de taille fixe. Des caractéristiques de couleur et de texture basées sur les LBP sont extraites de ces régions et associées aux neurones de la carte SOM. Une auto-organisation de ces neurones est réalisée de telle sorte que les régions avec des vecteurs de caractéristiques similaires sont proches les unes des autres et sont ainsi classées dans une même classe représentant soit les singularités ou le bois sain.

Dans (Cavalin et al. 2006), les auteurs proposent une méthode de détection des singularités sur la surface des pièces de bois de pin en s'appuyant sur une extraction et sélection de caractéristiques de texture pertinentes à partir des images niveaux de gris. Une étude comparative en utilisant des caractéristiques extraites des images couleurs est aussi menée. Les images sont partitionnées en régions rectangulaires non chevauchées et les caractéristiques pertinentes sont extraites de ces régions pour les séparer en deux classes : bois sain et singularités. Des caractéristiques de texture basées sur les GLCM, à savoir le contraste, l'énergie, l'entropie et la corrélation, sont extraites des régions des images niveaux de gris pour une distance de 1 pixel et des angles de 0°, 90°, 180° et 270°. La moyenne des niveaux de gris est aussi extraite de ces régions résultant en un espace de caractéristiques de dimension égale à 17. Par ailleurs, des caractéristiques de couleur sont extraites des régions des images couleurs résultant en un espace de caractéristiques de dimension égale à 30. Une sélection est adoptée pour réduire le nombre de caractéristiques et ne garder que les plus pertinentes en supprimant respectivement 21 et 8 caractéristiques de couleur et de texture. Une classification des régions constituant les images niveaux de gris et couleurs, basée sur les machines à vecteurs de support (SVM) et les perceptrons multicouches (MLP), est ensuite effectuée pour la détection des singularités. Les résultats de classification obtenus ont démontré que les caractéristiques de texture pertinentes extraites des images niveaux de gris permettent d'atteindre des performances très compétitives pour la détection des singularités par rapport aux caractéristiques de couleur extraites des images couleurs.

Les auteurs dans (W. Song et al. 2015) proposent une méthode de détection automatique des singularités sur la surface des pièces de bois de pin, en s'appuyant sur une classification basée sur des caractéristiques de couleur et de texture. Les images des pièces de bois sont premièrement divisées en régions rectangulaires de même taille. Deuxièmement, pour chaque région, un histogramme de couleur est calculé en tant que caractéristique de couleur. Une décomposition en valeur singulière (SVD) est adoptée pour extraire de chaque région les K vecteurs propres les plus représentatifs et les utiliser en tant que caractéristiques de texture. Ensuite, ces caractéristiques de couleur et de texture sont combinées en vecteurs de caractéristiques pour représenter les régions de chaque image. Enfin, un classificateur SVM est utilisé pour classer les régions en bois sain ou singularités.

#### **Combinaison de segmentations explicite et implicite / approche hybride**

Dans certains travaux, comme dans (Kim and Koivo 1994), une combinaison de l'approche globale et locale est utilisée pour la détection et l'identification des singularités. Les auteurs proposent une approche hiérarchique pour la classification des avivés de chêne rouge en prenant en compte huit singularités : nœuds, trous, veines, entre-écorces, flaches, fentes, discolorations et pourritures. Dans l'approche globale, un seuillage binaire des images d'avivés est effectué en utilisant la méthode d'Otsu suivi par des opérations morphologiques, pour les diviser en régions sombres et claires. Les régions sombres représentent les flaches, le fond des images et certaines singularités regroupées, suivant leur forme, en deux ensembles : forme circulaire ou elliptique (nœuds, trous, entre-écorces) et forme linéaire (veines, fentes, entre-écorces). La présence de l'entre-écorce dans les deux ensembles est due à la variation de sa forme. Les flaches et le fond sont d'abord identifiés en utilisant une connaissance préalable de leur position dans l'image. Le reste des régions sombres représentant les singularités sont regroupées en utilisant la connaissance préalable de leur forme. Des caractéristiques de texture sont extraites de ces régions et passées à un classificateur bayésien pour l'identification des singularités de forme circulaire ou elliptique et linéaire. L'approche locale est appliquée aux régions claires représentant le bois sain, les discolorations et les pourritures. D'abord, les images d'avivés sont divisées en régions rectangulaires non chevauchées en excluant les singularités déjà identifiées. La moyenne et la variance des niveaux de gris sont extraites des régions restantes et passées à un classificateur bayésien pour séparer le bois sain des régions de discoloration et de pourriture. Ces régions sont ensuite identifiées en utilisant des caractéristiques de texture et un classificateur bayésien comme pour les autres singularités.

#### <span id="page-35-0"></span>**1.2.2 Discrimination du grain du bois**

Comme il est défini précédemment, le grain du bois traduit l'orientation des fibres sur la surface des pièces de bois. Selon la manière dont ces pièces sont débitées dans la grume, trois classes de grain sont distinguées : la dosse, le quartier et le faux-quartier (cf. Figure 1.11). La discrimination du grain du bois est l'un des domaines d'application les plus difficiles pour l'analyse de texture. En raison de la grande hétérogénéité du matériau bois, la texture sur les surfaces du bois est hautement non périodique, stochastique et spatialement non-stationnaire. Il devient ainsi trop difficile d'uniformiser les pièces de bois d'un point de vue esthétique suivant leur grain.

Dans (Kline, Conners, and Araman 2000), les auteurs proposent un système automatique de classement des avivés de chêne rouge en fonction de la couleur et du grain. Le classement des avivés en fonction de la couleur est effectué en utilisant des histogrammes couleurs 3D comme vecteur de caractéristiques et une classification par la méthode des k-ppv comme technique de reconnaissance. Pour le grain, les images couleurs sont converties en niveaux de gris et des méthodes de détection de contours, utilisant des masques calculant les dérivées spatiales en  $x$  et en  $y$ , leurs sont appliquées pour obtenir des images de gradient horizontal et vertical. Des histogrammes représentant les vecteurs de caractéristiques sont ensuite créés pour les images de gradient et classés à l'aide du classificateur kppv, en les comparant à des vecteurs de caractéristiques déjà entraînés correspondant aux classes de grain souhaitées.

Les auteurs dans (Hanbury and Serra 2002) proposent la segmentation d'une texture orientée sur la surface des avivés de chêne. Cette segmentation est basée sur un algorithme de ligne de partage des eaux (LPE) agissant sur le gradient circulaire centré, associé avec un changement d'orientation des fibres du bois. Les orientations principales de la texture du bois sont d'abord calculées avec l'algorithme Rao et Schunck (Rao and Schunck 1991), dont le principe est de trouver l'angle dominant pour chaque pixel à partir des images de gradient horizontal et vertical. À partir de cette analyse, la texture est caractérisée grâce à des outils de morphologie mathématique et plus précisément un opérateur gradient circulaire centré. Une segmentation par LPE est ensuite effectuée pour la création de régions dans lesquelles les orientations des fibres du bois sont homogènes.

Dans (Nyström 2003), les auteurs proposent de déterminer l'orientation des fibres en utilisant l'effet trachéide. Des points laser sont projetés sur la surface des pièces de bois résineux, formant des taches lumineuses de forme elliptique représentant la propagation de la lumière laser dans les fibres du bois. Les ellipses de lumière formées sont capturées par une caméra et l'orientation de leur grands axes est calculée. Une très bonne corrélation est obtenue entre la méthode proposée, basée sur l'effet trachéide, et la détermination manuelle de l'orientation des fibres du bois.
Les auteurs dans (Polzleitner and Schwingshakl 2004) présentent un système d'inspection automatisée pour la classification des tuiles de bois résineux et feuillus, en fonction du grain et la présence de singularités. Après la détection des régions contenant les singularités en utilisant une approche globale, une analyse de texture couleur est effectuée sur le reste des régions de la surface des tuiles. Les images couleurs représentant ces régions sont divisées en sous-régions rectangulaires chevauchées, afin de capturer des variations locales plus fines. Des caractéristiques calculées à partir des matrices de co-occurrences chromatiques, tenant en compte à la fois les relations intra et intercomposantes, sont extraites de ces sous-régions. Une classification par réseaux de neurones, basée sur un algorithme génétique pour construire un sous-espace de caractéristiques discriminant, est ensuite appliquée pour la discrimination du grain.

Dans un autre travail (Turtinen, Silvén, and Pietikäinen 2005), des caractéristiques de texture basées sur les LBP sont utilisées pour représenter le grain dans des régions rectangulaires de bois sain. Une approche basée sur la classification est ensuite appliquée pour séparer ces régions en six classes en fonction de l'orientation du grain.

Les auteurs dans (Niskanen and Silven 2007) proposent une méthode pour mesurer la densité du grain du bois sur la surface des avivés d'épicéa. Pour cela, des détecteurs de segments de ligne sont utilisés pour calculer la magnitude et l'orientation du gradient des images. Les contours des fibres du bois sont ensuite détectés en utilisant une méthode de suppression des non-maxima locaux des images de gradient suivie d'un seuillage. Une transformée de distance est par la suite appliquée aux images de contours pour obtenir une carte de densité du grain où les valeurs correspondent à la distance entre les fibres du bois adjacentes. Cette carte peut être utilisée pour l'analyse et la discrimination du grain sur la surface des avivés, en distinguant, par exemple, le quartier où la concentration des fibres est élevée et la distance entre les fibres adjacentes est petite.

Dans (Yan-yi, Shuai, and Liang 2019), les auteurs proposent une analyse de texture basée sur les LBP et l'indice de similarité structurelle (SSIM) pour distinguer deux types d'images de bois débité sur quartier et sur dosse. D'abord, les LBP sont utilisés pour extraire des caractéristiques de texture des images. Ensuite, la similarité entre les textures est calculée pour les sous-régions des images en utilisant le SSIM. En raison de la similitude de texture extrêmement élevée du bois débité sur quartier, ayant un grain régulier, cette méthode a pu être utilisée pour distinguer rapidement et précisément les deux types d'images de bois.

#### **1.3 Inspection visuelle automatisée de pièces de bois feuillus**

Plusieurs systèmes de vision sont utilisés aujourd'hui pour l'inspection visuelle automatisée des bois résineux. Généralement, l'inspection du matériau bois est une tâche très compliquée, d'autant plus pour les bois feuillus où le contraste entre les singularités et le bois sain est très peu marqué.

Dans cette section, nous présentons la deuxième partie de l'état de l'art concernant l'inspection visuelle automatisée des bois feuillus. Nous mettons l'accent sur les solutions qui sont proposées pour améliorer cette inspection en termes d'utilisation de systèmes de vision multi-capteurs et d'intégration des informations de texture.

#### **1.3.1 Systèmes de vision multi-capteurs**

Parmi les solutions qui sont proposées pour remédier au problème d'inspection visuelle automatisée des bois feuillus, on trouve l'utilisation de systèmes de vision combinant plusieurs types de capteurs. Ces systèmes permettent de tirer profit des avantages de chaque capteur afin d'améliorer l'inspection.

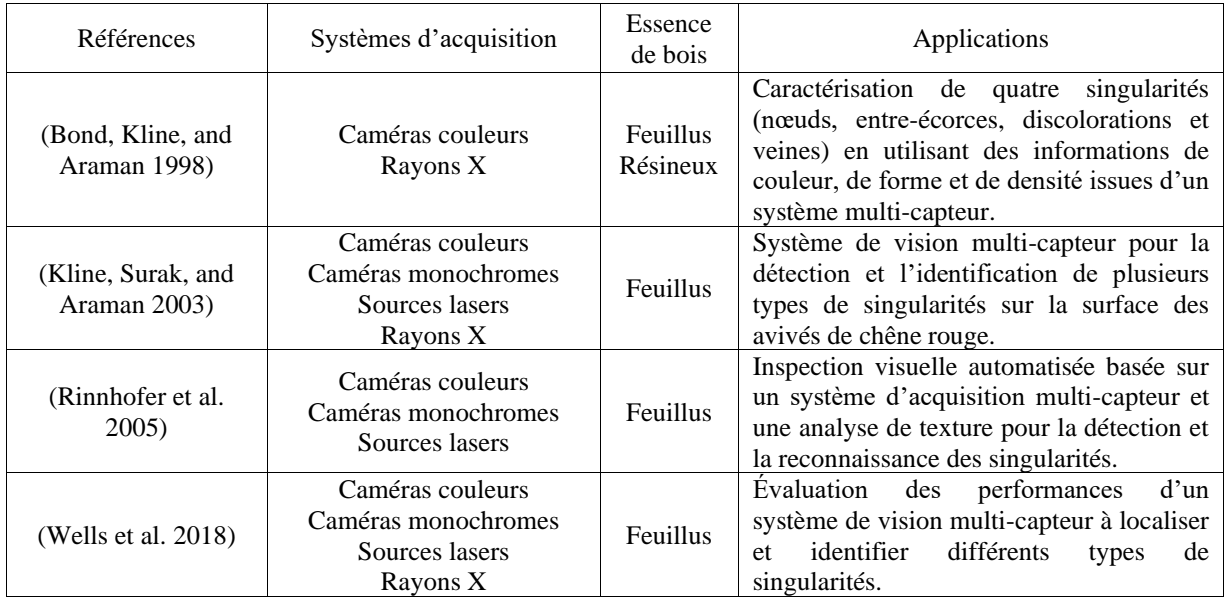

Table 1.2 - Contrôle de l'aspect esthétique des pièces de bois feuillus en utilisant des systèmes de vision multi-capteurs.

Les auteurs dans (Bond, Kline, and Araman 1998) proposent une étude afin d'aider à guider le développement d'un système de vision multi-capteur pour la détection et l'identification des singularités sur la surface des pièces de bois résineux (pin blanc) et feuillus (chêne rouge et érable à sucre). Le but de leur recherche est de faire progresser la compréhension élémentaire de quatre types de singularités, à savoir les nœuds, les entre-écorces, les discolorations et les veines, en termes de propriétés liées à un système d'acquisition linéaire à base d'imagerie couleur et à rayons X et de démontrer comment ces propriétés peuvent être utilisées pour différencier les singularités. D'abord, des images couleurs et rayons X des différentes singularités sont acquises pour chaque essence de bois. Trois propriétés sont prises en compte pour la détection de ces singularités, à savoir les informations de couleur et de forme extraites des images couleurs et les informations de densité extraites des images rayons X. Les différences entre les singularités en termes de propriétés sont testées à l'aide de techniques d'analyse de variance (ANOVA) et des comparaisons par paires de Tukey, et sont utilisées comme caractéristiques par un classificateur d'analyse discriminant pour l'identification des singularités. Les résultats d'analyse statistique et de classification aboutissent aux constatations suivantes : les informations de couleur permettent une assez bonne différenciation des singularités pour toutes les essences ; les informations de forme doivent être prises en compte pour la classification des singularités ; la différence de densité entre le bois sain et les nœuds s'est avérée plus grande dans les résineux que dans les feuillus ; les informations de densité fournissent une meilleure différenciation des singularités pour le pin blanc que pour le chêne rouge et l'érable à sucre ; les singularités sur la surface des pièces de bois en chêne rouge sont plus difficiles à détecter ; le chêne rouge nécessite plus de caractéristiques pour la classification en raison des différences non significatives entre les singularités ; les discolorations et les veines se sont avérées être la cause de la majorité des erreurs de classification ; la combinaison des propriétés de couleur, de forme et de densité permet d'augmenter les performances de classification, ce qui indique la grande utilité des informations multi-capteurs pour la détection et l'identification des singularités du bois.

Dans (Kline, Surak, and Araman 2003), les auteurs développent un système de vision multi-capteur regroupant des caméras couleurs, des caméras monochromes couplées à des sources lasers (pour la profilométrie 3D) et des rayons X afin d'améliorer la détection et l'identification des singularités sur la surface des avivés de chêne rouge. L'inspection concerne différentes singularités telles que les flaches, les nœuds, les trous, les fentes, les veines, les picots, les discolorations, etc. Différentes images multimodales pour chaque avivé sont fournies par les capteurs constituant le système d'acquisition linéaire, à savoir des images couleurs (composées de trois images monochromes RVB : Rouge, Verte et Bleue), des images 3D, des images rayons X et des images niveaux de gris. Un prétraitement consistant à réaliser un recalage et une suppression du fond des images recalées est effectué. Le recalage a comme but d'aligner les images multimodales acquises pour chaque avivé et les rendre superposables, de telle manière que les coordonnées d'un même pixel dans l'ensemble des images correspondent à la même position sur la surface de l'avivé. Une approche globale est ensuite utilisée pour la détection des potentielles régions contenant les singularités dans les images prétraitées, en appliquant une segmentation par seuillage d'histogramme basée sur des informations de couleur, d'intensité, de forme 3D et de densité. Une analyse en composantes connexes est par la suite utilisée pour séparer les régions contenant les singularités du bois sain. Différentes caractéristiques telles que la moyenne des niveaux de gris, la surface, le centre de gravité, la compacité, etc. sont extraites des régions segmentées sur les images multimodales fournissant ainsi une riche source d'informations pour l'étape d'identification des singularités, qui a été réalisée en utilisant un classificateur à base de règles floues.

Les auteurs dans (Rinnhofer et al. 2005) proposent une inspection visuelle automatisée de pièces de bois feuillus. Un système d'acquisition sophistiqué, regroupant des caméras couleurs linéaires et des caméras monochromes linéaires couplées à des lignes lasers proche infrarouge (pour la profilométrie 3D), est utilisé pour fournir des images couleurs et 3D des pièces de bois. L'idée principale de la méthode d'inspection repose sur l'hypothèse que l'aspect esthétique des pièces de bois feuillus est mieux représenté par des caractéristiques de texture. Ainsi, une approche locale basée sur l'analyse de texture est utilisée pour la détection et la reconnaissance des singularités. Pour cela, les images couleurs des pièces de bois sont d'abord divisées en régions rectangulaires chevauchées et des caractéristiques de texture et de couleur pertinentes sont extraites de chacune de ces régions. Ensuite, une classification par maximum de vraisemblance est effectuée pour affecter chacune de ces régions au type de singularité correspondant ou au bois sain. Pour certaines singularités identifiées, une approche globale basée sur un seuillage, dont le seuil est déterminé lors de l'étape de classification, est réalisée pour une détection et reconnaissance plus fine utilisant des rectangles englobant minimum. Enfin, des informations supplémentaires de forme sur les singularités sont extraites des images 3D et intégrées au processus de classification de texture des singularités pour l'obtention de meilleurs résultats.

Dans (Wells et al. 2018), les auteurs décrivent la capacité d'un système de vision multi-capteur à localiser et identifier différents types de singularités sur la surface des pièces de bois feuillus. Le système regroupe des caméras couleurs, des caméras monochromes couplées à des points et lignes lasers (pour l'effet trachéide et la profilométrie 3D) et des rayons X. Les techniques de traitement d'images et de reconnaissance de formes utilisées par le système de vision pour la détection et l'identification des singularités ne sont pas détaillées. Les résultats obtenus avec le système de vision permettent d'aboutir à certaines conclusions : les images obtenues par profilométrie 3D en utilisant les caméras monochromes couplées aux lignes lasers permettent une détection précise des flaches ; l'orientation des fibres et les variations de densité identifiées par l'effet trachéide, en utilisant les caméras monochromes couplées aux points et lignes lasers, sont les informations principales pour la détection des nœuds ; les informations de contraste et de densité entre les nœuds et le bois sain identifiées respectivement par les caméras couleurs et les rayons X sont aussi utilisées pour la détection des nœuds et l'élimination des faux positifs ; les systèmes de vision multi-capteurs pour l'inspection des pièces de bois feuillus ont toujours du mal à bien détecter les nœuds sains, les discolorations ainsi que les petits trous et fentes et doivent ainsi continuer à

s'améliorer pour résoudre ces problèmes ; la détection des nœuds sains peut être améliorée en utilisant des lasers et des caméras proche infrarouge plus précises, en particulier lorsqu'il n'y a pas autant de variations de densité identifiées par les rayons X ; une considération importante pour les travaux futurs est la détection de l'aubier qui n'a pas été faite pour des contraintes de temps et de budget.

## **1.3.2 Importance de la texture dans l'inspection**

Comme évoqué précédemment, les caractéristiques de texture jouent un rôle important dans l'inspection des bois feuillus. Ces caractéristiques ont été couramment utilisées dans le cadre des approches locales, en lien avec la notion de texel (élément de texture) définie à partir de la répartition spatiale d'un ensemble de pixels dans une région rectangulaire autour d'un pixel central. Cependant, en raison de la grande hétérogénéité du matériau bois, il est probablement impossible de trouver des caractéristiques qui séparent toutes les singularités du bois sain et discriminent le grain du bois. Plusieurs types de caractéristiques de texture ont été utilisés pour l'inspection visuelle automatisée du bois de type feuillus.

Parmi les plus anciennes caractéristiques utilisées pour cet objectif, on trouve les GLCM (Haralick, Shanmugam, and Dinstein 1973). Leur ancienneté a permis de prouver leur efficacité dans de nombreux problèmes d'analyse de texture, ce qui les a rendues populaires pour la détection des singularités et la discrimination du grain sur la surface des pièces de bois feuillus (Conners et al. 1983; Koivo and Kim 1986; Kyllonen and Pietikainen 2000; Polzleitner and Schwingshakl 2004; Rozman, Brezak, and Petrovic 2006; YongHua and Jin-Cong 2015; Ummi Raba'ah Hashim, Hashim, and Muda 2016; Abdullah et al. 2020).

Les LBP (Ojala, Pietikäinen, and Harwood 1996) sont aussi souvent utilisés pour l'analyse de texture. Ces caractéristiques sont connues par leur simplicité de calcul, leur robustesse aux changements d'illumination et leur pouvoir discriminant. Grâce à leurs propriétés, les LBP sont aussi largement utilisés pour l'inspection visuelle automatisée des bois feuillus (Kyllonen and Pietikainen 2000; Mäenpää, Viertola, and Pietikäinen 2003; Hiremath and Bhusnurmath 2017; Redzuan and Yusoff 2019; Rahiddin et al. 2020; Ibrahim et al. 2021).

Comme dans le cas de l'utilisation de différents capteurs pour remédier au problème d'inspection des bois feuillus, l'utilisation de méthodes d'analyse de texture permettant de fusionner les informations issues de ces capteurs ainsi que leurs caractéristiques de texture peut s'avérer très utile. Certains travaux (Porikli, Tuzel, and Meer 2006a; Tuzel, Porikli, and Meer 2006) proposent des représentations compactes et discriminantes, considérées comme un moyen naturel de fusionner plusieurs caractéristiques en mesurant leur corrélation, que sont les matrices de covariance. Les matrices de covariance sont largement utilisées dans de nombreuses applications, telles que le suivi et la détection d'objets, la détection de personnes, l'imagerie médicale et la classification de texture. Ces caractéristiques sont aussi utilisées pour l'identification et la reconnaissance des essences de bois à partir des images macroscopiques de la coupe transversale de la surface du bois. Dans (Tou, Tay, and Lau 2009), les auteurs utilisent les GLCM, les filtres de Gabor, leur combinaison et les matrices de covariance construites à base de filtres de Gabor pour la reconnaissance des essences de bois feuillus. L'étude comparative de ces caractéristiques en utilisant un classificateur k-ppv montre que le meilleur taux de reconnaissance est atteint avec les matrices de covariance.

Dans un autre travail (Xiaofei et al. 2017), les auteurs comparent le pouvoir discriminant de six variantes des LBP, incluant les matrices de covariance construites à base des LBP, pour la classification des essences de bois feuillus en utilisant un classificateur k-ppv. Les résultats

expérimentaux montrent que les meilleurs taux de reconnaissance ont été obtenus pour les LBP originales et les LBP uniformes.

## **1.4 Limites des approches existantes et choix méthodologiques**

Le choix concernant les approches les plus adaptées pour la conception de notre chaîne de traitements d'images pour la segmentation texture des images multimodales de pièces de bois est conditionné par la nature des données à traiter et l'application à laquelle la chaîne est dédiée. Comme nous avons pu le constater dans l'état de l'art, l'inspection des pièces de bois en termes de détection et reconnaissance des singularités et de discrimination du grain du bois est une tâche très compliquée en raison de la grande hétérogénéité du matériau bois. De ce fait, plusieurs types de capteurs d'acquisition et de méthodes d'analyse de données ont été proposés. Parmi les capteurs utilisés, on peut citer les capteurs ultrasons, les capteurs micro-ondes, les capteurs de thermographie infrarouge, les rayons X, les spectromètres et les caméras qu'elles soient couleurs, monochromes couplées ou non à des sources lasers et hyperspectrales. Pour une application d'inspection visuelle automatisée visant le contrôle de l'aspect esthétique des pièces de bois, les caméras, particulièrement couleurs et monochromes, sont considérées comme un premier choix évident de capteurs en raison de leur ancienneté d'utilisation dans ce domaine, leurs avancées technologiques et prix compétitifs.

D'un point de vue traitement et analyse d'images, les méthodes utilisées dans le cadre de l'inspection visuelle automatisée, sont principalement basées sur la segmentation des images qui est une étape clé pour la détection des singularités et la discrimination du grain du bois. Là encore, plusieurs approches de segmentation sont proposées comme les approches globales ou la segmentation explicite, les approches locales ou la segmentation implicite et les approches hybrides utilisant les deux approches à la fois. Pour les bois feuillus, tels que le chêne, cette inspection est d'autant plus compliquée que la différence de contraste est faible, entre les singularités et le bois sain d'une part ainsi que le bois initial et final des cernes annuels constituant le grain du bois d'autre part.

En conséquence, par rapport aux bois résineux, l'inspection visuelle automatisée des bois feuillus demeure encore un problème non résolu et qui fait l'objet de travaux limités particulièrement pour la discrimination du grain du bois. Afin de remédier à ce problème, des solutions sont proposées tant au niveau des systèmes d'acquisition que des méthodes d'analyse d'images. Pour l'acquisition des images, des systèmes combinant principalement les caméras couleurs avec d'autres capteurs tels que les caméras monochromes couplées à des sources lasers et/ou les rayons X sont utilisés. Ces systèmes permettent de tirer profit des avantages de chaque capteur en combinant les informations de contraste issues des caméras couleurs et/ou monochromes et les informations de densité issues des caméras monochromes couplées aux sources lasers et/ou des rayons X. Néanmoins, la faible différence de densité entre le bois sain et les nœuds dans le cas de bois feuillus rend l'utilisation des rayons X moins avantageuse en raison de son coût élevé et favorise l'exploitation, voire l'amélioration, de l'effet trachéide basé sur l'utilisation des caméras monochromes couplées aux sources lasers qui sont beaucoup moins chers. En plus, dans certains cas, des singularités comme les nœuds sains, l'aubier, les veines et les discolorations sont difficilement visibles à l'œil nu et ne peuvent pas être détectées juste en s'appuyant sur les informations de contraste et de densité. Ainsi, l'utilisation d'informations supplémentaires dans le proche infrarouge concernant les propriétés physico-chimiques relatives à la composition chimique du bois peut s'avérer très utile pour la détection de ce type de singularités, comme le montre la thèse de Nus (Nus 2019).

Pour les méthodes d'analyse d'images, l'état de l'art montre que l'utilisation des caractéristiques de texture joue un rôle important pour le contrôle de l'aspect esthétique des pièces de bois feuillus. En conséquence, des caractéristiques qui ont prouvé leur efficacité dans de nombreux problèmes

d'analyse de texture, telles que les GLCM, les LBP, sont utilisées pour l'inspection des bois feuillus. Les dérivées spatiales sont aussi utilisées particulièrement pour la discrimination du grain du bois. Cependant, en raison du caractère multimodal des images acquises avec les systèmes multi-capteurs, l'utilisation d'une méthode d'analyse de texture basée sur une fusion des images multimodales et/ou leurs images texturales peut se révéler être un atout pour améliorer la détection des singularités et la discrimination du grain du bois sur la surface des pièces de bois feuillus. Parmi les descripteurs de texture permettant de réaliser cette fusion, on trouve les matrices de covariance qui ont été largement utilisées dans de nombreuses applications. Toutefois, à notre connaissance, aucune application des matrices de covariance pour le contrôle de l'aspect esthétique des pièces de bois, qu'elles soient feuillus ou résineux, n'est rapportée dans la littérature.

Dans le cadre de cette thèse, la conception d'une chaîne de traitements d'images pour la segmentation texture des images multimodales de pièces de bois en chêne est proposée. Cette chaîne de traitements vise à lever au moins en partie les limitations évoquées précédemment. Elle utilise des informations de contraste, de densité et de propriétés physico-chimiques, provenant d'un système d'acquisition multicapteur, et une segmentation texture, basée sur la fusion des caractéristiques de texture et des modalités par des matrices de covariance, pour la détection des singularités et la discrimination du grain du bois sur la surface de pièces de bois en chêne. La chaîne de traitements des images de pièces de bois en chêne se compose de trois phases (cf. Figure 1.16) ; qui font l'objet des contributions principales de ce travail de thèse.

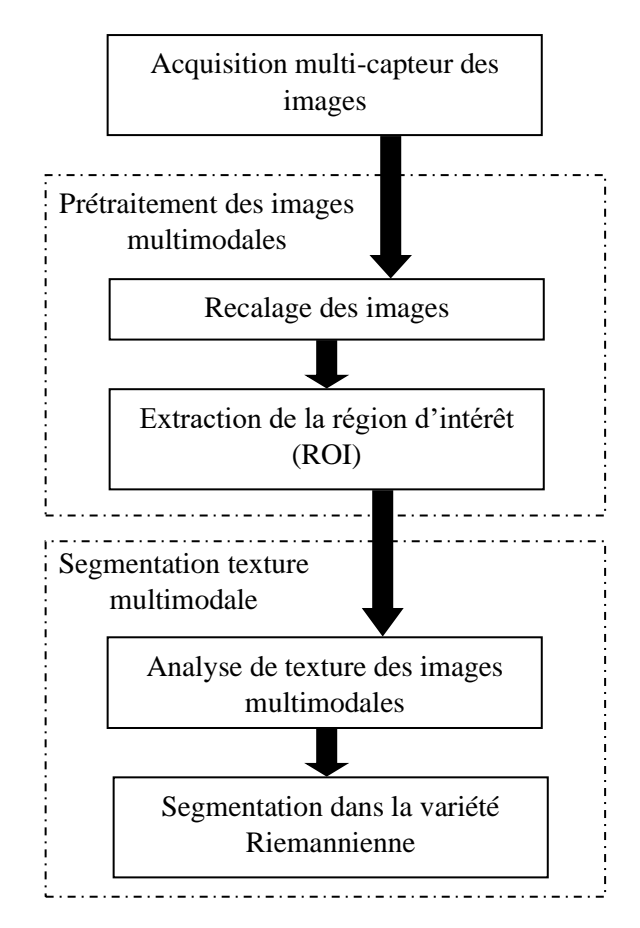

Figure 1.16 - Schéma de la chaîne de traitements d'images pour la segmentation texture des images multimodales de pièces de bois en chêne.

#### **1.5 Contributions de ce travail de thèse**

Les principales contributions de ce travail de thèse sont décrites ci-dessous.

#### **L'acquisition multi-capteur des images des pièces de bois en chêne**

La première contribution de cette thèse concerne la phase d'acquisition multi-capteur des images des pièces de bois en chêne. Elle consiste en la mise en place de la plate-forme d'imagerie multimodale (PIM) ; constituée d'un système d'imagerie 3D couleur dans le visible et un système d'imagerie hyperspectrale dans le proche infrarouge (NIR). Cette contribution consiste aussi en l'acquisition et la calibration des images multimodales des pièces de bois en chêne utilisées dans la phase de segmentation. Ces images concernent des images couleur « Color » et niveaux de gris « Gray » ainsi que des images de diffusion de la lumière laser, nommées image directe « Direct » et image scatter « Scatter », acquises avec le système d'imagerie 3D couleur, et des cartes d'abondance, « Map1 », « Map2 » et « Map3 » estimées à partir d'un cube hyperspectral « Hyperspectral » ; constitué de 224 images acquises avec le système d'imagerie hyperspectrale NIR. L'utilisation conjointe de ces images permet de fournir une riche source d'informations pour la phase de segmentation, à savoir des informations de contraste issues des images « Color », « Gray » et « Direct », des informations de densité issues de l'image « Scatter » et des informations de propriétés physico-chimiques issues des cartes d'abondance « Map1 », « Map2 » et « Map3 ». Une attention particulière est accordée à la calibration des images scatter dont l'acquisition repose sur l'effet trachéide qui correspond à la mesure de la propagation de la lumière laser dans les fibres du bois. Ainsi, l'effet trachéide est couramment proposé pour déterminer l'orientation des fibres du bois et la détection des nœuds. Ce phénomène a été observé pour la première fois dans les structures trachéides telles que les résineux, d'où son appellation d'effet trachéide. Pour les feuillus, tels que le chêne, l'effet trachéide est moins évident en raison de leur structure microscopique complexe. Pour pallier cette limitation, nous proposons une méthodologie d'optimisation des paramètres d'acquisition des images scatter des pièces de bois en chêne, de manière à tirer pleinement parti de l'effet trachéide. Cette optimisation est abordée via une analyse de texture d'images scatter, acquises avec différents paramètres, basée sur le calcul des GLCM pour la discrimination des régions de bois débité sur quartier. La méthodologie d'optimisation des paramètres d'acquisition repose sur deux points principaux. Le premier concerne la sélection de la caractéristique de texture GLCM la plus pertinente pour la discrimination des régions de bois débité sur quartier. Le deuxième point, quant à lui, concerne la sélection des paramètres d'acquisition qui fournissent le meilleur taux de classification de ces régions en fonction de la caractéristique de texture GLCM sélectionnée. Ainsi, les paramètres d'acquisition des images scatter des pièces de bois en chêne sont réglés de manière à obtenir une meilleure discrimination des régions de bois débité sur quartier.

#### **Le prétraitement des images multimodales des pièces de bois en chêne**

La deuxième contribution de cette thèse concerne la phase de prétraitement des images multimodales des pièces de bois en chêne. Elle consiste à réaliser un recalage des images et à supprimer leur fond en ne gardant qu'une région d'intérêt (ROI) représentant la surface des pièces de bois. Une attention particulière est accordée à l'étape du recalage dont l'objectif est de déterminer la transformation géométrique optimale, qui superpose les pixels de deux images dans le sens d'une certaine mesure de similarité. L'image qui subit les transformations est appelée « image cible », tandis que l'image qui reste fixe est appelée « image source ». Nous proposons une comparaison de méthodes de recalage rigide afin de choisir les méthodes les plus appropriées pour aligner les différentes images acquises pour chaque pièce de bois en chêne. Les images à recaler sont l'image couleur « Color » (constituée de trois images monochromes RVB : « Red », « Green » et « Blue », légèrement décalées les unes par

rapport aux autres), l'image niveaux de gris « Gray », les images directe « Direct » et scatter « Scatter » et les 224 images du cube hyperspectral « Hyperspectral ». Dans ce travail, l'image monochrome rouge est choisie comme image source tandis que les autres images sont des images cibles. L'étape du recalage est considérée comme une étape préalable nécessaire au processus de fusion des images multimodales et/ou leurs images texturales par matrices de covariance. Concernant l'étape d'extraction de la ROI, qui vient juste après l'étape du recalage, l'objectif est de supprimer le fond des images multimodales recalées et de ne garder que la surface des pièces de bois. Cette étape est importante car le fond des images est susceptible de perturber les résultats des traitements qui vont suivre la phase de prétraitement.

#### **Segmentation texture des images multimodales des pièces de bois en chêne**

La troisième contribution de cette thèse concerne la phase de segmentation texture des images multimodales des pièces de bois en chêne. Elle vise à réaliser une analyse de texture basée sur la fusion d'images par calcul des matrices de covariance, puis une segmentation texture dans l'espace des matrices de covariance ; considéré comme une variété Riemannienne. L'objectif est de tirer profit de la capacité des matrices de covariance à fusionner différents types de modalités et/ou caractéristiques de texture et de l'utilisation des propriétés intrinsèques à la géométrie Riemannienne propre à l'espace des matrices de covariance ; afin d'améliorer la détection des singularités et la discrimination du grain du bois sur la surface des pièces de bois en chêne. Ainsi, la première étape concerne le calcul des images texturales à partir des images multimodales prétraitées (images recalées entre elles et dont le fond est supprimé) par l'extraction des caractéristiques de texture au voisinage de chaque pixel. Nous utilisons les caractéristiques de texture GLCM et LBP ainsi que les dérivées spatiales qui ont prouvé leur efficacité dans de nombreux travaux d'inspection visuelle automatisée des pièces de bois. La fusion par matrices de covariance d'un jeu de modalités constitué des images multimodales et/ou leurs images texturales est ensuite effectuée. La deuxième étape est la segmentation texture, qui est une étape clé pour la détection des singularités et la discrimination du grain du bois sur la surface des pièces de bois en chêne. En raison de l'aspect local de la texture, nous adoptons une approche de segmentation locale basée sur la classification des matrices de covariance calculées au moyen de méthodes de classification non-supervisée par K-moyennes et supervisée par k-ppv. Cette contribution consiste aussi en la réalisation d'un outil logiciel avec interface graphique (décrit en annexe A) pour lancer et exécuter les programmes développés, concernant l'analyse de texture et la segmentation texture dans la variété Riemannienne. L'objectif de cet outil est de faciliter les tests menés pour une recherche de la meilleure segmentation possible des singularités et du grain du bois. Cette recherche passe essentiellement par une sélection des jeux de modalités les plus pertinents en fonction du type des singularités et du grain du bois à segmenter. Elle consiste aussi à montrer l'intérêt de l'utilisation conjointe des images multimodales dans le visible et le proche infrarouge ainsi que l'importance des caractéristiques de texture dans l'inspection visuelle automatisée des pièces de bois en chêne.

La suite du manuscrit est organisée comme suit.

• Le Chapitre 2 présente la mise en place de la plate-forme d'imagerie multimodale (PIM) utilisée pour l'acquisition d'images de pièces de bois en chêne. Nous décrivons d'abord le protocole d'acquisition et de calibration des images couleurs et niveaux de gris. Ensuite, nous présentons les images hyperspectrales et le principe de l'algorithme de démélange hyperspectral (hyperspectral unmixing), appliqué à ces images pour l'estimation de cartes d'abondance utilisées dans la segmentation texture multimodale. Enfin, nous abordons la méthodologie proposée pour l'optimisation des paramètres d'acquisition des images scatter, de manière à tirer pleinement parti de l'effet trachéide sur les pièces de bois en chêne.

- Le Chapitre 3 traite principalement le recalage des images monomodales et multimodales des pièces de bois en chêne. Nous présentons d'abord la problématique du recalage des images, en décrivant d'une manière générale le problème du recalage, sa formulation mathématique, ses différentes approches et les modèles de transformation reliant les images. Nous abordons ensuite le recalage des images des pièces de bois en chêne, en présentant les différences entre les images, les méthodes de recalage rigide utilisées pour les aligner et les métriques adoptées pour évaluer la précision du recalage de ces méthodes. Puis, nous proposons une étude comparative, en termes de précision du recalage et de temps de calcul, afin de choisir les méthodes de recalage les plus adaptées en fonction des différences qui existent entre les images de pièces de bois en chêne. Enfin, nous présentons l'étape d'extraction de la ROI des images recalées.
- Le Chapitre 4 se focalise sur la segmentation texture des images multimodales des pièces de bois en chêne. Nous présentons dans un premier temps l'étape de l'analyse de texture, en décrivant les caractéristiques de texture utilisées pour le calcul des images texturales et le processus de fusion des images multimodales et/ou leurs images texturales par matrices de covariance. Dans un deuxième temps, nous abordons l'étape de la segmentation texture dans la variété Riemannienne, en décrivant les concepts de la géométrie Riemannienne, les notions de distance et moyenne dans l'espace des matrices de covariance et l'extension des méthodes de classification des matrices de covariance au cas Riemannien.
- Le Chapitre 5 présente les résultats de la segmentation texture multimodale obtenus quant à la détection des singularités et la discrimination du grain du bois sur la surface des pièces de bois en chêne.

**Chapitre 2 : Multimodal imagery platform (PIM) for the acquisition of multimodal images of sawn oak timber**

## **Chapitre 2**

# **Multimodal imagery platform (PIM) for the acquisition of multimodal images of sawn oak timber**

## **2.1 Introduction**

Following the rapid advances in sensor technologies, the characteristics of cameras have become more and more sophisticated, their operation simplified and their price lower. So, this resulted in widespread use of cameras based on several imaging technologies and modalities. These imaging modalities were able to provide a different but complementary level of detail and type of information, which motivated the acquisition of multimodal images. The joint use of images taken from multiple modalities offered several advantages and new possibilities for vision systems in many industrial applications. One of these applications is the automated visual inspection of wood pieces surface, where many vision systems based on multi-sensor approach were designed in order to exploit the advantages of the sensors synergy for the detection and recognition of wood singularities (Ummi Rabaah Hashim, Hashim, and Muda 2015). As it was mentioned in Chapter 1, in these multi-sensor vision systems, the monochrome and color line scan cameras were considered as an obvious first choice of sensors. These cameras are more practical to use in inspection production lines where wood products are moving, on a conveyor belt, at a high speed. They also offer a high acquisition resolution and allow working at short distances from the inspected wood products. Other sensors were also used for the automated wood visual inspection such as the X-ray scanner (Bond, Kline, and Araman 1998), the tracheid effect scanner and the 3D scanner (E. Astrand and Astrom 1994) ; consisting of a monochrome line scan camera coupled with a laser source for, respectively, laser scattering and 3D profilometry measurements.

In the context of this PhD work concerning the design of an image processing chain for texture segmentation of multimodal images of sawn oak timber pieces, we built a multimodal imagery platform (called PIM for "plate-forme d'imagerie multimodale") ; which is a multi-sensor platform composed of a visible 3D color imaging system and a near-infrared (NIR) hyperspectral imaging system. The 3D color imaging system consists of a line scan camera endowed with a smart vision sensor (Lindgren et al. 2005), that allows to it to behave as a color and monochrome camera, a tracheid effect scanner and a 3D scanner, while the NIR hyperspectral imaging system consists of a hyperspectral pushbroom (line scan) camera. The joint use of images acquired by these sensors is expected to provide a rich source of information to improve the detection of wood singularities and the discrimination of wood grain patterns during the texture segmentation phase. These informations concern particularly the contrast information from the monochrome and color cameras, the density information from the tracheid effect scanner and information of the physico-chemical properties from the NIR hyperspectral camera. The 3D information from the 3D scanner, being irrelevant for the texture segmentation, are not considered in this work.

In this chapter, we present the first phase of the image processing chain for sawn oak timber pieces segmentation, which is the multi-sensor image acquisition. This phase concerns the implementation of the PIM platform and the calibration of the acquired multimodal images of sawn oak timber used in the texture segmentation phase (cf. Chapter 4-5). These images concern the color « Color » and grayscale « Gray » images as well as the direct « Direct » and scatter « Scatter » images obtained using the 3D color imaging system, and the abundance maps, « Map1 », « Map2 » and « Map3 », estimated from the hyperspectral « Hyperspectral » images obtained using the hyperspectral imaging system. A particular attention is given to the scatter image calibration by developing a methodology for tuning the scatter acquisition parameters. The reason for this methodology is to take full advantage of the tracheid laser scattering, which is hardly observed in hardwoods compared to softwoods, more particularly in the case of oak, due to their short fibers and complex microstructure. The principle of the methodology is based on an acquisition parameters optimization using a texture classification, based on GLCM and decision tree classifier, so as to obtain the best possible discrimination of quartersawn regions. The consideration of these wood grain regions is due to their straight, narrow and parallel fibers of early and late wood, that make possible to highlight the tracheid laser scattering.

This chapter is organized as follows : Section 2 is devoted to the implementation of the PIM platform in terms of the mounting of both the visible 3D color imaging system and the NIR hyperspectral imaging system as well as the presentation of the characteristics of the different cameras and elements that constitute these systems. Section 3 presents the multimodal images of sawn oak timber acquired by the platform. First, we describe the acquisition protocol of the color and grayscale images, and we focus on the calibration of the red « Red », green « Green » and blue « Blue » color images. Then, we introduce the unmixing technique performed on the NIR hyperspectral images to estimate the abundance maps. Finally, we present the principle of the tracheid laser scattering, and we detail the different scatter acquisition parameters to be tuned for the scatter image calibration. Section 4 is dedicated to the tuning methodology of the scatter acquisition parameters, so as to optimize these parameters for the best discrimination of the quarter-sawn regions. First, we show the need for this methodology which is driven by the limited functionality of the tracheid effect on oak wood species. Then, we describe the principle of the methodology, and we detail its different steps. Section 5 illustrates the optimization results of the scatter acquisition parameters and conducts a discussion about the validation of the discrimination results for the quarter-sawn regions using a visual color inspection. Section 6 concludes the chapter.

## **2.2 PIM platform**

The multimodal imagery platform (called PIM for "plate-forme d'imagerie multimodale") used for the acquisition of sawn oak timber images, consists of a visible 3D color imaging system and a nearinfrared (NIR) hyperspectral imaging system.

#### **2.2.1 Visible 3D color imaging system**

In this PhD work, we built the 3D color imaging system as to simulate an industrial production line that functions as follows. A sawn oak timber is placed on a moving conveyor belt. The sawn oak timber passes below a line scan camera and is illuminated by a lighting system (white LED lamp and laser line projectors). The geometry for the camera-lighting system is such that the camera is mounted right above the sawn oak timber, perpendicular to the direction of movement, while the lighting sources illuminate different cross-sections of the sawn oak timber surface from different sides, either at the same time or separately. However, no interference should occur between the lighting sources. Once the sawn oak timber is detected by a photoelectric switch, the camera scans it and then transfers the image data to a computer, equipped with an appropriate software for image acquisition and processing. An encoder connected to both conveyor belt and camera is used to prevent distortions of the images, captured by the camera, which can be produced due to changes in conveyor belt speed.

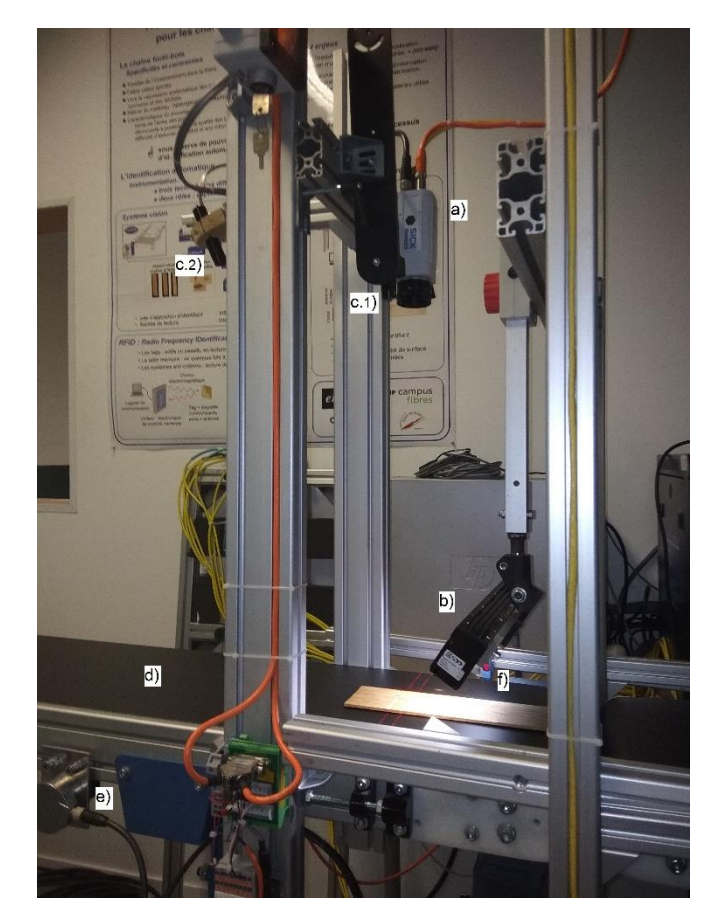

Figure 2.1 - Experimental setup of the 3D color imaging system and its different elements : (a) camera, (b) white LED lamp, (c.1 and c.2) laser line projectors, (d) conveyor belt, (e) encoder and (f) photoelectric switch.

The 3D color imaging system, shown in detail in Figure 2.1, consists of the following elements.

a) Camera : SICK ColorRanger E55 camera, connected to the computer through a Gigabit Ethernet network. The camera is fitted with a C-mount lens (25 mm, F1.4) and equipped with the M12 smart vision sensor having a resolution (rows  $\times$  columns) of 512  $\times$  1536 pixels (Lindgren et al. 2005). The M12 is a CMOS sensor belonging to the MAPP sensor family first used in wood inspection (Erik Astrand 1996). Due to its multiScan functionality, the SICK ColorRanger E55 camera can behave as a color and monochrome camera, a tracheid effect scanner and a 3D scanner, and thus reduces the cost and complexity of the inspection solution. Therefore, the camera is capable of simultaneously making several measurements, including monochrome, color, laser scatter and 3D measurements. This is done using different rows of the M12 sensor matrix and appropriate lighting sources to illuminate different cross-sections of the sawn oak timber surface. The camera is shown in Figure 2.2 and its main technical characteristics are given in Table 2.1.

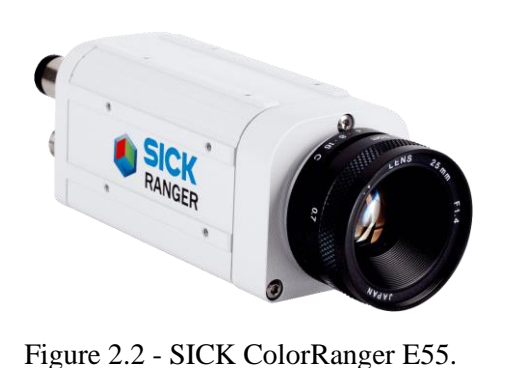

source [: https://www.sick.com](https://www.sick.com/)

| Technology                                   | 3D line scanning,<br>MultiScan, color |
|----------------------------------------------|---------------------------------------|
| Spectral range                               | 400 to 950 nm                         |
| Sensor type                                  | CMOS                                  |
| Sensor resolution<br>$(rows \times columns)$ | $512 \times 1536$                     |
| Pixel size                                   | $9.5 \times 9.5 \mu m$                |
| Maximum<br>3D and color rate                 | 11000 Scans/second                    |
| IR (infrared) filter                         | No IR pass filter                     |
| Configuration<br>software                    | Ranger Studio                         |
| Programming<br>interface                     | $iCon$ API                            |

Table 2.1 - Characteristics of the ColorRanger E55.

- b) White LED lamp : light-emitting diode (LED) bar, model number HLND-300-SW2 made by CCS Inc., with an emitting surface length of 300 mm and a power of 30 W. The acronym SW2 designates the white light generated by the LEDs. The white LED lamp is used to uniformly illuminates the sawn oak timber surface for color and grayscale images acquisition.
- c) Laser line projectors : two focusable laser diode, model number Lasiris SNF 501L by Coherent Inc., with a wavelength of 660 nm and a diode power of 35 mW. The Lasiris series are distinguished from the lasers with conventional lens by their uniformity of illumination pattern. They incorporate a special line projector lens (Powell lens) that stretches the laser beam into an almost uniformly illuminated straight line (non-gaussian line). By illuminating different cross-sections of the sawn oak timber surface from different sides using the laser line projectors, different images can be acquired by the camera. On the one hand, the first laser line (c.1) is used to acquire direct and scatter images through the tracheid effect (Nyström 2003). On the other hand, the second laser line (c.2) is used to acquire 3D range images through the laser triangulation (Johannesson 2013).
- d) Conveyor belt : rubber strip moved back and forth by a motor to transport the sawn oak timber below the camera-lighting system at a distance of 490 mm from the camera.
- e) Encoder : SICK DFS60 incremental programmable encoder, with shaft and a maximal resolution up to 10000 pulses per revolution, connected to both the conveyor belt and the camera to ensure that sawn oak timber proportions are not influenced by changes in conveyor belt speed.
- f) Photoelectric switch : SICK W9-3 photoelectric sensor, connected to the camera and installed along the conveyor belt. The photoelectric switch is acting as an enable signal to trigger the camera when the sawn oak timber is present and to ensure it is entirely included in the images.

The images obtained by the 3D color imaging system are acquired at a speed of 0.25 m/s corresponding to a spatial resolution of 170 µm per pixel and a line rate of 1.45 kHz. In this PhD work, we only consider the color and grayscale images as well as the direct and scatter images for texture segmentation phase, since the texture information extracted from the 3D range images are irrelevant.

## **2.2.2 NIR hyperspectral imaging system**

The hyperspectral imaging system, being part of the PIM platform, is built in the context of the PhD work of Nus (Nus 2019). The system consists of a line scan hyperspectral camera with spectrograph, a lighting system (diffuse illumination provided by two halogen lamps) and a computer equipped with an appropriate software for image acquisition and processing. The sawn oak timber is placed on a tray which is moving below the camera-lighting system. The geometry of the camera-lighting system is such that the camera is mounted perpendicular to the direction of movement, while the two halogen lamps are fixed on both upper sides of the sawn oak timber. The hyperspectral imaging system is presented in Figure 2.3.

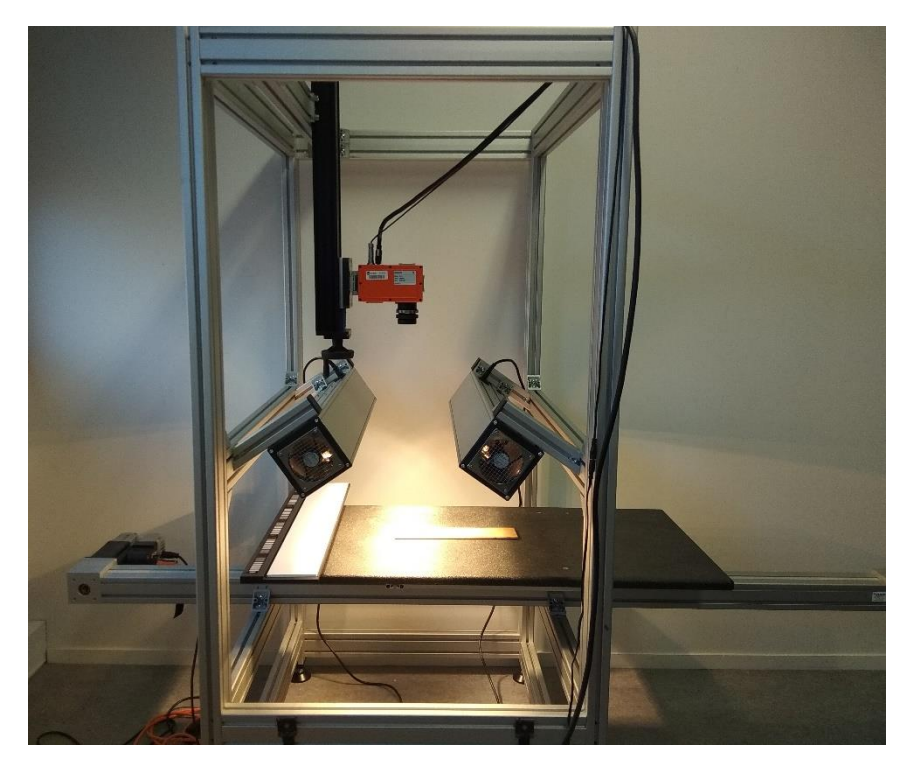

Figure 2.3 - Experimental setup of the hyperspectral imaging system.

The used hyperspectral camera consists of a Specim FX17 NIR hyperspectral camera, as shown in Figure 2.4. The camera operates in the spectral range of 900-1700 nm and capture 224 spectral bands with a spectral resolution of 8 nm. It uses the pushbroom method to collect spectral data from single lines of 640 pixels. An overview of the main technical characteristics of the camera can be found in Table 2.2.

The two halogen lamps used to illuminate the sawn oak timber surface during the acquisition protocol have a power of 500 W. These lamps are part of the Specim LabScanner, which is a supporting frame including a mount for the camera, a camera height adjustment, a moving tray with a calibration bar, and a motor control unit synchronizing the camera to the moving tray (cf. Figure 2.3).

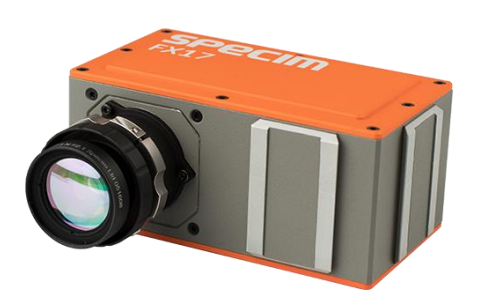

Figure 2.4 - Specim FX17. source [: https://www.specim.fi](https://www.specim.fi/)

| Technology           | pushbroom            |
|----------------------|----------------------|
| Spectral range       | 900 to 1700 nm       |
| Spectral bands       | 224                  |
| Spectral resolution  | 8 nm                 |
| Sensor type          | <b>InGaAs</b>        |
| FOV (field of view)  | $38^\circ$           |
| Spatial sampling     | 640 pixels           |
| Pixel size           | $15 \times 15 \mu m$ |
| Frame rate           | 670 frames/second    |
| Acquisition software | Lumo Scanner         |

Table 2.2 - Characteristics of Specim FX17.

The hyperspectral imaging system produces a hyperspectral data cube containing 224 images. These images achieve a spatial resolution of  $600 \mu m$  per pixel at a speed of 0.09 m/s and a line rate of 145 Hz.

## **2.3 Multimodal images of sawn oak timber**

## **2.3.1 Color and grayscale images**

The color « Color » and grayscale « Gray » images of sawn oak timber are obtained simultaneously during the same acquisition protocol by using different lines on the sensor matrix of the ColorRanger E55 camera and the white LED lamp as lighting source. The grayscale image is captured by means of a single spectral channel and represents the measure of light reflected by the surface of sawn oak timber along one or several lines on the sensor matrix. On the other hand, the color image is captured by means of three color spectral channels and represents the measure of the red, green and blue wavelength content of reflected light along three color filtered lines on the sensor matrix. This results in three grayscale images, namely the red « Red », green « Green » and blue « Blue » (RGB) color images, that need to be adjusted in terms of white balancing and image registration before combining them into a high quality color image.

White balancing and image registration can be done independent of each other and in any order. The white balancing is a color calibration technique which ensures the correct reproduction of colors in the captured color image under a given illumination condition. Its principle involves the estimation of factors that scale each color channel with respect to a white or gray object, so as to obtain equal measurement values in all three color channels. Typically, the white balancing is done during the camera configuration step, which aims to calibrate the parameters of the camera and evaluate the measurements results using a configuration software called Ranger Studio (SICK 2014). The registration of the color image, on the other hand, is the process of spatially aligning the red, green and blue color images into a common coordinate system. This process is necessary to avoid color artifacts ; since these images are slightly shifted with respect to each other by a small distance that should be compensated for before combining them into one color image. Typically, the registration is done either during the camera measurement step using a programming interface called iCon API, which enables the controlling of the camera, retrieving measurements from it and accessing the measured values (SICK 2014), or after the acquisition of the unregistered RGB color images (cf. Chapter 3).

## **2.3.2 NIR hyperspectral images**

A hyperspectral image can be seen as a cube of data with two spatial dimensions representing the width and height of the image, and one spectral dimension describing the spectral bands (cf. Figure 1.15 of Chapter 1). The NIR hyperspectral imaging system produces, using the Specim FX17 camera, a hyperspectral data cube containing 224 band images. Each pixel of this cube represents the reflectance spectrum, on the surface of sawn oak timber, along the 224 spectral bands of the camera.

#### **2.3.2.1 Hyperspectral image unmixing**

Ideally, the reflectance spectrum of a single pixel in the hyperspectral image is associated to a single pure material. In practice, however, because of the limited spatial resolution of the hyperspectral camera, it often happens that the reflectance spectrum of a single pixel is a mixture of several spectra from different pure materials, and is commonly called as mixed pixel (mixel) (cf. Figure 2.5).

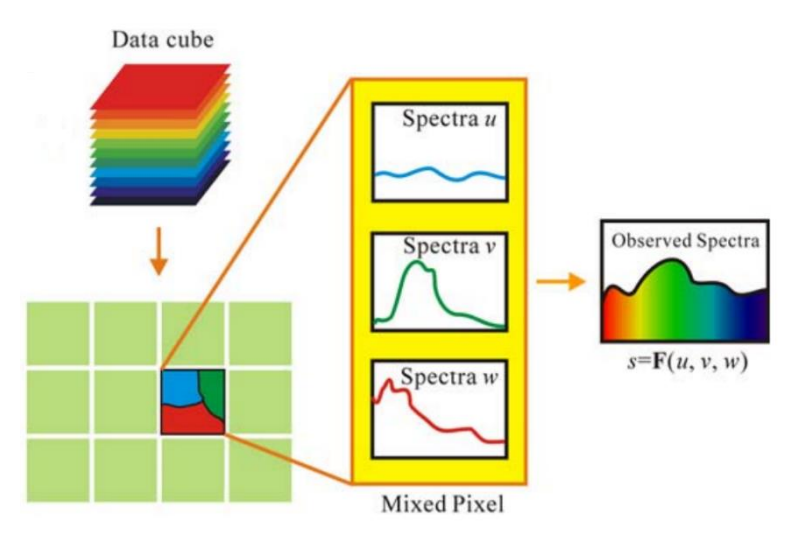

Figure 2.5 - The reflectance spectrum of a mixed pixel in a hyperspectral image.

source : (L. Zhang et al. 2014)

Thus, in order to analyze the hyperspectral images, it is necessary to perform hyperspectral unmixing, which is an effective method of solving the mixed pixel problem. Hyperspectral unmixing involves the separation of a mixed pixel spectrum into a set of pure material spectra, called endmembers, and the estimation of a set of corresponding fractional abundances that indicate the proportion of each endmember present in the pixel. Hyperspectral unmixing methods are based on a mixture model in order to estimate the abundance maps, which describe how the endmembers are combined in the acquired hyperspectral image. For more details about hyperspectral unmixing, refer to (Nus 2019).

#### **2.3.2.2 Abundance maps**

In order to estimate the abundance maps from the hyperspectral « Hyperspectral » images of sawn oak timber acquired using the NIR hyperspectral imaging system, we use the OMDC-ADMM method (Nus, Miron, and Brie 2020). This method was developed in the context of the PhD work of Nus (Nus 2019), which is carried out as part of the same project as this PhD work (ANR-OPTIFIN project). It was applied to the analysis of the hyperspectral images of the 30 sawn oak timber pieces, with ids from 1 to 30, supplied by the project industrial partner, BERRY Wood.

The OMDC-ADMM method is used to perform an on-line hyperspectral image blind unmixing in order to produce real-time estimates of the endmembers and their abundances for each new incoming slice. Each slice is a bi-dimensional matrix corresponding to a line scan acquisition along the 224 spectral bands of the camera. The problem of on-line unmixing is addressed by means of an on-line mixture model based on Non-negative Matrix Factorization (NMF), where the estimation of endmembers and abundances is alternatively updated as a new slice is acquired. For a hyperspectral data matrix which is non-negative  $X \ge 0$ , the NMF consists in estimating two matrices satisfying  $X \approx SA$ , where S and A are respectively the endmember matrix and the abundance matrix with the nonnegativity constraint  $A > 0$  and  $S > 0$ . This estimation is formulated as an optimization problem with the objective of converging to the endmember and abundance matrices that minimize a cost function under the non-negativity constraints. To achieve this task, the Alternating Direction Method of Multipliers (ADMM) algorithm is used for its competitive convergence properties. However, the NMF is not unique and therefore to stabilize the solution, an additional constraint imposed on the endmember matrix is introduced to the mixture model using the Minimum Dispersion Constraint (MDC), which offers interesting optimization properties thanks to its convexity.

In (Nus, Miron, and Brie 2020), the OMDC-ADMM method was applied to the analysis of NIR hyperspectral images of the sawn oak timber, so as to highlight the physico-chemical aspect of their surface. This has resulted in the generation of three abundance maps,  $\alpha$  Map1 »,  $\alpha$  Map2 » and « Map3 », corresponding to three extracted endmembers, where the areas of sawn oak timber surface most likely to contain singularities are highlighted. It was especially the case of the sapwood and knots, which were well contrasted due to the difference of their physico-chemical properties compared to the heartwood. An example of the estimated abundance maps for the sawn oak timber piece id 19A is shown in Figure 2.6. On the first abundance map, we can observe that the area corresponding to the sapwood, in the bottom-left corner, is much more contrasted than the rest of the image. Moreover, it is interesting to highlight that all the knots present on the surface of the sawn oak timber piece are grouped on the third abundance map.

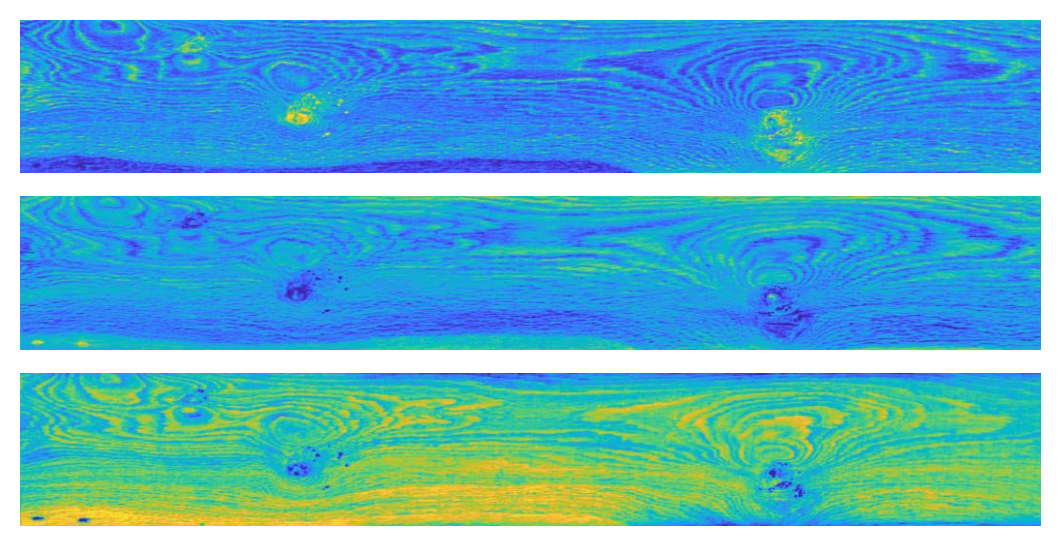

Figure 2.6 - Abundance maps estimated by the OMDC-ADMM method for the sawn oak timber piece id 19A.

#### **2.3.3 Laser scatter images**

#### **2.3.3.1 Tracheid effect**

When a laser beam is projected on the wood surface, the light is divided into two parts : a part directly reflected by the surface, and another part transmitted into wood fibers and scattered back to the surface. Due to the anisotropic properties of wood, the transmitted light is better along the fibers (longitudinal direction) than across the fibers (radial direction). This phenomenon is called the tracheid effect (Nyström 2003), which can also be referred as scatter effect.

The tracheid effect has been observed for the first time in the tracheid structures. Hence, in the literature, it was mainly discussed in the case of softwoods (Schlotzhauer et al. 2018). This phenomenon is seen when a surface of softwood timber is illuminated using a small laser dot with a circular shape. In this situation, some light penetrates through the surface and scatters along the wood fibers then emerges at a certain offset distance from the light incident point. The emergent laser light on the wood surface forms a quasi-elliptical shape elongated in the longitudinal direction to the fibers, as shown in Figure 2.7.

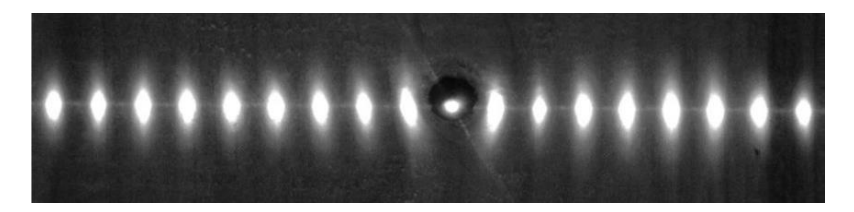

Figure 2.7 - Observation of the tracheid effect obtained using a laser dot line.

source : (Jehl 2012)

The orientation of the formed quasi-elliptical shape depends on the orientation of wood fibers, while its size, corresponding to the amount of scattered light, depends on the density of the lignin beneath the wood surface (Zhou and Shen 2003). This density varies from wood specie to another and from clear wood to areas with singularities. From these facts, we can infer the common applications of the tracheid effect that consists in the determination of wood fiber orientation and the detection of certain wood singularities having a cell structure different from that of clear wood, such as knots.

## **2.3.3.2 Tracheid effect scanner**

The tracheid effect scanner is a part of the 3D color imaging system, it consists of the SICK ColorRanger E55, used as a monochrome camera, coupled to the laser line projector (c.1), as shown in Figure 2.1.

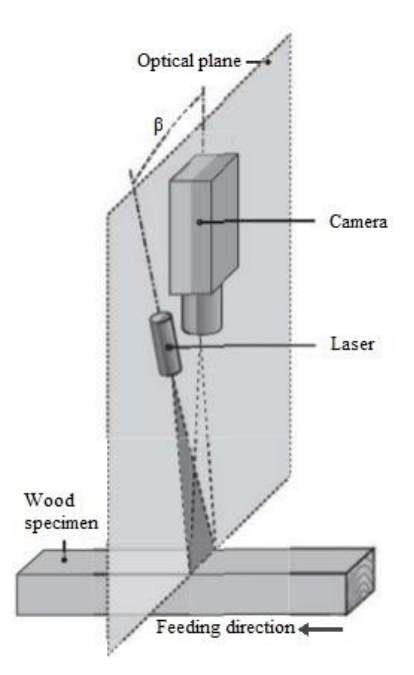

Figure 2.8 - Experimental setup of the tracheid effect scanner. source : (Johansson, Nyström, and Öhman 2003)

The experimental setup of the tracheid effect scanner is similar to that in Figure 2.8, where the camera is mounted above the sawn oak timber, perpendicular to the direction of movement, while the laser line is arranged at an angle β from the camera optical axis. The laser line is aligned in such a way that the laser plane of light coincides with the camera optical plane in a specific row (line) of the sensor matrix, as shown in Figure 2.8. Thus, the projected laser line will always be detected at the same position on the sensor matrix regardless of the thickness of the sawn oak timber. In other words, the scatter image acquisition will be independent of the distance to the sawn oak timber and the triangulation effect will be avoided (Johansson, Nyström, and Öhman 2003). Concerning the laser wavelength of 660 nm, it is chosen because it has been shown that larger wavelengths travel better through the wood fibers, thus making the tracheid effect more visible (Tormanen and Makynen 2009).

#### **2.3.3.3 Scatter acquisition parameters**

The ColorRanger E55 camera makes laser scatter measurement on two different regions of its sensor matrix, a direct region ((2) in Figure 2.9) and a scatter region ((3) and (4) in Figure 2.9). The direct region is an area corresponding to the center of the projected laser line, which is able to measure the light directly reflected at the sawn oak timber surface. The scatter region, meanwhile, is composed of two areas that are located on both sides of the direct region at an offset distance corresponding to a certain number of rows ((6) in Figure 2.9). This region is able to measure the part of the laser light which is transmitted in wood fibers and scattered back to the surface. Each area may contain a single or multiple rows. If multiple rows are used for the direct or scatter region, the rows are binned together, that is the analog values from the same column of each row are added before A/D conversion (SICK 2014). This is possible by taking advantage of the fact that the MAPP sensor architecture allows column-wise analog summation of the intensity from each row of the sensor matrix (E. Astrand and Astrom 1994). In relation to the two areas of the scatter region, the dual-sided option allows to determine whether to measure the scattered light on one or both of areas. Hence, the acquisition parameters of the scatter « Scatter » image to be tuned are the dual-sided (DS), the offset distance (Offset) and the number of rows scatter (NbRows).

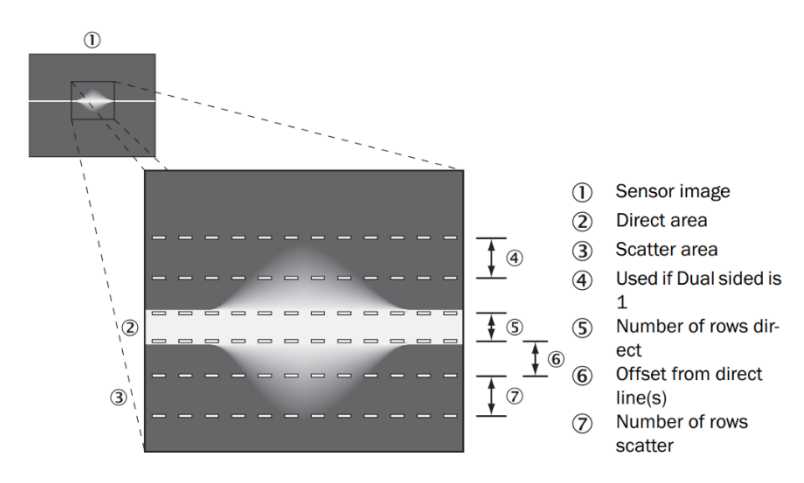

Figure 2.9 - Direct and scatter areas on a sensor image where a laser line is used as lighting source.

source : (SICK 2014)

#### **2.4 Tuning methodology for calibration of scatter acquisition parameters**

#### **2.4.1 Laser scattering on hardwoods**

In hardwoods, the tracheid effect is hardly observed because they conduct light less than softwoods, due to their short fibers and complex microstructure (Zhou and Shen 2007; Jolma and Mäkynen 2008; Daval et al. 2015). This can be explained by the fact that the shorter the fibers are, the higher the lignin density is and the less the difference between the lignin density along and across the fibers is (Zhou and Shen 2003). This brings about a small quasi-circular shape of the emergent laser dot representing less light scattering, particularly in the case of oak (Schlotzhauer et al. 2018), as shown in Figure 2.10. Hence, the use of tracheid effect for determination of wood fiber orientation on the surface of sawn timber is more complicated in the case of hardwoods.

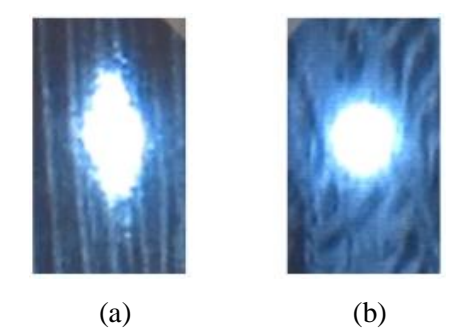

Figure 2.10 - Projection of a laser dot, with a circular shape, on the surface of different wood species : (a) case of softwoods (douglas fir) and (b) case of hardwoods (oak).

#### source : (Daval et al. 2015)

As it was mentioned previously, the tracheid effect is also used for detecting different wood singularities that have a cell structure that reduce light transmission, such as knots. The lighting source generally used in such application is a laser line projector, whose direction should be perpendicular to the longitudinal direction to wood fibers. At the opposite to the laser dot, the laser line does not give information about the wood fiber orientation, but rather about the amount of scattered light. Let's illuminate the surface of softwood and hardwood sawn timber containing a knot by using a laser line projector, as shown in Figure 2.11. We can observe in the case of softwoods (spruce), see Figure 2.11 (a), a halo around the laser line, corresponding to an important amount of scattered light in clear wood, that becomes narrower within the knot. In the case of hardwoods (oak), see Figure 2.11 (b), no halo appears around the laser line, and even if the laser line becomes narrower within the knot, the difference of scattered light in clear wood and the knot is not pronounced. This difference in scattering light intensity is linked to the density variation between clear wood and knots (E. Astrand and Astrom 1994), which is important in softwoods and small in hardwoods. Hence, compared to the case of softwoods, the use of tracheid effect for detection of knots on the surface of hardwood sawn timber is not obvious.

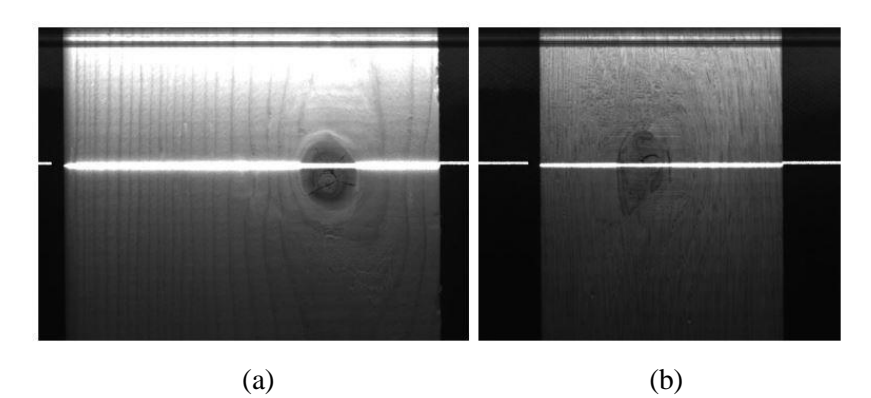

Figure 2.11 - Projection of a laser line on the surface of sawn timber containing a knot : (a) case of softwoods (spruce) and (b) case of hardwoods (oak).

The literature research on the tracheid effect has reported a limited functionality of this phenomenon on hardwoods and resulted in the conclusion that it is restrictedly suitable for this wood specie, more particularly in the case of oak. Therefore, the acquisition parameters used to acquire the scatter images of sawn timber in the case of hardwoods require significantly more fine-tuning than in the case of softwoods in order to take full advantage of the tracheid effect. To illustrate this fact, we provide a comparison between scatter images of sawn spruce and oak timbers acquired using non-optimal parameters settings, as shown in Figure 2.12.

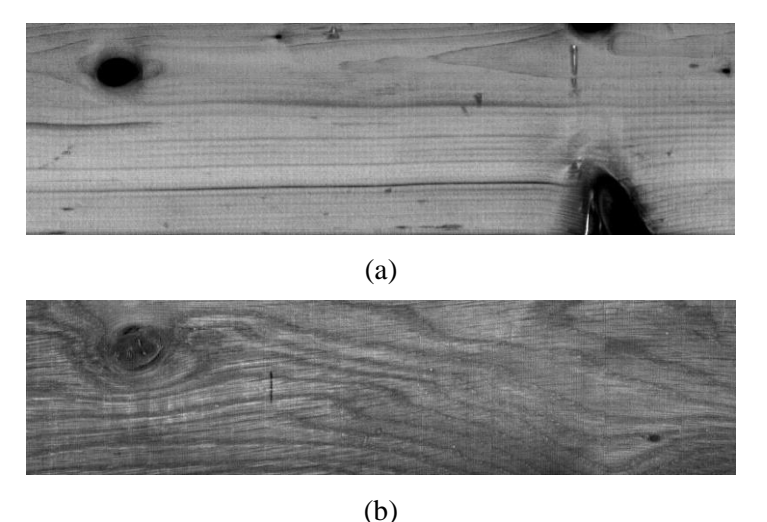

Figure 2.12 - Non-optimal scatter images of sawn timbers : (a) case of spruce and (b) case of oak.

In the case of sawn spruce timber (cf. Figure 2.12 (a)), we can observe that even though the parameters setting used to acquire the scatter image is not optimal, the contrast in the image is very marked between knots and clear wood, on the one hand, and the fibers of early and late wood of the growth rings which constitute the wood grain patterns, on the other hand. At the opposite, in the case of sawn oak timber (cf. Figure 2.12 (b)), we can observe that without an optimal parameters setting to acquire the scatter image, the contrast in the image is very poor between knots and clear wood due to the small difference in their densities. Also, the wood grain patterns are not much distinguished since the difference of scattered laser light in longitudinal and radial directions to wood fibers is not pronounced. Another example which illustrates the influence of tuning parameters on the acquisition of scatter images of sawn oak timber is shown in Figure 2.13. This figure shows three scatter images of the sawn oak timber piece id 16A acquired using different parameters settings. We can observe that to acquire a good scatter image, it is necessary to carefully choose the scatter acquisition parameters. Hence, in order to take full advantage of the scatter images of sawn oak timber, based on tracheid effect, a methodology for optimizing the scatter acquisition parameters is needed.

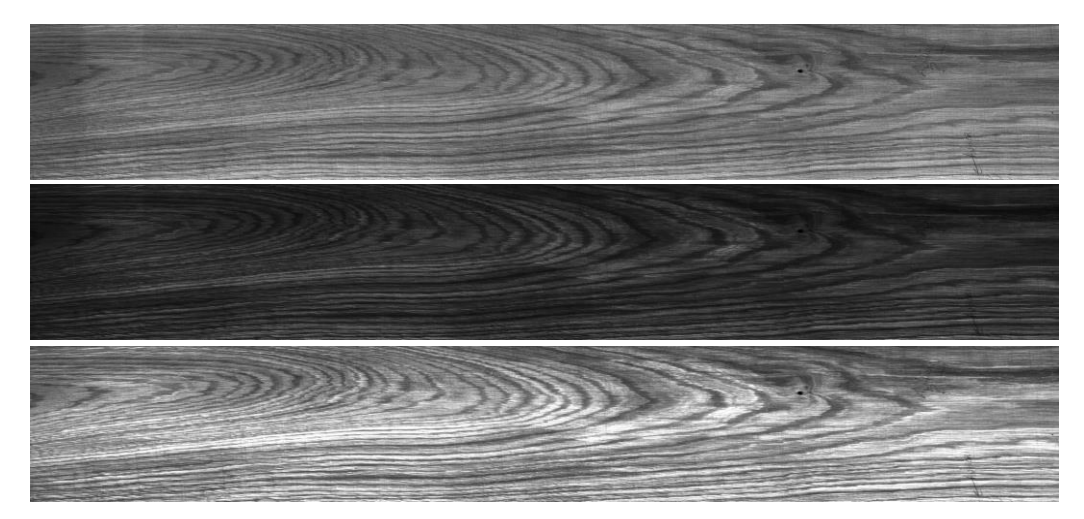

Figure 2.13 - Scatter images of the sawn oak timber piece id 16A with three parameters settings. From top to bottom :  $(DS = 0, Offset = 1, NbRows = 1)$ ,  $(DS = 0, Offset = 2, NbRows = 9)$ and ( $DS = 1$ , Offset = 1, NbRows = 6).

#### **2.4.2 Methodology for scatter parameters optimization**

In a recent work by (Besseau et al. 2020), the laser scattering was studied on different wood species, including oak. The study was done according to several factors, among which the orthotropic directions related to the cutting plane, has been shown to be an influencing factor on laser scattering on sawn timber surface. As it was mentioned in Chapter 1, the cutting plane directions in sawing logs result in three main types of wood grain which are the flat-sawn, the quarter-sawn and the rift-sawn. The particular grain patterns of quarter-sawn, consisting of straight and narrow fibers of early and late wood that are parallel to each other, make possible to highlight the principle of scattered laser light in longitudinal and radial directions to fibers. Therefore, this observation led us to the development of a methodology for optimizing the acquisition parameters of the scatter « Scatter » image of sawn oak timber, so as to obtain the best possible discrimination of quarter-sawn regions in a supervised texture classification. The methodology is tested on 5 sawn oak timber pieces of the BERRY Wood's batch, in which the quarter-sawn regions appear clearly on their surface. The chosen sawn oak timber pieces are those with ids 16, 19, 23, 25 and 28.

Figure 2.14 depicts the workflow of the methodology for scatter parameters optimization. The main steps of the workflow concern scatter image acquisition, image preprocessing, texture analysis, and scatter parameters optimization based on texture classification. These steps will be detailed in the following subsections.

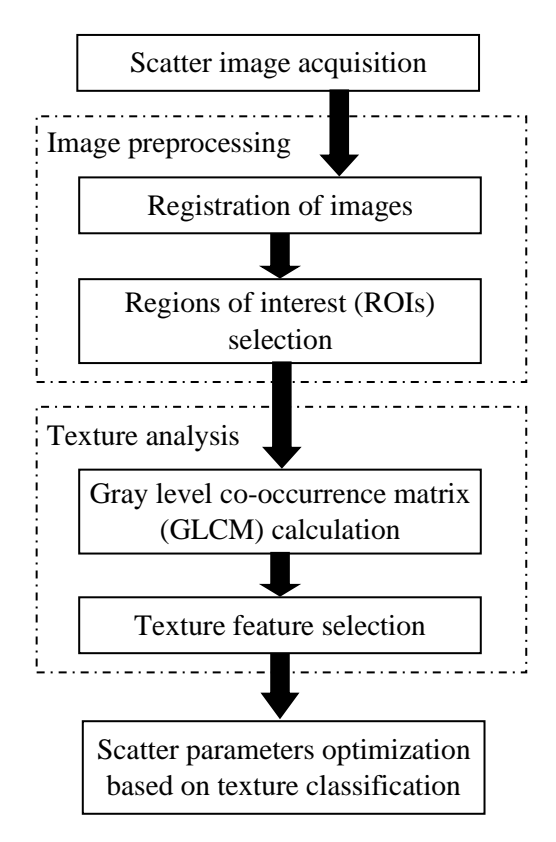

Figure 2.14 - Main steps of methodology for optimizing acquisition parameters of scatter image.

## **2.4.2.1 Image acquisition and preprocessing**

The acquisition protocol of the scatter image is performed so as to generate a database of scatter images, for the 5 sawn oak timber pieces, observed with different acquisition parameters. For each sawn oak timber piece, the scatter images are obtained by reiterating the image acquisition step for every parameters setting. Before starting the image acquisition, one must set some parameters related to the direct region which influence the acquisition of scatter image. These parameters will remain fixed during the acquisition protocol and concern the start row direct and the number of rows direct. The first one corresponds to the first row of the laser line position on the sensor matrix, while the second is the number of rows within the direct region.

The first scatter acquisition parameter is the dual-sided (DS), which can only be set to either 0 or 1. If it is set to 0, only the area below the direct region makes the laser scatter measurement and if it is set to 1, both areas are making the measurement by binning their rows together. The second acquisition parameter is the offset distance (Offset), which is the distance between the direct and scatter regions in terms of rows of the sensor matrix. It can take values between 0 and 510. During the acquisition protocol, only values 1 and 2 are considered, since outside this range the acquired scatter images is whether saturated or dark. The third acquisition parameter is the number of rows scatter (NbRows), which corresponds to the number of rows within each area of the scatter region. It can take values between 1 and 16. During the acquisition protocol, this parameter is set to 1, 3, 6, 9 and 12, since these values generate a significant intensity change between the acquired scatter images. The different settings of these parameters result in 20 scatter images, per sawn oak timber piece, for which a preprocessing step is required.

The image preprocessing step contains two sub-steps, which are the registration of images and the regions of interest (ROIs) selection. The first sub-step is the registration of the acquired scatter images, for each sawn oak timber piece, with respect to the red color image. This operation is performed in order to align the 20 scatter images of each sawn oak timber piece from the database in the same coordinate system, making them superimposable (cf. Chapter 3 for more details about the registration). An example of three scatter images, among the 20 acquired scatter images, of the sawn oak timber piece id 16A is shown in Figure 2.13. These images, acquired using different parameters settings, are first aligned and then their background is removed to obtain just the surface of the sawn oak timber piece.

The second sub-step is about a manual selection of ROIs, corresponding to areas of quarter-sawn and non-quarter-sawn, from the scatter image of each sawn oak timber piece. Once the coordinates corners of the selected ROIs are found, the same areas are extracted from the aligned scatter images of each sawn oak timber piece from the database (an example of selected ROIs of size  $309 \times 365$  pixels is shown in Figure 2.15). As a result, a ROI database is constructed that contains images of quarter-sawn and non-quarter-sawn regions, extracted from the scatter images of the 5 sawn oak timber pieces with the 20 different acquisition parameters, and on which the texture analysis is applied.

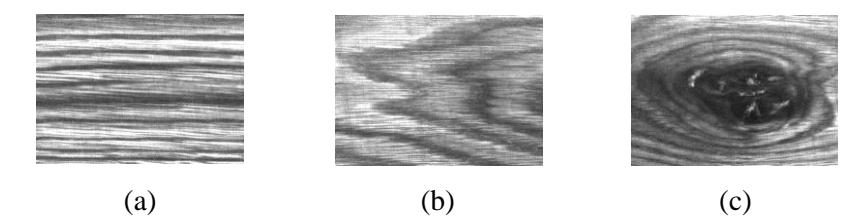

Figure 2.15 - An example of selected areas of quarter-sawn (a) and non-quarter-sawn (flat-sawn and knot) (b) and (c).

#### **2.4.2.2 Texture analysis**

The texture analysis consists of a texture features extraction followed by a feature selection. The features extraction is conducted by calculating the GLCM and its textural features while sliding an analysis window, that is usually called a texel window, over the ROIs. The texel window, centered at a pixel, is shifted over the ROIs from the top-left corner to the bottom-right corner using a sliding step, which represents the distance between two consecutive windows. The idea behind the use of GLCM is to exploit its spatial orientation ability in order to represent the two directions of laser light propagation : along (longitudinal direction) and across (radial direction) the wood fibers. In a second stage, the feature selection is performed by applying some embedded and wrapper methods, such that the most relevant feature for the discrimination between quarter-sawn and non-quarter-sawn regions is retained and used in the scatter parameters optimization step based on texture classification.

#### **Gray level co-occurrence matrix calculation**

GLCM method is a statistical-based feature extraction method that describes the spatial relationship of gray level values in a region (Haralick, Shanmugam, and Dinstein 1973). A GLCM is a matrix in which the number of rows and columns is equal to the number of gray level values. Each element of the matrix  $P_{d,\theta}$ , denoted by  $p(i,j)$ , is the probability of co-occurrence of gray level pair  $(i,j)$  at a particular distance  $d$  and angle  $\theta$ .

To illustrate this method, consider a selected ROI as regions to be analyzed (cf. Figure 2.16). Let the gray level values of each pixel be quantized to  $N<sub>q</sub>$  levels and L be the size of the texel window. This window is shifted over the ROI by a sliding step size smaller than the size  $L$  to get overlapping windows. The texture-content information is specified by a matrix  $C_{d,\theta}$  of relative frequencies  $c(i,j)$ , which represent the number of co-occurrences of gray level pairs  $(i, j)$  within the texel, at a certain  $(d, \theta)$  pair. This matrix of size  $N_g \times N_g$  is then normalized to obtain the GLCM  $P_{d,\theta}$  which contains the co-occurrence probabilities  $p(i, j)$  defined as :

$$
p(i,j) = \frac{c(i,j)}{\sum_{i=0}^{N_g - 1} \sum_{j=0}^{N_g - 1} c(i,j)}
$$
(2.1)

The sum in the denominator represents the total number of gray level pairs within the texel window.

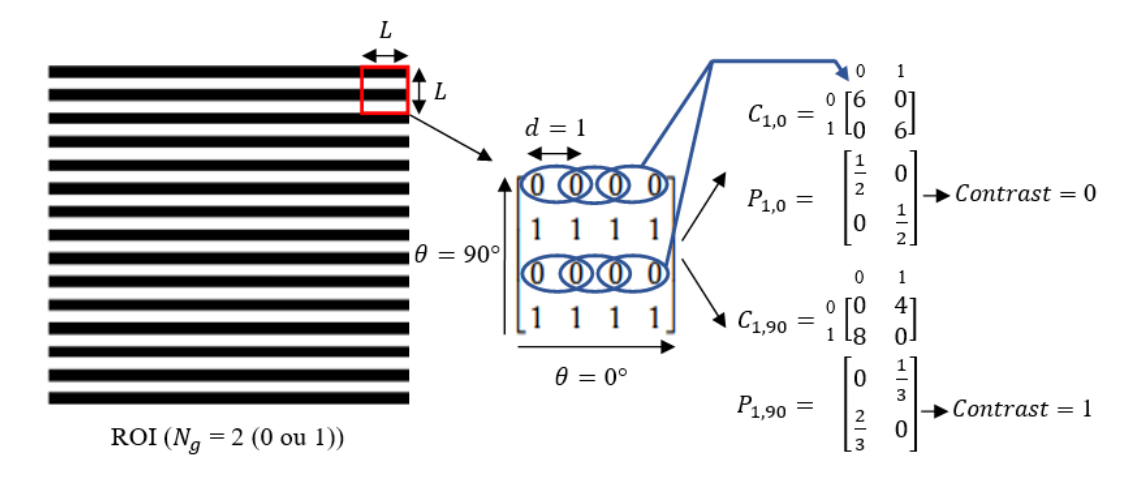

Figure 2.16 – GLCM calculation process.

Hence, the values of the angle  $\theta$  used in the GLCM calculation are set to be  $0^{\circ}$  and  $90^{\circ}$  (cf. Figure 2.16). The  $0^{\circ}$  angle corresponds to a direction along the fibers (longitudinal direction) of the area represented in the texel window, while the 90° angle corresponds to a direction across the fibers (radial direction). The values of the distance  $d$  are determined so as to find the distance which maximizes the contrast within the texel window as reported in (Tomic et al. 2016), and to choose the rest of the values in a way that the following distance is two times bigger than the previous one. Hence, the used distance values in the GLCM calculation are set to be 5, 10 and 20 pixels. Once the GLCM is calculated within each analysis window, the second-order statistical features or the Haralick features representing the contrast and the energy are extracted. These two GLCM features are considered to be the most efficient for discriminating different textural patterns (Baraldi and Panniggiani 1995).

Contrast (Ct) is a measure of the difference between the gray level variation of pixel pairs. Its value is equal to 0 in the case of constant gray variation between pixels (cf. Figure 2.16). The contrast shows the size of the spread of the elements in the GLCM. High contrast value is achieved if the elements are located farther away from the main diagonal. It is expressed as :

$$
Contrast = \sum_{i=0}^{N_g - 1} \sum_{j=0}^{N_g - 1} |i - j|^2 p(i, j)
$$
 (2.2)

Energy (En) also called Angular Second Moment is a measure of the textural uniformity, or in other words, the repetition of the gray level values of pixel pairs. It is in the range [0 1], where a value close to its maximum (equal to 1) represents a periodic or constant gray level distribution over the texel window. A high energy value results in few elements of the GLCM with a high co-occurrence probability of repeated pixel pairs. It is expressed as :

Energy = 
$$
\sum_{i=0}^{N_g-1} \sum_{j=0}^{N_g-1} p(i,j)^2
$$
 (2.3)

A total of 12 GLCM features, including contrast and energy using distance  $d = \{5, 10, 20\}$  and angle  $\theta = \{0^\circ, 90^\circ\}$ , are obtained as shown in Table 2.3. Each feature is represented in the following form acronym\_[row\_offset, col\_offset], where the acronym Ct stands for Contrast, while En for Energy, and the two-element vector [row\_offset, col\_offset] stands for the relationship of pixel pairs in terms of distance and angle expressed as integer-valued row and column offsets. These features are extracted from the images of the ROI database and used as texture data on which the feature selection is performed.

| Feature Id | <b>Feature Name</b>                                       |
|------------|-----------------------------------------------------------|
|            | (acronym_[row_offset, col_offset])                        |
| 1          | $Ct_{10,5}$ : Contrast ( $d = 5, \theta = 0^{\circ}$ )    |
| 2          | Ct_[5,0] : Contrast ( $d = 5$ , $\theta = 90^{\circ}$ )   |
| 3          | Ct_[0,10] : Contrast ( $d = 10, \theta = 0^{\circ}$ )     |
| 4          | Ct_[10,0] : Contrast ( $d = 10, \theta = 90^{\circ}$ )    |
| 5          | Ct_[0,20] : Contrast ( $d = 20, \theta = 0^{\circ}$ )     |
| 6          | Ct_[20,0] : Contrast ( $d = 20$ , $\theta = 90^{\circ}$ ) |
| 7          | En_[0,5] : Energy ( $d = 5$ , $\theta = 0^{\circ}$ )      |
| 8          | En_[5,0] : Energy ( $d = 5$ , $\theta = 90^{\circ}$ )     |
| 9          | En_[0,10] : Energy ( $d = 10, \theta = 0^{\circ}$ )       |
| 10         | En_[10,0] : Energy ( $d = 10$ , $\theta = 90^{\circ}$ )   |
| 11         | En_[0,20] : Energy ( $d = 20$ , $\theta = 0^{\circ}$ )    |
| 12         | En_[20,0] : Energy ( $d = 20$ , $\theta = 90^{\circ}$ )   |

Table 2.3 - 12 features extracted from GLCM matrix.

#### **Texture feature selection**

The texture data used in feature selection are labeled in two classes : quarter-sawn (QT) and nonquarter-sawn (NQT). These two classes correspond to GLCM features calculated within the texel window moved over the images of quarter-sawn and non-quarter-sawn regions of the ROI database. The feature selection is performed mainly by using an embedded method with a Coarse Decision Tree (CDT) classifier. In order to confirm the result obtained with this method, some wrapper methods with a Bayes classifier are also used. These methods measure the relevance of features based on the classifiers performance on the texture data.

#### *Classification performance measures*

In this study, the classifiers performance is measured using accuracy and precision, which are defined as :

$$
Accuracy = \frac{TP + TN}{TP + TN + FP + FN}
$$
\n(2.4)

$$
Precision = \frac{TP}{TP + FP}
$$
\n(2.5)

True positives  $(TP)$  are the samples which are correctly classified and correctly predicted to the quarter-sawn (QT) class. True negatives  $(TN)$  are the samples which are correctly classified and correctly predicted to non-quarter-sawn (NQT) class. False positives  $(FP)$  are the samples which are wrongly classified as non-quarter-sawn and False negatives  $(FN)$  are the samples which are wrongly classified as quarter-sawn.

#### *Feature selection results*

For the embedded method, the CDT classifier is used to select the most relevant features, which lead to the highest prediction accuracy of classification on the texture data. The method uses the Classification And Regression Tree (CART) algorithm to select these features (Breiman et al. 1984). The CART algorithm assumes that the decision tree is a binary tree and employs the Gini index as splitting criterion for the feature selection. In order to evaluate the predictive performance of the decision tree model and avoid overfitting, the *k*-fold cross-validation is used as accuracy estimation technique. Figure 2.17 shows the tree structure of this model and the main features selected.

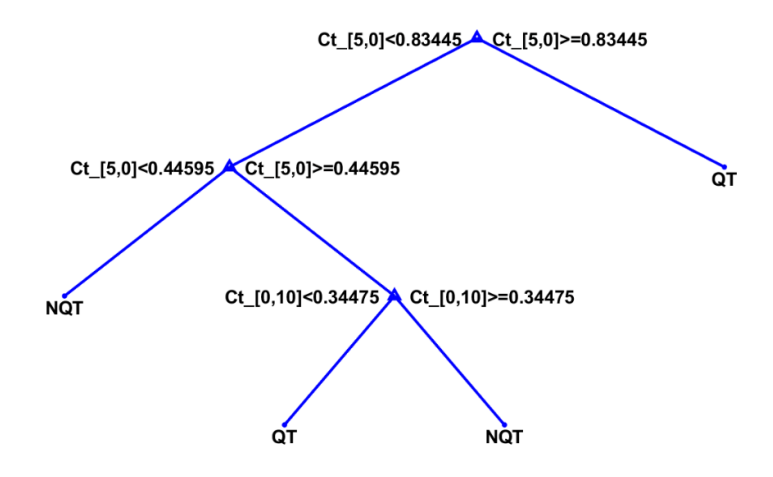

Figure 2.17 - Trained decision tree model with selected features.

The generated decision tree is composed of different levels. The first level indicates the most relevant feature, known as the root node, which corresponds to the contrast  $(d = 5, \theta = 90^{\circ})$  (feature id 2). The nodes at the intermediate levels represent other relevant features, such as the contrast ( $d = 10$ ,  $\theta = 0^{\circ}$ ) (feature id 3), while those at the last level of the decision tree represent the class label QT and NQT.

For the wrapper methods, four different sequential search approaches are considered : the sequential forward selection (SFS), the sequential forward floating selection (SFFS), the sequential backward selection (SBS) and the sequential backward floating selection (SBFS) (Theodoridis and Koutroumbas 2008; Ververidis and Kotropoulos 2005). These methods are applied to the texture data using the *k*-fold cross-validation technique and a feature selection criterion based on the probability of correct classification achieved by a Bayes classifier. Table 2.4 illustrates the top five most discriminative features selected by the four used sequential methods.

| Method      | Selected Feature Ids |
|-------------|----------------------|
| <b>SFS</b>  | 1, 2, 4, 5, 7        |
| <b>SFFS</b> | 1, 2, 3, 4, 5        |
| <b>SBS</b>  | 2, 5, 7, 8, 9        |
| <b>SBFS</b> | 2, 5, 7, 8, 10       |

Table 2.4 - Top five features selected by sequential methods.

It can be observed from the Table 2.4 that the same two features, i.e., features with ids 2 and 5 representing respectively contrast with ( $d = 5$ ,  $\theta = 90^{\circ}$ ) and ( $d = 20$ ,  $\theta = 0^{\circ}$ ), are commonly selected among the top five most discriminative features by all the sequential methods.

Thus, the retained GLCM feature is chosen to be the feature id 2 corresponding to contrast ( $d = 5$ ,  $\theta =$ 90°), since it is jointly selected by both approaches. This feature, from now on, is used in texture classification of quarter-sawn regions on scatter images, so as to optimize the acquisition parameters of these image for sawn oak timber.

#### **2.4.2.3 Scatter parameters optimization based on texture classification**

The general approach of the scatter parameters optimization consists first in calculating the retained GLCM feature, which is the contrast ( $d = 5$ ,  $\theta = 90^{\circ}$ ), within the images of quarter-sawn and nonquarter-sawn regions of the ROI database. This leads to the generation of a global texture data set with different scatter acquisition parameters on which classification is performed using Coarse Decision Tree (CDT) classifier. Next, the optimal acquisition parameters are chosen by maximizing the prediction accuracy of the *k*-fold cross-validation for the CDT classifier, so as to achieve good discrimination between quarter-sawn and non-quarter-sawn regions. The reason to use a decision tree classifier is partly due to its simplicity as well as its ease of reading and interpreting the results.

#### **Image texture classification comparison**

Before proceeding with the optimization of the scatter acquisition parameters, we first conduct *k*-fold cross-validation classification experiments on texture data sets of color, grayscale and non-optimal scatter images of sawn oak timber. The aim of these experiments is to compare the discriminative ability of these images to differentiate between quarter-sawn and non-quarter-sawn regions. The texture data sets of the images are obtained by calculating the contrast  $(d = 5, \theta = 90^{\circ})$  within the same extracted ROIs, since the color, the grayscale and the scatter images of each one of the 5 sawn oak timber pieces, used in this study, are aligned with each other. The experiments, based on the CDT classifier, are performed with different numbers of folds (3, 5, 10 and 15) to analyze the prediction accuracy variation of the cross-validation technique.

In Figure 2.18, we can observe that, regardless of the number of cross-validation folds, the prediction accuracy on texture data of grayscale images is better than that of color images but are both significantly lower than the prediction accuracy on texture data of non-optimal scatter images. It is therefore demonstrated that the scatter images provide better discrimination between quarter-sawn and non-quarter-sawn regions.

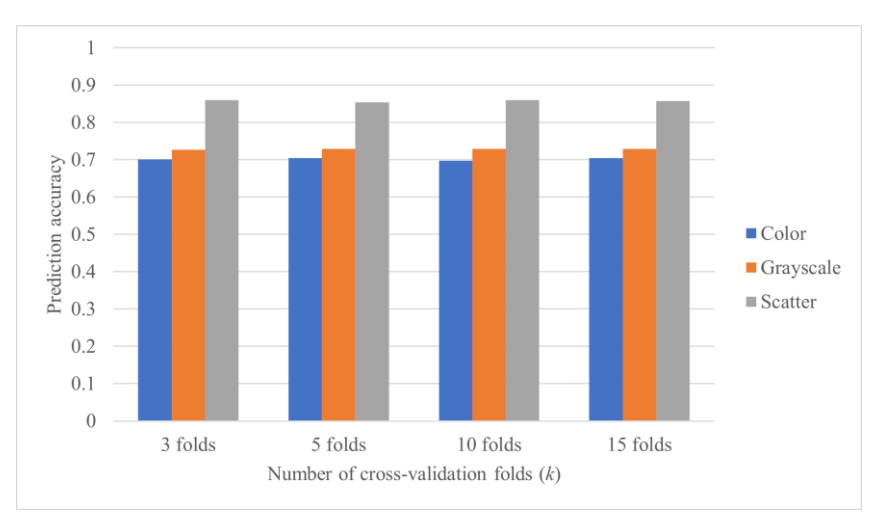

Figure 2.18 - Comparison of *k*-fold cross-validation accuracy based on image type.

We may also note in the figure that the number of folds has a negligeable impact on the prediction accuracy of the cross-validation technique applied to the texture data sets of the different images. It is important to mention that the texture data sets, on which the classification experiments are performed, contain a large number of samples in order to avoid overfitting. As a result to all the above, it is decided to use the 10-fold cross-validation, which is widely used in classification problems (Chrysostomou 2008), in all the following classification experiments related to the scatter parameters optimization.

#### **Parameters optimization**

In a more detailed way, the optimization of the scatter acquisition parameters is performed based on two parts. In the first part, the contrast ( $d = 5$ ,  $\theta = 90^{\circ}$ ) is first calculated within the texel window moved over the images of the ROI database in order to generate a global texture data set, whose size depends on several parameters such as the number of ROIs, the size of the texel window and the size of the sliding step. Each sample of this data set is assigned the sawn oak timber piece id (16, 19, 23, 25 or 28), the scatter parameters setting ( $DS = 0$  or 1, Offset = 1 or 2, NbRows = 1, 3, 6, 9 or 12) and the class label (QT or NQT). Therefore, the global texture data set can be divided into different texture data sets according to the scatter parameters setting or the sawn oak timber piece id. As a result, we can obtain 20 texture data sets corresponding to the 20 parameters settings used to acquire the scatter images, with each texture data set containing samples for the 5 sawn oak timber pieces used in this study. We can also obtain 5 texture data sets corresponding to these sawn oak timber pieces, with each texture data set containing samples for all the parameters settings. In the second part, several classification experiments using CDT classifier are performed on the different texture data sets. These experiments aim to choose the optimal settings of scatter acquisition parameters that provide the best discrimination between quarter-sawn and non-quarter-sawn regions. This is done by applying the 10-fold cross-validation to each one of the 20 texture data sets and selecting the scatter parameters settings that maximize the prediction accuracy of the cross-validation technique.

#### **2.5 Results of scatter parameters optimization and discussion**

#### **2.5.1 Texture data sets**

The different generated texture data sets for each scatter parameters setting and sawn oak timber piece are reported in Table 2.5.

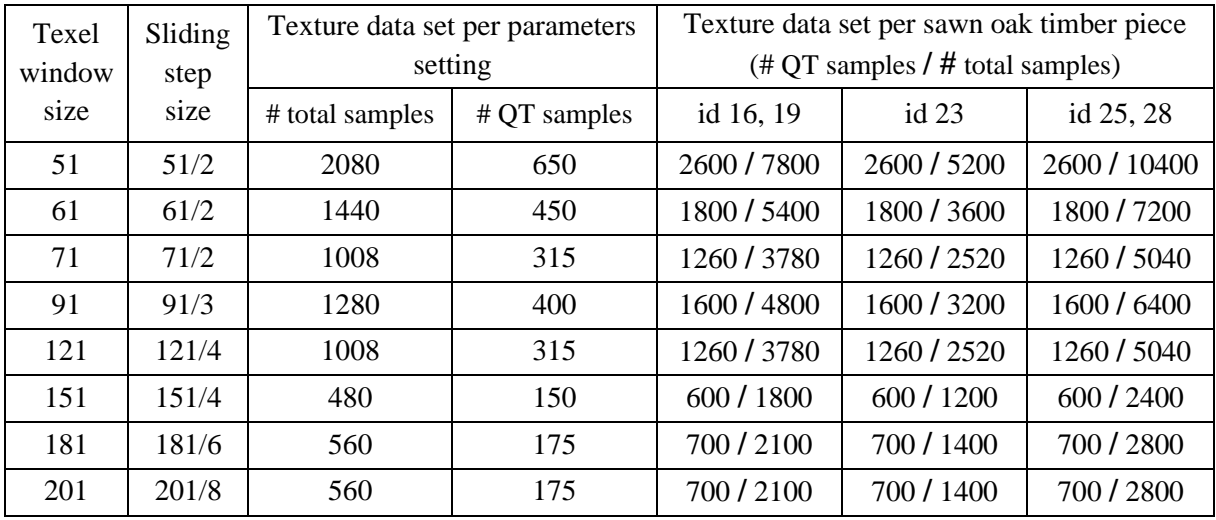

Table 2.5 - Texture data sets generated using different texel window and sliding step sizes.

In the table above, we can observe the size variation of the texture data sets according to the texel window and sliding step size. These data sets are generated from images of the ROI database of size  $309 \times 365$  pixels. The different sizes of the shifted texel window over these images are listed in the first column of the table, while the second column indicates the sizes of the sliding step used to move the window. The sliding step size is expressed as a rounded value of the texel window size divided by factors of 2, 3, 4, 6 and 8. The third and fourth columns present the texture data set of each parameters setting containing samples for the 5 sawn oak timber pieces. Depending on the texel window and sliding step size, the values of the third column indicate the total number of samples, while those of the fourth column indicate only the number of samples corresponding to quarter-sawn regions. Similarly, to these two columns, the last three columns of the table present the texture data set of each sawn oak timber piece containing samples for all the parameters settings. The number of samples corresponding to quarter-sawn regions is reported in these columns in relation to the total number of samples.

#### **2.5.2 Optimal scatter parameters settings**

In this section, we apply 10-fold cross-validation experiments, based on the CDT classifier, to the 20 texture data sets corresponding to the different parameters settings. The data sets used in these experiments are those generated using a texel window size of 61 pixels and a sliding step size corresponding to the rounded value of 61/2 (cf. Table 2.5). The settings of scatter acquisition parameters that maximize the prediction accuracy of the 10-fold cross-validation, so as to achieve good discrimination between quarter-sawn and non-quarter-sawn regions, are selected as optimal parameters settings.

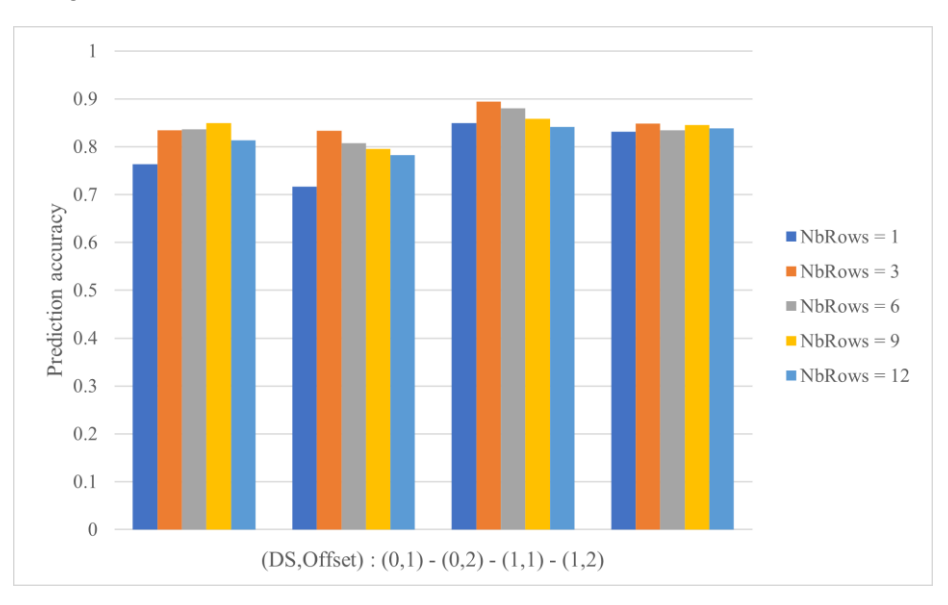

Figure 2.19 - Influence of the scatter parameters variation on accuracy rates.

The graph in Figure 2.19 shows a comparison of the 10-fold cross-validation accuracy obtained for the NbRows parameter with values 1, 3, 6, 9 and 12, according to the four possible combinations of values for the DS and Offset parameters denoted on the x-axis. We can see, on the one hand, that the best accuracy rates are obtained with the DS and Offset parameters set to 1 and, on the other hand, that for all the combinations of values for these two parameters, the NbRows parameter with values 3, 6 and 9 give generally better accuracy rates than that with values 1 and 12.

In order to be more precise in determining the optimal values of the NbRows parameter, we conduct the 10-fold cross-validation experiments, based on the CDT classifier, on texture data sets with different texel window sizes (cf. Table 2.5). We consider for these experiments only the data sets corresponding to the DS and Offset parameters with value 1. It can be seen in the graph in Figure 2.20 that the worst accuracy rates are obtained for the NbRows parameter with values 1 and 12, and this for all the texel window sizes. The accuracy rates for the NbRows parameter with value 9 are generally better than those with values 1 and 12, and even though they become higher for larger texel window sizes, they still significantly lower than those with values 3 and 6. Hence, we can consider for the NbRows parameter an interval of optimal values between 3 and 6.

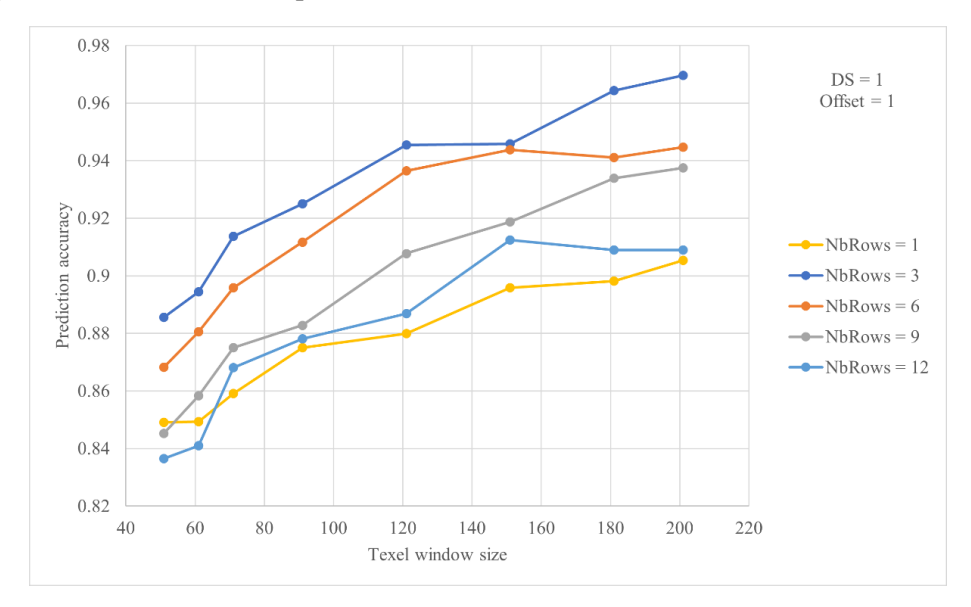

Figure 2.20 - Influence of the NbRows parameter variation on accuracy rates depending on the texel window size.

In addition, the complexity of the generated decision tree model can make one optimal value of the NbRows parameter in the interval between 3 and 6 preferable over another. As an example, in the Figure 2.21, we can see displayed the decision trees for texture data sets with texel window size of 121, corresponding to parameters settings with DS and Offset parameters set to 1 and NbRows parameter, respectively, set to 3 and 6. It can be seen that the decision tree model corresponding to the parameters setting with NbRows parameter set to 6 is simple and easy to implement compared to the one with NbRows parameter set to 3. The same overall trend is found for the other texel window sizes, which makes the NbRows parameter with value 6 preferred to that with value 3.

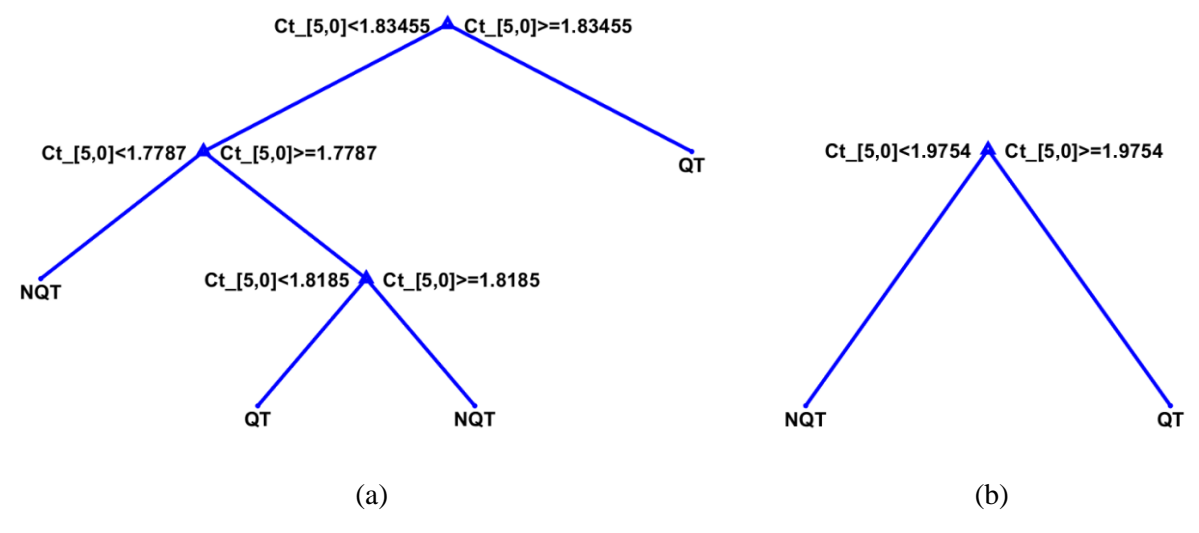

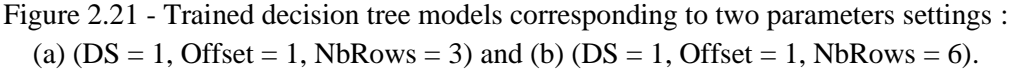

Hence, after considering the results presented in this section, the optimal scatter parameters settings are found to be : DS (dual-sided) equal to 1, Offset (offset distance) equal to 1 and NbRows (number of rows scatter) belonging to an interval of optimal values between 3 and 6. An example of scatter images of sawn oak timber pieces acquired using an optimal scatter parameters setting is shown in Figure 2.22.

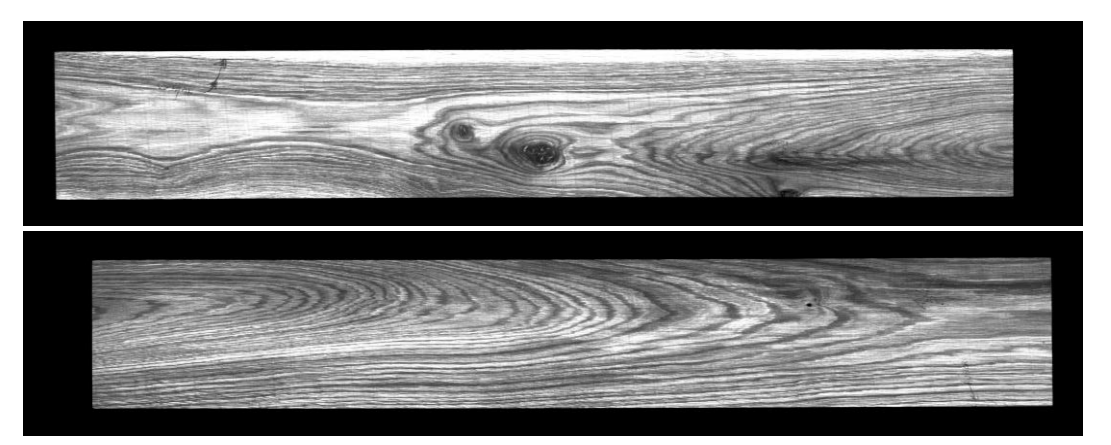

Figure 2.22 – Scatter images of, respectively, the sawn oak timber pieces ids 25 and 16 with an optimal scatter parameters setting ( $DS = 1$ , Offset = 1, NbRows = 6).

## **2.5.3 Influence of the texel window size on classification**

In order to identify the suitable texel window size for texture classification on optimal scatter images, we conduct the same experiments as in Figure 2.20, but this time to show the influence of the texel window size variation on accuracy rates depending on the NbRows parameter. These experiments concern only the data sets corresponding to the DS parameter with value 1 and the Offset parameter with value 1, which were found to be optimal values for these two parameters in the previous section. It can be seen in the graph in Figure 2.23 that the accuracy rates corresponding to texel window sizes of 51, 61, 71 and 91 are all significantly lower than those corresponding to sizes of 121, 151, 181 and 201, and this for the different values of the NbRows parameter.

The overall trend of the results is that the larger is the texel window size, the higher is the accuracy rate. However, for window sizes greater or equal to 121, this trend is no longer very evident since for some values of the NbRows parameter the accuracy rate curves intersect with each other. This leads to an uncertainty about the best texel window size. Nevertheless, we can notice in the Figure 2.20 that the accuracy rate increases significantly until the window size 121, after which the increase appears to be less pronounced. This suggests that increasing the window size beyond 121 does not bring significant influence on accuracy rate.

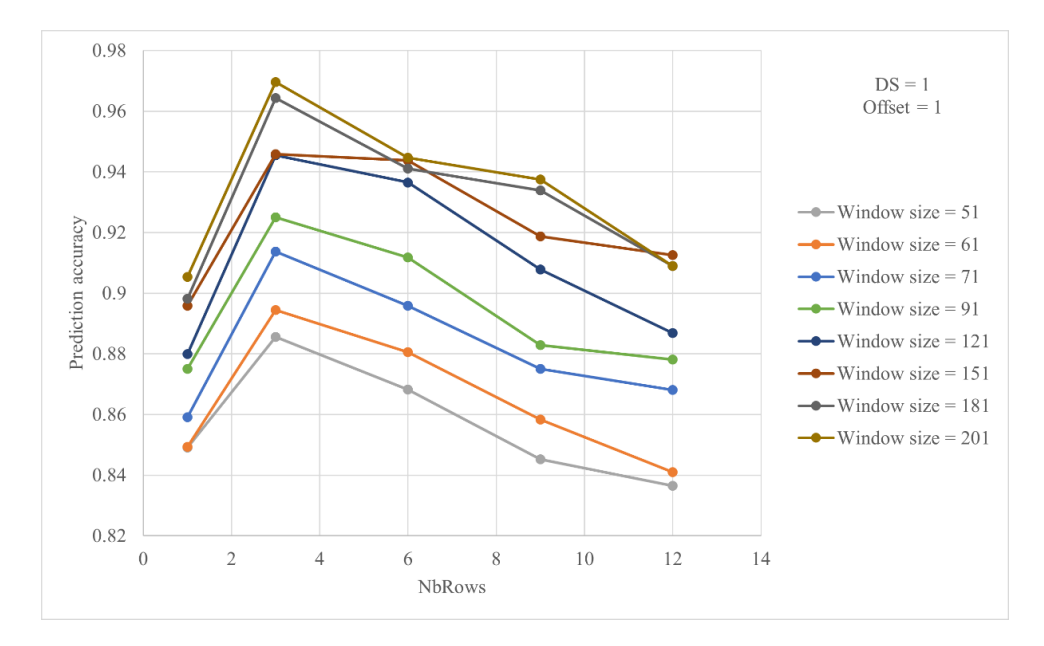

Figure 2.23 - Influence of the texel window size variation on accuracy rates depending on the NbRows parameter.

To decide about the most suitable texel window size for this study, we conduct the same experiments as in Figure 2.23, but this time we evaluate the results based on precision of the quarter-sawn (QT) class instead of accuracy. The reason we go for precision is because it testifies to the ability of the decision tree model to not label as QT a sample that is NQT. In these experiments, we focus, in addition to the DS and Offset parameters with value 1, on the NbRows parameter with values 3 and 6, which were chosen in the previous section. The graph in Figure 2.24 shows the prediction precision rates, where we can see that the rates for the NbRows parameter with values 3 and 6 are among the best for texel window size of 121.

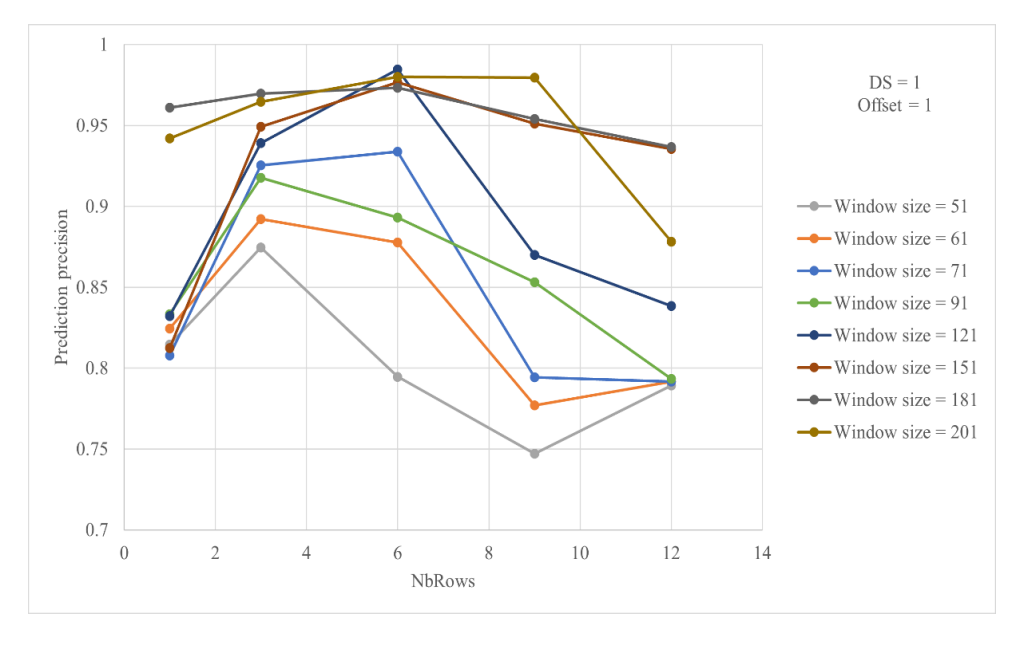

Figure 2.24 - Influence of the texel window size variation on precision rates depending on the NbRows parameter.

The results above can be also illustrated in Figure 2.25 by showing the precision rates corresponding to the different values of the NbRows parameter depending on the texel window size. It can be seen in
the graph in this figure that up to window size 121, the precision rates for the NbRows parameter with values 3 and 6 are generally better than that with values 1, 9 and 12. However, beyond this size, the variation of the NbRows parameter has no longer influence on the precision, since the rate curves become close and intersect with each other, and the rates for the NbRows parameter with values 3 and 6 are not anymore the best. Hence, after considering all the results presented in this section, we decide to choose the texel window size of 121 as the most suitable one for this study.

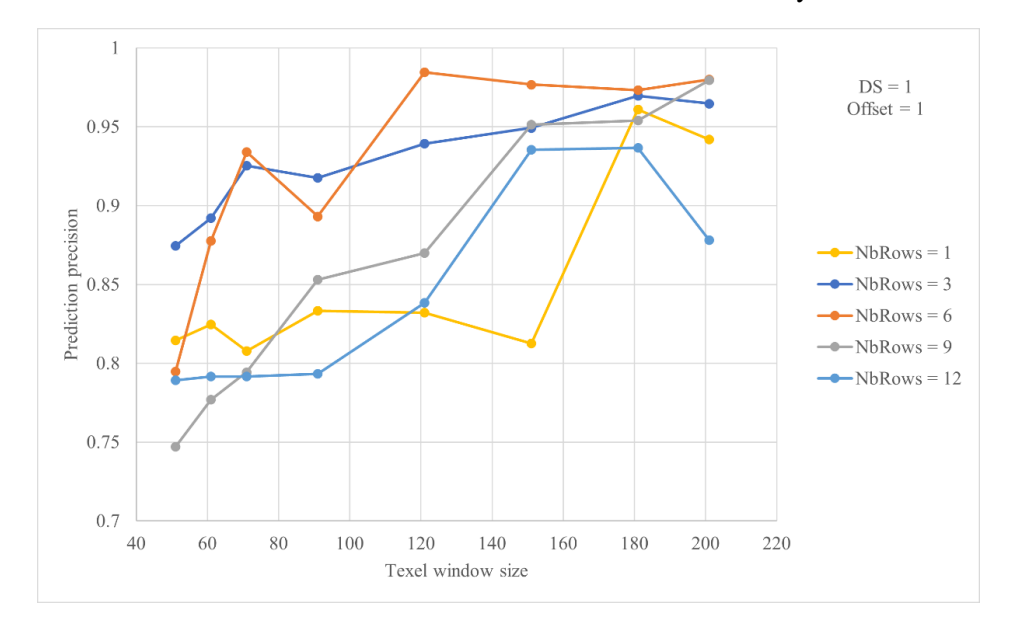

Figure 2.25 - Influence of the NbRows parameter variation on precision rates depending on the texel window size.

#### **2.5.4 Validation and discussion**

In this section, we apply the trained decision tree models generated during previous classification experiments in order to make new classification predictions on the scatter « Scatter » images of sawn oak timber pieces. The used decision tree models are generated for texture data sets with texel window size of 121 and are corresponding to different parameters settings. The aim of the new classification experiments is to validate that we can achieve a good discrimination on the scatter images between quarter-sawn and non-quarter-sawn regions when using optimal parameters settings. This classification can be considered also as a first attempt to study the texture segmentation of scatter images of sawn oak timber pieces in terms of wood grain discrimination. For a scatter image, acquired using a given parameters setting, the contrast  $(d = 5, \theta = 90^{\circ})$  is first calculated within a texel window of size 121 moved by a sliding step of size 15 over the image. Then, the decision tree model corresponding to the same parameters setting, used to acquire the image, is applied to assign each window region to either the class label OT (quarter-sawn) or NOT (non-quarter-sawn). After getting the classification result for the whole image, a visual color inspection is conducted in order to validate it. This is done by overlaying the obtained classification map, which is an image with two colors assigned to quarter-sawn and non-quarter-sawn regions, on the scatter image, so as to evaluate the spatial correspondence between the regions in the map and those in the real image. The classification results for the scatter images of the 5 sawn oak timber pieces, used in this study, acquired using the non-optimal and optimal parameters settings are presented in Figures 2.26 to 2.30. In the images of these figures, the blue areas represent regions classified as quarter-sawn, while the yellow areas represent regions classified as non-quarter-sawn.

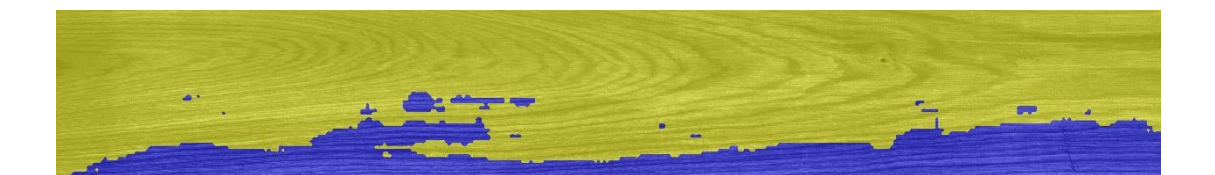

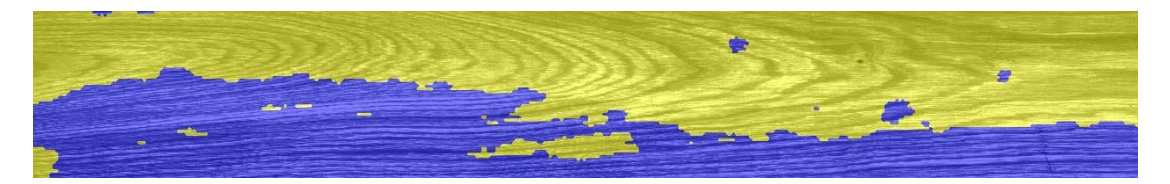

Figure 2.26 - Classification results for the scatter images of the sawn oak timber piece id 16A acquired using non-optimal and optimal parameters settings.

From top to bottom : ( $DS = 0$ , Offset = 1, NbRows = 1) and ( $DS = 1$ , Offset = 1, NbRows = 6).

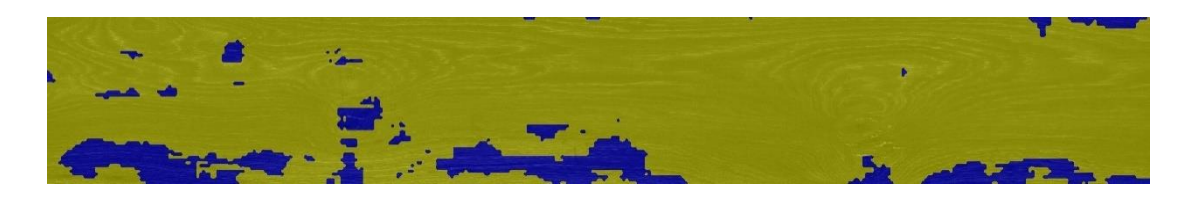

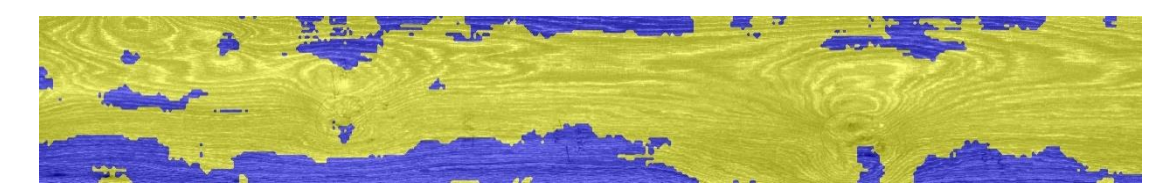

Figure 2.27 - Classification results for the scatter images of the sawn oak timber piece id 19A acquired using non-optimal and optimal parameters settings.

From top to bottom :  $(DS = 0, Offset = 2, NbRows = 9)$  and  $(DS = 1, Offset = 1, NbRows = 3)$ .

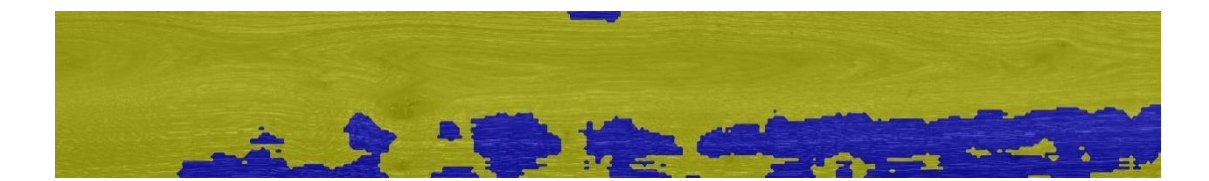

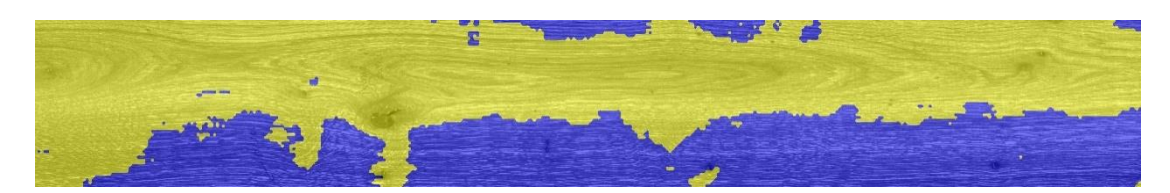

Figure 2.28 - Classification results for the scatter images of the sawn oak timber piece id 23A acquired using non-optimal and optimal parameters settings.

From top to bottom :  $(DS = 1, Offset = 2, NbRows = 3)$  and  $(DS = 1, Offset = 1, NbRows = 3)$ .

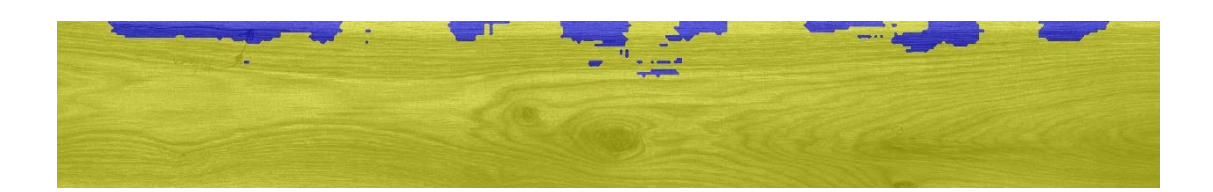

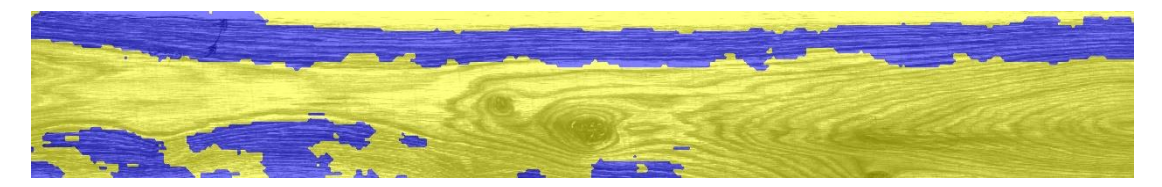

Figure 2.29 - Classification results for the scatter images of the sawn oak timber piece id 25A acquired using non-optimal and optimal parameters settings.

From top to bottom : ( $DS = 0$ , Offset = 1, NbRows = 1) and ( $DS = 1$ , Offset = 1, NbRows = 6).

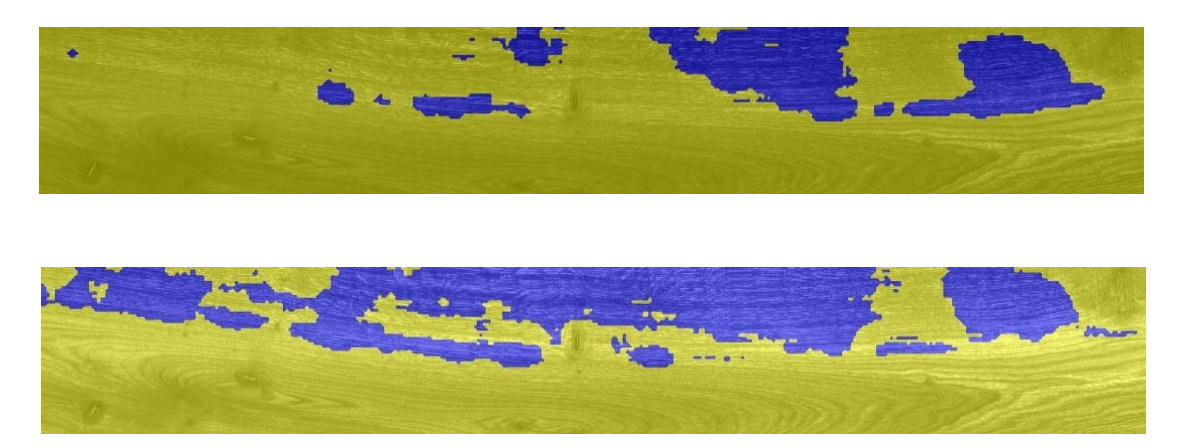

Figure 2.30 - Classification results for the scatter images of the sawn oak timber piece id 28A acquired using non-optimal and optimal parameters settings.

From top to bottom :  $(DS = 1, Offset = 1, NbRows = 12)$  and  $(DS = 1, Offset = 1, NbRows = 3)$ .

In the Figures 2.26 and 2.29, it can be seen that we achieve a good discrimination of quarter-sawn regions, representing straight, narrow and parallel wood fibers, when using the optimal parameters setting corresponding to a  $DS = 1$ , Offset = 1 and NbRows = 6. This can be explained by the observation that the blue areas visually correspond well with quarter-sawn regions on the scatter images acquired using the optimal parameters setting, while it is not the case on the scatter images acquired using the non-optimal parameters setting. The discrimination between quarter-sawn and nonquarter-sawn regions is more visible on the scatter image of the sawn oak timber piece id 16A, as shown in the second image of the Figure 2.26. This can be related to the fact that its surface, on the one hand, contains mainly quarter-sawn regions (blue areas) and flat-sawn regions (yellow areas) and, on the other hand, is free from singularities such as knots and sapwood which are also considered as non-quarter-sawn regions. On the contrary, the surface of the sawn oak timber piece id 25A contains, in addition to quarter-sawn and flat-sawn regions, knots and sapwood, this latter which is located along the upper edge of the piece, as shown in the second image of the Figure 2.29. The classification of the scatter image of this sawn timber piece, acquired using the optimal parameters setting, does not just allow the discrimination of quarter-sawn regions, but also the detection of the sapwood which is well contrasted as a result of the methodology for optimizing the scatter acquisition parameters. The classification results illustrated in Figures 2.28 and 2.30, which correspond respectively to the sawn oak timber pieces with ids 23 and 28, show acceptable discrimination of quarter-sawn regions on the scatter images acquired using the optimal parameters setting, corresponding to a  $DS = 1$ , Offset = 1 and  $NbRows = 3$ . It can be seen in these figures that the blue areas on the classification map visually correspond well with quarter-sawn regions on the scatter images acquired using the optimal parameters setting. However, these classification results are disturbed by the presence of irregular and brilliant small streaks, corresponding to silver figure, on the surface of the sawn oak timber pieces, especially on quarter-sawn regions. This is manifested by the misclassification of some quarter-sawn regions, as shown for example in the second image of the Figure 2.28 at the bottom-left. The last classification results concern the sawn oak timber piece id 19A, as shown in Figure 2.27. According to the results obtained, we can see that the discrimination between quarter-sawn and non-quarter-sawn regions is difficult on the scatter images of this piece, even on the image acquired using the optimal parameters setting. This can be related to the fact that the surface of the sawn oak timber piece with id 19A, as the one with id 25A, contains, in addition to quarter-sawn and flat-sawn regions, knots and sapwood. This latter, located in the bottom-left corner of the piece, is misclassified as quarter-sawn region since it is not visible to the naked eye. In such a case, we can clearly see the utility of the abundance maps estimated from the NIR hyperspectral images in the detection of sapwood, as shown in Figure 2.6, where the sapwood for the sawn oak timber piece id 19A appears well contrasted. According to all these classification results, it is clear that the scatter images of the sawn oak timber pieces, acquired using the optimal parameters settings, are interesting for the wood grain discrimination and the detection of some singularities such as visible sapwood. However, the use of these images alone does not allow the detection of more complex singularities such as non-visible sapwood, sound knot, silver figure, etc. Hence from this study, we can notice the interest of developing a multimodal approach using different images for the sawn oak timber pieces segmentation.

#### **2.6 Conclusion**

In this chapter, the multi-sensor image acquisition, representing the first phase of the image processing chain for sawn oak timber pieces segmentation, was presented. This phase consists in the implementation and calibration of the multimodal imagery platform (PIM), used for the acquisition of multimodal images of sawn oak timber. The acquired images by this platform are color « Color » and grayscale « Gray » images, direct « Direct » and scatter « Scatter » images and NIR hyperspectral « Hyperspectral » images. These images were first calibrated, before being preprocessed, so that they will be ready for the segmentation phase. The first calibration concerned the white balancing and registration of the red « Red », green « Green » and blue « Blue » color images. The next one is the unmixing technique, based on the OMDC-ADMM method, used to estimate the abundance maps, « Map1 », « Map2 » and « Map3 », from the NIR hyperspectral images. Finally, the last and main calibration concerned the methodology for optimizing the acquisition parameters of the scatter images, corresponding to the dual-sided (DS), the offset distance (Offset) and the number of rows scatter (NbRows). The aim of this tuning methodology is to take full advantage of the tracheid effect, which is hardly observed in the oak wood species due to their short fibers and complex microstructure. The idea is to make a selection of optimal scatter acquisition parameters based on texture classification, using GLCM features and decision tree classifier, so as to achieve the best possible discrimination of quarter-sawn regions. After a feature selection, the contrast ( $d = 5$ ,  $\theta = 90^{\circ}$ ) was found to be the most relevant feature for the discrimination of quarter-sawn regions, representing straight, narrow and parallel fibers of early and late wood. The interpretation of this feature selection can be that the contrast with small distance in the direction across the wood fibers of the quarter-sawn regions is suitable to clearly reflect the density variation between the early and late wood and thus highlight the tracheid laser scattering. The optimal scatter acquisition parameters were chosen as well as the suitable

texel window for the texture classification by maximizing the prediction accuracy and precision of the 10-fold cross-validation for the decision tree classifier. The results of the tuning methodology led to draw the following conclusions about optimizing the acquisition parameters of the scatter images of sawn oak timber.

- 1. The distance from the light incident region, corresponding to the Offset parameter, seems to be the most significant parameter for the scatter image acquisition. It should be small since the laser light is not well scattered due to the short fibers and the high lignin density of oak wood species. In our case, the value of the Offset parameter was set equal to 1.
- 2. The use of the two areas located on both sides of the light incident region, corresponding to the DS parameter with value set equal to 1, is important to measure more laser light scattered back to the surface of the sawn timber piece.
- 3. The number of rows scatter, corresponding to the NbRows parameter, has to be set equal to a proper value neither to small nor to large. In our case, an interval of optimal values between 3 and 6 was used for the selection of the optimal value of this parameter.

The texture classification for the selected texel window size, corresponding to 121, was then performed on the scatter images acquired using the optimal and non-optimal parameters settings. It is noted that the same window size will be used in the segmentation phase. After that, a visual color inspection was conducted in order to validate the selection of the optimal scatter acquisition parameters by comparing the classification results when using different parameters settings. The obtained results showed that a good discrimination of quarter-sawn regions was achieved, when using the optimal parameters settings. This classification was also used to study the texture segmentation of scatter images of sawn oak timber pieces. The obtained results showed interesting performances for the wood grain discrimination and the detection of some singularities. However, for more complex singularities, the performances were not satisfactory. Hence, the results of this study confirmed the need to develop a multimodal approach using different images for the sawn oak timber pieces segmentation.

After the acquisition and calibration of the multimodal images of sawn oak timber, the images have to be preprocessed in order to prepare them for the segmentation phase. As with the preprocessing of the scatter images acquired using different parameters settings, the multimodal images have to be aligned and their background has to be removed so as to keep only the surface of the sawn oak timber.

**Chapitre 3 : Recalage des images monomodales et multimodales de pièces de bois en chêne**

## **Chapitre 3**

# **Recalage des images monomodales et multimodales de pièces de bois en chêne**

#### **3.1 Introduction**

Devant la quantité et la diversité des images obtenues par les différents capteurs d'acquisition, plusieurs recherches ont été menées sur le recalage des images. Des études exhaustives sur les méthodes de recalage des images et ses applications ont été publiées dans (Brown 1992), (Zitova and Flusser 2003) et (Nag 2017). Le recalage consiste à trouver une correspondance spatiale entre les images, généralement indiquée par une matrice de transformation. Il a été défini par Zitova et al. comme étant « *le processus d'alignement spatial de deux ou plusieurs images concernant la même scène ou le même objet prises à des moments différents, sous différents points de vue, et/ou par différents capteurs* ». Ainsi, la nécessité du recalage apparaît dès lors qu'une analyse d'images de la même scène ou du même objet, acquises dans différentes conditions et/ou par différents capteurs, est employée. Des exemples d'applications dans lesquels le recalage tient une place importante comprennent la télédétection (Yu, Zhang, and Holden 2008; Ye et al. 2019), la médecine (Wen 2008; Rundo et al. 2016) et la vision par ordinateur (Krotosky and Trivedi 2007; Santo 2016). Dans une application d'inspection visuelle automatisée du bois de type feuillus, comme cela a été mentionné au Chapitre 1, les auteurs dans (Kline, Surak, and Araman 2003) ont utilisé le recalage comme l'une des étapes de prétraitement d'images, afin d'aligner des images acquises avec un système de vision multicapteur regroupant des caméras couleurs, des caméras monochromes couplées à des sources lasers et des rayons X. L'objectif de leur acquisition multi-capteur est d'obtenir une représentation détaillée et complète des avivés de chêne rouge, afin d'améliorer la détection et l'identification des singularités par rapport à des systèmes plus simples utilisant uniquement des caméras couleurs.

Dans le contexte de la chaîne de traitements d'images pour la segmentation texture des images multimodales des pièces de bois en chêne développée dans ce travail de thèse, le recalage constitue une étape intermédiaire de prétraitement entre l'acquisition multi-capteur (cf. Chapitre 2), en utilisant la plate-forme d'imagerie multimodale (PIM), et la segmentation texture multimodale (cf. Chapitre 4-5). L'utilisation conjointe des images acquises avec les différents systèmes d'imagerie de la plate-forme permet de fournir une riche source d'informations pour améliorer la détection des singularités et la discrimination du grain du bois pendant la phase de segmentation texture multimodale. Ces images concernent les images couleur « Color » et niveaux de gris « Gray » ainsi que les images directe « Direct » et scatter « Scatter » acquises avec le système d'imagerie 3D couleur dans le visible, et les 224 images du cube hyperspectral « Hyperspectral » acquises avec le système d'imagerie hyperspectrale dans le proche infrarouge (NIR). Cependant, avant de procéder à la phase de segmentation, le recalage est effectué afin d'obtenir des images superposables où les déformations rigides qui les relient, et qui résultent de l'utilisation de différents capteurs et protocoles d'acquisition, sont corrigées. Le recalage est considéré comme une étape préalable nécessaire au processus de fusion des images par matrices de covariance lors de l'étape d'analyse de texture. Evidemment, le choix de la méthode de recalage dépend du type de déformations mais aussi de la modalité des images, ce qui rend l'utilisation d'une méthode universelle d'autant plus difficile. Ainsi, nous préconisons l'utilisation de différentes méthodes de recalage rigide afin d'aligner les images des pièces de bois en chêne.

Dans ce chapitre, nous présentons la deuxième phase de la chaîne de traitements des images de pièces de bois en chêne, qui est le prétraitement des images. Cette phase consiste principalement à réaliser le recalage des images des pièces de bois en chêne, puis à supprimer leur fond en ne gardant qu'une ROI représentant la surface des pièces de bois. Pour l'étape principale, celle du recalage, nous proposons une comparaison des méthodes de recalage rigide sous MATLAB pour aligner les images monomodales et multimodales de pièces de bois en chêne acquises avec la plate-forme PIM. Dans la littérature, certaines méthodes sont plus efficaces pour certaines déformations et modalité des images que d'autres. Cependant, nous choisissons de comparer les différentes méthodes pour chaque type de déformations en tenant en compte aussi la modalité des images. Le choix des méthodes de recalage les plus appropriées est basé sur la précision du recalage et le temps de calcul. Concernant l'étape d'extraction de la ROI, nous appliquons pour chaque pièce de bois une binarisation par seuillage global de l'une de ses images recalées, pour la sélection de la surface du bois, suivie d'une suppression de fond. Les mêmes coordonnées déterminées pour l'extraction de la ROI sur cette image sont ensuite réutilisées pour positionner et extraire la même ROI sur les autres images recalées.

Ce chapitre est organisé de la manière suivante : la Section 2 est consacrée à la présentation de la problématique du recalage des images. D'abord, nous introduisons d'une manière générale le problème du recalage. Ensuite, nous décrivons sa formulation mathématique. Enfin, nous présentons ses différentes approches et les modèles de transformation reliant les images. La Section 3 aborde le recalage des images monomodales et multimodales de pièces de bois en chêne. Nous décrivons d'abord les différences entre les images, en termes de type de déformations et de modalité des images, qui influencent le choix des méthodes de recalage. Ensuite, nous présentons les méthodes de recalage rigide utilisées dans la comparaison et les métriques utilisées pour évaluer la précision du recalage de ces méthodes. Dans la Section 4, une étude comparative est proposée afin de choisir les méthodes de recalage les plus adaptées en fonction des différences qui existent entre les images de pièces de bois en chêne. Les résultats expérimentaux des différentes méthodes pour trois classes d'images définies sur la base des déformations rigides présumées entre les images sont tout d'abord présentés. Ces résultats reposent sur la comparaison entre les méthodes de recalage en termes de précision du recalage et du temps de calcul. Ensuite, une discussion est menée afin d'interpréter les résultats obtenus et choisir les méthodes de recalage rigide les plus adaptées en fonction du type de déformations entre les images et leur modalité. La Section 5 présente la méthode d'extraction de la ROI des images recalées. Nous concluons le chapitre dans la Section 6.

## **3.2 Problématique du recalage des images**

## **3.2.1 Présentation générale**

En essayant de raffiner la définition du recalage, on peut dire qu'il s'agit de déterminer la transformation géométrique optimale, qui superpose les pixels de deux images dans le sens d'une certaine mesure de similarité. L'image qui subit les transformations est appelée « image cible » ou « image destination », tandis que l'image qui reste fixe est appelée « image source » ou « image référence ». En fonction des différences qui existent entre les images à recaler, trois grandes catégories d'applications du recalage sont distinguées.

- 1. Analyse multi-vues : les images d'une même scène ou d'un même objet sont acquises à partir de différents points de vue afin d'obtenir une meilleure représentation de la scène ou de l'objet capturé. Un exemple d'application est la construction d'un modèle 3D à partir d'une série d'images 2D (stéréovision) (Pons, Keriven, and Faugeras 2004).
- 2. Analyse multi-temporelle : les images d'une même scène ou d'un même objet sont acquises à différents moments, éventuellement dans des conditions différentes, afin de trouver les

changements intervenus dans la scène ou sur l'objet entre les acquisitions des images successives. Un exemple d'application est le suivi des tumeurs (Yongjie Zhang et al. 2012).

3. Analyse multimodale : les images d'une même scène ou d'un même objet sont acquises par différents modes d'acquisition, induisant ainsi à la notion de modalité des images (Lahat, Adalỳ, and Jutten 2014). Le recalage est dit multimodal si l'image cible et l'image source sont issues de modalités différentes et monomodal si elles sont issues de la même modalité. L'objectif est de fusionner les informations obtenues à partir de différentes sources afin d'obtenir une représentation de la scène ou de l'objet qui soit la plus complète et la plus détaillée possible. Un exemple d'application est l'intégration d'informations issues de différentes modalités d'imagerie pour une segmentation et une classification des pixels améliorées (Ranzini et al. 2020).

Une méthode de recalage peut être caractérisée par quatre ingrédients (Brown 1992).

- 1. Les attributs : ce sont des caractéristiques significatives facilement distinguées qui sont extraites des images, manuellement ou, de préférence, automatiquement, afin de guider le recalage. Il peut s'agir des images en elles-mêmes (intensités des pixels) ou des primitives géométriques inclues dans celles-ci (régions, contours, coins, intersections de lignes, …). Les primitives géométriques peuvent être déterminées sur chaque image indépendamment et représentées par des points représentatifs (centre de gravité, points saillants, ……) appelés points de contrôle.
- 2. Le critère de similarité : c'est la mesure du degré de ressemblance entre les attributs détectés sur l'image cible et l'image source. Il est calculé en prenant en compte les deux images et représente l'évaluation de la qualité de leur alignement. Il existe deux grandes catégories de techniques de mesure de similarité : celles qui utilisent des points de contrôle, dans ce cas la mesure de similarité consiste en une minimisation de la distance entre ces points et celles qui définissent une mesure de similarité entres les intensités des images (mesure de la corrélation, maximisation de l'information mutuelle, …).
- 3. Le modèle de transformation : c'est la classe des déformations élémentaires (espace de recherche) que les attributs de l'image cible subissent dans le but de les aligner avec les mêmes attributs dans l'image source. Les transformations d'un modèle sont souvent exprimées sous forme paramétrique. On distingue généralement des transformations locales ou globales, linéaires (rigides, affines, déformations linéaires par morceaux, …) ou non-linéaires (transformations polynomiales, déformations de formes libres, …). Le modèle de transformation peut avoir un faible nombre de paramètres s'il s'agit de transformations globales, ou d'un nombre important dans le cas de transformations complexes tenant en compte des déformations à la fois globales et locales.
- 4. La stratégie d'optimisation : c'est la méthode qui permet de déterminer la meilleure transformation géométrique conduisant à une valeur de similarité maximale entre les images. En d'autres termes, il s'agit d'estimer les paramètres du modèle de transformation qui alignent au mieux les attributs extraits de l'image source et l'image cible en fonction du critère de similarité défini. Différentes stratégies d'optimisation ont été mises en œuvre pour le recalage des images, on en distingue quatre catégories : les méthodes explicites (méthode des moindres carrés sur un ensemble de couples de points de contrôle, …), les méthodes d'ordre zéro (recherche exhaustive, méthode des directions conjuguées de Powell, …), les méthodes d'ordre supérieur (méthode de descente de gradient, méthodes de Newton, …) et les méthodes stochastiques (algorithmes génétiques, recuit simulé, …).

#### **3.2.2 Formulation mathématique du recalage**

Le recalage a été formulé mathématiquement par Brown (Brown 1992), il peut être résumé par la définition suivante.

Considérant  $I_{src}$  et  $I_{cib}$ ; respectivement l'image source et l'image cible.

 $\Omega_{src}$  et  $\Omega_{cib}$  sont les ensembles d'attributs extraits respectivement de  $I_{src}$  et  $I_{cib}$  (rappelons que dans le cas où les attributs sont les images en elles-mêmes  $\Omega_{src} \equiv I_{src}$  et  $\Omega_{cib} \equiv I_{cib}$ ).

Le recalage de ces deux images revient à estimer une transformation  $T$  entre leurs ensembles d'attributs. Cette transformation est recherchée dans un espace de recherche  $T$ , défini par le modèle de transformation. La transformation  $T$  est qualifiée optimale, dénotée  $\hat{T}$ , si elle permet de maximiser la mesure de similarité Sim entre les deux ensembles d'attributs  $\Omega_{src}$  et  $T(\Omega_{cib})$ .

La définition ci-dessus permet d'établir une formulation mathématique du recalage en posant :

$$
\hat{T} = \underset{T \in \mathcal{T}}{\arg \max} \, Sim\left(\Omega_{src}, T(\Omega_{cib})\right) \tag{3.1}
$$

Cette formulation met en évidence les quatre ingrédients permettant de caractériser une méthode de recalage (cf. Figure 3.1).

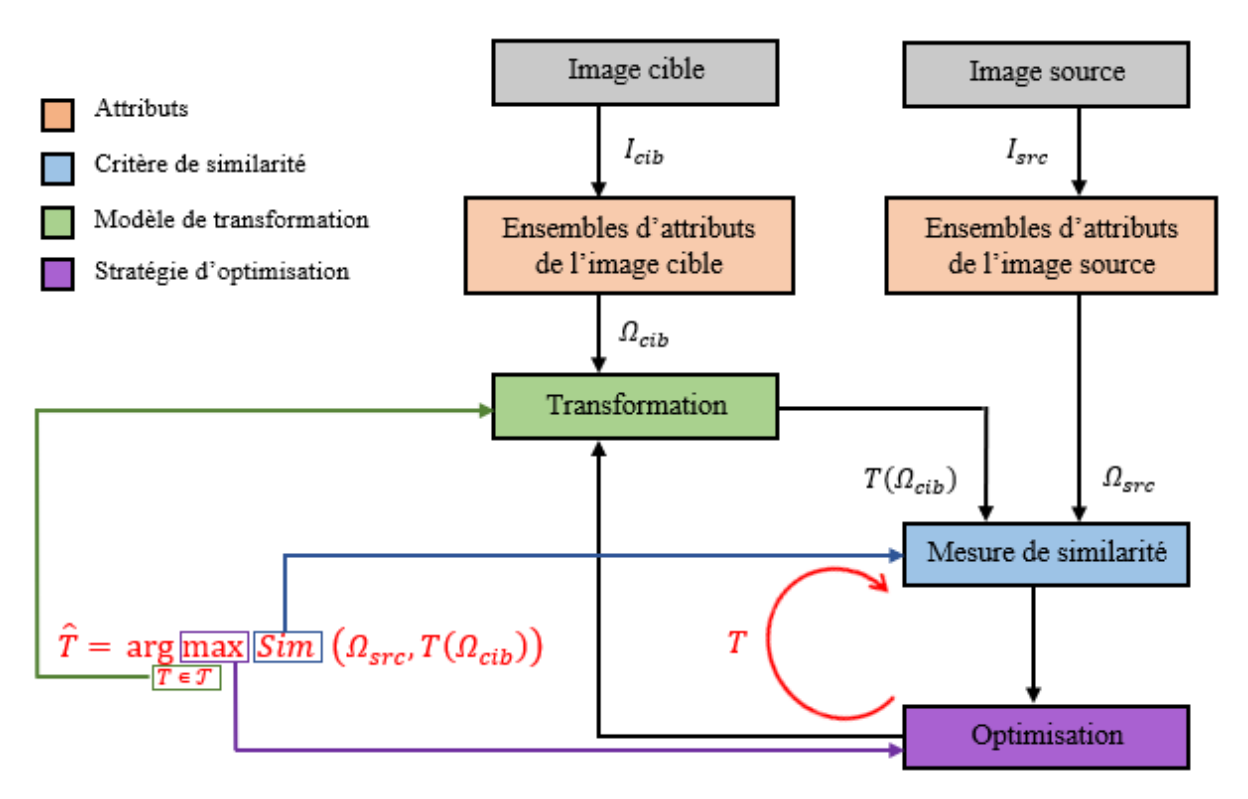

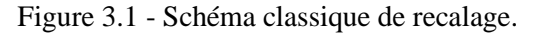

#### **3.2.3 Différentes approches du recalage des images**

Le choix des attributs pour guider le recalage et la définition du critère de similarité permettant de mesurer leur degré de ressemblance sont des étapes cruciales dans tout processus de recalage. Ces étapes sont largement conditionnées par la nature des images à traiter. En fonction des attributs qui peuvent être les images en elles-mêmes ou des primitives géométriques inclues dans celles-ci, on peut distinguer généralement deux approches fondamentales : les approches géométriques et les approches iconiques. Dans les approches géométriques, il s'agit d'extraire dans chaque image des primitives géométriques et d'utiliser une mesure de similarité définie sur leurs points de contrôle afin de les mettre en correspondance. Dans les approches iconiques, il s'agit d'utiliser une mesure de similarité définie sur l'ensemble de l'information portée par les intensités des images, qui est optimisée en fonction des paramètres du modèle de transformation.

## **3.2.3.1 Approches géométriques**

Les méthodes géométriques commencent par la détection de points distinctifs issus de l'image source et l'image cible, appelés primitives géométriques. Leur caractérisation est nécessaire pour superposer les structures homologues présentes dans les deux images. On distingue les primitives intrinsèques et les primitives extrinsèques. Les primitives intrinsèques sont des informations issues de l'image, liées à la scène ou l'objet en lui-même. Les primitives extrinsèques, quant à elles, sont des marqueurs qui résultent d'un dispositif extérieur à la scène ou l'objet, introduits essentiellement pour le repérage et ajoutés au moment de l'acquisition des images. La détection de ces primitives peut être effectuée manuellement par un expert ou automatiquement grâce à des algorithmes de détection. Elles doivent être : pertinentes et bien distinguées, étendues sur toute l'image, robustes aux bruits, aux artefacts et aux différents changements liés à l'acquisition (Zitova and Flusser 2003).

Trois types de primitives géométriques peuvent être distingués : les points caractéristiques (amers), les courbes et les primitives surfaciques. L'utilisation des points caractéristiques pour guider le recalage consiste à mettre en correspondance des ensembles de points homologues, pertinents et facilement détectables dans l'image source et l'image cible (Yu, Zhang, and Holden 2008). Les courbes peuvent être des lignes caractéristiques dans les images, des contours ou des structures sous forme filaire. Les approches basées sur l'extraction des courbes tient une place importante dans les applications de recalage des images médicales. Ainsi des méthodes de détection automatique des contours sont souvent utilisées dans ce contexte (Wen 2008). Les primitives surfaciques sont les plus couramment utilisées dans le cadre du recalage des images médicales. Leur détection est réalisée en utilisant des méthodes de segmentation, permettant l'extraction de structures précises dans l'image. Les structures segmentées peuvent être représentées par leur centre de gravité, qui est invariant et robuste aux bruits et aux dégradations des niveaux de gris (Zitova and Flusser 2003). L'utilisation de tels points de contrôle permet aussi de réduire la charge calculatoire.

Une fois extraites et appariées, il s'agit de comparer les primitives géométriques en mesurant la distance entre elles. Cette distance doit être caractérisée par une valeur minimale dès lors que le degré de ressemblance entre les primitives est le plus fort. Ainsi, les images sont le mieux superposées. Il existe différentes manières pour mesurer la distance entre les primitives géométriques, selon qu'il s'agisse d'une distance entre des points appariés identifiés dans les deux images ou d'une distance entre des courbes ou des surfaces. Pour mesurer la distance entre des points mis en correspondance, la norme Euclidienne est classiquement utilisée. Elle permet d'aboutir à une solution analytique pour l'estimation des paramètres de la transformation optimale (méthode de Procrustes) (Akca 2003). Pour la mesure de distance entre des courbes ou des surfaces, plusieurs algorithmes peuvent être utilisés dont, entre autres, l'algorithme ICP (Iterative Closest Point) (Besl and McKay 1992) et l'algorithme basé sur la distance de chanfrein (Chamfer Matching) (Brogefors 1988). Ils nécessitent de mettre d'abord en correspondance les ensembles des points deux-à-deux et de les apparier puis de minimiser itérativement la distance entre ces ensembles jusqu'à ce qu'elle soit considérée comme suffisamment faible.

Les approches géométriques sont rapides en termes de temps de calcul, car elles ne manipulent pas la totalité de l'image mais seulement les primitives extraites, elles sont robustes aux bruits et très efficaces dans le recalage multimodal, mais leur principale limite reste l'impact de la précision de la détection des primitives sur le recalage.

#### **3.2.3.2 Approches iconiques**

Les méthodes iconiques, contrairement aux méthodes géométriques, n'utilisent pas d'étape de réduction des données, consistant en l'extraction d'attributs. Elles considèrent la totalité de l'image en utilisant l'information d'intensité de chacun de ses pixels. Cette information est manipulée, soit en comparant directement les niveaux de gris des images, ou bien en comparant des ensembles de valeurs associées aux pixels et déterminées à partir des intensités. Ces valeurs peuvent être, entre autres, des mesures différentielles (Pluim, Maintz, and Viergever 2000), des probabilités d'appartenance à des classes segmentées (D'Agostino et al. 2003) ou bien des moments géométriques invariants (Shen and Davatzikos 2002). Elles peuvent être aussi des vecteurs de valeurs, où à chaque pixel est associé un vecteur d'attributs (Ye et al. 2019). Dans ces approches, le processus de recalage peut être conduit soit dans le domaine spatial en utilisant directement l'information contenue dans les images ou dans le domaine fréquentiel en utilisant l'information de phase dans l'espace de Fourier.

Il existe différentes relations entre les images et, par conséquent, entre les intensités de leurs pixels (cf. Figure 3.2). Cette relation n'est pas forcément triviale, en particulier dans le cas des images multimodales, ce qui impacte le choix du critère de similarité et le modèle de transformation.

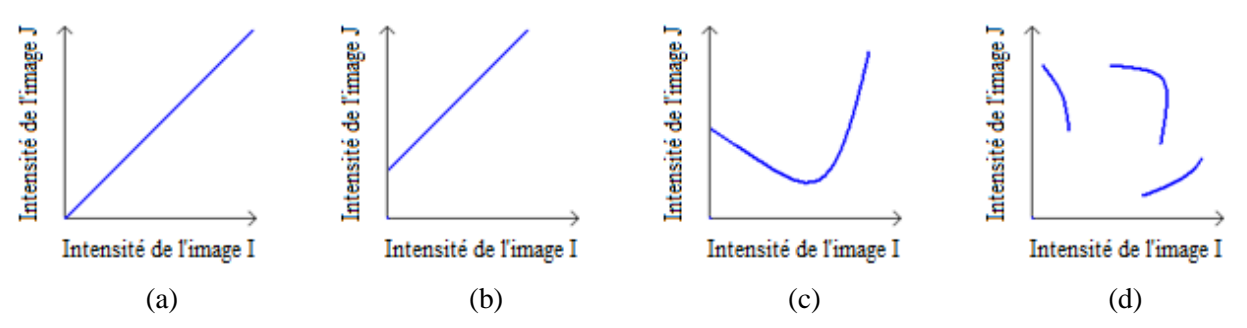

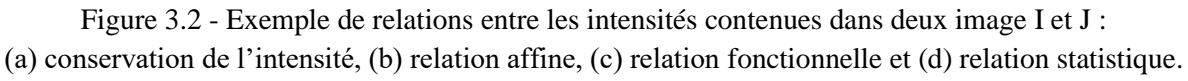

source : (Boucher 2013)

En d'autres termes, le choix du critère de similarité dépend de la relation unissant l'image source et l'image cible et, particulièrement, de leurs modalités d'acquisition. De ce fait, on distingue des critères utilisés en recalage monomodal et d'autres en recalage multimodal.

En recalage monomodal, les critères couramment utilisés reposent sur l'hypothèse que les pixels se trouvant sur les différentes images et représentant la même scène ou le même objet, aient les mêmes intensités. On parle de relation identité. Ainsi le calcul d'une transformation spatiale optimale est réalisé en minimisant la somme des différences des intensités en valeur absolue (norme  $L_1$ ), ou la somme au carré de ces différences (norme  $L_2$ ) (Ulysses and Conci 2010). En pratique, une telle hypothèse est rarement vérifiée car une même scène ou un même objet peut être représenté avec des intensités différentes, dues au changement de luminosité ambiante ou de temps d'exposition. On parle alors de relation affine. Dans ce cas, le critère optimal est la corrélation croisée (Guizar-Sicairos, Thurman, and Fienup 2008).

En recalage multimodal, l'hypothèse de relation affine n'est plus du tout adaptée. Les critères doivent alors prendre en compte des relations plus complexes. Une hypothèse plus générale qui peut être faite dans ce cas est celle d'une relation fonctionnelle ; supposant qu'à chaque intensité dans l'image source peut être associée une unique valeur dans l'image cible. Parmi les critères satisfaisant cette hypothèse, on cite le rapport de corrélation (Roche et al. 1998). Une autre relation introduisant la notion de dépendance peut être utilisée. On parle de relation statistique. Dans ce cas, les images sont manipulées en adoptant un modèle probabiliste, où les intensités des pixels sont considérées comme des réalisations de variables aléatoires dont il s'agit de caractériser la dépendance. L'outil utilisé pour mettre en évidence cette dépendance est l'histogramme conjoint. Parmi les critères de caractérisation de la dépendance entre les images pour des fins de recalage, l'information mutuelle est la plus utilisée (Maes et al. 1997).

L'avantage principal des approches iconiques est qu'elles utilisent toute l'information portée par l'image, elles sont donc très utiles lorsqu'il est difficile d'extraire de l'image des primitives géométriques pertinentes et facilement détectables. De plus, elles sont presque complètement automatiques. En revanche, leur point négatif concerne le temps de calcul, qui est bien plus important que les approches géométriques en raison de la quantité d'information à traiter et le problème d'optimisation dû à la présence de nombreux minima locaux.

## **3.2.4 Modèles de transformation**

Une fois défini le type d'information à utiliser pour guider le recalage et le critère de similarité quantifiant la ressemblance entre les images, il s'agit de définir un modèle de déformation. Le choix de l'ensemble des déformations élémentaires doit être guidé, car il n'est pas possible d'en tester une infinité pour trouver la meilleure transformation. Ce choix est important aussi dans le sens où il va servir à la définition d'un espace de recherche pour l'algorithme de recalage.

Dans l'état de l'art, le type de déformations appliquées aux images est un facteur primordial (Brown 1992; Zitova and Flusser 2003). Une méthode de recalage qui utilise uniquement des déformations rigides, à savoir une translation, une rotation et une homothétie, est dite méthode de recalage rigide. Ce type de transformations est principalement utilisé pour recaler des images d'une même scène ou d'un même objet, acquises à des instants différents ou pour fusionner des images de différentes modalités. Si le recalage inclut d'autres déformations autorisant l'étirement et le cisaillement, comme dans le cas des transformations affines, ou des déformations plus complexes issues de modèles physique tels que les modèles élastiques ou fluides, le recalage est dit non-rigide. Le domaine d'application privilégié des méthodes de recalage non-rigide est l'imagerie médicale.

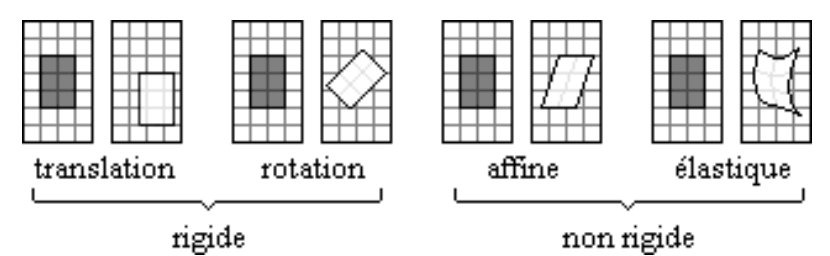

Figure 3.3 - Types de déformations. source : (Boucher 2013)

## **3.3 Méthodes de recalage des images monomodales et multimodales de pièces de bois en chêne**

Dans le cadre de ce travail de thèse concernant la conception d'une chaîne de traitements d'images pour la segmentation texture des images multimodales de pièces de bois en chêne, le recalage est utilisé comme une étape de prétraitement à la suite de l'acquisition multi-capteur des images multimodales par la plate-forme PIM, constituée du système d'imagerie 3D couleur et le système d'imagerie hyperspectrale NIR. Ces deux systèmes d'imagerie partagent une configuration de montage similaire avec un convoyeur pour transporter les pièces de bois, une caméra linéaire montée perpendiculairement à la direction du mouvement et des sources de lumière pour éclairer les pièces de bois (cf. Chapitre 2). Cependant, ils ne sont pas associés de telle sorte que l'acquisition de chaque pièce de bois se fait en deux fois en la déplaçant d'un système à l'autre. Cette acquisition produit plusieurs types d'images, à savoir les images couleur « Color » et niveaux de gris « Gray », les images directe « Direct » et scatter « Scatter » et les 224 images du cube hyperspectral « Hyperspectral », qui présentent des différences en termes de type de déformations et de modalité des images.

La présentation de la problématique du recalage, dans la section précédente, montre bien la variété des solutions possibles. Nous avons souligné l'importance de la relation entre les images traitées et leurs modalités d'acquisition, des déformations définissant l'espace de recherche pour la méthode de recalage et de l'utilisation qui sera faite des images recalées. Dans cette étude, nous associons des méthodes iconiques et géométriques utilisées dans le cadre d'un recalage des images monomodales et multimodales de pièces de bois en chêne. Le recalage est considéré comme rigide en raison de la présence de déformations globales de translation, rotation et homothétie entre les images, appliquées à l'ensemble de la ROI, représentant la surface des pièces de bois. L'idée de l'utilisation du recalage pour aligner les images de pièces de bois en chêne vient de l'objectif de pouvoir utiliser une riche source d'informations pour la phase de segmentation, à savoir les informations de contraste issues des images « Color », « Gray » et « Direct », les informations de densité issues de l'image « Scatter » et les informations de propriétés physico-chimiques issues des cartes d'abondance « Map1 », « Map2 » et « Map3 », estimées à partir des images « Hyperspectral » par l'algorithme de démélange (cf. Section 2.3.2 du Chapitre 2).

### **3.3.1 Différences entre les images : type de transformations et modalité**

Les images de pièces de bois en chêne acquises avec la plate-forme PIM proposée présentent de nombreuses différences en termes de type de déformations entre les images et leur modalité. Ces différences sont dues à l'utilisation de différents capteurs et protocoles d'acquisition ainsi qu'à la présence d'imperfections lors de la phase d'acquisition des images.

L'acquisition des images en utilisant le système d'imagerie 3D couleur est réalisée selon deux protocoles d'acquisition. Ces protocoles peuvent être effectués simultanément mais pour éviter les interférences entre les sources de lumière, ils sont en fait réalisés séparément. Le premier protocole concerne l'acquisition de l'image « Color », constituée de trois images monochromes RVB (« Red », « Green » et « Blue ») légèrement décalées les unes par rapport aux autres, et de l'image « Gray » au moyen de la rampe à LED blanche. Dans ce cas, la caméra du système d'imagerie 3D se comporte à la fois comme une caméra linéaire couleur et monochrome. Les images étant obtenues simultanément mais en utilisant des lignes différentes de la matrice du capteur CMOS de la caméra, il en résulte qu'un déplacement en translation entre les images (cf. Figure 3.4 (a)). Le deuxième protocole concerne l'utilisation des lignes lasers et une méthode de mesure basée sur l'effet trachéide (Nyström 2003) pour l'acquisition des images « Direct » et « Scatter ». Dans ce cas, la caméra se comporte comme une caméra linéaire monochrome couplée à une ligne laser (tracheid effect scanner). Étant donné que la

méthode de mesure utilise différentes lignes de la matrice du capteur CMOS que celles utilisées pour l'acquisition de l'image « Color » et que cette dernière n'est pas acquise simultanément avec les images « Direct » et « Scatter », une rotation s'ajoute au mouvement de translation (cf. Figure 3.4 (b)).

L'acquisition des images hyperspectrales des pièces de bois est réalisée en utilisant le système d'imagerie hyperspectrale. Les images acquises ont des dimensions spatiales différentes des images « Color », « Gray », « Direct » et « Scatter » en raison de l'utilisation de différents capteurs d'acquisition. Ainsi, outre la translation et la rotation entre ces images, une homothétie est également introduite pour la prise en compte des variations d'échelle (cf. Figure 3.4 (c)).

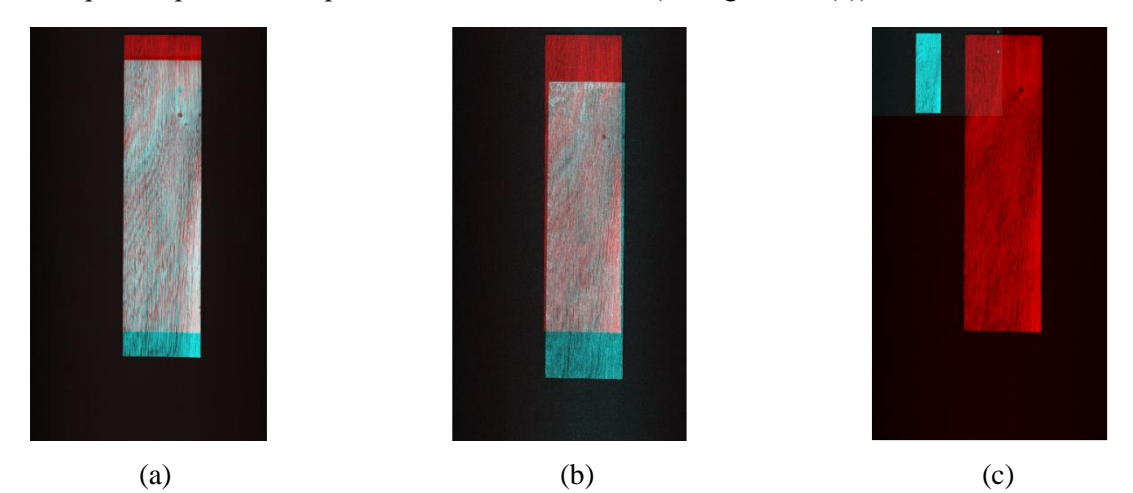

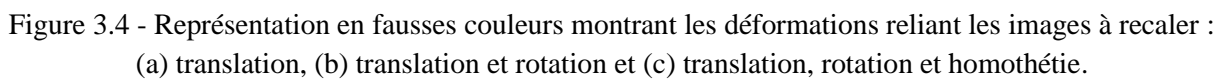

Le recalage des images est effectué uniquement sur des images en niveaux de gris, par conséquent l'image monochrome rouge « Red » est choisie comme image source tandis que les autres images à recaler sont des images cibles. Le premier recalage à effectuer est celui des images monochromes verte « Green » et bleue « Blue » par rapport à l'image « Red ». Bien que la distance de décalage entre ces images soit petite, elle doit toujours être compensée pour éviter les artefacts colorés causés par leur combinaison directe en une seule image couleur.

La modalité des images acquises avec la plate-forme PIM est déterminée par rapport à l'image source. Selon le protocole et le capteur d'acquisition, l'image source et l'image cible peuvent provenir de la même modalité (images monomodales) ou de modalités différentes (images multimodales). Le premier cas concerne l'image « Gray » ainsi que les images « Green » et « Blue » qui sont acquises suivant le même protocole d'acquisition que l'image « Red » mais à différents moments. Le deuxième cas concerne l'image « Red » en relation avec, d'une part, les images « Direct » et « Scatter » qui sont acquises selon deux protocoles d'acquisition différents, et d'autre part, les images « Hyperspectral » qui sont acquises en utilisant différents capteurs d'acquisition.

Le Tableau 3.1 résume les caractéristiques des images cibles et montre leurs différences par rapport à l'image source en termes de type de déformations et de modalité des images.

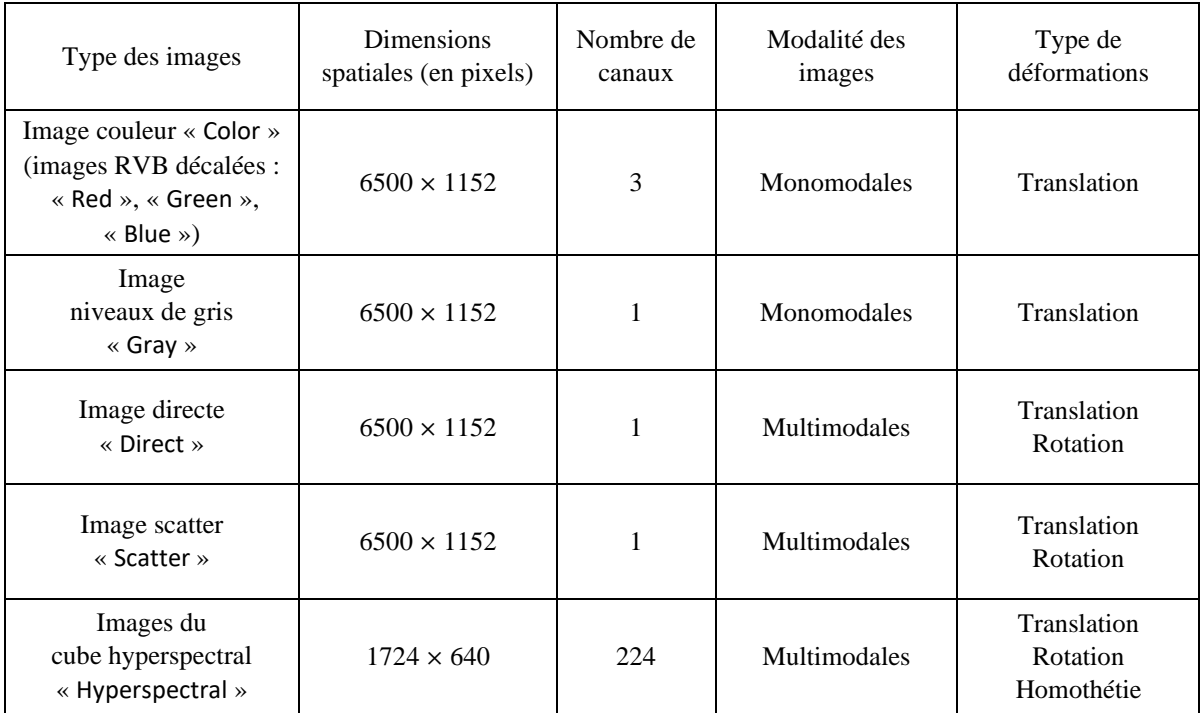

Table 3.1 - Caractéristiques des images cibles à recaler et leurs différences par rapport à l'image source.

Dans ce contexte, différentes méthodes de recalage rigide sont utilisées pour aligner les images monomodales et multimodales de pièces de bois en chêne. Une comparaison est effectuée afin de choisir les méthodes les plus adaptées en fonction des différences qui existent entre les images.

### **3.3.2 Méthodes de recalage rigide**

La variabilité des différences qui existent entre les images acquises des pièces de bois en chêne, en termes de type de déformations et de modalité des images, fait qu'il est difficile d'utiliser une méthode de recalage rigide universelle. Par conséquent, nous préconisons l'utilisation de différentes méthodes de recalage pour estimer les déformations rigides entre les images. Dans cette section, nous présentons les méthodes utilisées dans la comparaison des méthodes de recalage rigide en essayant de mettre en évidence les quatre ingrédients caractérisant chacune des méthodes. Le but de cette comparaison est de choisir les méthodes de recalage les plus adaptées en fonction des différences entre les images de pièces de bois en chêne décrites dans la section précédente.

### **3.3.2.1 Méthode de recalage par corrélation croisée**

La méthode de recalage par corrélation croisée est une méthode iconique, dont :

- 1. les attributs sont les intensités des pixels des images ;
- 2. la mesure de similarité est la corrélation croisée (CC) ;
- 3. le modèle de transformation à estimer est un déplacement en translation entre les images ;
- 4. la stratégie d'optimisation n'est pas utilisée.

La corrélation croisée entre l'image source  $I_{src}$  et l'image cible  $I_{cib}$  est calculée dans le domaine fréquentiel au moyen de la transformation de Fourier rapide (FFT), comme dans (Guizar-Sicairos, Thurman, and Fienup 2008) :

$$
CC(x_0, y_0) = \sum_{x,y} I_{src}(x, y) I_{cib}^*(x - x_0, y - y_0)
$$
  
= 
$$
\sum_{u,v} S(u, v) C^*(u, v) exp \left[ i2\pi \left( \frac{ux_0}{N_x} + \frac{vy_0}{N_y} \right) \right]
$$
 (3.2)

où la sommation est effectuée pour tous les points  $(x, y)$  des images,  $(x_0, y_0)$  sont les coordonnées du pic de corrélation correspondant à la translation pour laquelle les images sont le mieux corrélées, S et représentent, respectivement, la transformée de Fourier discrète (DFT) de l'image source et de l'image cible,  $N_x$  et  $N_y$  sont les tailles des images et (\*) désigne une conjugaison complexe.

Pour atteindre un recalage au niveau du sous pixel, la méthode utilise un algorithme en deux étapes pour affiner la position du pic de corrélation. La première étape représente une estimation initiale de la position du pic à une demi-fraction de pixel près. Pour cela, l'approche utilisée est basée sur :

- i. le calcul de  $S(u, v)$  et  $C(u, v)$ ;
- ii. l'incorporation du produit  $S(u, v) C^{*}(u, v)$  dans une grande matrice de zéros de taille  $(2N_x, 2N_y)$ ;
- iii. le calcul de la transformée de Fourier inverse afin d'obtenir une fonction de corrélation croisée suréchantillonnée ;
- iv. la localisation du pic de corrélation.

La deuxième étape consiste à affiner l'estimation du déplacement en calculant la fonction de corrélation croisée suréchantillonnée d'un facteur k, dans un voisinage de  $1.5 \times 1.5$  pixels (en unités des pixels d'origine) autour du pic initial, par le biais d'une multiplication matricielle de la transformée de Fourier discrète. Cette opération est réalisée par le produit de trois matrices de tailles  $(1.5k, N_v)$ ,  $(N_v, N_x)$  et  $(N_x, 1.5k)$ . Ainsi, un recalage avec une précision en sous pixel de  $1/k$  pixel est obtenu en recherchant le pic de corrélation dans la matrice résultante de taille  $1.5k \times 1.5k$  (en unités des pixels suréchantillonnés).

#### **3.3.2.2 Méthode de recalage par corrélation de phase**

La méthode de recalage par corrélation de phase est une méthode iconique, dont :

- 1. les attributs sont les intensités des pixels des images ;
- 2. la mesure de similarité est la corrélation de phase (PC) ;
- 3. le modèle de transformation à estimer concerne des déplacements en translation et rotation entre les images ;
- 4. la stratégie d'optimisation n'est pas utilisée.

Similairement à la méthode de recalage par corrélation croisée, la corrélation de phase est calculée dans le domaine fréquentiel de Fourier où les images sont représentées par deux parties : l'amplitude et la phase. L'utilisation de la corrélation croisée uniquement sur la phase, représentant les informations géométriques de l'image, conduit à la corrélation de phase.

La corrélation de phase, de même que la corrélation croisée, convient bien pour corriger des déplacements en translation mais médiocrement pour des déplacements en rotation. Pour contourner cette limitation, la corrélation de phase a été étendue pour extraire des paramètres de rotation, et même d'homothétie, en utilisant la transformée de Fourier-Mellin (Reddy and Chatterji 1996).

La transformée de Fourier-Mellin est une technique utilisant le théorème de décalage de Fourier, qui transforme le problème de la recherche d'un décalage en coordonnées cartésiennes ou polaires en un décalage de phase dans le domaine de Fourier.

Considérons que  $I_{src}$  et  $I_{cib}$  ne diffèrent que par un déplacement en translation  $(x_0, y_0)$  alors :

$$
I_{\text{cib}}(x, y) = I_{\text{src}}(x - x_0, y - y_0) \tag{3.3}
$$

Soit  $S(u, v)$  et  $C(u, v)$  respectivement la transformée de Fourier discrète de  $I_{src}$  et  $I_{cib}$ , qui sont reliées par :

$$
C(u, v) = S(u, v) \exp\left[-i2\pi \left(\frac{ux_0}{N_x} + \frac{vy_0}{N_y}\right)\right]
$$
(3.4)

 $N_x$  et  $N_y$  représentent les tailles des images. Par conséquent, le spectre de puissance croisée normalisé entre  $S$  et  $C$  est défini par :

$$
\frac{S(u,v) C^{*}(u,v)}{\|S(u,v) C^{*}(u,v)\|} = exp \left[ i2\pi \left( \frac{ux_0}{N_x} + \frac{vy_0}{N_y} \right) \right]
$$
(3.5)

où  $C^*$  est le conjugué complexe de  $C$ . Le théorème de décalage de Fourier garantit que la phase du spectre de puissance croisée est équivalente à la différence de phase entre les images. La transformée de Fourier inverse de l'équation (3.5) aboutit à une fonction qui est approximativement nulle partout sauf au déplacement de translation nécessaire pour aligner les deux images.

Considérons maintenant que  $I_{src}$  et  $I_{cib}$  soient reliées par une translation  $(x_0, y_0)$  et une rotation  $\theta_0$ alors :

$$
I_{cib}(x, y) = I_{src}(x \cos \theta_0 + y \sin \theta_0 - x_0, -x \sin \theta_0 + y \cos \theta_0 - y_0)
$$
(3.6)

Dans le domaine de Fourier, l'équation (3.6) est décrite par :

$$
C(u,v) = exp\left[-i2\pi \left(\frac{ux_0}{N_x} + \frac{vy_0}{N_y}\right)\right] \times S(u\cos\theta_0 + v\sin\theta_0, -u\sin\theta_0 + v\cos\theta_0) \tag{3.7}
$$

Soit  $M_{src}$  et  $M_{cib}$  respectivement les amplitudes de S et C. Par conséquent, à partir de l'équation (3.7), on a :

$$
M_{cib}(u,v) = M_{src}(u\cos\theta_0 + v\sin\theta_0, -u\sin\theta_0 + v\cos\theta_0)
$$
\n(3.8)

D'après l'équation (3.8), on peut remarquer que les spectres d'amplitudes sont invariants par translation, mais qu'ils diffèrent par un angle de rotation  $\theta_0$ . Pour extraire cet angle, la rotation est décrite par un déplacement en translation en représentant les spectres d'amplitudes en coordonnées polaires  $(\rho, \theta)$  :

$$
M_{cib}(\rho,\theta) = M_{src}(\rho,\theta - \theta_0)
$$
\n(3.9)

où  $\rho$  est le rayon et  $\theta$  est l'angle. Ensuite, l'équation (3.5) peut être appliquée pour trouver  $\theta_0$  en localisant le pic de la transformée de Fourier inverse du spectre de puissance croisée.

Pour déterminer précisément la position du pic, la transformée de Fourier inverse est d'abord calculée à une basse résolution et un pic initial est estimé. Ensuite, un voisinage de 9 × 9 pixels autour du pic initial est calculé en utilisant la transformée de Fourier inverse à pleine résolution. La plus grande valeur dans ce voisinage est identifiée comme un nouveau pic et une interpolation quadratique de ce point avec ses quatre voisins est utilisée pour obtenir la position finale du pic avec une précision en sous pixel (Tian and Huhns 1986).

#### **3.3.2.3 Méthode de recalage par information mutuelle**

La méthode de recalage par information mutuelle est une méthode iconique, dont :

- 1. les attributs sont les intensités des pixels des images ;
- 2. la mesure de similarité est l'information mutuelle (MI) ;
- 3. le modèle de transformation à estimer concerne des déplacements en translation et rotation entre les images ;
- 4. la stratégie d'optimisation est une stratégie d'évolution *(1+1)-ES*.

L'information mutuelle est une mesure de la dépendance statistique ou la redondance d'information entre les intensités des images  $I_{src}$  et  $I_{cib}$ . Elle est calculée à partir de l'histogramme conjoint défini comme un graphe tridimensionnel, où chaque point représente le nombre de fois qu'une combinaison de niveau de gris entre les deux images est rencontrée. La manière dont les points sont répartis dans l'histogramme reflète la nature de la relation qui peut exister entre les intensités des deux images ou le degré de leur cohérence.

Soit  $g(x, y)$  la valeur de l'histogramme conjoint, entre  $I_{src}$  et  $I_{cib}$ , au point  $(x, y)$ . La densité de probabilité conjointe entre ces deux images à ce point est :

$$
P(x, y) = \frac{g(x, y)}{n}
$$
\n(3.10)

avec  $n$  est le nombre de points utilisés pour créer l'histogramme conjoint. Notons les densités marginales  $P(x)$  et  $P(y)$ . Ainsi l'information mutuelle est donnée, comme dans (Maes et al. 1997), par :

$$
MI(I_{src}, I_{cib}) = \sum_{i,j} P(i,j) \log \frac{P(i,j)}{P(i)P(j)}
$$
(3.11)

Dans le cas où les deux images sont indépendantes  $MI = 0$ . Une maximisation de la valeur de MI représente donc un maximum de partage d'information entre les deux images et par suite un meilleur recalage.

La stratégie d'évolution *(1+1)-ES* est une méthode d'optimisation stochastique, utilisée pour trouver itérativement les paramètres de la transformation qui maximise l'information mutuelle et produise ainsi un meilleur résultat de recalage. Dans sa version de base, la stratégie d'évolution *(µ+λ)-ES*  applique à chaque itération des opérateurs génétiques de mutation et de sélection sur un ensemble de  $\mu$ paramètres « parents » pour générer un ensemble λ paramètres « enfants ». La mutation est généralement effectuée par l'ajout d'une valeur aléatoire suivant une loi normale  $\mathcal{N}(0,\sigma^2)$ , où une adaptation de la variance  $\sigma^2$  est possible afin d'accélérer le processus d'optimisation d'une manière plus flexible. L'étape de sélection s'effectue par un choix déterministe des meilleurs paramètres parmi l'ensemble (enfants + parents) pour être les prochains parents. La méthode se poursuit ainsi jusqu'à convergence vers un extremum global. Dans le cas de la stratégie d'évolution *(1+1)-ES*, un seul enfant est généré à partir d'un seul parent, et le meilleur des deux est le parent suivant (Styner et al. 2000).

#### **3.3.2.4 Méthode de recalage par points de contrôle**

La méthode de recalage par points de contrôle est une méthode géométrique, dont :

- 1. les attributs sont des primitives géométriques correspondant aux quatre coins de la ROI représentant la surface des pièces de bois ;
- 2. la mesure de similarité est la distance Euclidienne entre les ensembles des coordonnées des attributs, considérées comme points de contrôle (CP), de l'image source et l'image cible ;
- 3. le modèle de transformation à estimer concerne des déplacements en translation, rotation et homothétie entre les images ;
- 4. la stratégie d'optimisation est réalisée par la minimisation de la somme de la distance au carré entre les points de contrôle.

La procédure d'extraction des points de contrôle est basée sur :

- i. la sélection de la ROI et la détermination des coordonnées  $(x, y)$ , exprimées en pixels, des points appartenant au contour de cette dernière (cf. Section 3.5 pour plus de détails sur la sélection de la ROI) ;
- ii. la multiplication de la matrice de taille  $(L, 2)$ , contenant les coordonnées des  $L$  points du contour, par une matrice  $\begin{bmatrix} 1 & -1 \\ 1 & 1 \end{bmatrix}$  $\begin{bmatrix} 1 & -1 \\ 1 & 1 \end{bmatrix}$ , correspondant à une matrice de rotation d'angle 45° multipliée par un facteur de  $\sqrt{2}$ ;
- iii. la détermination des indices  $(ind_{1min}, ind_{1max})$  et  $(ind_{2min}, ind_{2max})$  correspondant à la valeur minimale et maximale dans chacune des deux colonnes de la matrice de taille  $(L, 2)$  qui résulte de la multiplication;
- iv. la sélection des coordonnées des points de contour d'indices  $(ind_{1\min}, ind_{1\max})$  et  $(ind_{2min}, ind_{2max})$  comme points de contrôle.

La stratégie d'optimisation revient à trouver les paramètres de la transformation optimale  $(x_0, y_0, \theta_0, \alpha)$ , en résolvant des équations linéaires reliant les ensembles des points de contrôle. Elle utilise une solution des moindres carrés similaire au pseudo-inverse de Moore-Penrose (Penrose 1956).

Les équations linéaires à résoudre sont les suivantes :

$$
x_i = x'_i \alpha \cos \theta_0 + y'_i \alpha \sin \theta_0 - x_0
$$
  

$$
y_i = y'_i \alpha \cos \theta_0 - x'_i \alpha \sin \theta_0 - y_0
$$
 (3.12)

où  $(x_i, y_i)_{1 \leq i \leq 4}$  et  $(x'_i, y'_i)_{1 \leq i \leq 4}$  sont respectivement les ensembles des points de contrôle de l'image source et l'image cible.

Pour des raisons de calcul, les équations linéaires ci-dessus sont exprimées sous forme matricielle comme suit :

$$
Y = X\beta \tag{3.13}
$$

où :

$$
Y = \begin{bmatrix} x_i \\ y_i \end{bmatrix}_{1 \le i \le 4}, \qquad X = \begin{bmatrix} x'_i & y'_i & -1 & 0 \\ y'_i & -x'_i & 0 & -1 \end{bmatrix}_{1 \le i \le 4}, \text{ et } \beta = \begin{bmatrix} \alpha \cos \theta_0 \\ \alpha \sin \theta_0 \\ x_0 \\ y_0 \end{bmatrix}
$$

Par conséquent, la détermination des paramètres de translation, rotation et homothétie  $(x_0, y_0, \theta_0, \alpha)$ nécessite la détermination de la matrice β en minimisant la norme Euclidienne (erreur quadratique moyenne) du vecteur d'erreur de l'équation (3.13) défini par :

$$
e = X\beta - Y \tag{3.14}
$$

La solution des moindres carrés pour β se révèle alors d'être :

$$
\beta = [XTX]-1XTY = X\daggerY
$$
\n(3.15)

où  $X^{\dagger}$  est la matrice pseudo inverse de X.

Le recalage est ensuite effectué en appliquant la transformation estimée sur l'image cible afin de l'aligner avec l'image source.

#### **3.3.3 Métriques d'évaluation de la précision du recalage**

L'évaluation de la précision du recalage n'est pas une tâche simple car la vérité terrain n'est généralement pas disponible (Hajnal and Hill 2001). Dans cette étude, la précision du recalage des méthodes utilisées dans la comparaison est évaluée par une mesure quantitative de l'alignement des images. Cette mesure est basée sur plusieurs métriques telles que la corrélation croisée normalisée (NCC), l'information mutuelle normalisée (NMI) et l'indice de similarité structurelle (SSIM).

La corrélation croisée normalisée (Bozek, Grgic, and Schnabel 2011) est donnée par :

$$
NCC = \left| \frac{\sum_{x,y} (I_{src}(x,y) - \mu_{src}) (I_{cib}(x,y) - \mu_{cib})}{\sqrt{\sum_{x,y} (I_{src}(x,y) - \mu_{src})^2 \sum_{x,y} (I_{cib}(x,y) - \mu_{cib})^2}} \right|
$$
(3.16)

où  $\mu_{src}$  et  $\mu_{cib}$  sont respectivement la moyenne de l'image source et l'image cible. La valeur maximale que NCC peut atteindre est de 1, ce qui implique que les images sont parfaitement alignées.

L'information mutuelle normalisée (Bozek, Grgic, and Schnabel 2011) s'exprime comme suit :

$$
NMI(I_{src}, I_{cib}) = \frac{H(I_{src}) + H(I_{cib})}{H(I_{src}, I_{cib})}
$$
\n(3.17)

où  $H(I<sub>src</sub>)$  et  $H(I<sub>cib</sub>)$  désignent respectivement l'entropie marginale de l'image source et l'image cible.  $H(I<sub>src</sub>, I<sub>cib</sub>)$  est l'entropie conjointe, i.e. l'entropie de la distribution de probabilité conjointe des intensités des images (cf. équation (3.10)), définie par :

$$
H(I_{src}, I_{cib}) = -\sum_{i,j} P(i,j) \log P(i,j)
$$
\n(3.18)

Les valeurs de NMI sont comprises entre 1 et 2, où la valeur 1 indique des images entièrement différentes et la valeur 2 indique des images identiques.

L'indice de similarité structurelle (Z. Wang et al. 2004) est défini par :

$$
SSIM = \frac{(2\mu_{src}\mu_{cib} + C_1)(2\sigma_{src\,cib} + C_2)}{(\mu_{src}^2 + \mu_{cib}^2 + C_1)(\sigma_{src}^2 + \sigma_{cib}^2 + C_2)}
$$
(3.19)

où  $\mu_{src}$ ,  $\mu_{cib}$ ,  $\sigma_{src}$ ,  $\sigma_{cib}$  et  $\sigma_{src}$  cib sont respectivement la moyenne, l'écart type et la covariance de l'image source et l'image cible.  $C_1$  et  $C_2$  sont des constantes destinées à stabiliser la division quand la moyenne ou l'écart type est proche de zéro. Les valeurs de SSIM sont comprises entre 0 pour le cas d'images différentes et 1 pour le cas d'images identiques.

## **3.4 Etude comparative**

En fonction du type de déformations rigides présumées entre les images acquises, le choix de la méthode de recalage à utiliser peut varier. Ce choix est également impacté par la modalité des images, notamment en ce qui concerne le choix de la mesure de similarité. Ainsi, la comparaison des méthodes de recalage rigide est effectuée pour choisir les méthodes les plus adaptées en fonction des différences qui existent entre les images.

Les méthodes utilisées dans la comparaison sont testées sur des images de 11 pièces de bois en chêne, appartenant au lot de BERRY Wood, d'identifiants (ids) : 07, 12-16, 19, 23, 25, 28, 30. Un aperçu des méthodes de recalage et les fonctions MATLAB qui leur correspondent est présenté dans le Tableau 3.2.

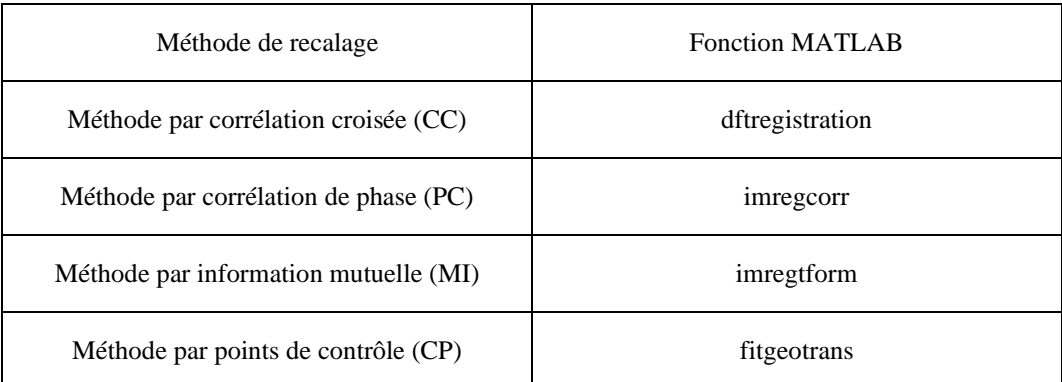

Table 3.2 - Aperçu des méthodes de recalage et leurs fonctions MATLAB correspondantes.

Les images sont acquises par la plate-forme PIM et pour chaque pièce de bois nous obtenons différentes images dont les caractéristiques et les différences entre elles sont rapportées dans le Tableau 3.1.

La comparaison des méthodes est réalisée sur la base des déformations rigides présumées entre l'image source et les images cibles. En fonction de ces déformations, trois classes d'images sont proposées.

- 1. Type-1 : les images « Green » et « Blue » ainsi que l'image « Gray » ayant un déplacement en translation par rapport à l'image « Red ».
- 2. Type-2 : les images « Direct » et « Scatter » ayant des déplacements en translation et rotation par rapport à l'image « Red ».
- 3. Type-3 : les images « Hyperspectral » ayant des déplacements en translation, rotation et homothétie par rapport à l'image « Red ».

Les méthodes de recalage sont testées sur les images de chacune de ces classes et les résultats obtenus sont comparés sur la base de la précision du recalage et du temps de calcul. Tout d'abord, la mesure quantitative de l'alignement des images cibles par rapport à l'image source pour chaque méthode est présentée. Les résultats rapportés correspondent à la moyenne et à l'écart type pour chaque métrique appliquée à chacune des trois bases d'images avant et après recalage (moyenne ± écart type). Ensuite, le temps de calcul est exprimé sous forme de moyenne pour chaque méthode de recalage. De plus, une inspection visuelle est effectuée pour estimer les résultats du recalage. Cet inspection est considérée comme une technique de validation fournissant une garantie contre les mauvais résultats de recalage (Hajnal and Hill 2001). Elle consiste à construire une nouvelle image représentant la superposition de l'image source et l'image cible avant et après recalage, en affichant une image dans une couleur avec l'autre image placée par-dessus dans une couleur différente (Wilkie 2005) (cf. Figure 3.4).

### **3.4.1 Résultats expérimentaux**

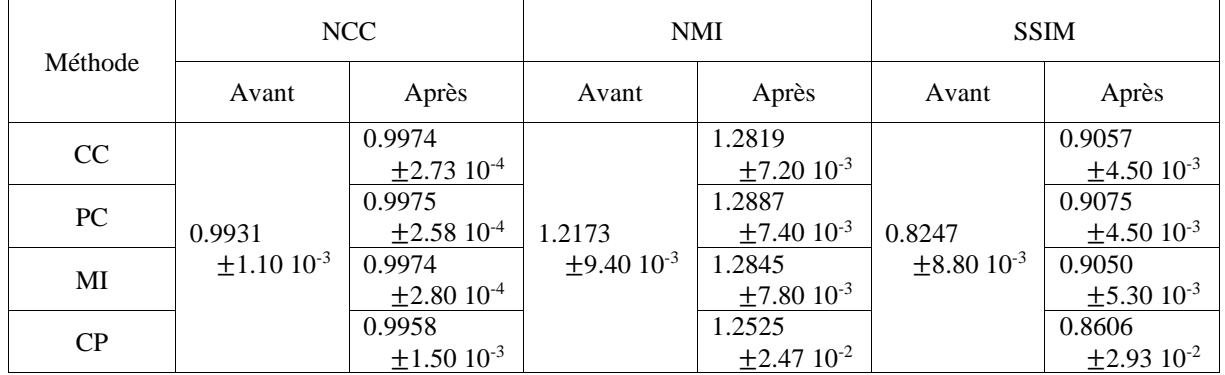

## **3.4.1.1 Images du Type-1**

Table 3.3 - Mesure quantitative de la précision de l'alignement de l'image « Green » avant et après recalage.

| Méthode | NCC                                   |                             | <b>NMI</b>                  |                             | <b>SSIM</b>          |                             |
|---------|---------------------------------------|-----------------------------|-----------------------------|-----------------------------|----------------------|-----------------------------|
|         | Avant                                 | Après                       | Avant                       | Après                       | Avant                | Après                       |
| CC      | 0.9866<br>$\pm 2.30$ 10 <sup>-3</sup> | 0.9938                      |                             | 1.2436                      |                      | 0.7860                      |
|         |                                       | $\pm$ 9.15 10 <sup>-4</sup> |                             | $\pm 7.90 10^{-3}$          |                      | $\pm 8.00 10^{-3}$          |
| PC      |                                       | 0.9938                      |                             | 1.2442                      |                      | 0.7858                      |
|         |                                       | $\pm$ 9.07 10 <sup>-4</sup> | 1.1924                      | $\pm 7.80$ 10 <sup>-3</sup> | 0.7367               | $\pm 7.80$ $10^{-3}$        |
| MI      |                                       | 0.9939                      | $\pm$ 9.70 10 <sup>-3</sup> | 1.2497                      | $\pm 7.90$ $10^{-3}$ | 0.7857                      |
|         |                                       | $\pm 8.78$ 10 <sup>-4</sup> |                             | $\pm 8.50$ 10 <sup>-3</sup> |                      | $\pm 7.90$ 10 <sup>-3</sup> |
| CP      |                                       | 0.9914                      |                             | 1.2286                      |                      | 0.7620                      |
|         |                                       | $\pm 5.50$ 10 <sup>-3</sup> |                             | $\pm 2.70~10^{-2}$          |                      | $\pm 1.73$ 10 <sup>-2</sup> |

Table 3.4 - Mesure quantitative de la précision de l'alignement de l'image « Blue » avant et après recalage.

| Méthode | NCC                          |                                       | <b>NMI</b>                  |                                       | <b>SSIM</b>                 |                              |
|---------|------------------------------|---------------------------------------|-----------------------------|---------------------------------------|-----------------------------|------------------------------|
|         | Avant                        | Après                                 | Avant                       | Après                                 | Avant                       | Après                        |
| CC      | 0.9102<br>$\pm 6.20 10^{-3}$ | 0.9925                                | 1.0898                      | 1.1803                                | 0.6712                      | 0.8364                       |
|         |                              | $\pm$ 9.33 10 <sup>-4</sup>           |                             | $\pm 1.02~10^{-2}$                    |                             | $\pm 0.90 10^{-2}$           |
| PC      |                              | 0.9926<br>$\pm$ 8.44 10 <sup>-4</sup> |                             | 1.1886<br>$\pm 1.23$ 10 <sup>-2</sup> |                             | 0.8342<br>$\pm 1.37~10^{-2}$ |
| MI      |                              | 0.9928                                | $\pm$ 5.30 10 <sup>-3</sup> | 1.1895                                | $\pm 7.40$ 10 <sup>-3</sup> | 0.8370                       |
|         |                              | $\pm$ 8.39 10 <sup>-4</sup>           |                             | $\pm 1.07~10^{-2}$                    |                             | $\pm 0.89$ 10 <sup>-2</sup>  |
| CP      |                              | 0.9919                                |                             | 1.1773                                |                             | 0.8021                       |
|         |                              | $\pm 1.40$ 10 <sup>-3</sup>           |                             | $\pm 1.13$ 10 <sup>-2</sup>           |                             | $\pm 2.00$ 10 <sup>-2</sup>  |

Table 3.5 - Mesure quantitative de la précision de l'alignement de l'image « Gray » avant et après recalage.

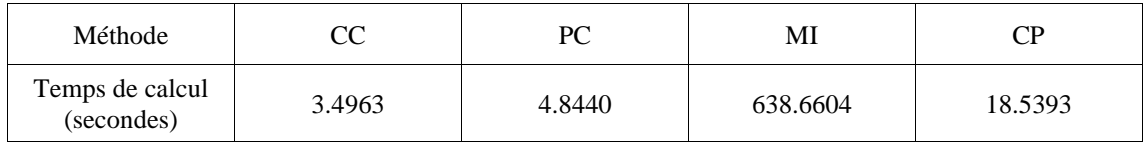

Table 3.6 - Temps de calcul pour aligner les images du Type-1 en utilisant les différentes méthodes de recalage rigide.

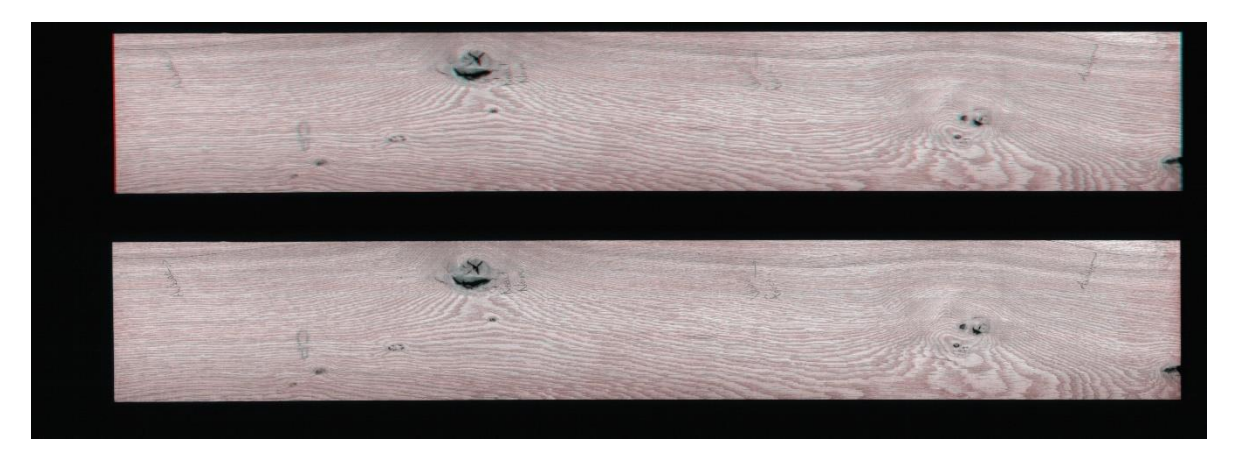

Figure 3.5 - Représentation de la superposition de l'image « Red », en rouge, et l'image « Blue », en cyan, de la pièce de bois en chêne id 07A avant et après recalage.

De haut en bas : (a) avant et (b) après recalage en utilisant la méthode par corrélation croisée.

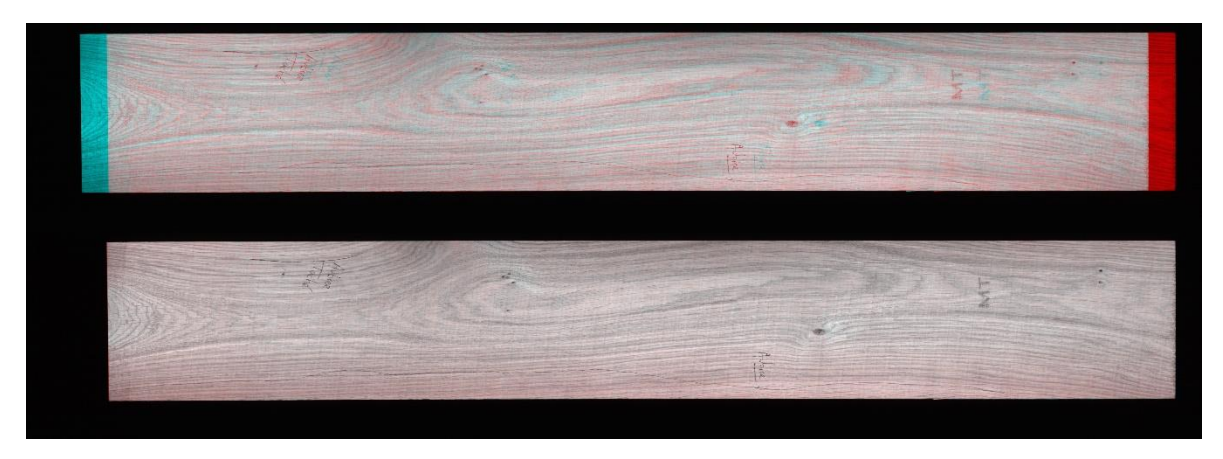

Figure 3.6 - Représentation de la superposition de l'image « Red », en rouge, et l'image « Gray », en cyan, de la pièce de bois en chêne id 13A avant et après recalage.

De haut en bas : (a) avant et (b) après recalage en utilisant la méthode par corrélation croisée.

| Méthode | NCC                                   |                             | <b>NMI</b>         |                             | <b>SSIM</b>        |                             |
|---------|---------------------------------------|-----------------------------|--------------------|-----------------------------|--------------------|-----------------------------|
|         | Avant                                 | Après                       | Avant              | Après                       | Avant              | Après                       |
| CC      | 0.6923<br>$\pm 1.59$ 10 <sup>-2</sup> | 0.8381                      |                    | 1.0654                      |                    | 0.2410                      |
|         |                                       | $\pm 1.80$ $10^{-2}$        |                    | $\pm$ 3.40 10 <sup>-3</sup> |                    | $\pm 1.61$ $10^{-2}$        |
| PC      |                                       | 0.6631                      |                    | 1.0461                      |                    | 0.2622                      |
|         |                                       | $\pm 1.81$ 10 <sup>-1</sup> | 1.0404             | $\pm 1.94$ 10 <sup>-2</sup> | 0.2092             | $\pm 3.77~10^{-2}$          |
| MI      |                                       | 0.9652                      | $\pm 2.30 10^{-3}$ | 1.1095                      | $\pm 1.27~10^{-2}$ | 0.3629                      |
|         |                                       | $\pm 1.06~10^{-2}$          |                    | $\pm 4.60$ 10 <sup>-3</sup> |                    | $\pm 1.97$ 10 <sup>-2</sup> |
| CP      |                                       | 0.9639                      |                    | 1.1074                      |                    | 0.3509                      |
|         |                                       | $\pm 1.05$ 10 <sup>-2</sup> |                    | $\pm 3.90$ $10^{-3}$        |                    | $\pm 1.99$ $10^{-2}$        |

**3.4.1.2 Images du Type-2** 

Table 3.7 - Mesure quantitative de la précision de l'alignement de l'image « Direct » avant et après recalage.

Les images « Direct » et « Scatter » appartiennent à la même classe (Type-2), elles partagent ainsi la même modalité et le même type de déformations. De plus, elles sont décalées d'une distance connue dans la direction de l'axe y (direction du mouvement). Pour toutes ces raisons, les méthodes de recalage sont testées uniquement sur l'image « Direct ». Une version modifiée de la matrice de transformation, en termes de paramètres de translation, qui résulte du recalage de l'image « Direct » est ensuite utilisée pour aligner l'image « Scatter ».

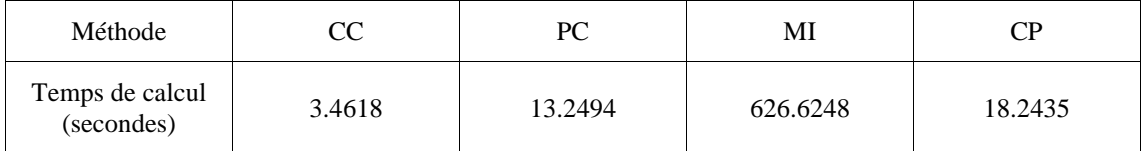

Table 3.8 - Temps de calcul pour aligner les images du Type-2 en utilisant les différentes méthodes de recalage rigide.

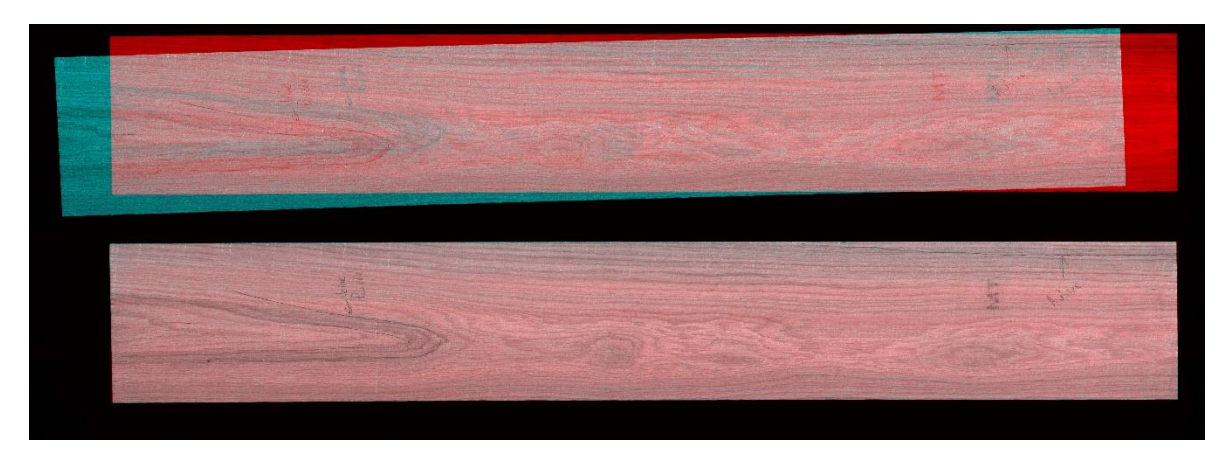

Figure 3.7 - Représentation de la superposition de l'image « Red », en rouge, et l'image « Direct », en cyan, de la pièce de bois en chêne id 15A avant et après recalage.

De haut en bas : (a) avant et (b) après recalage en utilisant la méthode par points de contrôle.

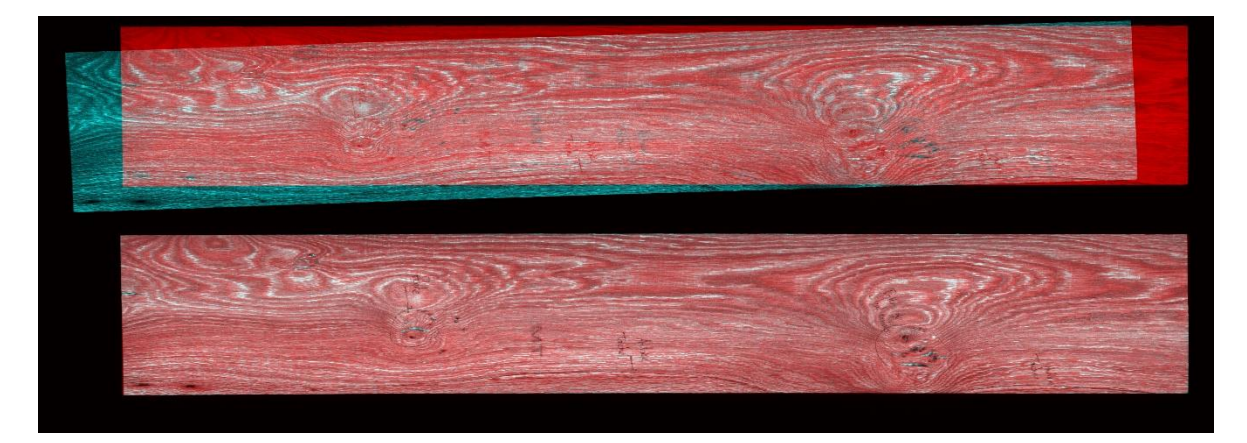

Figure 3.8 - Représentation de la superposition de l'image « Red », en rouge, et l'image « Scatter », en cyan, de la pièce de bois en chêne id 19A avant et après recalage.

De haut en bas : (a) avant et (b) après recalage en utilisant la méthode par points de contrôle.

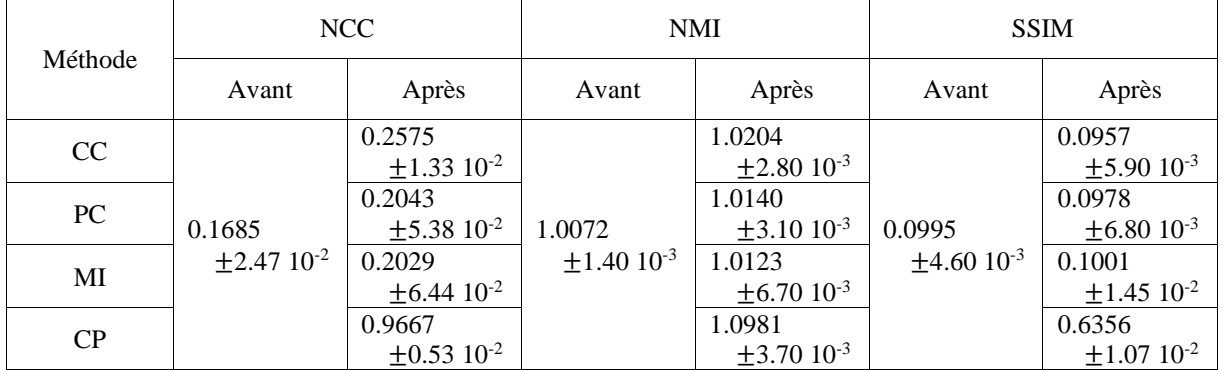

### **3.4.1.3 Images du Type-3**

Table 3.9 - Mesure quantitative de la précision de l'alignement de l'une des images « Hyperspectral » avant et après recalage.

Les 224 images du cube hyperspectral étant déjà alignées les unes par rapport aux autres, les méthodes de recalage ne sont testées que sur une seule image. Le recalage est ainsi effectué en appliquant la matrice de transformation générée à partir de l'alignement de cette image à l'ensemble des images du cube hyperspectral.

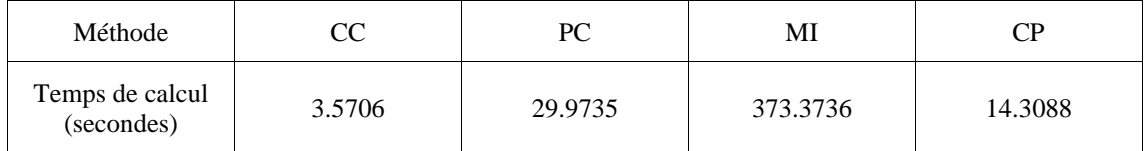

Table 3.10 - Temps de calcul pour aligner une image du cube hyperspectral en utilisant les différentes méthodes de recalage rigide.

Le temps de calcul pour aligner toutes les images du cube hyperspectral (images du Type-3), en utilisant la matrice de transformation résultante, est d'environ 165.1479 secondes.

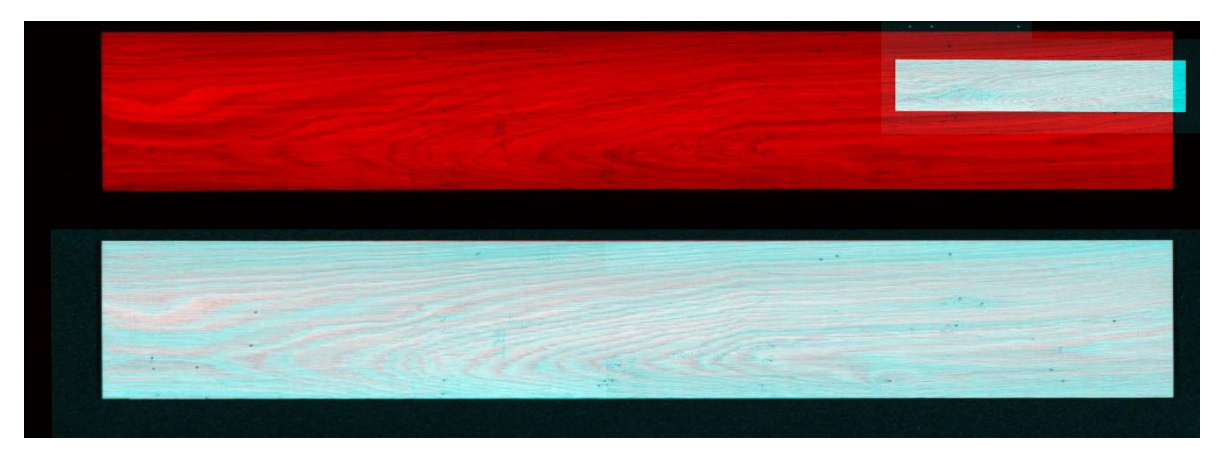

Figure 3.9 - Représentation de la superposition de l'image « Red », en rouge, et l'une des images « Hyperspectral », en cyan, de la pièce de bois en chêne id 30A avant et après recalage. De haut en bas : (a) avant et (b) après recalage en utilisant la méthode par points de contrôle.

### **3.4.2 Discussion**

Dans cette section, nous discutons les résultats expérimentaux obtenus pour chacune des trois classes des images. Les discussions sont basées sur la comparaison et l'évaluation des résultats des méthodes de recalage rigide en termes de précision du recalage et de temps de calcul. À la suite de ces discussions, les méthodes les plus adaptées sont alors choisies en fonction des déformations rigides présumées et la modalité des images.

En termes de précision du recalage des images du Type-1, la mesure quantitative de l'alignement par rapport à l'image « Red » des images « Green » et « Blue » ainsi que l'image « Gray » est présentée respectivement dans les Tableaux 3.3, 3.4 et 3.5. Les résultats des tableaux illustrent une augmentation des valeurs des métriques NCC, NMI et SSIM pour toutes les méthodes après recalage. L'obtention de très bonnes valeurs, proches les unes des autres, des métriques NCC et SSIM confirme une précision supérieure du recalage des images de cette classe. Concernant le temps de calcul des méthodes, donné dans le Tableau 3.6, la méthode par corrélation croisée est la plus rapide, suivie par la méthode par corrélation de phase. Dans la littérature, ces deux méthodes sont généralement utilisées pour le recalage des images monomodales ayant un déplacement en translation (Nag 2017), ce qui est le cas des images du Type-1. Par conséquent, il est conclu que la méthode par corrélation croisée donne les meilleures performances et est la méthode la plus appropriée pour aligner les images du Type-1. Une inspection visuelle pour apprécier le résultat du recalage obtenu en utilisant cette méthode est présentée dans les Figures 3.5 et 3.6. Ces figures représentent respectivement l'alignement de l'image

« Blue » de la pièce de bois en chêne id 07A et l'image « Gray » de la pièce de bois en chêne id 13A par rapport à leurs images « Red » respectives.

La précision du recalage des images du Type-2 est présentée dans le Tableau 3.7 pour l'image « Direct ». Les résultats de ce tableau montrent une diminution de la valeur de la métrique NCC pour la méthode par corrélation de phase après recalage. De bonnes valeurs de la métrique NCC sont obtenues pour les méthodes par information mutuelle et points de contrôle. Une augmentation significative de la valeur de la métrique SSIM est également observée pour ces deux méthodes après recalage. Concernant le temps de calcul des méthodes, donné dans le Tableau 3.8, la méthode par points de contrôle est plus rapide d'un facteur d'environ 30 par rapport à la méthode par information mutuelle. La littérature sur le recalage multimodal rapporte une large utilisation de l'information mutuelle et une inefficacité des méthodes de recalage par corrélation pour aligner les images multimodales (Dame and Marchand 2011). Les méthodes géométriques, auxquelles la méthode par points de contrôle fait partie, peuvent traiter à la fois des problèmes de recalage monomodal et multimodal dans les cas où des primitives géométriques fiables sont trouvées (X. Zhang, Gilliam, and Blu 2020). Les méthodes par information mutuelle et points de contrôle peuvent estimer une large classe de déformations entre les images multimodales, autres que la translation et la rotation comme dans le cas des images du Type-2. Par conséquent, il est conclu que la méthode par points de contrôle atteint les meilleures performances et est choisie pour aligner les images du Type-2. Une inspection visuelle montrant le résultat du recalage obtenu en utilisant cette méthode est présentée dans les Figures 3.7 et 3.8. Ces figures représentent respectivement l'alignement de l'image « Direct » de la pièce de bois en chêne id 15A et l'image « Scatter » de la pièce de bois en chêne id 19A par rapport à leurs images « Red » respectives.

Le Tableau 3.9 présente la mesure quantitative de la précision du recalage de l'une des images « Hyperspectral » par rapport à l'image « Red ». Les résultats de ce tableau illustrent une augmentation significative et distincte des valeurs des métriques NCC et SSIM uniquement pour la méthode par points de contrôle après recalage. Le temps de calcul pour aligner une image du cube hyperspectral en utilisant cette méthode, donné dans le Tableau 3.10, est plus petit que le temps mis par la même méthode pour aligner les images du Type-1 et Type-2. Cela est dû aux petites dimensions spatiales de l'image du cube hyperspectral par rapport à l'image « Red » (cf. Tableau 3.1) et au faible temps de calcul pour l'extraction des points de contrôle. À l'exception de la méthode par points de contrôle, toutes les méthodes utilisées dans la comparaison ne parviennent pas à gérer la grande variation d'échelle entre l'image du cube hyperspectral et l'image « Red » (cf. Figure 3.4 (c)). Ceci est attribué au fait que les méthodes iconiques ne parviennent pas à aligner des images avec un très petit recouvrement et de faibles similarités structurelles (X. Wang et al. 2017). En conséquence, la méthode par points de contrôle est choisie pour aligner les images de Type-3. Une inspection visuelle pour visualiser le résultat du recalage obtenu en utilisant cette méthode est présentée dans la Figure 3.9. Cette figure représente l'alignement de l'une des images « Hyperspectral » de la pièce de bois en chêne id 30A par rapport à l'image « Red ».

### **3.5 Extraction de la région d'intérêt des images recalées**

Après le recalage, l'objectif du prétraitement des images est d'extraire des images recalées la surface des pièces de bois en chêne, qui représente la ROI sur laquelle les traitements sont réalisés. Étant donné que les images de chacune des pièces de bois en chêne sont alignées les unes par rapport aux autres, l'extraction de la ROI n'est ainsi effectuée que sur l'image « Color ». Les mêmes coordonnées déterminées pour l'extraction de la ROI sur cette image sont ensuite réutilisées pour positionner et

extraire la même ROI sur les images « Gray », « Direct » et « Scatter » ainsi que les images « Hyperspectral ».

L'extraction de la ROI de l'image « Color » passe par deux étapes : la sélection de la ROI et la suppression du fond. La première étape consiste à appliquer pour chaque pièce de bois une binarisation de l'image « Color » pour la détermination de la silhouette de la surface du bois puis un masque pour sélectionner cette dernière. La binarisation est faite par seuillage global d'Otsu (Otsu 1979) de l'image « Red », suivi par des opérations morphologiques de remplissage de trous, d'ouverture et de fermeture (Soille 1999). Ces opérations servent à remplir les petits trous dans la région principale qui représente la surface du bois, et à éliminer les régions secondaires qui l'entourent. L'image binaire résultante contient ainsi la silhouette de la surface de la pièce de bois en blanc sur fond noir (cf. Figure 3.10 (a)). Un masque est ensuite construit à partir de cette image, où à chaque pixel est associé un booléen qui est égal à « vrai » dans la cas de pixels appartenant à la silhouette et à « faux » dans le cas de pixels appartenant au fond. Le masque est enfin appliqué sur l'image « Color » d'origine afin de sélectionner la ROI, en ne gardant que les pixels appartenant à la surface de la pièce de bois (cf. Figure 3.10 (b)).

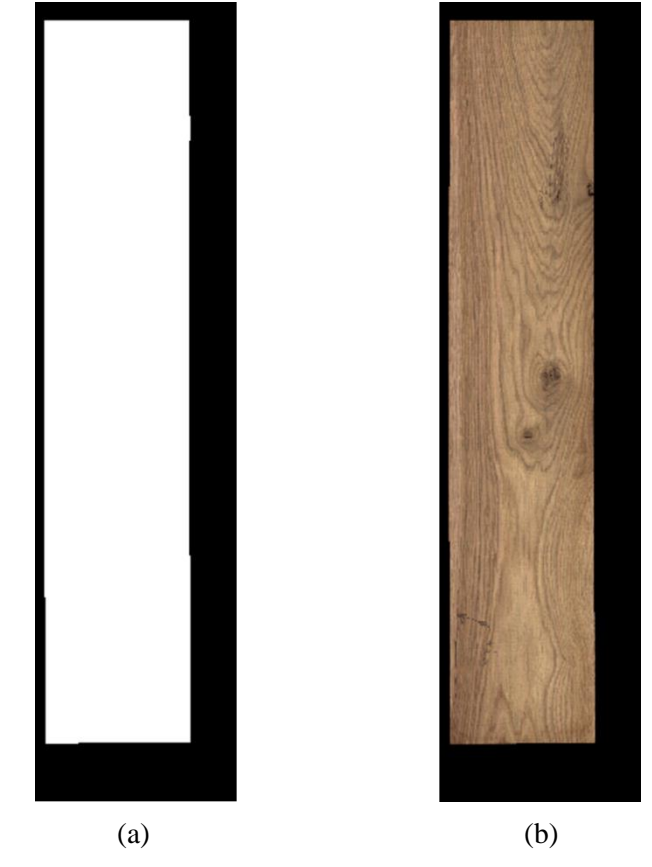

Figure 3.10 - Sélection de la ROI de l'image « Color » de la pièce de bois en chêne id 25A : (a) binarisation et (b) application du masque sur l'image « Color » d'origine.

La deuxième étape consiste à supprimer le fond de l'image « Color » masquée. Pour cela, les lignes de début et de fin de la surface de la pièce de bois sont d'abord détectées. Ces lignes correspondent respectivement à la ligne de transition entre le fond où les pixels sont égaux à 0 et la ROI où les pixels sont différents de 0 (ligne violette de la Figure 3.11 (a)), et la ligne de transition entre la ROI et le fond (ligne jaune de la Figure 3.11 (a)). Ensuite, la largeur de la surface de la pièce de bois est déterminée.

Cette largeur correspond à la distance en pixels entre les colonnes de gauche (colonne bleue de la Figure 3.11 (a)) et de droite (colonne orange de la Figure 3.11 (a)) qui séparent la ROI du fond. Enfin, il ne reste plus qu'à transmettre la ROI, représentant la surface de la pièce de bois, ligne par ligne dans une nouvelle trame image, comme le montre la Figure 3.11 (b).

Étant donné que les images « Gray », « Direct » et « Scatter » ainsi que les images « Hyperspectral » sont toutes alignées par rapport à l'image « Color », l'extraction de la ROI sur ces images est réalisée directement en supprimant leur fond. Pour cela les mêmes coordonnées utilisées pour extraire la ROI sur l'image « Color » sont réutilisées pour positionner directement la même ROI sur les autres images recalées et supprimer ainsi leur fond. Un exemple d'extraction de la ROI sur les images « Gray », « Direct » et « Scatter » ainsi que sur les images du cube hyperspectral est fourni dans la Figure 3.12.

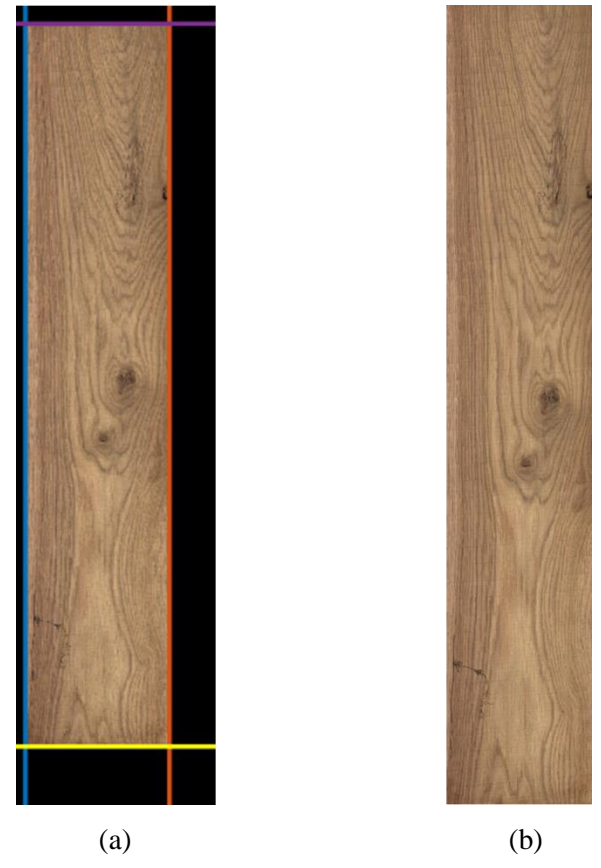

Figure 3.11 - Suppression du fond de l'image « Color » masquée de la pièce de bois en chêne id 25A : (a) détection des extrémités de la ROI et (b) transmission des lignes de la ROI dans une nouvelle trame image.

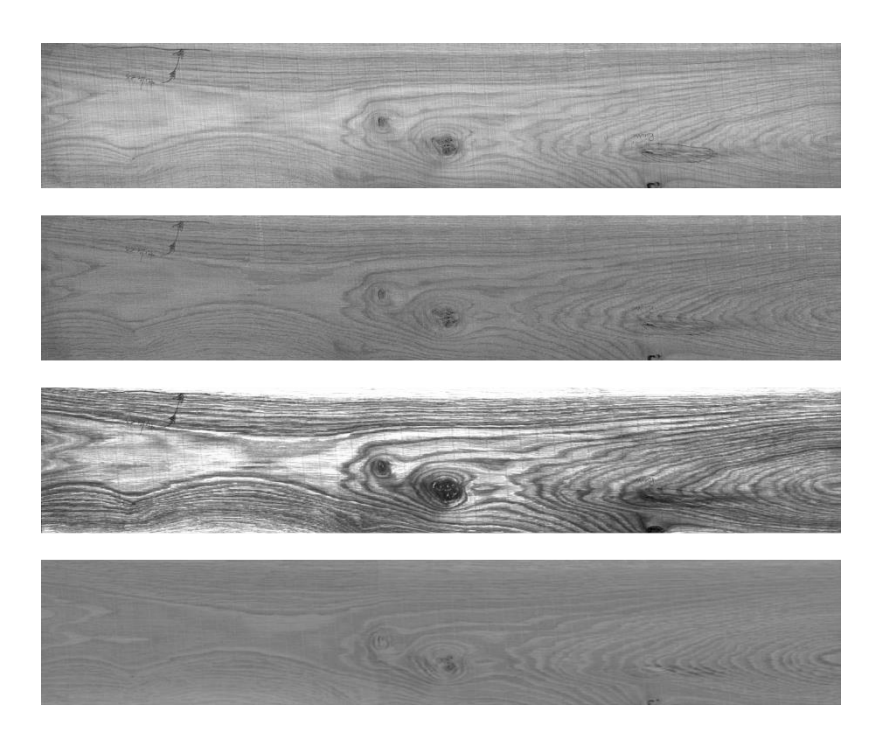

Figure 3.12 - Extraction de la ROI sur les images recalées de la pièce de bois en chêne id 25A. De haut en bas : (a) l'image « Gray », (b) l'image « Direct », (c) l'image « Scatter » et (d) une des images « Hyperspectral ».

L'importance de l'extraction de la ROI des images réside dans le fait de ne garder que la surface des pièces de bois en chêne sur laquelle les traitements sont réalisés et de supprimer le fond susceptible de perturber les résultats des traitements. Ces traitements concernent, d'une part, le démélange hyperspectral et de l'autre part, la segmentation texture multimodale.

### **3.6 Conclusion**

Dans ce chapitre, le prétraitement des images, constituant la deuxième phase de la chaîne de traitements des images de pièces de bois en chêne, est présenté. Cette phase est constituée de deux étapes : le recalage des images et l'extraction de la ROI des images recalées. L'étape principalement abordée dans ce chapitre est le recalage des images monomodales et multimodales de pièces de bois en chêne acquises avec la plate-forme PIM (Dahbi et al. 2020). Ces images concernent l'image « Color » (constituée de trois images RVB : « Red », « Green » et « Blue », légèrement décalées les unes par rapport aux autres), l'image « Gray », l'image « Direct », l'image « Scatter » et les images « Hyperspectral ». Étant donné que ces images sont reliées par des déformations rigides, le problème du recalage est traité en proposant une étude comparative de méthodes iconiques et géométriques de recalage rigide. Le but de cette étude comparative est de choisir les méthodes de recalage rigide les plus adaptées en fonction des différences entre les images en termes de type de déformations et de modalité des images. Les méthodes utilisées dans la comparaison sont basées sur un recalage par corrélation croisée, par corrélation de phase, par information mutuelle et par points de contrôle. L'évaluation des résultats de ces méthodes est basée sur le temps de calcul et la précision du recalage en utilisant des métriques basées sur la corrélation croisée normalisée, l'information mutuelle normalisée et l'indice de similarité structurelle. À partir de cette évaluation, les conclusions suivantes sont tirées.

1. Toutes les méthodes de recalage rigide utilisées dans la comparaison donnent de bons résultats d'alignement des images du Type-1. Ces images concernent les images « Green » et « Blue » ainsi que l'image « Gray » qui sont considérées comme des images monomodales ayant un déplacement en translation par rapport à l'image « Red ». La méthode par corrélation croisée est identifiée comme la plus appropriée pour ce type d'images.

- 2. Les méthodes par information mutuelle et points de contrôle produisent de bons résultats de recalage des images du Type-2. Ces images concernent les images « Direct » et « Scatter » qui sont considérées comme des images multimodales ayant des déplacements en translation et rotation par rapport à l'image « Red ». Les images du Type-2 doivent être à une même échelle ou petite variation d'échelle. La méthode par points de contrôle se caractérise par une rapidité considérable par rapport à la méthode par information mutuelle, et est ainsi choisie comme la plus adaptée pour ce type d'images.
- 3. La méthode par points de contrôle est la seule méthode qui réussit à gérer la grande variation d'échelle des images du Type-3. Ces images concernent les images « Hyperspectral » qui sont considérées comme des images multimodales ayant des déplacements en translation, rotation et homothétie par rapport à l'image « Red ». La méthode par points de contrôle est, par conséquent, choisie pour aligner ces images qui ont un très petit recouvrement et de faibles similarités structurelles.

La deuxième étape du prétraitement des images est l'extraction de la ROI des images recalées. Cette étape est d'abord réalisée en appliquant sur l'image « Color » une binarisation à l'aide de la méthode d'Otsu puis un masque pour sélectionner la surface des pièces de bois en chêne. Une suppression du fond de l'image « Color » masquée est ensuite effectuée pour ne garder que la surface du bois. Enfin, les mêmes coordonnées déterminées pour l'extraction de la ROI sur l'image « Color » sont réutilisées pour positionner et extraire la même ROI sur les autres images recalées, qui sont bien alignées par rapport à l'image « Color ».

Le recalage des images et l'extraction de la ROI des images recalées sont des étapes préalables destinées à préparer les images des pièces de bois en chêne à la phase de segmentation. Elles sont nécessaires au processus de fusion des images pour l'analyse de texture. L'extraction de la ROI, quant à elle, est un préalable nécessaire pour ne pas perturber, d'une part, les résultats d'estimation des cartes d'abondance à partir du cube hyperspectral par l'algorithme de démélange, et de l'autre part, les résultats de la segmentation texture dans la variété Riemannienne.

**Chapitre 4 : Segmentation texture des images multimodales de pièces de bois en chêne**
# **Chapitre 4**

# **Segmentation texture des images multimodales de pièces de bois en chêne**

### **4.1 Introduction**

Le rendu final des pièces de bois après l'application d'une finition (vernis ou teinte) sur leur surface est principalement impacté par l'hétérogénéité et la grande variabilité des propriétés du matériau bois, notamment les propriétés esthétiques. Le contrôle de l'aspect esthétique des pièces de bois est ainsi une tâche primordiale avant l'application de la finition sur leur surface. Comme cela a été montré dans la Section 1.2.1 du Chapitre 1, les systèmes de vision sont largement employés pour la détection des singularités. De tels systèmes d'inspection visuelle automatisée s'appliquent essentiellement pour le cas de bois résineux et se cantonnent à détecter des singularités très marquées, comme les nœuds, en se basant sur des informations de contraste et/ou de densité. Cependant, certaines singularités du bois comme l'aubier, les veines et les discolorations présentent une grande variabilité colorimétrique et sont parfois difficilement visibles à l'œil nu. Dans un tel cas de figure, ces singularités ne peuvent pas être détectées juste en s'appuyant sur les informations de contraste et/ou de densité dans le visible. Leur détection nécessite de prendre en compte des informations supplémentaires dans le proche infrarouge concernant les propriétés physico-chimiques relatives à la composition chimique du bois, comme cela a été démontré dans (Nus 2019). Les régions correspondant au grain du bois présentent aussi une grande variabilité texturale dont l'impact est important sur le rendu final des pièces de bois. Toutes ces variabilités expliquent les limites des techniques de vision couleur pour le contrôle de l'aspect esthétique des pièces de bois, notamment pour le cas de bois feuillus où le contraste entre le bois sain et les singularités est très peu marqué (Portala 1992). Pour les essences de bois feuillus, dont le chêne fait partie, l'état de l'art au Chapitre 1 a montré que l'utilisation des caractéristiques de texture joue un rôle important dans leur inspection visuelle automatisée, qui demeure encore un problème non résolu. Pour remédier à ce problème, plusieurs systèmes de vision multi-capteurs sont employés pour améliorer le contrôle de l'aspect esthétique des pièces de bois feuillus, en tirant profit des avantages de chaque capteur et exploitant leur synergie (cf. Section 1.3.1 du Chapitre 1). Ainsi en raison du caractère multimodal des images acquises avec de tels systèmes de vision, l'utilisation d'une méthode d'analyse d'images basée sur une fusion des images multimodales et/ou leurs images texturales peut se révéler être un atout pour améliorer la détection des singularités et la discrimination du grain du bois sur la surface des pièces de bois feuillus.

Dans le contexte de la chaîne de traitements d'images pour la segmentation texture des images multimodales des pièces de bois en chêne conçue dans ce travail de thèse, une méthode d'analyse d'images basée sur une segmentation texture multimodale est développée. La segmentation exploite une riche source d'informations, à savoir les informations de contraste issues des images « Color », « Gray » et « Direct », les informations de densité issues de l'image « Scatter » et les informations de propriétés physico-chimiques issues des cartes d'abondance « Map1 », « Map2 » et « Map3 » (cf. Chapitre 2). Par conséquent, une fusion de ces images et/ou leurs images texturales peut être réalisée à l'aide de descripteurs compacts et discriminants que sont les matrices de covariance (cf. Section 1.3.2 du Chapitre 1).

Dans ce chapitre, nous présentons la troisième phase de la chaîne de traitements des images de pièces de bois en chêne, qui est la segmentation texture multimodale. Elle consiste en une étape d'analyse de texture des images multimodales, puis en une étape de segmentation texture dans la variété Riemannienne. La première étape concerne le calcul des images texturales à partir des images multimodales recalées et dont le fond est supprimé (cf. Chapitre 3), puis leur fusion en utilisant les matrices de covariance. La deuxième étape, quant à elle, concerne la classification des matrices de covariance en tenant en compte les propriétés intrinsèques à la géométrie Riemannienne propre à l'espace des matrices de covariance. Cette classification permet d'effectuer une segmentation texture (segmentation locale) qui vise la détection des singularités et la discrimination du grain du bois sur la surface des pièces de bois en chêne.

Ce chapitre est organisé de la manière suivante : la Section 2 présente l'étape d'analyse de texture et décrit les caractéristiques de texture utilisées pour le calcul des images texturales ainsi que le processus de fusion des images multimodales et/ou leurs images texturales par matrices de covariance. La Section 3 présente, quant à elle, l'étape de la segmentation texture dans la variété Riemannienne. Nous décrivons d'abord les concepts de la géométrie Riemannienne. Ensuite, nous utilisons ces concepts pour définir les notions de distance et moyenne dans l'espace des matrices de covariance. Enfin, nous décrivons l'extension des méthodes de classification des matrices de covariance au cas Riemannien. Nous concluons le chapitre dans la Section 4.

### **4.2 Analyse de texture des images multimodales**

Après le prétraitement des images multimodales, constituant la deuxième phase de la chaîne de traitements des images de pièces de bois en chêne, une analyse de texture de ces images est effectuée. L'utilisation de cette analyse de texture, constituant la première étape de la phase de segmentation texture multimodale, est motivée par l'importance des caractéristiques de texture dans l'inspection visuelle automatisée des pièces de bois en chêne. L'analyse de texture consiste d'abord à calculer des images texturales à partir des images multimodales prétraitées. Cela est réalisé par extraction des caractéristiques de texture au voisinage de chaque pixel des images multimodales. Comme il a été montré dans l'état de l'art du Chapitre 1, les GLCM et les LBP sont des méthodes d'extraction de caractéristiques de texture qui ont prouvé leur efficacité dans l'inspection visuelle automatisée des pièces de bois. Il a été montré aussi que les dérivées spatiales sont intéressantes pour la discrimination du grain du bois. Ainsi, nous utilisons ces méthodes pour le calcul des images texturales. Dans cette section, nous présentons d'abord le calcul des dérivées spatiales en  $x$  et en  $y$  par le très populaire filtre de Sobel. Ensuite, nous présentons la méthode LBP et une variante de celle-ci appelée LBP uniformes non invariants par rotation (non-rotation invariant uniform LBP ou nriLBP). La méthode GLCM, quant à elle, est présentée dans la Section 2.4.2.2 du Chapitre 2. Étant donné que le voisinage dans le cas des GLCM est davantage lié à la notion de région, les images multimodales sont parcourues à l'aide d'une fenêtre d'analyse dont la taille a été déterminée dans le Chapitre 2. Cette fenêtre représente un texel caractérisant la répartition spatiale d'un ensemble de pixels dans une région rectangulaire autour d'un pixel central. L'analyse de texture consiste ensuite à fusionner les images d'un jeu de modalités constitué d'images multimodales et/ou leurs images texturales, en calculant des matrices de covariance et en les utilisant comme descripteurs de texture. La fusion est réalisée en appliquant une fenêtre d'analyse glissante sur les images, ayant la même taille que pour le calcul des GLCM, et en calculant pour chaque fenêtre une matrice de covariance permettant de mesurer la corrélation entre les régions d'images contenues dans cette fenêtre. En effet, les matrices de covariance sont des descripteurs de texture compacts et discriminants. L'objectif de leur utilisation est de fournir une meilleure détection des singularités et discrimination du grain du bois sur la surface des pièces de bois en chêne lors de la segmentation texture. En considérant les propriétés intrinsèques à la

géométrie Riemannienne propre à l'espace des matrices de covariance, la segmentation est effectuée dans la variété Riemannienne.

#### **4.2.1 Dérivées par filtre de Sobel**

Le filtre de Sobel est un opérateur utilisé en traitement d'images pour calculer le gradient et détecter les contours à partir de l'intensité des pixels dans l'image (Sobel and Feldman 1968). Il aide, par l'idée de gradient, à trouver les variations de fortes intensités dans l'image en employant des dérivées selon les directions horizontale et verticale (dérivées spatiales en  $x$  et en  $y$ ). Le filtre est composé de deux matrices de taille  $3 \times 3$  qui s'appliquent par convolution avec l'image pour calculer des approximations des dérivées spatiales en  $x$  et en  $y$ . Ces matrices ou masques (respectivement Est et Nord) sont une approximation numérique de la réponse indicielle des filtres passe-haut correspondants. Soit *l* l'image source et  $I_x$  et  $I_y$  deux images qui contiennent des approximations respectivement de la dérivée en  $x$  et en  $y$  de chaque pixel. Ces images sont calculées comme suit :

$$
I_x = \begin{bmatrix} -1 & 0 & 1 \\ -2 & 0 & 2 \\ -1 & 0 & 1 \end{bmatrix} * I \quad \text{et} \quad I_y = \begin{bmatrix} -1 & -2 & -1 \\ 0 & 0 & 0 \\ 1 & 2 & 1 \end{bmatrix} * I \tag{4.1}
$$

#### **4.2.2 Motifs binaires locaux**

Les LBP sont une méthode d'analyse de texture permettant d'extraire des caractéristiques décrivant la structure locale de la texture en se basant sur des propriétés statistiques. Elle a été initialement proposée par Ojala et al. en 1996 afin de caractériser les textures présentes dans des images en niveaux de gris (Ojala, Pietikäinen, and Harwood 1996). Le concept des LBP est simple, il propose d'attribuer à chaque pixel  $c$  de l'image à analyser, une valeur caractérisant le motif local autour de ce pixel. Cette valeur consiste en un code binaire calculé en comparant le niveau de gris du pixel central  $c$  aux valeurs des niveaux de gris des pixels voisins. Cette méthode d'analyse présente une complexité calculatoire faible et une robustesse aux changements d'illumination et permet une bonne discrimination des contenus texturaux.

La méthode LBP a été appliquée à la segmentation de la texture dans les images (Ojala, Pietikainen, and Maenpaa 2002; Mäenpää and Pietikäinen 2005; Heikkilä, Pietikäinen, and Schmid 2009; Pietikäinen et al. 2011), et elle est très utilisée dans le domaine du suivi d'objets et de l'inspection visuelle automatisée du bois. Grâce à sa flexibilité, cette méthode peut être facilement adaptée pour les besoins de divers problèmes. Plusieurs extensions et modifications des LBP ont été proposées dans le but d'augmenter leur robustesse et leur pouvoir discriminant.

Dans la version originale des LBP (Ojala, Pietikäinen, and Harwood 1996), la structure de voisinage local utilisée pour caractériser la texture autour de chaque pixel  $c$  de l'image est simplement un ensemble de pixels pris dans un voisinage carré de 3 × 3 pixels. L'opérateur LBP attribue à chaque pixel  $c$  un code binaire, qui est produit par un seuillage du voisinage  $3 \times 3$  avec le niveau de gris du pixel c. Ainsi, tous les voisins prendront une valeur 1 si leur niveau de gris est supérieur ou égal à celui du pixel  $c$  et 0 autrement. Les bits de ce code binaire sont ensuite multipliés par un masque de poids et sommés afin d'obtenir un nombre décimal représentant le code LBP du pixel central (cf. Figure 4.1).

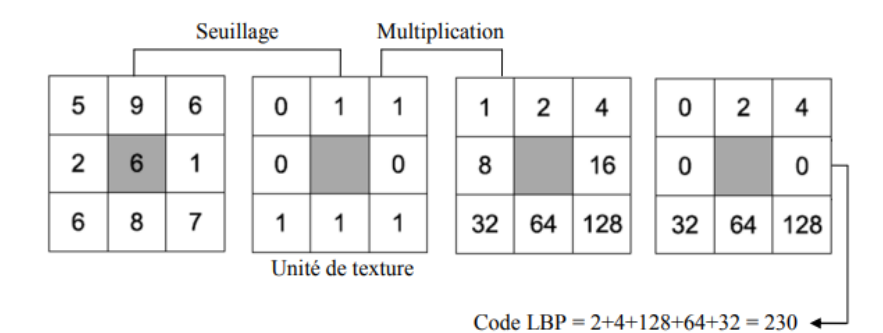

Figure 4.1 - Construction d'un motif binaire et calcul du code LBP.

source : (Houam 2013)

Plusieurs années après la première publication, Ojala et al. (Ojala, Pietikainen, and Maenpaa 2002) ont proposé une variante de la méthode LBP qui est plus générique, appelée LBP multi-échelle. Le concept des LBP multi-échelles est fondé sur le choix d'un voisinage local autour du pixel central c dont la structure est construite à partir de deux paramètres, le premier est le nombre de voisins  $N$  et le deuxième est un rayon  $r$  pour définir la distance entre le pixel  $c$  et ses voisins répartis sur un cercle. Cette nouvelle méthode permet de calculer le code LBP avec différents voisinages et ainsi extraire les caractéristiques de texture à différentes échelles.

Étant donné une image *l* en niveaux de gris,  $g_c = I(x_c, y_c)$  désigne la valeur de niveau de gris du pixel central c et  $(x_c, y_c)$  sont ses coordonnées. On définit  $\{g_i\}_{i=0}^{N-1}$  qui désignent les valeurs des niveaux de gris des  $N$  voisins espacés régulièrement sur le cercle de rayon  $r$  autour du pixel  $c$ . La Figure 4.2 illustre différents voisinages obtenus pour différentes valeurs du couple  $(N, r)$ . Nous pouvons remarquer que les coordonnées des voisins ne sont pas forcément situées au centre des pixels, ainsi leurs valeurs des niveaux de gris sont déterminées par l'intermédiaire d'une interpolation.

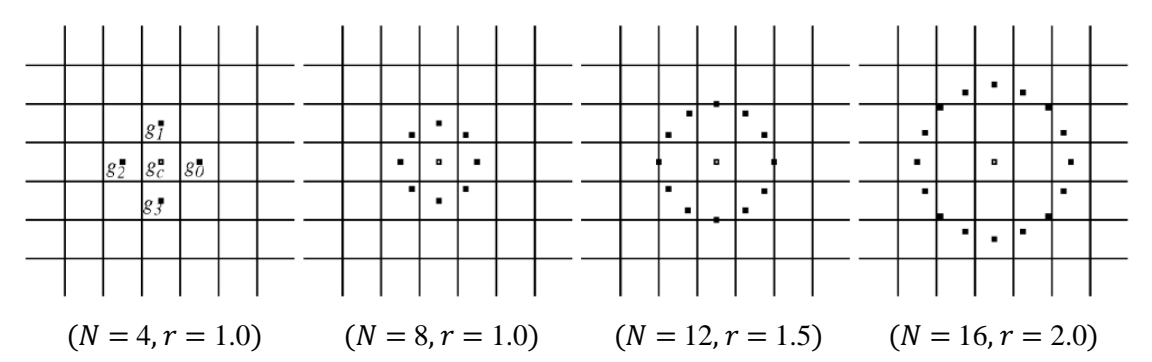

Figure 4.2 - LBP multi-échelle. Exemples de voisinages obtenus pour différentes valeurs de  $(N, r)$ . source : (Ojala, Pietikainen, and Maenpaa 2002)

Donc, l'opérateur générique  $LBP_{N,r}$  est défini par la formule suivante :

$$
LBP_{N,r}(x_c, y_c) = \sum_{i=0}^{N-1} s(g_i - g_c) 2^i
$$
\n(4.2)

où s est la fonction de seuillage, donnée par :

$$
s(g_i - g_c) = \begin{cases} 1, & \text{si } g_i \ge g_c \\ 0, & \text{si } g_i < g_c \end{cases}
$$

Partant de la définition du voisinage, les auteurs définissent un code binaire invariant à toute transformation monotone de l'échelle en niveaux de gris, telle que celle causée par les changements d'illumination. Comme dans la version originale des LBP, les bits du code binaire sont multipliés par le masque de poids  $\left\{2^i\right\}_{i=0}^{N}$ <sup>N-1</sup> et sommés afin d'obtenir un code LBP en valeur décimale pour chaque pixel  $c$  de l'image  $I$ , résultant ainsi en une image texturale LBP.

Lors de la conversion du code binaire vers le code LBP, N décalages circulaires du masque de poids peuvent être effectués en associant le poids le plus faible  $2<sup>0</sup>$  à n'importe quel pixel des N voisins du pixel central  $c$ , le poids  $2<sup>1</sup>$  au pixel suivant sur le cercle, et ainsi de suite. Il en résulte de cela N images texturales LBP représentant différentes orientations de texture.

#### **4.2.3 LBP uniformes non invariants par rotation**

Les nriLBP sont une version des LBP uniformes qui sont non invariants à la rotation et fournissent ainsi un degré plus élevé d'orientations de texture (Gouiffès, y Terán, and Lacassagne 2017). Les LBP uniformes sont la deuxième variante de la méthode LBP proposée par Ojala et al. (Ojala, Pietikainen, and Maenpaa 2002). Le concept des LBP uniformes est fondé sur une mesure d'uniformité du voisinage, noté  $U$ , qui présente le nombre de transitions bit à bit de 0 à 1 ou réciproquement dans le code binaire circulaire comme le montre l'exemple de la Figure 4.3 où le nombre de transitions  $U$  est égal à 6. Un motif LBP est considéré comme uniforme si et seulement si  $U \le 2$ . Par exemple, le motif LBP associé au code binaire de la Figure 4.3 (00101010) qui a 6 transitions n'est pas uniforme, alors que les motifs LBP associés aux codes binaires 00000000 (0 transitions), 01110000 (2 transitions) et 11001111 (2 transitions) sont uniformes.

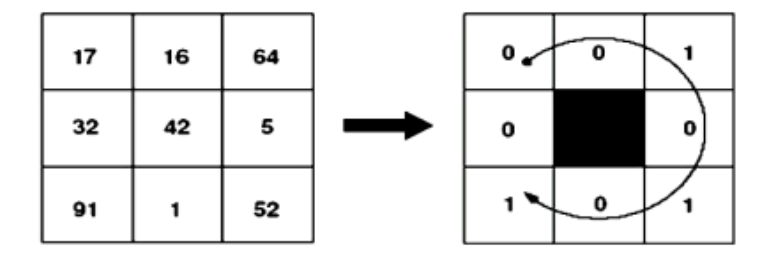

Figure 4.3 - Nombre de transitions (01 ou 10) dans le code binaire présenté est 6.

source : (Liang 2015)

Donc, l'opérateur LBP uniforme  $LBP_{N,r}^{u2}$  est défini par la formule suivante :

$$
LBP_{N,r}^{u2}(x_c, y_c) = \begin{cases} \sum_{i=0}^{N-1} s(g_i - g_c) 2^i, & \text{si } U(LBP_{N,r}) \le 2\\ (N-1) N + 2, & \text{si } U(LBP_{N,r}) > 2 \end{cases}
$$
(4.3)

où  $U$  est la mesure d'uniformité, donnée par :

$$
U(LBP_{N,r}) = |s(g_{N-1} - g_c) - s(g_0 - g_c)| + \sum_{i=1}^{N-1} |s(g_i - g_c) - s(g_{i-1} - g_c)|
$$

2 représenté dans l'équation (4.3) indique que la définition se rapporte à des codes binaires circulaires uniformes avec une valeur  $U \le 2$ .

Ojala et al. ont constaté que seuls 58 des motifs LBP sont uniformes parmi les  $256 (2^8)$  motifs qu'on peut obtenir pour l'opérateur LBP original dans un voisinage  $(8, r)$ . Expérimentalement, il a été constaté aussi que 90% des motifs LBP rencontrés dans les images sont uniformes.

Dans (Gouiffès, y Terán, and Lacassagne 2017), les auteurs ont proposé une nouvelle version des LBP uniformes, appelée nriLBP, définissant les codes binaires circulaires uniformes par des angles au lieu des séquences de bits de 0 et 1. Ces angles consistent en un angle de début  $\theta_0$  et un angle de fin  $\theta_1$ , définis sur la partie angulaire associée aux bits 1 du code binaire circulaire uniforme. Dans le voisinage  $(8, r)$ , les codes binaires uniformes dont les bits sont que des 1 ou 0 sont ignorés car les angles  $\theta_0$  et  $\theta_1$  sont les mêmes. La Figure 4.4 (a) montre la partie angulaire associée aux bits 1 des 56 motifs LBP uniformes restant. Les angles de début et de fin  $\theta_0$  et  $\theta_1$  sont indiqués par la flèche circulaire à l'intérieur de chaque motif LBP. Il est à noter que la référence pour la mesure des angles est le pixel situé à droite du pixel central  $c$ . Étant donné que les calculs doivent être faits sur des données circulaires, les angles sont convertis en points sur le cercle unité en utilisant des formules trigonométriques, e.g.,  $\theta_0$  est convertie en (cos  $\theta_0$ , sin  $\theta_0$ ), ce qui équivaut à convertir des coordonnées polaires en coordonnées cartésiennes. Il en résulte de cela le vecteur suivant :

$$
v(\theta_0, \theta_1) = [\cos \theta_0 \sin \theta_0 \cos \theta_1 \sin \theta_1]
$$
\n(4.4)

qui décrit de manière unique chaque motif LBP uniforme en fonction des angles ( $\theta_0$ ,  $\theta_1$ ). L'utilisation des formules trigonométriques peut rendre les calculs plus longs, mais ce problème est complètement résolu en utilisant une table de correspondance associant directement à chaque motif les valeurs de cosinus et sinus des angles  $(\theta_0, \theta_1)$ . Un exemple de calcul de v $(\theta_0, \theta_1)$  est fourni dans la Figure 4.4 (b), où le motif LBP uniforme associé au code binaire 00111111 est représenté par  $v(\theta_0 = \pi/8, \theta_1 = 5\pi/8) = [\cos \pi/8 \sin \pi/8 \cos 5\pi/8 \sin 5\pi/8].$ 

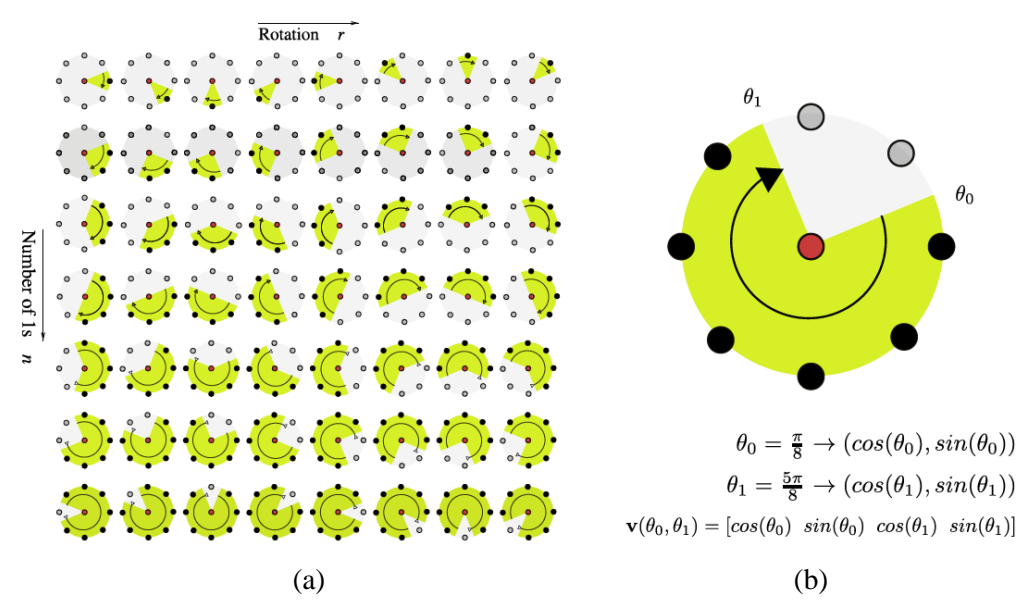

Figure 4.4 - (a) Représentation angulaire des 56 motifs LBP uniformes dans un voisinage  $(8, r)$ , (b) Calcul des angles  $(\theta_0, \theta_1)$  pour le motif LBP uniforme associé au code binaire 00111111.

source : (Gouiffès, y Terán, and Lacassagne 2017)

L'opérateur nriLBP attribue à chaque pixel c de l'image *I* le vecteur à quatre dimensions  $v(\theta_0, \theta_1)$ , fournissant ainsi 4 images texturales nriLBP représentant différentes orientations de texture. Les nriLBP présentent de multiples avantages par rapport aux précédentes versions des LBP. Ils sont plus compacts car leur taille est complètement indépendante du nombre de voisins N. Ils sont aussi plus

stables car moins affectés par le bruit et les petites rotations qui impactent seulement les angles  $(\theta_0, \theta_1)$ , alors que pour les autres versions des LBP les mêmes rotations affectent irrégulièrement la valeur des bits dans le code binaire en fonction de leur position, comme le montre l'exemple de la Figure 4.5.

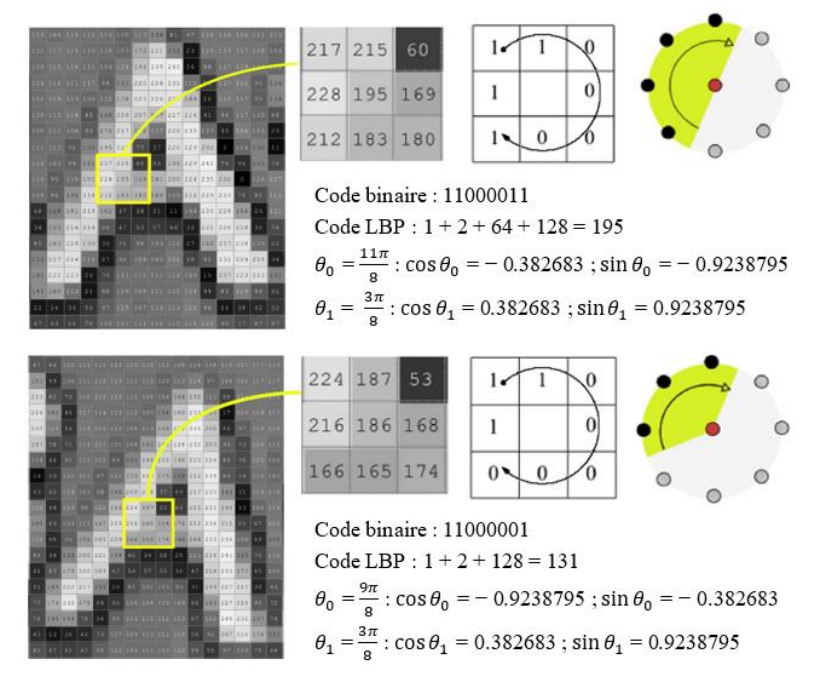

Figure 4.5 - Exemple de problème observé lorsqu'un motif LBP est transformé par une petite rotation. Les codes LBP sont gravement affectés. En revanche, la représentation angulaire est plus stable.

source : (Gouiffès, y Terán, and Lacassagne 2017)

### **4.2.4 Matrices de covariance comme descripteurs de texture**

La matrice de covariance est une méthode statistique courante qui permet de mesurer les dépendances entre un ensemble de variables. Elle a été exploitée en tant que descripteur de région pour la première fois par Tuzel et al. pour l'analyse de texture (Tuzel, Porikli, and Meer 2006). Les avantages d'utilisation des matrices de covariance en tant que descripteurs de texture résident dans le fait qu'elles sont un moyen naturel de fusion de différents types de caractéristiques de texture et modalités, en mesurant leurs propriétés spatiales et statistiques ainsi que leur corrélation. De plus, les matrices de covariance sont compactes en raison de leur faible dimensionnalité et peuvent être calculées efficacement à l'aide des images intégrales.

#### **4.2.4.1 Principe – Fusion des images multimodales et/ou leurs images texturales**

Soit F un jeu de modalités de taille  $N_x \times N_y \times n$ ; constitué de *n* images multimodales et/ou texturales de taille  $N_x \times N_y$ . Les images multimodales peuvent être des images monodimensionnelles (image « Gray », image « Direct », image « Scatter »), des images tridimensionnelles (image « Color » constituée des trois images monochromes RVB : « Red », « Green » et « Blue », trois cartes d'abondance « Map1 », « Map2 » et « Map3 »), ou des images multidimensionnelles représentant la combinaison de plusieurs de ces images. Les images texturales, quant à elles, sont calculées à partir des images multimodales en utilisant les dérivées par filtre de Sobel, les LBP, les nriLBP et les GLCM.

Soit une fenêtre d'analyse donnée représentant une région rectangulaire  $R \subset F$  de taille  $m = L_x \times L_y$ . Chaque pixel de R est associé à un vecteur de caractéristiques  $\{z_k\}_{k=1}^m$  de dimension  $n$ ; contenant des informations multimodales  $et/ou$  texturales. On note  $Z$  la matrice colonne des vecteurs de caractéristiques  $z_k$ . On peut alors représenter la région R par une matrice de covariance  $C_R$  de taille  $n \times n$  exprimée par les deux formules équivalentes suivantes :

$$
C_R = \frac{1}{m-1} (Z - M)(Z - M)^T
$$
\n(4.5)

$$
C_R(i,j) = \frac{1}{m-1} \sum_{k=1}^{m} (z_k(i) - \mu(i))(z_k(j) - \mu(j)) \qquad i, j = 1 \cdots n \tag{4.6}
$$

où *M* est le vecteur ligne des moyennes μ des vecteurs de caractéristiques  $z_k$ . Ce processus est illustré sur la Figure 4.6.

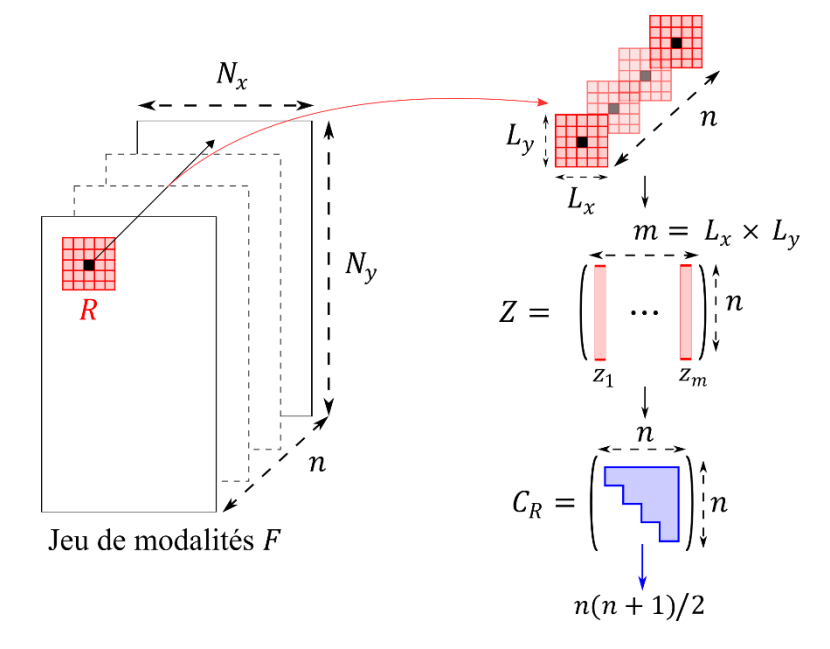

Figure 4.6 - Processus de calcul d'une matrice de covariance pour une région R.

 $C_R$  est une matrice carrée de taille  $n \times n$  qui incorpore et fusionne plusieurs caractéristiques de texture et modalités de chaque région  $R$  de l'image  $F$ . Elle est symétrique définie positive, où les éléments de sa diagonale principale représentent la variance de chaque image de  $F$ , tandis que les éléments hors diagonale représentent leurs covariances respectives. La matrice  $C_R$  est de faible dimension et en raison de sa symétrie, elle n'a que  $n(n + 1)/2$  valeurs différentes, quelle que soit la taille de la région  $R$ . Elle est aussi robuste aux petits bruits altérant les images de  $F$  en raison de sa construction qui implique le calcul de la moyenne et la covariance.

Les matrices de covariance ont été largement utilisées dans les applications de suivi et de détection d'objets (Porikli, Tuzel, and Meer 2006a; 2006b; Romero, Gouiffés, and Lacassagne 2012), de détection de personnes (Tuzel, Porikli, and Meer 2007; 2008), et d'imagerie médicale (Barachant et al. 2011; Cirujeda and Binefa 2015; Avaznia et al. 2017). Elles ont également été utilisées dans la classification de texture en profitant de leur flexibilité à incorporer différentes caractéristiques de texture en vue d'améliorer leur pouvoir discriminant (Tuzel, Porikli, and Meer 2006; Tou, Tay, and Lau 2008; Romero, Gouiffès, and Lacassagne 2013; Gouiffès, y Terán, and Lacassagne 2017).

Dans leur version originale proposée par Tuzel et al. (Tuzel, Porikli, and Meer 2006), les matrices de covariance sont construites en utilisant comme caractéristiques de texture des dérivées spatiales en  $x$  et en y. Afin d'améliorer la capacité de discrimination de texture, Pang et al. (Pang, Yuan, and Li 2008) proposent un descripteur de covariance nommé GRCM (Gabor Region Covariance Matrix) en utilisant des réponses de bancs de 40 filtres de Gabor, 8 orientations × 5 échelles. Dans Tou et al. (Tou, Tay, and Lau 2008), un nombre réduit de filtres de Gabor de 12 ou 24, 4 (ou 8) orientations × 3 échelles, est utilisé ainsi que des GLCM.

Certains travaux proposent de remplacer les filtres de Gabor et les GLCM par les LBP afin d'obtenir une représentation plus compacte et discriminante. Ainsi, différentes façons d'incorporer les LBP dans les matrices de covariance sont proposées. Dans (Ying Zhang and Li 2011), les codes LBP (ou les valeurs décimales des LBP) sont directement introduits dans les matrices de covariance. Bien que cette approche semble simple, elle peut être moins robuste aux petites rotations du voisinage local des pixels. Les auteurs dans (Song Guo and Qiuqi Ruan 2011) proposent un descripteur de covariance nommé LBCM (Local Binary Covariance Matrix) en incorporant les bits des codes binaires associés aux motifs LBP, à la place de leurs valeurs décimales, où chaque bit agit comme une caractéristique indépendante. Ainsi, le nombre de caractéristiques utilisés pour la construction du descripteur LBCM est le nombre de voisins N considérés dans le voisinage local des pixels. Dans (Gouiffès, y Terán, and Lacassagne 2017), les auteurs présentent un nouveau descripteur de covariance nommé ELBCM (Enhanced Local Binary Covariance Matrix) en utilisant les angles  $\theta_0$  et  $\theta_1$  associés aux motifs LBP uniformes obtenus pour l'opérateur nriLBP. Le descripteur ELBCM présente les mêmes avantages que les nriLBP et est ainsi plus avantageux que les autres descripteurs de covariance. Par conséquent, il est plus robuste aux petites rotations du voisinage local des pixels ainsi qu'aux petits bruits. Il est plus compact car le nombre de caractéristiques utilisées dans sa construction est complètement indépendant du nombre de voisins  $N$ . De plus, il est rapide à calculer en raison de l'utilisation de la table de correspondance entre les angles définis par les nriLBP et leurs valeurs trigonométriques.

En relation avec la classification de texture dans le domaine du bois, les matrices de covariance ont été utilisées pour l'identification et la reconnaissance des essences de bois, à partir des images macroscopiques de la coupe transversale de la surface du bois. Dans (Tou, Tay, and Lau 2009), les auteurs ont utilisé les GLCM, les filtres de Gabor, la combinaison des GLCM et les filtres de Gabor et les matrices de covariance construites à base de filtres de Gabor pour la reconnaissance des essences de bois feuillus. Les résultats expérimentaux obtenus en utilisant un classificateur k-ppv montrent que le meilleur taux de reconnaissance est atteint avec les matrices de covariance. Dans un autre travail (Xiaofei et al. 2017), les auteurs comparent le pouvoir discriminant de six variantes des LBP, incluant les matrices de covariance construites à base des LBP comme dans (Ying Zhang and Li 2011), pour la classification des essences de bois feuillus. L'étude comparative de ces variantes en utilisant un classificateur k-ppv a montré que les meilleurs taux de reconnaissance sont obtenus pour les LBP originales et les LBP uniformes. Toutefois, à notre connaissance, aucune application des descripteurs de covariance dans l'inspection visuelle automatisée des pièces de bois, qu'elles soient feuillus ou résineux, n'a été rapportée dans la littérature. Ainsi, au vu de ce qui précède, nous utilisons les descripteurs de covariance pour la détection des singularités et la discrimination du grain du bois sur la surface des pièces de bois en chêne. Concernant les caractéristiques de texture à incorporer dans ces descripteurs, nous optons pour celles qui ont prouvé leur efficacité dans l'inspection visuelle automatisée des pièces de bois que sont les dérivées spatiales et les GLCM ainsi que les LBP. Pour ces dernières, nous nous intéressons particulièrement aux LBP originales et les nriLBP qui ont été largement utilisées pour la construction des descripteurs de covariance.

#### **4.2.4.2 Images intégrales pour le calcul des matrices de covariance**

Pour accélérer le calcul des matrices de covariance, le concept des images intégrales est utilisé. Une image intégrale est une image dérivée d'une image originale, de la même taille que cette dernière, permettant de calculer rapidement des sommes de pixels dans des régions rectangulaires. Chaque pixel de l'image intégrale contient la somme des pixels situés au-dessus et à gauche de ce pixel dans l'image originale. Soit *l* l'image originale et  $I<sub>I</sub>$  l'image intégrale, la valeur d'un pixel de l'image intégrale  $I<sub>I</sub>$  est définie à partir de l'image originale  $I$  par l'équation suivante :

$$
I_{I}(x', y') = \sum_{x < x', y < y'} I(x, y)
$$
 (4.7)

Une représentation graphique de cette équation est présentée à la Figure 4.7.

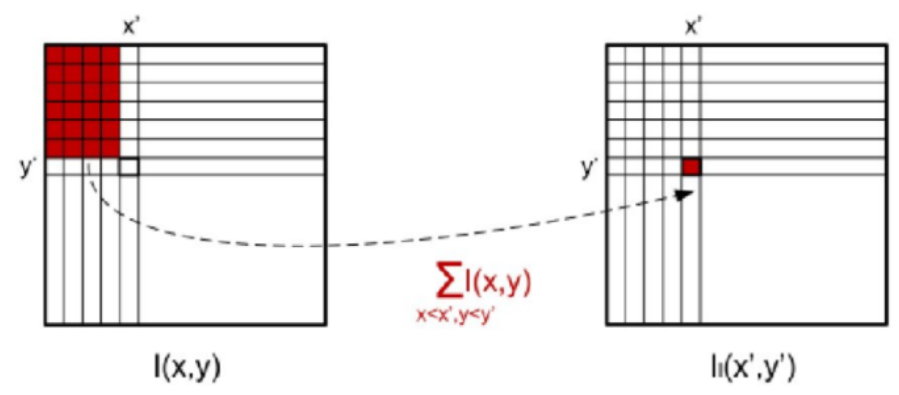

Figure 4.7 - Calcul d'une image intégrale. source : (Ilea 2017)

Une fois l'image intégrale calculée, la somme des pixels dans une région rectangulaire peut être obtenue en seulement quatre accès à l'image et 3 additions, indépendamment de la taille de la région. Par exemple, la somme des pixels dans la région rectangulaire  $D$  de l'image intégrale  $I_I$ , illustrée dans la Figure 4.8, peut être calculée par l'équation suivante (y Terán 2013) :

$$
Sum(D) = I_{I}(4) + I_{I}(1) - I_{I}(2) - I_{I}(3)
$$
\n(A.8)\n  
\nA\nB\n  
\nC\nD\n  
\n3\n  
\n4\n  
\n $I_{I}$ \n(4.8)

Figure 4.8 - Principe de calcul de la somme des pixels dans la région  $D$  en utilisant l'image intégrale. La valeur de l'image intégrale en 1 est la somme des pixels de la région A, la valeur en 2 est la somme de la région  $A + B$ , en 3 celle de la région  $A + C$  et en 4 celle de la région  $A + B + C + D$ .

Dans (Tuzel, Porikli, and Meer 2006), la définition des images intégrales est étendue à des dimensions plus élevées et utilisée dans un algorithme de calcul rapide des matrices de covariance. En reprenant la définition de la matrice de covariance exprimée par l'équation (4.6) :

$$
C_R(i,j) = \frac{1}{m-1} \sum_{k=1}^m (z_k(i) - \mu(i))(z_k(j) - \mu(j)) \qquad i, j = 1 \cdots n
$$

En développant la moyenne μ et en réarrangeant les termes, on obtient :

$$
C_R(i,j) = \frac{1}{m-1} \left[ \sum_{k=1}^m z_k(i) z_k(j) - \frac{1}{m} \sum_{k=1}^m z_k(i) \sum_{k=1}^m z_k(j) \right]
$$
(4.9)

Pour calculer la matrice de covariance  $C_R$ , il faut calculer les deux termes de l'équation (4.9). Cela revient à calculer les sommes sur chaque modalité de  $F$  ainsi que les sommes sur chaque multiplication de couple de modalités. On construit ainsi  $n + n^2$  images intégrales, une pour chaque modalité et une pour chaque couple de modalités.

Soit P l'ensemble des images intégrales des modalités, de taille  $N_x \times N_y \times n$ , exprimé par :

$$
P(x', y', i) = \sum_{x < x', y < y'} F(x, y, i) \qquad i = 1 \cdots n \qquad (4.10)
$$

et Q l'ensemble des images intégrales sur les couples de modalités, de taille  $N_x \times N_y \times n \times n$ , exprimé par :

$$
Q(x', y', i, j) = \sum_{x < x', y < y'} F(x, y, i) F(x, y, j) \qquad i, j = 1 \cdots n \qquad (4.11)
$$

Soit  $P_{x,y}$  et  $Q_{x,y}$  les matrices définies par :

$$
P_{x,y} = [P(x, y, 1) \cdots P(x, y, n)]^T
$$
  
\n
$$
Q_{x,y} = \begin{pmatrix} Q(x, y, 1, 1) & \cdots & Q(x, y, 1, n) \\ \vdots & \ddots & \vdots \\ Q(x, y, n, 1) & \cdots & Q(x, y, n, n) \end{pmatrix}
$$
\n(4.12)

L'image intégrale de chaque modalité de  $F$  se calcule en un passage, ainsi  $n$  passages sont nécessaires pour calculer la matrice  $P_{x,y}$  et seulement  $n(n + 1)/2$  passages, au lieu de  $n^2$  passages, pour calculer la matrice  $Q_{x,y}$  en raison de sa symétrie.

Soit  $R(x', y'; x'', y'')$  une région rectangulaire, où  $(x', y')$  sont les coordonnées du pixel supérieur gauche et  $(x'', y'')$  sont celles du pixel inférieur droit, comme l'illustre la Figure 4.9, le calcul de la matrice de covariance de la région délimitée par  $(1,1)$  et  $(x', y')$  est donné par :

$$
C_{R(1,1;x',y')} = \frac{1}{m-1} \Big[ Q_{x',y'} - \frac{1}{m} P_{x',y'} P_{x',y'}^T \Big] \tag{4.13}
$$

où  $m = x' \times y'$ .

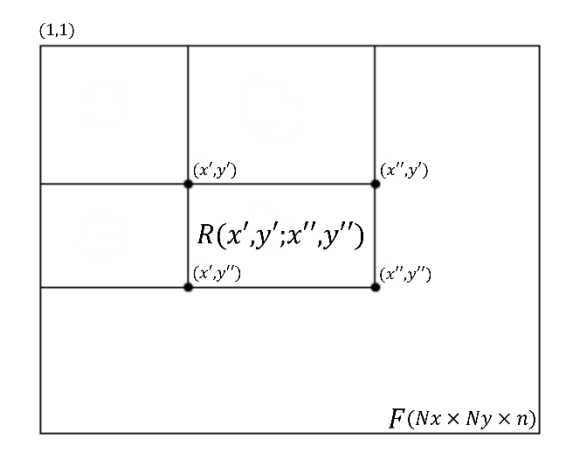

Figure 4.9 - Représentation de la région rectangulaire  $R(x', y'; x'', y'')$  définie par les coordonnées du pixel supérieur gauche  $(x', y')$  et celles du pixel inférieur droit  $(x'', y'')$ , où à chaque pixel est associé un vecteur de caractéristiques de dimension  $n$ .

De façon générale, le calcul de la matrice de covariance de la région  $R(x', y'; x'', y'')$  est donné par :

$$
C_{R(x',y';x'',y'')} = \frac{1}{m-1} \Big[ \big( Q_{x'',y''} + Q_{x',y'} - Q_{x'',y'} - Q_{x',y''} \big) - \frac{1}{m} \big( P_{x'',y''} + P_{x',y'} - P_{x',y''} - P_{x',y''} - P_{x',y''} - P_{x',y''} - P_{x'',y'} \big) \Big]
$$
\n
$$
(4.14)
$$

où  $m = (x'' - x') \times (y'' - y')$ . Ces expressions sont basées sur le principe de calcul de la somme des pixels dans une région rectangulaire en utilisant l'image intégrale, comme le montre l'équation (4.8).

#### **4.3 Segmentation texture dans la variété Riemannienne**

La dernière étape de la chaîne de traitements d'images pour la segmentation texture des images multimodales de pièces de bois en chêne concerne la segmentation texture dans la variété Riemannienne. Cette étape a pour objectif la détection des singularités et la discrimination du grain du bois sur la surface des pièces de bois en chêne, en s'appuyant sur les informations contenues dans les images multimodales – informations de contraste, de densité et de propriétés physico-chimiques – et leurs caractéristiques de texture. Pour cela, les méthodes des K-moyennes (Hartigan and Wong 1979) et des k-ppv (Cover and Hart 1967), largement utilisées dans la littérature en raison de leur simplicité et grande souplesse de mise en œuvre, sont employées en prenant comme données d'entrée les matrices de covariance calculées dans l'étape d'analyse de texture. Cependant, la manipulation des matrices de covariance, considérées comme des descripteurs de texture compacts et discriminants qui fournissent un moyen naturel pour fusionner les images multimodales et/ou leurs images texturales, nécessite la prise en compte des propriétés intrinsèques à la géométrie Riemannienne. Par conséquent, l'extension des méthodes des K-moyennes et des k-ppv à la variété Riemannienne, à laquelle les matrices de covariance appartiennent, semble être primordiale pour améliorer les performances de la segmentation texture.

#### **4.3.1 Géométrie Riemannienne**

Étant symétriques et définies positives, les matrices de covariance sont situées dans un espace courbe qui est muni d'une géométrie particulière dite Riemannienne. La prise en compte de cette géométrie est nécessaire afin d'adapter les outils classiques de la géométrie Euclidienne aux descripteurs de covariance. La considération de la topologie particulière de l'espace des matrices symétriques définies positives permet de manipuler les descripteurs de covariance de manière plus rigoureuse et apporte souvent une amélioration significative des performances.

#### **4.3.1.1 Notations**

Comme indiqué dans (Barachant et al. 2011), soit  $\mathcal{S}(n) = \{S \in \mathbb{M}(n), S^T = S\}$  l'espace de toutes les matrices symétriques de taille  $n \times n$ , avec  $M(n)$  est l'espace des matrices réelles carrées. Soit  $\mathbb{P}(n) = \{P \in \mathbb{S}(n), u^T P u > 0, \forall u \in \mathbb{R}^n\}$  l'ensemble de toutes les matrices symétriques définies positives de taille  $n \times n$ . Une matrice symétrique définie positive est toujours diagonalisable et toutes ses valeurs propres sont strictement positives. Finalement, soit  $GL(n)$  l'ensemble de toutes les matrices inversibles de taille  $n \times n$  dans  $\mathbb{M}(n)$ .

Pour les matrices de  $\mathbb{P}(n)$ , la matrice exponentielle de chaque matrice P est obtenue en utilisant sa décomposition en valeurs propres :

$$
P = U diag(\sigma_1, ..., \sigma_n) U^T
$$

où  $\{\sigma_i\}_{i=1}^n$  sont les valeurs propres, rangées par ordre décroissant :  $\sigma_1 > \sigma_2 > \cdots > \sigma_n > 0$  et U est la matrice des vecteurs propres de P. Ainsi, la matrice exponentielle de P s'écrit :

$$
\exp(\mathbf{P}) = \mathbf{U} \operatorname{diag}(\exp(\sigma_1), \dots, \exp(\sigma_n)) \mathbf{U}^{\mathrm{T}}
$$

L'opération inverse est le logarithme de la matrice P qui s'écrit :

$$
\log(\mathsf{P}) = \mathsf{U} \operatorname{diag}(\log(\sigma_1), \dots, \log(\sigma_n)) \mathsf{U}^{\mathsf{T}}
$$

La norme de Frobenius d'une matrice est donnée par :

$$
||A||_F^2 = \text{Tr}(AA^T) = \sum_{i,j} |A_{i,j}|^2
$$

où Tr désigne la trace de la matrice AA<sup>T</sup>, qui correspond à la somme de ses éléments diagonaux.

#### **4.3.1.2 Variété Riemannienne, plan tangent et métrique Riemannienne**

La géométrie Riemannienne est une branche de la géométrie différentielle, nommée en l'honneur du mathématicien Bernhard Riemann, qui introduit les concepts fondateurs de la notion de variété géométrique. Une variété est un espace topologique (courbe) qui peut être approximé en chaque point par un espace Euclidien. Elle peut être appréhendée intuitivement comme la généralisation de la classification qui établit qu'une courbe est une variété de dimension 1 et une surface est une variété de dimension 2. De façon précise, la géométrie Riemannienne a pour but l'étude locale et globale d'une variété Riemannienne, notée  $M$ . Il s'agit d'une variété différentielle lisse munie d'une structure supplémentaire appelée métrique Riemannienne. L'espace des matrices  $\mathbb{P}(n)$  est identifié comme une variété Riemannienne  $M$ . En chaque point P (i.e. chaque matrice de covariance dans notre cas) de la variété se trouve un plan tangent noté  $T_P M$ , qui est situé dans l'espace  $\mathcal{S}(n)$ . Ce plan tangent est Euclidien et constitué d'un ensemble de vecteurs tangents, qui peuvent être vus comme étant les dérivées directionnelles des courbes lisses (sans point singulier) de la variété passant par P, comme l'illustre la Figure 4.10.

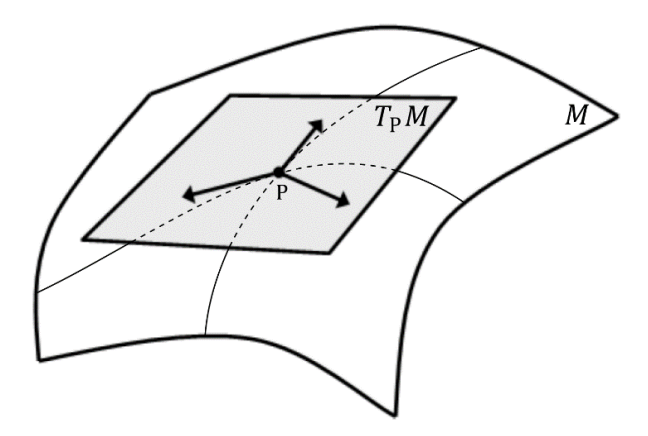

Figure 4.10 - Plan tangent  $T_P M$  défini localement, au point P, sur la variété Riemannienne M. source : (Barachant 2012)

La métrique Riemannienne de la variété  $M$  est une fonction qui associe à chaque paire de vecteurs du plan tangent  $T_P M$  un produit scalaire  $\langle \ldots \rangle_P$ . La métrique est donc à la base de la formulation du produit scalaire et donc de la distance. Soient  $S_1, S_2 \in \mathcal{S}(n)$  deux matrices symétriques de taille  $n \times n$ qu'on nomme également vecteurs tangents, la formulation du produit scalaire dans le plan tangent  $T_P M$  peut être obtenue comme suit (Barachant 2012) :

$$
\langle S_1, S_2 \rangle_P = \text{Tr}(S_1 P^{-1} S_2 P^{-1}) \tag{4.15}
$$

Le produit scalaire  $\langle .,.\rangle_P$  varie d'une manière lisse d'un point à l'autre sur la variété Riemannienne M et induit la définition d'une norme sur le plan tangent  $T_P M$ , telle que :  $\forall S \in T_P M$  on a  $\|\mathbf{S}\|_{\mathbf{P}}^2 = \langle \mathbf{S}, \mathbf{S} \rangle_{\mathbf{P}} = \text{Tr}(\mathbf{S}\mathbf{P}^{-1}\mathbf{S}\mathbf{P}^{-1})$ . On peut remarquer que cette norme se simplifie pour donner la norme de Frobenius lorsque le plan tangent est défini au niveau de la matrice identité, i.e.  $\langle S, S \rangle_I = ||S||_F^2$ .

Une propriété de ce produit scalaire est qu'il est invariant par transformation congruente. Donc, pour toute matrice inversible  $W \in \mathbb{GL}(n)$ , on a :

$$
\langle W S_1 W^T, W S_2 W^T \rangle_{WPW^T} = \langle S_1, S_2 \rangle_P \tag{4.16}
$$

#### **4.3.1.3 Géodésique, mapping exponentiel et mapping logarithmique**

On considère une courbe lisse, notée α, reliant deux points  $P_1$  et  $P_2$  de la variété Riemannienne M. Cette courbe est paramétrée par un réel  $t \in [0, 1]$ , telle que  $\alpha(0) = P_1$  et  $\alpha(1) = P_2$ . À chaque point  $\alpha(t)$  de la courbe, on a un vecteur tangent  $\frac{d\alpha(t)}{dt}$  $\frac{\alpha(t)}{\mathrm{d}t}$  dont la norme est  $\left\| \frac{\mathrm{d}\alpha(t)}{\mathrm{d}t} \right\|$  $\left\| \frac{d(t)}{dt} \right\|_{\alpha(t)}$ . La longueur de cette courbe est alors définie à partir de l'intégrale suivante :

$$
L(\alpha) = \int_0^1 \left\| \frac{d\alpha(t)}{dt} \right\|_{\alpha(t)} dt
$$

On nomme géodésique, notée Γ, la courbe lisse dont la longueur est minimale :

$$
\Gamma = \underset{\alpha}{\arg \min} \, L(\alpha)
$$

Cette géodésique est définie par :

$$
\begin{array}{cccc}\n\Gamma & : & [0,1] & \rightarrow & \mathbb{P}(n) \\
& t & \mapsto & \Gamma(t)\n\end{array}
$$

où Γ(t) est un point de la géodésique, Γ(0) =  $P_1$  et Γ(1) =  $P_2$ . La longueur de la géodésique définie la distance Riemannienne entre les points  $P_1$  et  $P_2$ . Cette distance, notée  $\delta_R$ , est obtenue par intégration de la norme du vecteur tangent  $\frac{d\Gamma(t)}{dt}$  $\frac{d(c)}{dt}$  le long de la géodésique comme suit :

$$
\delta_R(P_1, P_2) = L(\Gamma) = \int_0^1 \left| \left| \frac{d\Gamma(t)}{dt} \right| \right|_{\Gamma(t)} dt = \int_0^1 \sqrt{\text{Tr}\left(\frac{d\Gamma(t)}{dt}\Gamma^{-1}(t)\frac{d\Gamma(t)}{dt}\Gamma^{-1}(t)\right)} dt \tag{4.17}
$$

Il est à noter que la longueur de la géodésique hérite également de la propriété d'invariance par transformation congruente, i.e.  $L(\Gamma) = L(W\Gamma W^{T})$ .

La Figure 4.11 schématise ces principes.

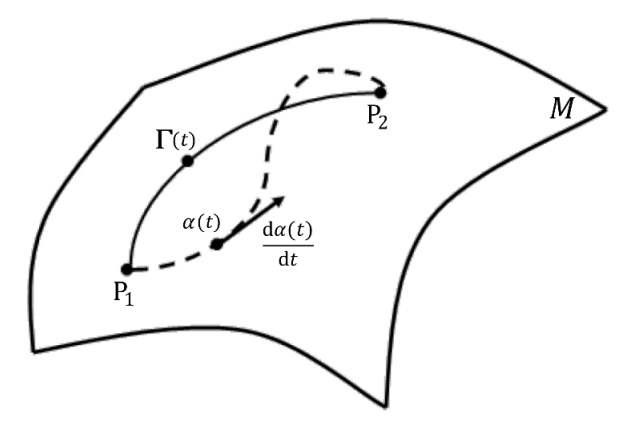

Figure 4.11 - Courbe  $\alpha$  (en pointillés) reliant deux points  $P_1$  et  $P_2$  de la variété Riemannienne M.  $\alpha(t)$ est un point de cette courbe et  $\frac{d\alpha(t)}{dt}$  $\frac{dS(t)}{dt}$  son vecteur tangent.  $\Gamma(t)$  est un point de la géodésique  $\Gamma$  (courbe de longueur minimale).

source : (Barachant 2012)

Pour chaque géodésique Γ reliant deux points P et P<sub>i</sub> de la variété M, il existe un mapping exponentiel en P qui associe le point P<sub>i</sub> à un vecteur tangent S<sub>i</sub>  $\epsilon T_P M$  tel que S<sub>i</sub> =  $\frac{d\Gamma(t)}{dt}$  $\left. \frac{d(t)}{dt} \right|_{t=0}$ . Ce mapping exponentiel, noté Exp<sub>p</sub>, est donné par (Fletcher, Venkatasubramanian, and Joshi 2009; Barachant 2012) :

$$
ExpP(Si) = Pi = P1/2 exp (P-1/2SiP-1/2) P1/2
$$
\n(4.18)

où exp(∙) est l'opérateur exponentiel d'une matrice.

L'opération inverse au mapping exponentiel est le mapping logarithmique, noté Log<sub>P</sub>, et donné par (Fletcher, Venkatasubramanian, and Joshi 2009; Barachant 2012) :

$$
Log_{P}(P_{i}) = S_{i} = P^{\frac{1}{2}} log (P^{-\frac{1}{2}}P_{i}P^{-\frac{1}{2}}) P^{\frac{1}{2}}
$$
\n(4.19)

où log(∙) est l'opérateur logarithmique d'une matrice.

Ces deux mappings permettent donc le passage du plan tangent  $T<sub>P</sub>M$  vers la variété Riemannienne M et vice-versa. Cette procédure est présentée géométriquement par la Figure 4.12.

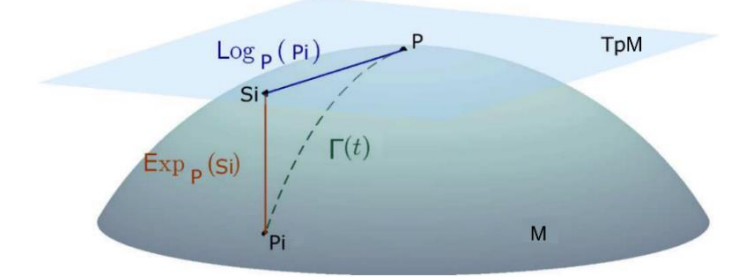

Figure 4.12 - Illustration du plan tangent au point P, avec  $S_i$  le vecteur tangent de  $P_i$  et  $\Gamma$  la géodésique entre P et P<sub>i</sub>. Le passage de la variété vers le plan tangent s'effectue par l'intermédiaire du mapping logarithmique et le retour dans la variété par le mapping exponentiel.

source : (Barachant et al. 2011)

#### **4.3.2 Distance géodésique**

#### **4.3.2.1 Distance Riemannienne**

La distance Riemannienne  $\delta_R$  entre deux matrices  $P_1$  et  $P_2$  de la variété Riemannienne M est obtenue par le calcul de l'intégrale exprimée dans l'équation (4.17). Il est ainsi nécessaire de calculer la formule de la géodésique Γ.

Soit  $\Gamma(0) = P_1$ ,  $\Gamma(1) = P_2$  et  $\frac{d\Gamma(t)}{dt}$  $\left| \frac{d(t)}{dt} \right|$  $t=0$  = S<sub>2</sub> avec S<sub>2</sub>  $\epsilon T_{P_1}M$ . Comme cela a été démontré dans (Barachant 2012), la formule de la géodésique Γ peut être exprimée par :

$$
\Gamma(t) = P_1^{\frac{1}{2}} \exp(t P_1^{-\frac{1}{2}} S_2 P_1^{-\frac{1}{2}}) P_1^{\frac{1}{2}}
$$
\n(4.20)

où exp(∙) est l'opérateur exponentiel matriciel.

En utilisant le mapping logarithmique, décrite dans l'équation (4.19), la formule du vecteur tangent S<sub>2</sub> peut être explicitée par :

$$
S_2 = \text{Log}_{P_1}(P_2) = P_1^{\frac{1}{2}} \log \left( P_1^{-\frac{1}{2}} P_2 P_1^{-\frac{1}{2}} \right) P_1^{\frac{1}{2}}
$$
(4.21)

En réinjectant l'équation (4.21) dans (4.20), la formule de la géodésique peut être exprimée sous sa forme finale :

$$
\Gamma(t) = P_1^{\frac{1}{2}} \left( P_1^{-\frac{1}{2}} P_2 P_1^{-\frac{1}{2}} \right)^t P_1^{\frac{1}{2}} \tag{4.22}
$$

L'application de cette géodésique à l'équation (4.17) permet finalement d'obtenir la formule de la distance Riemannienne (Förstner and Moonen 2003; Moakher 2005; Barachant 2012) :

$$
\delta_R(P_1, P_2) = ||log(P_1^{-1}P_2)||_F = \left[\sum_{i=1}^n log^2 \lambda_i\right]^{\frac{1}{2}}
$$
\n(4.23)

où  $\{\lambda_i\}_{i=1}^n$  sont les valeurs propres réelles de  $P_1^{-1}P_2$ .

Les principales propriétés de cette distance sont :

- positivité et séparation :  $\delta_R(P_1, P_2) \ge 0$ , et  $\delta_R(P_1, P_2) = 0 \Leftrightarrow P_1 = P_2$ ;
- symétrie :  $\delta_R(P_1, P_2) = \delta_R(P_2, P_1)$ ;
- inégalité triangulaire :  $\forall P_1, P_2, P_3 \in \mathbb{P}(n)$   $\delta_R(P_1, P_3) \leq \delta_R(P_1, P_2) + \delta_R(P_2, P_3)$ ;
- invariance par transformation congruente :  $\forall W \in \mathbb{GL}(n)$   $\delta_R(WP_1W^T, WP_2W^T) = \delta_R(P_1, P_2)$ ;
- invariance par inversion :  $\delta_R(P_1^{-1}, P_2^{-1}) = \delta_R(P_1, P_2)$ .

#### **4.3.2.2 Distance Log-Euclidienne**

La distance Log-Euclidienne consiste en une approximation de la distance Riemannienne et une réadaptation de la distance Euclidienne pour manipuler les matrices symétriques définies positives de manière rigoureuse. Cette manipulation se fait par le biais d'une projection des matrices sur le plan tangent à la variété Riemannienne à la matrice d'identité en utilisant l'opérateur de logarithme matriciel.

La distance Log-Euclidienne, notée  $\delta_{LE}$ , est la distance Euclidienne entre les logarithmes de deux matrices  $P_1$  et  $P_2$  de la variété Riemannienne M. Elle est donnée par la formule suivante (Arsigny et al. 2006; Ghorbel et al. 2018; Barachant 2012) :

$$
\delta_{LE}(P_1, P_2) = ||\log(P_1) - \log(P_2)||_F = \delta_E(\log(P_1), \log(P_2))
$$
\n(4.24)

où  $\delta_E$  est la distance Euclidienne définie à partir de la norme de Frobenius par (Barachant 2012) :

$$
\delta_E(P_1, P_2) = ||P_1 - P_2||_F = \sqrt{\text{Tr}((P_1 - P_2)(P_1 - P_2)^T)}.
$$

La distance Log-Euclidienne est généralement utilisée comme une approximation de la distance Riemannienne au voisinage de la matrice d'identité. Ainsi, pour toute matrice de  $\mathbb{P}(n)$  on a l'égalité suivante (Barachant 2012) :

$$
\delta_R(P_1, P_2) = \delta_{LE} \left( I_n, P_1^{-\frac{1}{2}} P_2 P_1^{-\frac{1}{2}} \right)
$$
\n(4.25)

où  $I_n$  est une matrice d'identité de taille  $n \times n$ .

Cette distance respecte, en plus des propriétés de positivité, séparation, symétrie et inégalité triangulaire, la propriété d'être invariante par multiplication et inversion, comme suit :

- invariance par multiplication à gauche et à droite :  $\forall P_1, P_2, P_3 \in \mathbb{P}(n)$  $\delta_{LE}(P_3P_1, P_3P_2) = \delta_{LE}(P_1P_3, P_2P_3) = \delta_{LE}(P_1, P_2)$ ;
- invariance par inversion :  $\delta_{LE}(P_1^{-1}, P_2^{-1}) = \delta_{LE}(P_1, P_2)$ .

# **4.3.3 Moyenne dans l'espace des matrices de covariance**

#### **4.3.3.1 Moyenne Riemannienne**

De nombreux méthodes de segmentation et classification utilisent la moyenne d'un ensemble de données. Contrairement à l'espace Euclidien où cette moyenne est simplement la moyenne arithmétique des données, dans la variété Riemannienne la notion de moyenne n'est pas triviale et son calcul ne peut pas toujours être effectué directement. Ainsi, une reformulation du calcul de la moyenne en tant que solution d'un problème d'optimisation est effectué dans (Pennec 2006). En utilisant cette formulation, la moyenne Riemannienne  $J_R$ , appelée aussi moyenne géométrique ou barycentre Riemannien, est considérée comme le point (i.e. matrice de covariance) de  $\mathbb{P}(n)$  qui minimise la somme des carrés des distances Riemanniennes. Elle est définie par (Moakher 2005; Pennec, Fillard, and Ayache 2006) :

$$
J_R(A_1, A_2, ..., A_l) = \underset{P \in \mathbb{P}(n)}{\arg \min} \sum_{i=1}^{I} \delta_R^2(P, A_i)
$$
 (4.26)

où  $\{A_i\}_{i=1}^I$  sont des matrices de covariance de taille  $n \times n$  dans  $\mathbb{P}(n)$  et  $\delta_R$  est la distance Riemannienne donnée par l'équation (4.23).

Avant d'exposer les différentes méthodes de résolution de ce problème d'optimisation, nous présentons le calcul de la moyenne Riemannienne dans deux cas particuliers : celui des matrices de covariance de taille  $1 \times 1$  et celui de deux matrices de covariance de taille  $n \times n$ .

Pour des matrices de covariance de taille  $1 \times 1$  { $x_i > 0$ }<sup>1</sup><sub>i=1</sub>, la moyenne Riemannienne se traduit par l'équation (Schwartzman 2006) :

$$
J_R(\mathbf{x}_1, \mathbf{x}_2, \dots, \mathbf{x}_I) = \prod_{i=1}^I (\mathbf{x}_i)^{\frac{1}{I}}
$$
(4.27)

Dans le cas de deux matrices de covariance  $A_1$  et  $A_2$  de taille  $n \times n$  dans  $\mathbb{P}(n)$  (I = 2), la moyenne Riemannienne, appelée aussi moyenne géométrique binaire et notée  $A_1 \# A_2$ , peut être exprimée par (Moakher 2005) :

$$
J_R(A_1, A_2) = A_1 \# A_2 = A_1^{\frac{1}{2}} \left( A_1^{-\frac{1}{2}} A_2 A_1^{-\frac{1}{2}} \right)^{\frac{1}{2}} A_1^{\frac{1}{2}}
$$
(4.28)

On peut remarquer que la formule de cette moyenne est semblable à celle de la géodésique, décrite dans l'équation (4.22), avec  $t = \frac{1}{2}$  $\frac{1}{2}$  (*t*  $\in$  [0, 1]). Ainsi, la moyenne Riemannienne de deux matrices de covariance peut être considérée comme le milieu de la géodésique les reliant.

Dans le cas général de plus de deux matrices de covariance de taille  $n \times n$  dans  $\mathbb{P}(n)$  (I > 2), la moyenne Riemannienne n'a pas de formule littérale (Moakher 2005) et est donc définie comme solution du problème de minimisation de l'équation (4.26). La question de l'existence et de l'unicité d'une telle solution a été examinée par (Karcher 1977). Pour une variété à courbure négative comme  $\mathbb{P}(n)$ , la moyenne Riemannienne existe et est unique (Barachant et al. 2011).

Dans la littérature, il existe plusieurs méthodes pour estimer la moyenne Riemannienne. Dans ce travail de thèse, deux de ces méthodes sont testées.

La première méthode (méthode 1), proposée par (Pennec 1999; Moakher 2005; Schwartzman 2006), utilise l'algorithme de descente du gradient afin de mettre en place une procédure itérative pour l'estimation de la moyenne Riemannienne. Cette procédure consiste à projeter à chaque itération  $t$ l'ensemble des matrices de covariance, en utilisant le mapping logarithmique, dans le plan tangent à la variété au point  $J_{R(t)}$  (moyenne Riemannienne à l'étape précédente). La moyenne arithmétique des vecteurs du plan tangent est ensuite calculée et le résultat est projeté dans la variété, en utilisant le mapping exponentiel, pour trouver la nouvelle moyenne  $J_{R(t+1)}$ . La procédure est répétée, en utilisant la nouvelle moyenne comme point de passage vers le plan tangent, jusqu'à que la norme de Frobenius de la moyenne arithmétique devient inférieure à une tolérance  $\xi$ . La moyenne Riemannienne  $J_{R(1)}$  est initialisée à la moyenne arithmétique de l'ensemble des matrices de covariance. L'algorithme de la méthode peut être donné en algorithme 1.

La formule appliquée à chaque itération  $t$  de l'algorithme 1 peut être simplifiée et exprimée comme suit :

$$
J_{R(t+1)} = J_R^{\frac{1}{2}} \exp\left(\frac{1}{I} \sum_{i=1}^{I} \log \left( J_R^{-\frac{1}{2}} A_i J_R^{-\frac{1}{2}} \right) \right) J_R^{\frac{1}{2}}(t)
$$
(4.29)

Algorithme 1 Moyenne Riemannienne de I matrices de covariance dans  $\mathbb{P}(n)$  (I > 2)

Input :  $\Omega$  un ensemble de matrices de covariance  $A_i \in \mathbb{P}(n)$  et  $\xi > 0$ . Output :  $J_R$  la moyenne Riemannienne estimée.

- 1 : initialize  $J_{R(1)} = \frac{1}{I}$  $\frac{1}{\Lambda} \sum_{i=1}^{I} A_i$  { Moyenne arithmétique des matrices de covariance  $A_i$  }
- 2 : repeat
- 3 :  $\bar{S} = \frac{1}{I}$  $\frac{1}{\Gamma} \sum_{i=1}^{I} Log_{J_{R(t)}}(A_i)$  { Moyenne arithmétique dans le plan tangent }
- 4 :  $J_{R(t+1)} = \text{Exp}_{J_{R(t)}}(\bar{S})$
- 5 : until  $\|\bar{\mathbf{S}}\|_F < \xi$
- 6 : return  $J_{R(t+1)}$

La deuxième méthode (méthode 2), proposée par (Nielsen and Bhatia 2012), définit la moyenne Riemannienne comme la limite d'une suite construite à partir des matrices de covariance  $\{A_i\}_{i=1}^I$  en utilisant une moyenne géométrique pondérée, notée  $A_1#_t A_2$ . Cette moyenne est donnée par la même formule que celle exprimant la géodésique (cf. équation (4.22)) :

$$
A_1 \#_t A_2 = A_1^{\frac{1}{2}} \left( A_1^{-\frac{1}{2}} A_2 A_1^{-\frac{1}{2}} \right)^t A_1^{\frac{1}{2}} \qquad \qquad 0 \le t \le 1 \qquad (4.30)
$$

On peut remarquer que pour  $t = \frac{1}{2}$  $\frac{1}{2}$ , on obtient la formule de la moyenne géométrique binaire donnée par l'équation (4.28).

Pour des essais indépendants dans lesquels un nombre entier aléatoire est choisi dans l'ensemble  $i = \{1 \cdots I\}$  avec une probabilité égale, soit  $\mathcal{I} = \{i_1, i_2, \ldots\}$  la suite d'entiers ainsi obtenue. Les termes de la suite des moyennes géométriques pondérées  $\{S_k(\mathcal{I}, A)\}\)$ , vue comme une marche aléatoire, sont définis par (y Terán 2013) :

$$
S_1 = A_{i_1}, S_2 = S_1 \#_{\frac{1}{2}} A_{i_2}, \dots, S_k = S_{k-1} \#_{\frac{1}{k}} A_{i_k}
$$
\n(4.31)

Il découle du théorème 4.7, concernant la loi forte des grands nombres, de (Sturm 2003) que pour presque tout *J*, la suite  $\{S_k(\mathcal{I}, A)\}$  converge vers  $J_R(A_1, A_2, ..., A_I)$ . Ce théorème est théoriquement important mais il implique qu'il y a une infinité de marches aléatoires convergeant vers la moyenne et donc il ne fournit pas une suite déterministe. Dans (Holbrook 2012), l'auteur a montré qu'il est possible d'atteindre la moyenne Riemannienne  $J_R(A_1, A_2, ..., A_l)$  comme la limite d'une marche déterministe.

Pour tout point  $P \in \mathbb{P}(n)$ , on définit  $\varphi_r(P) = P \#_{\frac{1}{r}} A_k$  où  $k = r \pmod{1}$ . Soit la suite suivante définie par (y Terán 2013) :

$$
\Phi_{r,m} = \varphi_{r+m-1} \dots \varphi_{r+1} \varphi_r \tag{4.32}
$$

pour tout entier positif  $r$ , on a alors :

$$
\lim_{m \to \infty} \Phi_{r,m}(P) = J_R(A_1, A_2, ..., A_1)
$$
\n(4.33)

Cette propriété étant valable pour tout P et pour tout r, on choisit de prendre  $P = A_1$  et  $r = 1$ . La formule de calcul de la moyenne Riemannienne se simplifie alors en l'expression suivante :

$$
J_R(A_1, A_2, ..., A_I) = \left( \left( \left( \left( A_1 \#_1 A_2 \right) \#_1 A_3 \right) ... \#_1 A_I \right) \#_{\frac{1}{(I+1)}} A_1 \right) \#_{\frac{1}{(I+2)}} A_2 ... \tag{4.34}
$$

La convergence de la méthode se traduit par le critère d'arrêt suivant : à chaque nombre d'itérations multiple de I, la valeur de  $\Phi_{r,m}$  est mémorisée. Si la distance Riemannienne entre deux valeurs successives de  $\Phi_{r,m}$ , séparées par I itérations, est inférieure à une tolérance ou le nombre d'itérations est supérieur à un seuil, l'algorithme s'arrête.

#### **4.3.3.2 Moyenne Log-Euclidienne**

La moyenne Log-Euclidienne est vue comme une généralisation directe de la moyenne géométrique des matrices de covariance de taille  $1 \times 1$ . Elle correspond à un calcul de la moyenne arithmétique dans le domaine des logarithmes matriciels. Contrairement à la moyenne Riemannienne qui n'a pas toujours une formule littérale, la moyenne Log-Euclidienne  $J_{LE}$  est donnée explicitement par (Arsigny et al. 2006; Li and Wang 2012) :

$$
J_{LE}(A_1, A_2, ..., A_I) = \exp\left(\frac{1}{I} \sum_{i=1}^{I} \log(A_i)\right)
$$
(4.35)

Cette formule consiste pratiquement à calculer la moyenne arithmétique des logarithmes des matrices de covariance et à projeter le résultat dans la variété avec l'opérateur exponentiel matriciel. Par conséquent, la moyenne Log-Euclidienne est simple à calculer, alors qu'elle partage la plupart des propriétés de la moyenne Riemannienne.

#### **4.3.4 Principe des K-moyennes dans le cas Riemannien**

La méthode des K-moyennes est un algorithme dit de regroupement ou clustering. Il s'agit d'un algorithme de classification non-supervisée capable de séparer des données non étiquetées et de les regrouper en K classes, souvent appelées clusters. La classification découle ainsi de ce regroupement de données en K classes, avec le nombre K est déterminé en amont.

D'une manière générale, le regroupement des données est basé sur le principe de maximisation de la similarité intra-classe et de minimisation de la similarité inter-classe. Dans le cas des K-moyennes, cela se traduit par une minimisation de la distance entre les données, à l'intérieur de chaque classe, et leurs centroïdes, où chaque centroïde est défini comme la moyenne des données de la classe. Étant donné que les étiquettes des données ne sont pas connues, l'estimation des centroïdes est plus compliquée et passe par une procédure itérative.

Soient  $\Omega^{(k)}$  l'ensemble des points attribués à la classe k et  $\Sigma^{(k)}$  le centroïde de cet ensemble. Le regroupement par K-moyennes est dirigé par la minimisation itérative de la somme des carrés des distances aux centroïdes :

$$
\underset{\Omega}{\arg\min} \sum_{k=1}^{K} \sum_{\Sigma_{i} \in \Omega^{(k)}} \delta(\Sigma_{i}, \Sigma^{(k)})^{2}
$$
\n(4.36)

où  $\Omega = {\Omega^{(1)}, \Omega^{(2)}, ..., \Omega^{(K)}}$  est l'ensemble de tous les points  $\Sigma_i$  après regroupement.

Les principales étapes de l'algorithme des K-moyennes sont résumées comme suit.

- **1. Initialisation :** on initialise l'algorithme avec des valeurs arbitraires pour les K centroïdes des classes  $\Sigma_{t=0}^{(k)}$ , ce qui revient à attribuer chaque point de l'ensemble aléatoirement à chacune des classes.
- **2. Regroupement :** on attribue chaque point à la classe dont le centroïde est le plus proche en procédant à une minimisation de la distance entre les points et les K centroïdes (minimisation de la distance intra-classe) :  $y_{i,t} = \arg \min_k \delta\left(\Sigma_i, \Sigma_t^{(k)}\right)$ .
- **3. Mise à jour des centroïdes :** on estime le nouveau centroïde de chaque classe par le calcul de la moyenne des points appartenant à la classe :  $\Sigma_{t+1}^{(k)} = J(\Sigma_i | y_{i,t} = k)$ .
- **4. Critère d'arrêt (convergence) :** si les centroïdes des classes changent, on réitère les étapes 2 et 3, sinon la procédure s'arrête.

Généralement, la méthode des K-moyennes s'appuie sur les outils classiques de la géométrie Euclidienne pour la classification des données. Cependant pour le cas des matrices de covariance, l'algorithme peut être étendu au cas Riemannien en utilisant les concepts de la géométrie Riemannienne, comme dans les travaux de (Turaga et al. 2011; Lee et al. 2015). Cette extension peut être réalisée en remplaçant la distance Euclidienne et la moyenne arithmétique dans l'espace Euclidien, respectivement dans les étapes 2 et 3 de l'algorithmes des K-moyennes, par leurs homologues Riemanniens et Log-Euclidiens. L'algorithme des K-moyennes peut être donné en algorithme 2.

Algorithme 2 Classification non-supervisée par K-moyennes

Input :  $\Omega$  un ensemble de I matrices de covariance  $\Sigma_i \in \mathbb{P}(n)$ , K le nombre de classes.

Output :  $\Sigma^{(k)}$  les centroïdes des K classes,  $y_i$  les étiquettes d'appartenance des  $\Sigma_i$  aux K classes.

- 1 : initialize on choisit des valeurs pour les  $\Sigma_{t=0}^{(k)}$
- 2 : repeat
- $3:$  for  $i = 1$  to I do
- 4 :  $y_{i,t} = \arg\min_{k} \delta\left(\Sigma_{i}, \Sigma_{t}^{(k)}\right)$  { La distance  $\delta$  peut être remplacée par la distance Riemannienne  $\delta_R$  (équation (4.23)) ou la distance Log-Euclidienne  $\delta_{LE}$  (équation (4.24)) }
- 5 : end for
- 6 : for  $k = 1$  to K do
- 7 :  $\Sigma_{t+1}^{(k)} = J(\Sigma_i | y_{i,t} = k)$  { La moyenne *J* de la classe *k* peut être remplacée par la moyenne Riemannienne  $J_R$  (équation (4.26)) ou la moyenne Log-Euclidienne  $J_{LE}$  (équation (4.35)) }
- 8 : end for
- 9 : until  $\Sigma_{t+1}^{(k)} = \Sigma_t^{(k)}$  pour tout  $k \in [1, K]$  { Les centroïdes deviennent stables }
- 10 : return  $\{\mathbf{\Sigma}^{(k)}, \mathbf{y}_i\}$

Trois versions de la méthode des K-moyennes sont codées : la première dans l'espace Euclidien (K-moyennes Euclidien) et les deux autres dans la variété Riemannienne (K-moyennes Riemannien et Log-Euclidien). Pour ces algorithmes, le critère d'arrêt est le suivant : la classification s'arrête soit quand la distance respective entre les centroïdes de deux itérations successives est inférieure à une tolérance *epsilonKmeans*, soit quand le nombre d'itérations est supérieur à un seuil *maxIterKmeans*. À ce critère d'arrêt s'ajoute un autre dans le cas des K-moyennes Riemannien. Il concerne la convergence des deux méthodes utilisées pour l'estimation des barycentres Riemanniens (cf. Section 4.3.3.1). Dans ce cas, deux autres valeurs sont à prendre en considération, à savoir la tolérance *epsilonBarycenter* et le nombre maximal d'itérations *maxIterBarycenter*.

#### **4.3.5 Principe des k-plus proches voisins dans le cas Riemannien**

La méthode des k-ppv est un algorithme de classification supervisé qui permet de prédire les classes de nouvelles données à partir d'une base de données étiquetées (données d'apprentissage) comprenant K classes. L'algorithme se fonde uniquement sur des calculs de distance et se base sur le concept de proximité. Il peut être résumé ainsi : la classe d'une donnée est égale à la classe majoritaire parmi ses k plus proches voisins au sens d'une distance choisie, étant généralement la distance Euclidienne. La Figure 4.13 illustre ce processus qui a pour but de trouver la classe d'une nouvelle donnée représentée sous forme d'un cercle vert. Pour  $k = 3$  (cercle en ligne pleine), la donnée est classée en tant que triangle rouge car il y a deux triangles et seulement un carré, alors que pour  $k = 5$  (cercle en ligne pointillée), elle est classée en tant que carré bleu car il y a trois carrés face à deux triangles.

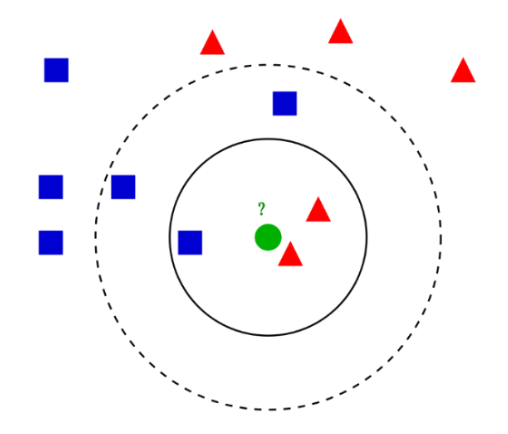

Figure 4.13 - Illustration du principe de l'algorithme des k-plus proches voisins.

source : (Barachant 2012)

En considérant comme données d'entrée les matrices de covariance, l'algorithme des k-plus proches voisins peut être étendu au cas Riemannien en utilisant comme distance de comparaison entre les nouvelles données et celles d'apprentissage la distance Riemannienne ou Log-Euclidienne. Soit I matrices de covariance  $\Sigma_i \in \mathbb{P}(n)$  et  $y_i$  leurs étiquettes respectives d'appartenance aux K classes. La classification d'une matrice de covariance  $\Sigma$  de classe inconnue y s'effectue en deux étapes.

- **1. Recherche des voisins :** on calcule les I distances  $\delta(\Sigma, \Sigma_i)$  et on les trie par ordre croissant. Ensuite, les k points dont la distance est minimale sont considérés comme les k voisins les plus proches.
- **2. Classification :** pour les k voisins sélectionnés, on compte le nombre de points de chaque classe. On affecte ensuite  $y$  à la classe majoritaire, parmi les classes des k voisins.

L'algorithme des k-plus proches voisins peut être donné en algorithme 3.

Algorithme 3 Classification supervisée par k-plus proches voisins

Input :  $\Omega$  un ensemble de I matrices de covariance  $\Sigma_i \in \mathbb{P}(n)$ , K le nombre de classes, k le nombre de voisins.

Input :  $y_i$  les étiquettes d'appartenance des  $\Sigma_i$  aux K classes,  $\Sigma$  une matrice de covariance de classe inconnue.

Output :  $\hat{v}$  l'estimation de la classe de la matrice de covariance  $\Sigma$ .

1 : for  $\mathbf{i} = \mathbf{1}$  to I do

- 2 :  $D(i) = \delta(\Sigma, \Sigma_i)$  { Calcul des distances : la distance  $\delta$  peut être remplacée par la distance Riemannienne  $\delta_R$  (équation (4.23)) ou la distance Log-Euclidienne  $\delta_{LE}$  (équation (4.24)) }
- 3 : end for
- 4 :  $[\sim, idx] = sort(D)$  { Tri des distances par ordre croissant et récupération des indices des voisins  $\Sigma_i$  triés par ordre de proximité par rapport à  $\Sigma$  }
- *5 :* **Voisins** =  $idx(1 : k)$  { Sélection des indices des k plus proches voisins }
- 6 : for  $c = 1$  to K do
- 7 :  $Nbr(c) = Compute(y_i = c | i \in Voisins)$  { Compte le nombre de voisins de chaque classe } 8 : end for
- 9 :  $\hat{\mathbf{y}} = \arg \max_{\mathbf{c}} (\mathbf{Nbr}(\mathbf{c}))$  { Classe majoritaire correspondant à la classe ayant le maximum de voisins }

10 : return  $\hat{\mathbf{v}}$ 

#### **4.4 Conclusion**

Dans ce chapitre, la segmentation texture multimodale, représentant la troisième et dernière phase de la chaîne de traitements des images de pièces de bois en chêne, est présentée. Cette segmentation exploite une riche source d'informations, à savoir les informations de contraste issues des images « Color », « Gray » et « Direct », les informations de densité issues de l'image « Scatter » et les informations de propriétés physico-chimiques issues des cartes d'abondance « Map1 », « Map2 » et « Map3 ». Elle consiste en une étape d'analyse de texture de ces images multimodales, puis en une étape de segmentation texture dans la variété Riemannienne.

L'étape d'analyse de texture réside d'abord dans le calcul des images texturales à partir des images multimodales prétraitées, en utilisant des dérivées par filtre de Sobel et des méthodes d'extraction de caractéristiques de texture. Ces méthodes concernent les LBP et les nriLBP, présentées dans ce chapitre, ainsi que les GLCM, présentées dans le Chapitre 2. L'analyse de texture revient ensuite à fusionner les images du jeu de modalités constitué des images multimodales et/ou leurs images texturales, en utilisant des descripteurs de texture compacts et discriminants que sont les matrices de covariance. Le principe de fusion de ces images est décrit et une méthode efficace de calcul des matrices de covariance à l'aide des images intégrales est présentée. La motivation derrière cette analyse de texture provient de l'importance des caractéristiques de texture dans l'inspection visuelle automatisée des pièces de bois en chêne.

La deuxième étape de la phase de segmentation est la segmentation texture dans la variété Riemannienne, qui tient dans l'utilisation des matrices de covariance en prenant en compte les propriétés intrinsèques à la géométrie Riemannienne. Ainsi, les concepts de la géométrie Riemannienne sont présentés et les notions de distance et moyenne dans l'espace des matrices de covariance sont définies. Pour réaliser la classification des matrices de covariance, le choix est porté sur des méthodes de classification connues pour leur simplicité et leur grande souplesse de mise en œuvre que sont les méthodes de classification non-supervisée par K-moyennes et supervisée par k-ppv. Toutefois, ces méthodes s'appuient généralement sur les outils classiques de la géométrie Euclidienne. Par conséquent, leur extension au cas Riemannien est réalisée afin d'apporter une amélioration des performances de la segmentation texture.

**Chapitre 5 : Analyse des pièces de bois en chêne**

I

# **Chapitre 5**

# **Analyse des pièces de bois en chêne**

# **5.1 Introduction**

L'objectif de ce chapitre est d'exploiter les méthodes présentées dans le Chapitre 4 afin d'analyser les pièces de bois en chêne. L'analyse vise à segmenter de façon optimale les singularités et le grain du bois de ces pièces. Nous proposons une approche originale de segmentation texture dans la variété Riemannienne basée sur une fusion des images multimodales et/ou des images texturales par matrices de covariance. Le but de la segmentation est de faire apparaître les zones correspondant aux singularités ou les régions en fonction du grain du bois.

Nous distinguons les singularités qui sont compactes comme **les nœuds**, **les picots**, **les pattes de chat**, **l'entre-écorce**, **les piqûres** et **les fentes**, et celles qui sont réparties sur des régions (singularités de type région) comme **l'aubier**, **les veines noires**, **la maille** et **la discoloration**. Concernant le grain du bois, nous distinguons deux classes principales de grain que sont **le quartier** et **la dosse**.

Nous proposons d'analyser 12 pièces de bois en chêne du lot de BERRY Wood. Ces pièces de bois ont été annotées par des experts. Elles sont choisies pour la pertinence de leur aspect esthétique en ce qui concerne les singularités et le grain du bois présents sur leur surface. Les images multimodales de chaque pièce de bois sont acquises avec la plate-forme PIM et sont calibrées (cf. Chapitre 2), avant d'être prétraitées en termes de recalage et de suppression du fond des images (cf. Chapitre 3). Les méthodes d'analyse de texture (cf. Section 4.2 du Chapitre 4) et de segmentation texture dans la variété Riemannienne (cf. Section 4.3 du Chapitre 4) sont ensuite utilisées pour traiter et analyser ces pièces de bois.

Ce chapitre aborde principalement la segmentation par clustering en exploitant l'algorithme des K-moyennes dans la variété Riemannienne. Dans un premier temps, nous cherchons à déterminer les meilleurs paramètres de réglages des K-moyennes. Dans un deuxième temps, nous les exploitons en affinant la sélection des modalités (images multimodales et/ou images texturales) en fonction du type des singularités et du grain du bois à segmenter.

Ainsi, plusieurs tests de clustering sont réalisés afin d'aboutir à des préconisations sur le choix des modalités les plus pertinentes pour la segmentation des pièces de bois en chêne. En tirant profit de ce choix des modalités, la segmentation texture multimodale est ensuite placée dans un cadre supervisé en utilisant les k-ppv Riemannien pour obtenir une segmentation plus précise des singularités compactes sur la surface des pièces de bois en chêne.

Ce chapitre est organisé de la manière suivante : la Section 2 présente une étude pour sélectionner les paramètres garantissant une segmentation par K-moyennes pertinente et rapide. La Section 3 regroupe les résultats de segmentation des pièces de bois en chêne en utilisant les modalités les plus pertinentes dans le cas de la classification non-supervisée (clustering) par K-moyennes et supervisée par k-ppv. Nous ne présentons dans cette section que les résultats que nous avons jugé pertinents en termes de détection des singularités et de discrimination du grain du bois. Nous concluons le chapitre dans la Section 4.

# **5.2 Étude des paramètres de clustering pour la segmentation texture multimodale**

Avant de mener les tests pour sélectionner les modalités les plus pertinentes pour la segmentation, il est important de réaliser une étude sur les paramètres garantissant une segmentation efficace et rapide. Cette étude est réalisée en utilisant l'outil logiciel présenté en annexe A et est axée sur deux volets.

Le premier volet concerne l'étape d'analyse de texture et plus précisément la fusion par matrices de covariance des images de différents jeux de modalités. Il porte sur l'optimisation du calcul des matrices de covariance à l'aide des images intégrales.

Le deuxième volet concerne l'étape de segmentation texture dans la variété Riemannienne des jeux de modalités. Il consiste, d'une part, en une étude comparative en termes de temps de calcul entre les méthodes d'estimation de la moyenne Riemannienne, et d'autre part, en une étude comparative entre les K-moyennes dans les cas Euclidien et Riemannien en termes de résultats de segmentation et de temps de calcul.

Les images des jeux de modalités que nous utilisons dans cette étude sont les images de 7 pièces de bois en chêne sur les 12 pièces retenues du lot de BERRY Wood, d'identifiants (ids) : 07, 12, 13, 15, 19, 25, 28. Ces images concernent les images multimodales prétraitées, à savoir les images « Color », « Gray », « Direct », « Scatter » et les cartes d'abondance « Map1 », « Map2 », « Map3 », et/ou leurs images texturales calculées en utilisant les LBP, les nriLBP, les GLCM et les dérivées par filtre de Sobel.

# **5.2.1 Optimisation du calcul des matrices de covariance par images intégrales**

Afin d'étudier l'intérêt des images intégrales pour l'optimisation du calcul des matrices de covariance, nous effectuons une comparaison en termes de temps de calcul entre la fonction « cov » de MATLAB et une fonction MATLAB personnalisée appelée « covOptim ». Le script utilisé pour la fonction « covOptim » permet de calculer les matrices de covariance en utilisant le concept des images intégrales, comme cela a été décrit dans la Section 4.2.4.2 du Chapitre 4.

Pour cette comparaison, nous prenons en considération différents paramètres d'entrée, à savoir le nombre et le type de modalités ainsi que la taille de la fenêtre d'analyse utilisée pour le calcul des matrices de covariance. Le Tableau 5.1 présente les résultats de la comparaison.

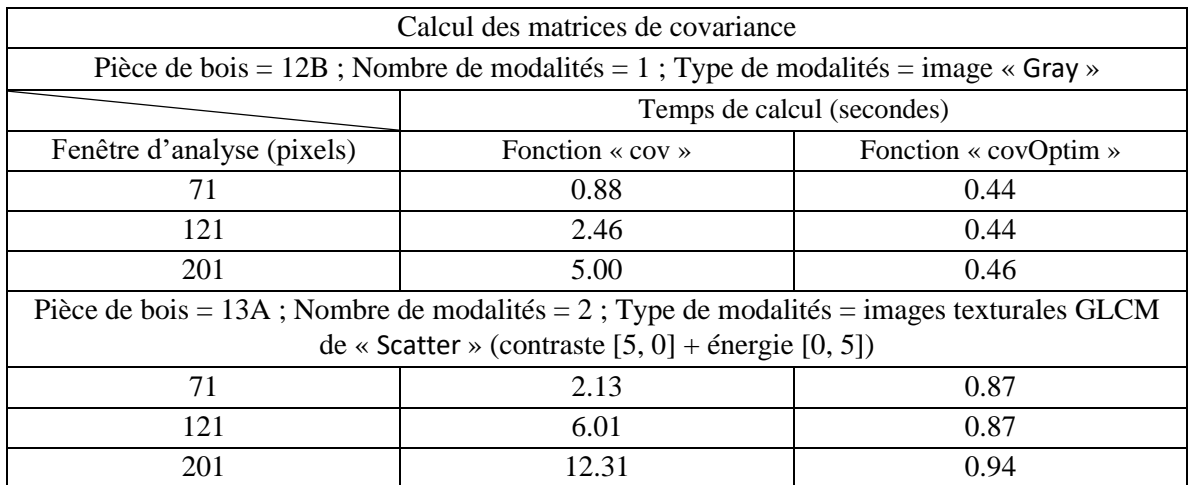

| Pièce de bois = $15A$ ; Nombre de modalités = 3; Type de modalités = cartes d'abondance<br>$(\text{«Map1 », « Map2 » et « Map3 »})$ |              |      |  |  |  |  |  |
|----------------------------------------------------------------------------------------------------|--------------|------|--|--|--|--|--|
| 71                                                                                                    | 3.16<br>1.20 |      |  |  |  |  |  |
| 121                                                                                                    | 8.69         | 1.34 |  |  |  |  |  |
| 201                                                                                                    | 19.08        | 1.45 |  |  |  |  |  |
| Pièce de bois = 19A ; Nombre de modalités = 4 ; Type de modalités = image « Color » (« Red »,                                       |              |      |  |  |  |  |  |
| «Green», « Blue ») + image « Gray » (lissage)                                                                                       |              |      |  |  |  |  |  |
| 71                                                                                                    | 4.25         | 1.74 |  |  |  |  |  |
| 121                                                                                                    | 8.78         | 1.80 |  |  |  |  |  |
| 201                                                                                                    | 44.91        | 1.94 |  |  |  |  |  |
| Pièce de bois = 28A ; Nombre de modalités = 5 ; Type de modalités = image « Direct » + 4                                            |              |      |  |  |  |  |  |
| images texturales nriLBP de « Direct » (lissage)                                                                                    |              |      |  |  |  |  |  |
| 71                                                                                                    | 5.74         | 2.36 |  |  |  |  |  |
| 121                                                                                                    | 11.33        | 2.48 |  |  |  |  |  |
| 201                                                                                                    | 57.18        | 2.70 |  |  |  |  |  |
| Pièce de bois = $25A$ ; Nombre de modalités = 6; Type de modalités = dérivées par filtre de Sobel                                   |              |      |  |  |  |  |  |
| $de \ll$ Color » (« Red », «Green », « Blue »)                                                                                      |              |      |  |  |  |  |  |
| 71                                                                                                    | 6.13         | 3.00 |  |  |  |  |  |
| 121                                                                                                    | 13.30        | 3.27 |  |  |  |  |  |
| 201                                                                                                    | 57.80        | 3.76 |  |  |  |  |  |
| Pièce de bois = 07A ; Nombre de modalités = 9 ; Type de modalités = image « Gray » + 8 images                                       |              |      |  |  |  |  |  |
| texturales LBP de « Gray » (lissage)                                                                                                |              |      |  |  |  |  |  |
| 71                                                                                                    | 7.57         | 5.65 |  |  |  |  |  |
| 121                                                                                                    | 37.15        | 6.64 |  |  |  |  |  |
| 201                                                                                                    | 87.85        | 7.15 |  |  |  |  |  |

Table 5.1 - Temps de calcul des matrices de covariance en utilisant les fonctions « cov » et « covOptim » selon différents paramètres d'entrée.

Les temps de calcul rapportés dans le Tableau 5.1 sont obtenus en déplaçant la fenêtre d'analyse sur le jeu de modalités de chacune des 7 pièces de bois ; puis en mesurant le temps nécessaire pour calculer les matrices de covariance au moyen des fonctions « cov » et « covOptim ». Chaque jeu de modalités est constitué des images multimodales prétraitées et/ou leurs images texturales dont le nombre varie : 1, 2, 3, 4, 5, 6 ou 9. La taille de la fenêtre d'analyse varie : 71, 121 ou 201 pixels et le pas de déplacement est égal à 15 pixels (cf. Chapitre 2). Les temps de calcul sont déterminés sur une moyenne de 5 tests.

Les résultats du Tableau 5.1 montrent qu'indépendamment du type de modalités, plus le nombre de ces modalités est grand, plus le temps de calcul des matrices de covariance augmente quelle que soit la fonction utilisée. Concernant la comparaison entre les deux fonctions, les résultats révèlent que la fonction « covOptim » est nettement plus rapide que la fonction « cov » pour tous les nombres et les types de modalités ainsi que toutes les tailles de fenêtre d'analyse. De plus, le temps de calcul des matrices de covariance au moyen de la fonction « covOptim » est quasiment constant quelle que soit la taille de la fenêtre d'analyse, alors que pour la fonction « cov », une augmentation significative du temps de calcul est observée lorsque la taille de la fenêtre augmente. Par conséquent dans la suite des tests menés dans ce travail de thèse, nous utilisons la fonction « covOptim » avec une fenêtre d'analyse de taille 121 pixels et un pas de déplacement de 15 pixels, comme cela a été préconisé dans le Chapitre 2.

### **5.2.2 Comparaison des méthodes d'estimation de la moyenne Riemannienne**

Pour estimer la moyenne Riemannienne définissant les centroïdes des classes, utilisés dans le cadre de la classification non-supervisée des matrices de covariance à base des K-moyennes Riemannien, les deux méthodes d'estimation présentées dans la Section 4.3.3.1 du Chapitre 4 sont testées. La première méthode (méthode 1) est basée sur une procédure itérative pour l'estimation de la moyenne Riemannienne en utilisant l'algorithme de descente du gradient (cf. équation (4.29)), alors que la deuxième méthode (méthode 2) est basée sur la composition des termes d'une suite qui converge vers cette moyenne (cf. équation (4.34)). Afin de sélectionner la plus rapide de ces deux méthodes, nous effectuons une étude comparative en termes de temps de calcul entre deux versions des K-moyennes Riemannien utilisant les méthodes 1 et 2.

Pour déterminer la plus rapide des deux méthodes dans l'estimation de la moyenne Riemannienne, nous réalisons plusieurs tests expérimentaux en prenant en considération différents paramètres d'entrée. Ces paramètres concernent le nombre et le type de modalités ainsi que le nombre de classes K. Le Tableau 5.2 présente les résultats de l'étude comparative.

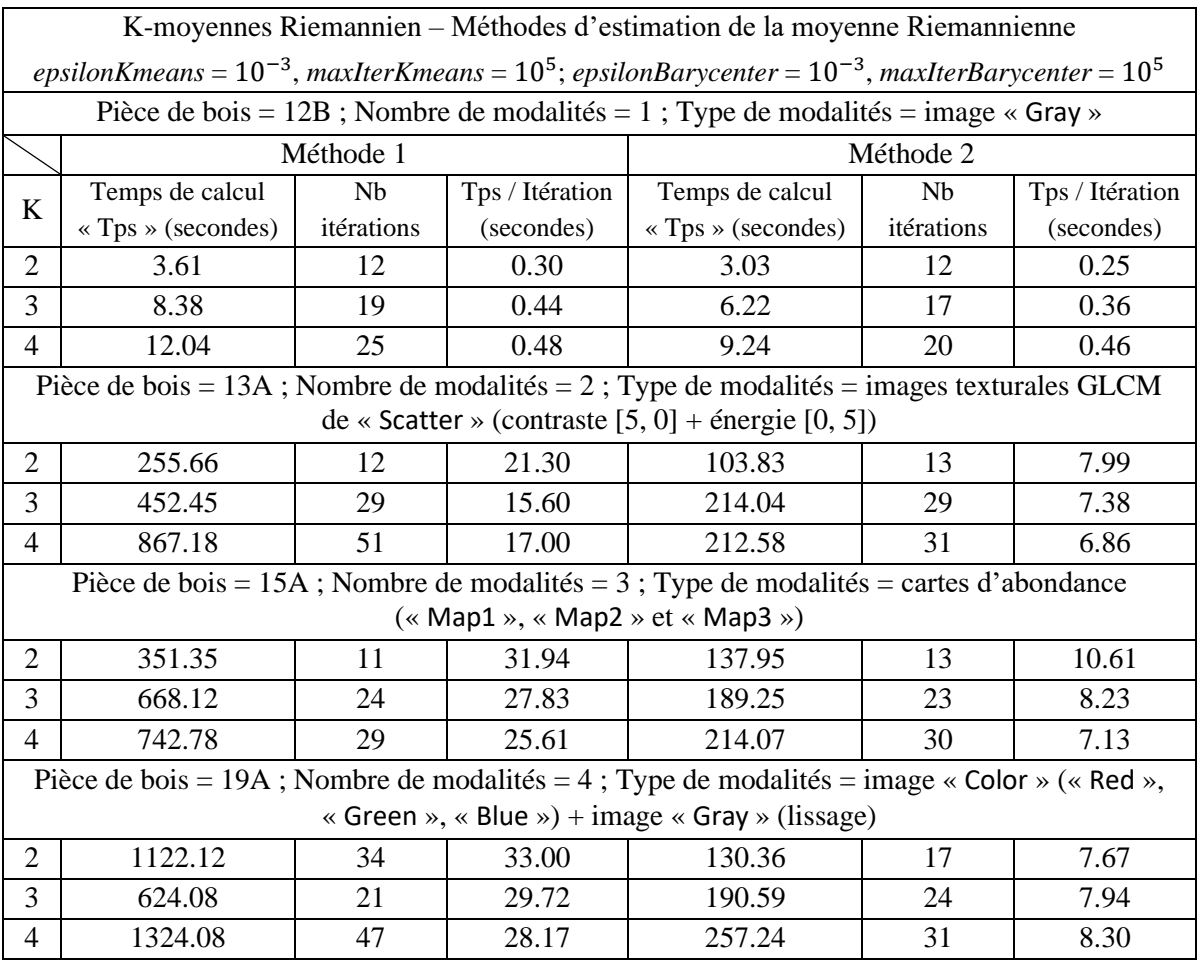

| Pièce de bois = 28A ; Nombre de modalités = 5 ; Type de modalités = image « Direct » + 4 images  |         |    |       |        |    |       |  |
|--------------------------------------------------------------------------------------------------|---------|----|-------|--------|----|-------|--|
| texturales nriLBP de « Direct » (lissage)                                                        |         |    |       |        |    |       |  |
| 2                                                                                                | 318.96  | 11 | 29.00 | 100.75 | 13 | 7.75  |  |
| 3                                                                                                | 433.57  | 16 | 27.10 | 133.32 | 17 | 7.84  |  |
| $\overline{4}$                                                                                   | 681.20  | 26 | 26.20 | 249.86 | 31 | 8.06  |  |
| Pièce de bois = 25A ; Nombre de modalités = 6 ; Type de modalités = dérivées par filtre de Sobel |         |    |       |        |    |       |  |
| $de \ll$ Color » (« Red », « Green », « Blue »)                                                  |         |    |       |        |    |       |  |
| $\mathcal{D}_{\mathcal{L}}$                                                                      | 605.79  | 17 | 35.63 | 126.48 | 16 | 7.90  |  |
| 3                                                                                                | 610.75  | 18 | 33.93 | 167.58 | 19 | 8.82  |  |
| 4                                                                                                | 979.79  | 34 | 28.82 | 288.50 | 32 | 9.01  |  |
| Pièce de bois = 07A ; Nombre de modalités = 9 ; Type de modalités = image « Gray » + 8 images    |         |    |       |        |    |       |  |
| texturales LBP de « Gray » (lissage)                                                             |         |    |       |        |    |       |  |
| $\mathcal{D}_{\mathcal{L}}$                                                                      | 925.29  | 20 | 46.26 | 184.98 | 16 | 11.56 |  |
| $\mathcal{R}$                                                                                    | 974.03  | 23 | 42.35 | 225.90 | 19 | 11.89 |  |
| 4                                                                                                | 1055.00 | 26 | 40.58 | 257.52 | 20 | 12.88 |  |

Table 5.2 - Comparaison en termes de temps de calcul entre les K-moyennes Riemannien utilisant les méthodes 1 et 2.

Les temps de calcul rapportés dans le Tableau 5.2 sont obtenus en utilisant les mêmes 7 jeux de modalités que pour la section précédente, avec une fenêtre d'analyse de taille 121 pixels et un pas de 15 pixels. Les matrices de covariance sont calculées en utilisant la fonction « covOptim » et classifiées au moyen des deux versions des K-moyennes Riemannien.

Le clustering des matrices de covariance est effectué pour des nombres de classes allant de 2 à 4. Les critères de convergence de la méthode des K-moyennes d'une part et des méthodes d'estimation de la moyenne Riemannienne de l'autre part (cf. Section 4.3.4 du Chapitre 4) sont fixés à : *epsilonKmeans* = 10−3 , *maxIterKmeans* = 10<sup>5</sup> ; *epsilonBarycenter* = 10−3 , *maxIterBarycenter* = 10<sup>5</sup> . Le clustering est répété 5 fois pour chaque jeu de modalités et nombre de classes, en récupérant à chaque fois le temps de classification (Temps de calcul « Tps ») et le nombre d'itérations de la méthode des K-moyennes (Nb itérations). Les valeurs moyennes du temps de classification et du nombre d'itérations sont ainsi déterminées ainsi que le temps par itération (Tps / Itération). Il est à noter que le temps par itération des deux versions des K-moyennes Riemannien correspond au temps de calcul de la distance Riemannienne (cf. Section 4.3.2.1 du Chapitre 4) entre les matrices de covariance et les centroïdes des K classes ainsi qu'au temps d'estimation des nouveaux centroïdes des K classes en utilisant l'une des méthodes d'estimation de la moyenne Riemannienne (méthodes 1 et 2).

Les résultats du Tableau 5.2 montrent que pour chacune des méthodes d'estimation de la moyenne Riemannienne et chaque nombre de classes K, le temps de classification et le temps par itération ont logiquement tendance à augmenter avec l'augmentation du nombre de modalités. Cette augmentation est plus marquée lors du passage du nombre de modalités de 1 à 2 et de 6 à 9.

Concernant la comparaison entre les méthodes d'estimation de la moyenne Riemannienne, les résultats révèlent que la méthode 2 est clairement plus rapide, en termes de temps de classification et de temps par itération, que la méthode 1. Cette tendance est observée pour tous les nombres et les types de modalités ainsi que tous les nombres de classes. Pour l'influence du nombre de classes K sur les résultats liés à l'utilisation de la méthode 2 dans la classification, nous remarquons que, pour chaque nombre de modalités, le temps de classification et le temps par itération ont tendance à augmenter avec l'augmentation du nombre de classes. Cela peut paraître logique étant donné que le nombre de

distances Riemanniennes à calculer et le nombre de centroïdes à estimer en utilisant la méthode 2 augmentent avec le nombre de classes.

Le clustering par K-moyennes Riemannien permet de segmenter les jeux de modalités en différentes classes homogènes. Ainsi pour conclure l'étude comparative entre les méthodes d'estimation de la moyenne Riemannienne (méthodes 1 et 2), il est nécessaire de comparer les résultats de la segmentation texture obtenus par les deux versions des K-moyennes Riemannien. Cette comparaison montre que les résultats de segmentation obtenus par les K-moyennes Riemannien utilisant la méthode 2 sont identiques à ceux obtenus par les K-moyennes Riemannien utilisant la méthode 1. Les exemples des Figures 5.1 et 5.2 illustrent ce propos.

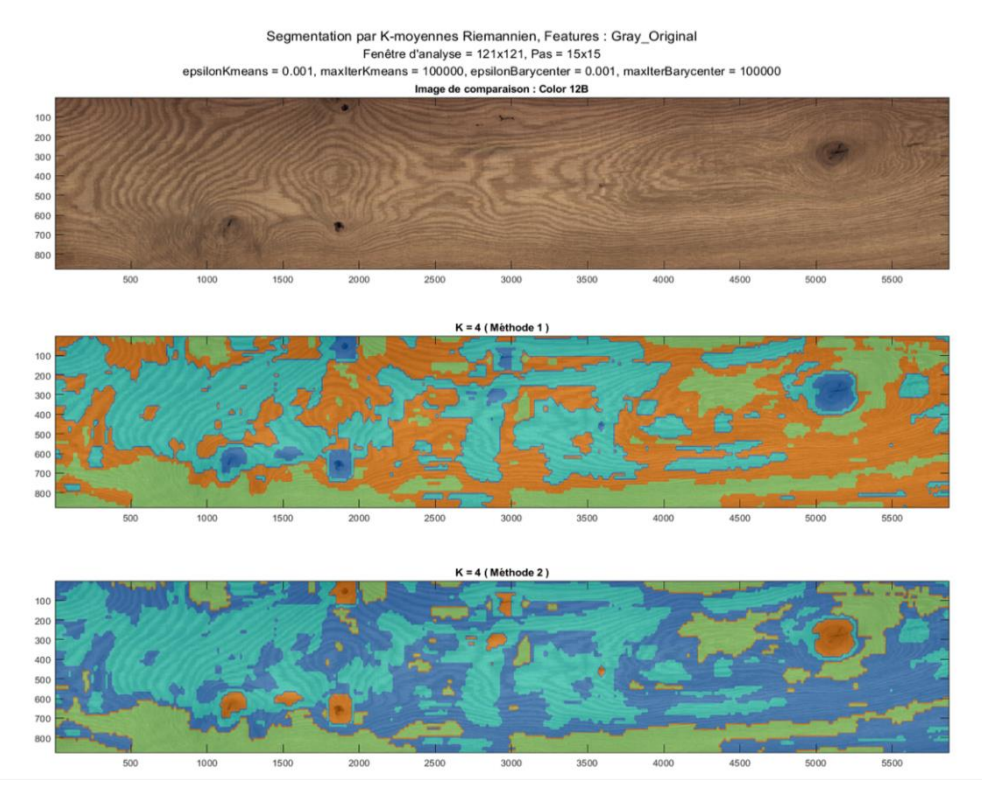

Figure 5.1 - Segmentation texture obtenue par les K-moyennes Riemannien utilisant les méthodes 1 et 2 pour un jeu de modalités constitué de l'image « Gray » de la pièce de bois en chêne id 12B (nombre de modalités = 1), et un nombre de classes  $K = 4$ .

De haut en bas : (a) image de comparaison : image « Color », (b) Méthode 1 et (c) Méthode 2.

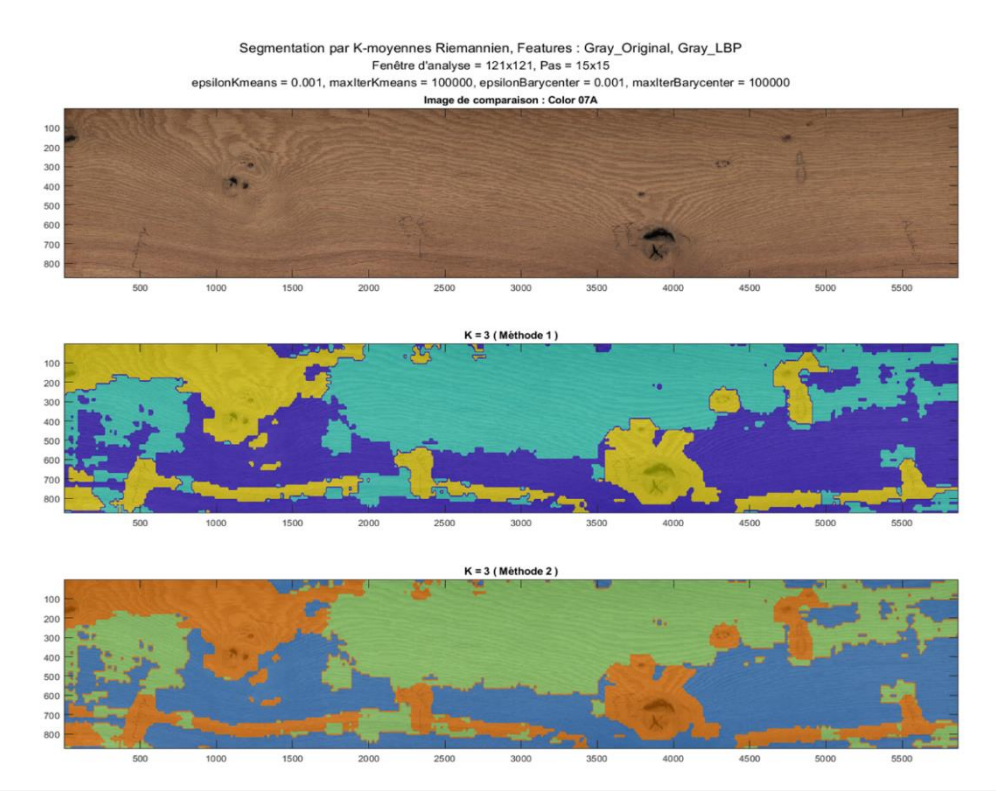

Figure 5.2 - Segmentation texture obtenue par les K-moyennes Riemannien utilisant les méthodes 1 et 2 pour un jeu de modalités constitué de l'image « Gray » de la pièce de bois en chêne id 07A et ses

8 images texturales LBP (nombre de modalités = 9), et un nombre de classes  $K = 3$ .

De haut en bas : (a) image de comparaison : image « Color », (b) Méthode 1 et (c) Méthode 2.

La méthode 2 est donc choisie pour la suite du travail de thèse.

#### **5.2.3 Comparaison des K-moyennes dans les cas Euclidien et Riemannien**

L'objectif de cette section est de comparer l'efficacité des trois versions des K-moyennes décrites dans la Section 4.3.4 du Chapitre 4 : les K-moyennes Euclidien dans l'espace Euclidien et les K-moyennes Riemannien et Log-Euclidien dans la variété Riemannienne. Deux critères de comparaison sont retenus : les résultats de segmentation et le temps de calcul.

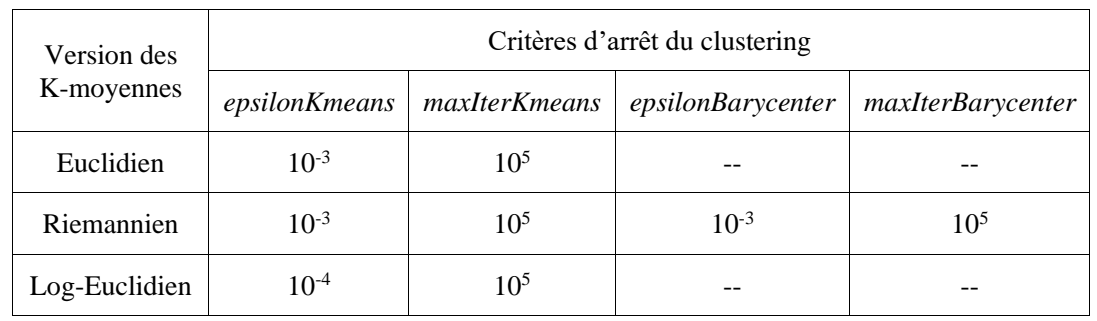

Concernant les critères d'arrêt du clustering, ils sont présentés dans le Tableau 5.3.

Table 5.3 – Critères d'arrêt du clustering par K-moyennes.

Les trois versions des K-moyennes partagent les mêmes valeurs des critères d'arrêt *epsilonKmeans* et *maxIterKmeans*, à l'exception des K-moyennes Log-Euclidien où : *epsilonKmeans* = 10−4 , pour des raisons de stabilisation de la classification (cf. Tableau 5.3).

Afin de réaliser la comparaison entre les trois versions des K-moyennes, nous effectuons plusieurs tests expérimentaux qui s'inscrivent dans la continuité de ceux de la section précédente. Les mêmes jeux de modalités et valeurs du nombre de classes K ainsi que le même processus de calcul des matrices de covariance, utilisés dans les tests précédents, sont conservés pour cette comparaison. Comme dans le cas des K-moyennes Riemannien, les tests s'appuient sur 5 répétitions pour fournir des résultats en termes de temps de calcul et de résultats de segmentation, et cela pour chaque jeu de modalités et nombre de classes.

#### **5.2.3.1 Comparaison en termes de résultats de segmentation**

La première partie de cette section concerne une comparaison entre les résultats des K-moyennes Euclidien et Riemannien, dont l'objectif est de montrer l'apport de la géométrie Riemannienne pour la classification non-supervisée des matrices de covariance. La deuxième partie, quant à elle, concerne une comparaison entre les résultats des K-moyennes Riemannien et Log-Euclidien, dont l'objectif est d'évaluer la similarité des résultats étant donné que le cadre Log-Euclidien est généralement considéré comme une approximation du cadre Riemannien.

Les Figures 5.3 et 5.4 montrent la comparaison des résultats de la segmentation texture obtenus par les K-moyennes Euclidien et Riemannien.

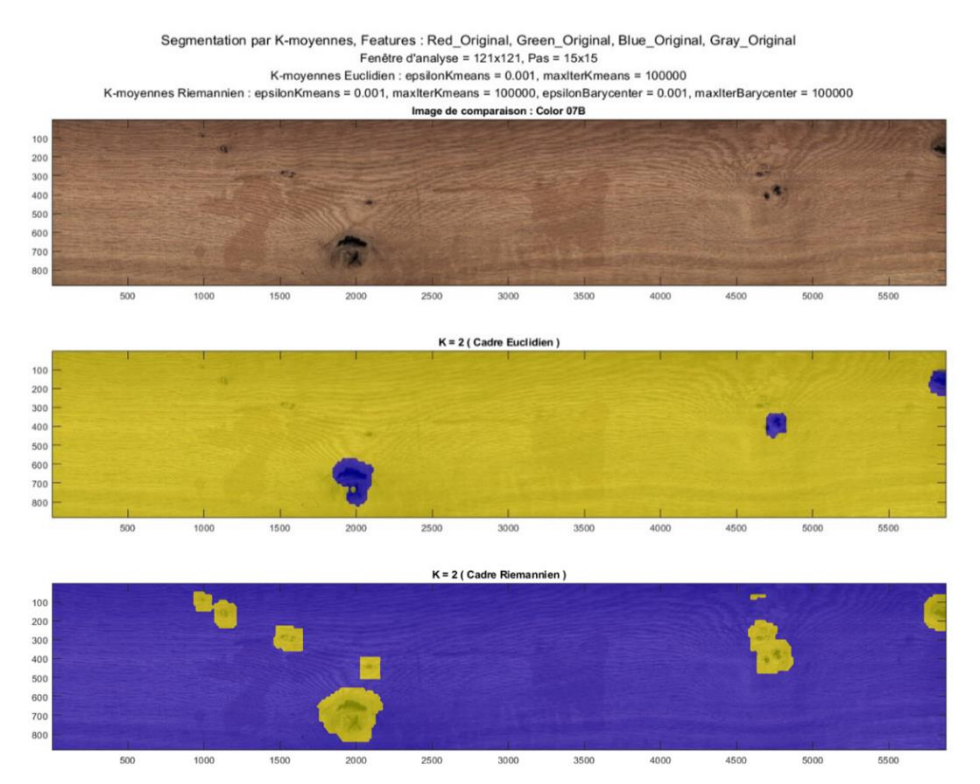

Figure 5.3 - Segmentation texture obtenue par les K-moyennes Euclidien et Riemannien pour un jeu de modalités constitué des images « Color » (« Red », « Green », « Blue ») et « Gray » de la pièce de bois en chêne id 07B (nombre de modalités = 4), et un nombre de classes  $K = 2$ . De haut en bas : (a) image de comparaison : image « Color », (b) cadre Euclidien et (c) cadre Riemannien.

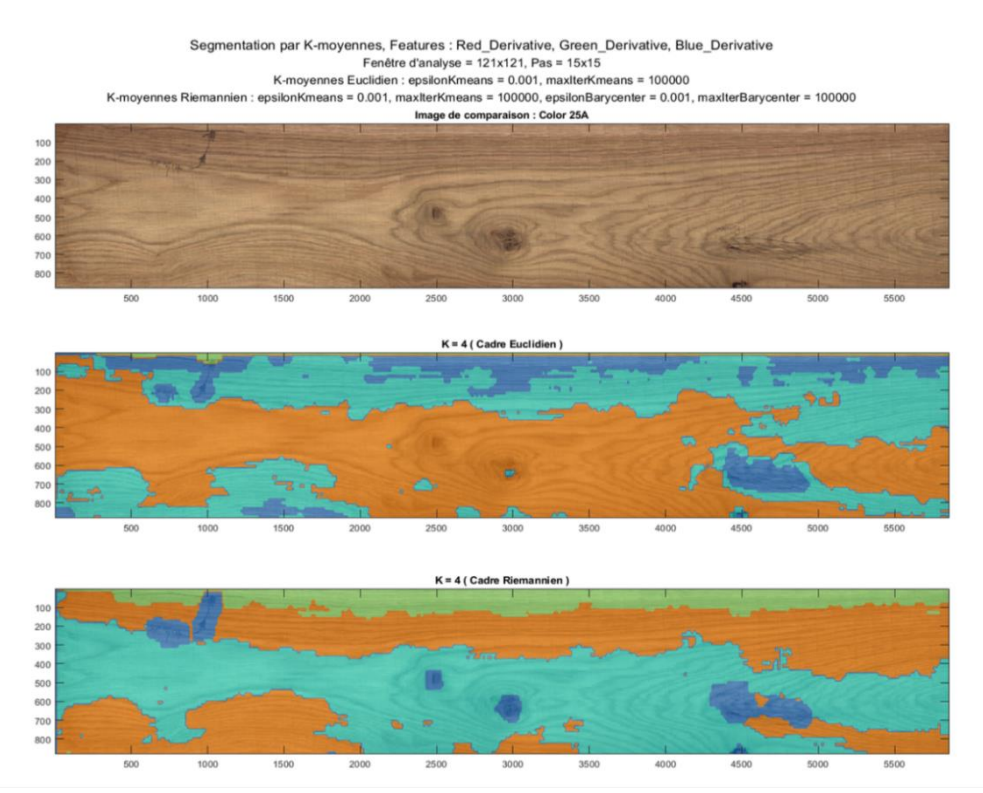

Figure 5.4 - Segmentation texture obtenue par les K-moyennes Euclidien et Riemannien pour un jeu de modalités constitué des dérivées par filtre de Sobel de l'image « Color » de la pièce de bois en chêne id 25A (nombre de modalités = 6), et un nombre de classes  $K = 4$ . De haut en bas : (a) image de comparaison : image « Color », (b) cadre Euclidien et (c) cadre Riemannien.

Nous constatons d'après les résultats de segmentation que le clustering des matrices de covariance dans la variété Riemannienne conduit à des résultats plus cohérents et pertinents que ceux obtenus dans l'espace Euclidien. Cela se manifeste dans la détection précise de tous les nœuds (noirs et pourris) dans les résultats de segmentation obtenus à l'aide des K-moyennes Riemannien, tandis que dans ceux obtenus à l'aide des K-moyennes Euclidien plusieurs de ces nœuds ne sont pas détectés (cf. Figure 5.3).

La classification dans la variété Riemannienne semble aussi permettre, d'une part, une meilleure détection de l'aubier présent en haut de la pièce de bois en chêne id 25A (zone en vert de la Figure 5.4 (c)), et d'autre part, une séparation plus précise des régions de bois débité sur quartier (zone en orange de la Figure 5.4 (c)) et sur dosse (zone en cyan de la Figure 5.4 (c)).

Ces résultats peuvent être expliqués par le fait que les outils classiques de la géométrie Euclidienne ne permettent pas de prendre en compte la nature symétrique définie positive des matrices de covariance. Alors que la considération des propriétés intrinsèques à la géométrie Riemannienne propre à l'espace des matrices symétriques définies positives permet de manipuler les matrices de covariance de manière rigoureuse et apporte une amélioration significative des performances. À cela s'ajoute que la géométrie Riemannienne offre des propriétés d'invariance sous l'action de certaines transformations qui peuvent garantir la stabilité de la segmentation dans différentes conditions comme le changement d'illumination des pièces de bois.

La deuxième partie vise à comparer les résultats de segmentation des K-moyennes Riemannien et Log-Euclidien. Nous constatons d'après les Figures 5.5 et 5.6 que les résultats obtenus sont très similaires mais ne sont pas identiques. Cela se manifeste dans la segmentation de la pièce de bois en chêne id 07B (cf. Figure 5.5) où les nœuds sont tous détectés dans le cas des K-moyennes Riemannien, tandis que dans le cas des K-moyennes Log-Euclidien le petit nœud noir tout en haut à gauche de la pièce n'est pas détecté. Pour les résultats de segmentation de la pièce de bois en chêne id 28A (cf. Figure 5.6), les K-moyennes Riemannien et Log-Euclidien montrent une grande similarité qui apparaît dans la détection des nœuds et de la maille présente en haut au centre de la pièce (zone en cyan de la Figure 5.6 (b)).

Ces résultats peuvent être expliqués par le fait que le cadre Log-Euclidien est considéré comme une approximation du cadre Riemannien, où les limitations du calcul Euclidien sur les matrices de covariance, particulièrement quant à la préservation de leur propriété symétrique définie positive, sont levées (cf. Section 4.3.2.2 du Chapitre 4).

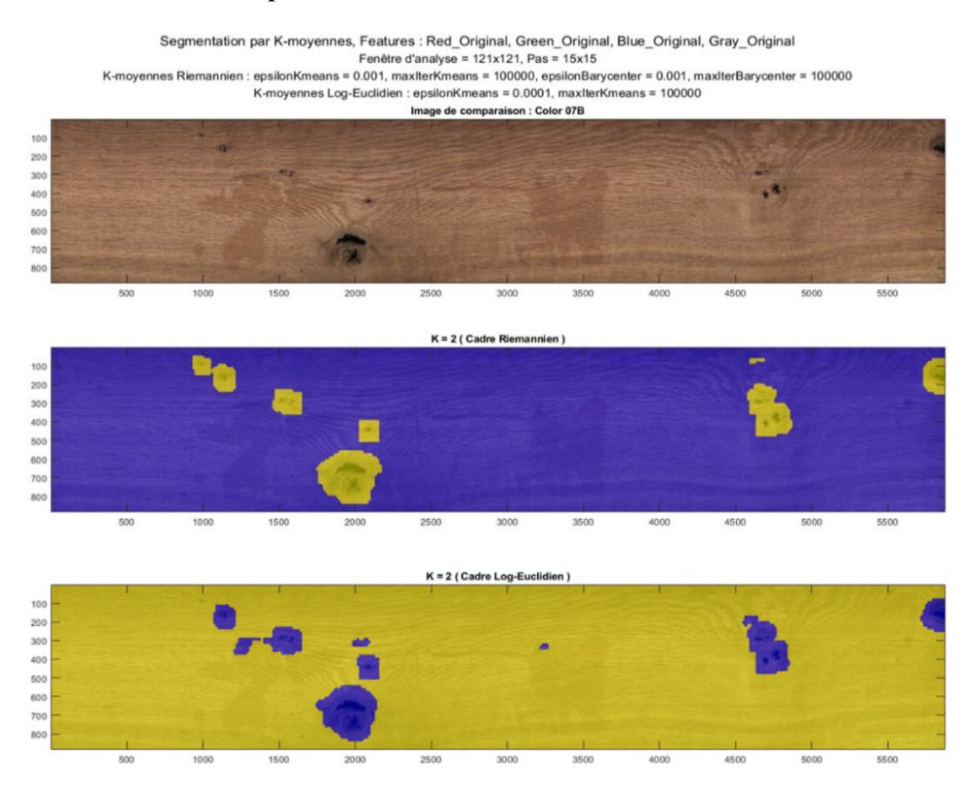

Figure 5.5 - Segmentation texture obtenue par les K-moyennes Riemannien et Log-Euclidien pour un jeu de modalités constitué des images « Color » (« Red », « Green », « Blue ») et « Gray » de la pièce de bois en chêne id 07B (nombre de modalités = 4), et un nombre de classes  $K = 2$ . De haut en bas : (a) image de comparaison : image « Color », (b) cadre Riemannien et (c) cadre Log-Euclidien.
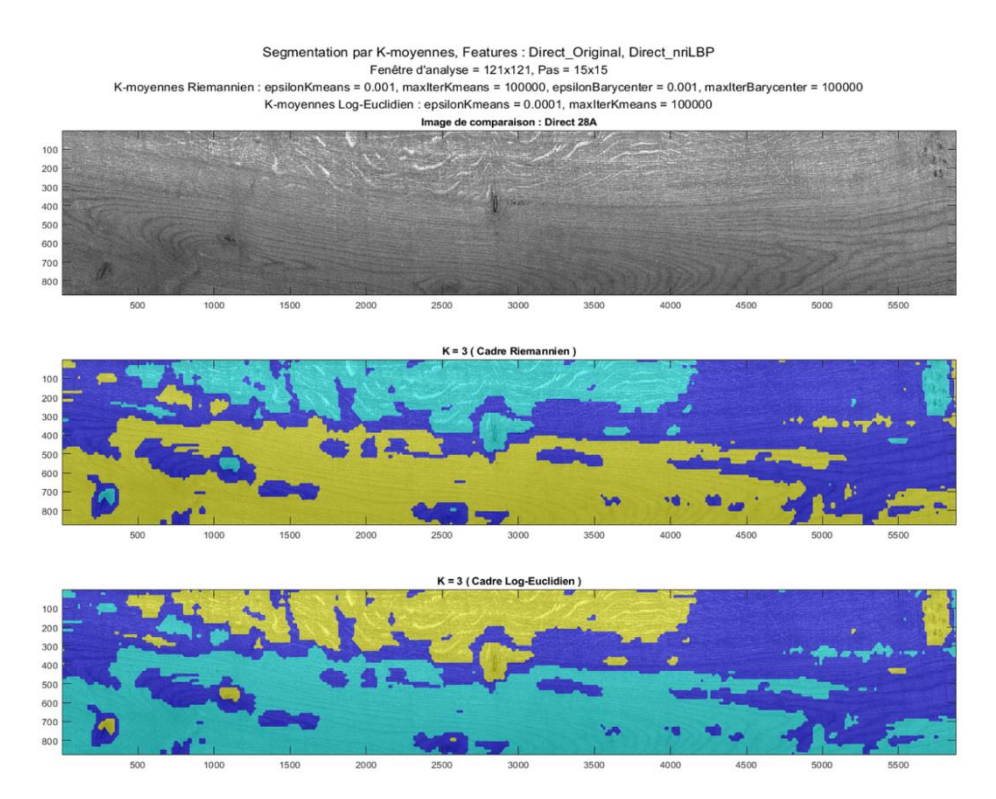

Figure 5.6 - Segmentation texture obtenue par les K-moyennes Riemannien et Log-Euclidien pour un jeu de modalités constitué de l'image « Direct » de la pièce de bois en chêne id 28A et ses 4 images texturales nriLBP (nombre de modalités = 5), et un nombre de classes  $K = 3$ . De haut en bas : (a) image de comparaison : image « Direct », (b) cadre Riemannien et (c) cadre Log-Euclidien.

#### **5.2.3.2 Comparaison en termes de temps de calcul**

La seconde partie de la comparaison entre les trois versions des K-moyennes est consacrée à leur temps de calcul. Le Tableau 5.4 présente les résultats de la comparaison entre les versions des Kmoyennes en termes de temps de calcul pour les 7 jeux de modalités et les 3 valeurs du nombre de classes K déjà utilisés dans les tests précédents. Les temps de calcul rapportés dans ce tableau sont obtenus de la même manière que dans la Section 5.2.2. De ce fait, ils correspondent pour chaque jeu de modalités et nombre de classes, au temps moyen de classification (Temps de calcul « Tps ») obtenu sur la base de 5 tests, et au temps moyen par itération (Tps / Itération) obtenu en divisant le temps moyen de classification par le nombre moyen d'itérations (Nb itérations).

#### **Comparaison du temp de calcul en fonction du nombre de modalités**

De la même manière que pour le cas des K-moyennes Riemannien, les résultats montrent que pour les K-moyennes Euclidien et Log-Euclidien, le temps de classification et le temps par itération pour chaque nombre de classes K ont tendance à augmenter avec l'augmentation du nombre de modalités. Encore une fois, cette augmentation est généralement plus marquée lors du passage du nombre de modalités de 1 à 2 et de 6 à 9. Concernant maintenant la comparaison entre les trois versions des Kmoyennes en fonction du nombre de modalités, les graphiques de la Figure 5.7 montrent que le temps de classification et le temps par itération des K-moyennes Euclidien sont négligeables par rapport à ceux des K-moyennes Riemannien et Log-Euclidien.

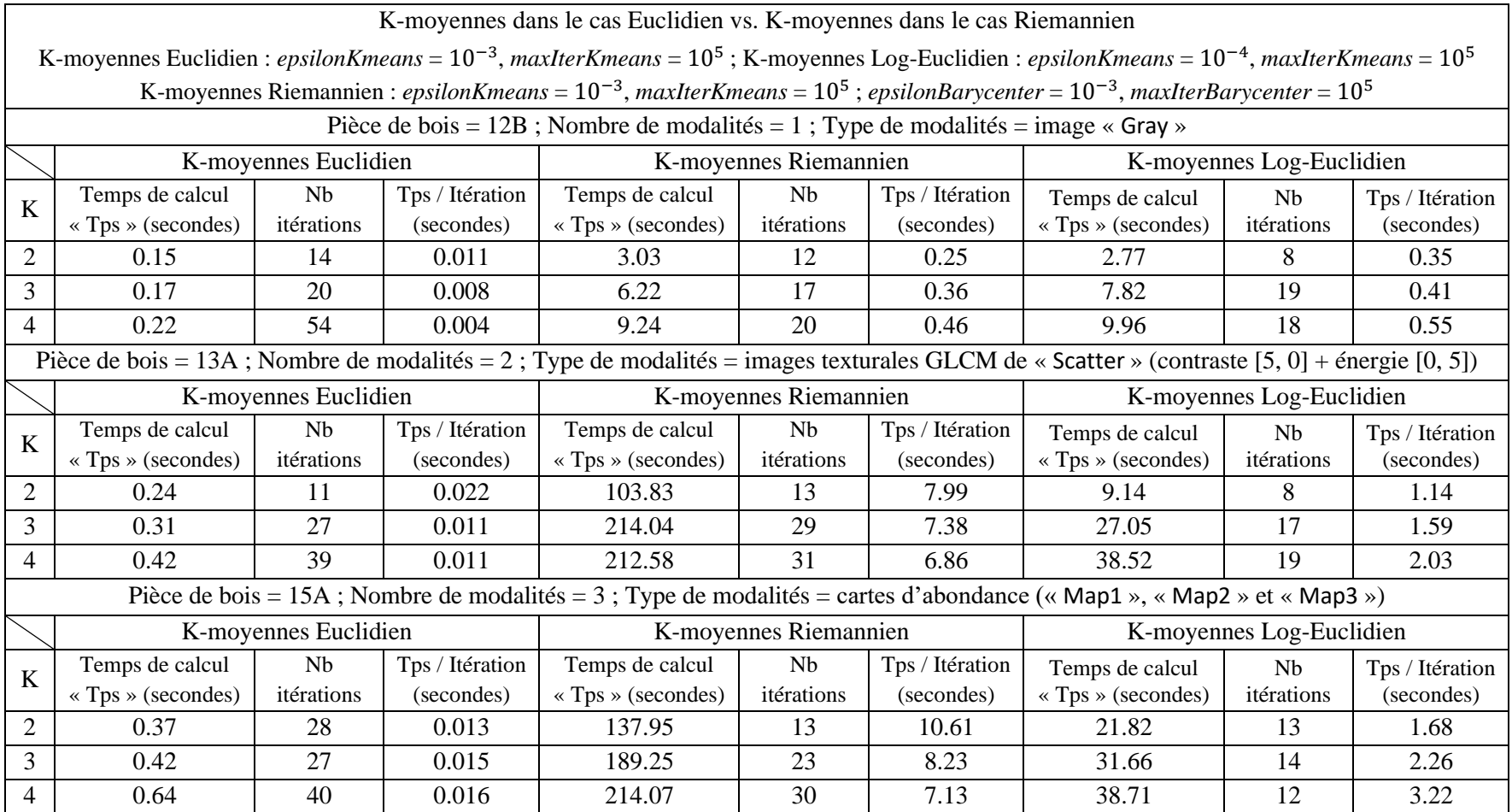

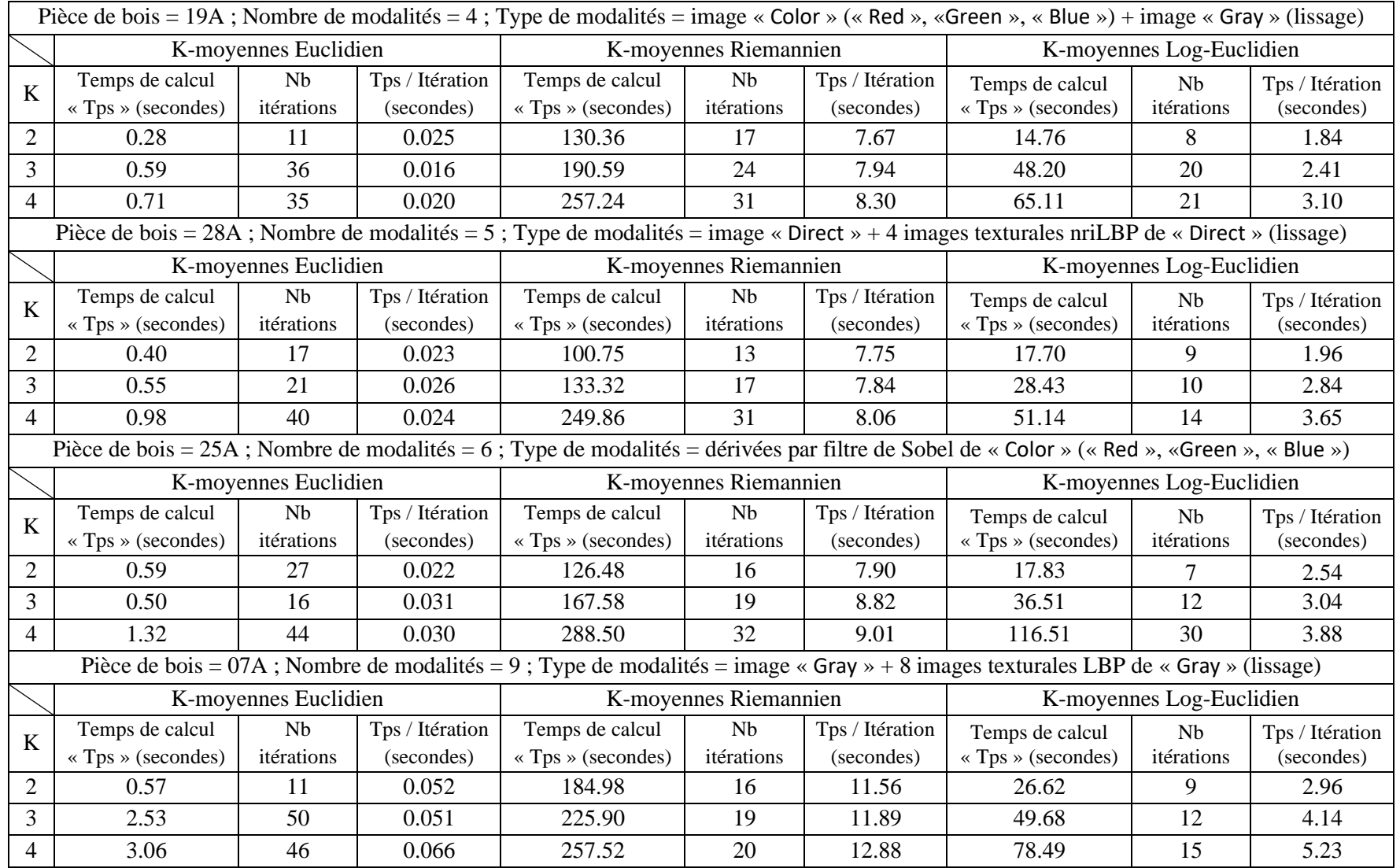

Table 5.4 - Comparaison en termes de temps de calcul entre les K-moyennes Euclidien, Riemannien et Log-Euclidien selon différents paramètres d'entrée.

Ces mêmes graphiques montrent également que le temps de classification et le temps par itération des K-moyennes Log-Euclidien sont inférieurs en moyenne à ceux des K-moyennes Riemannien respectivement d'un facteur d'environ 4 pour le temps de classification et de 3 pour le temps par itération. Cette tendance est observée quel que soit le nombre de classes, le nombre et le type de modalités.

La seule exception concerne le nombre de modalités égal à 1, où le temps de classification et le temps par itération des K-moyennes Log-Euclidien sont très proches de ceux des K-moyennes Riemannien.

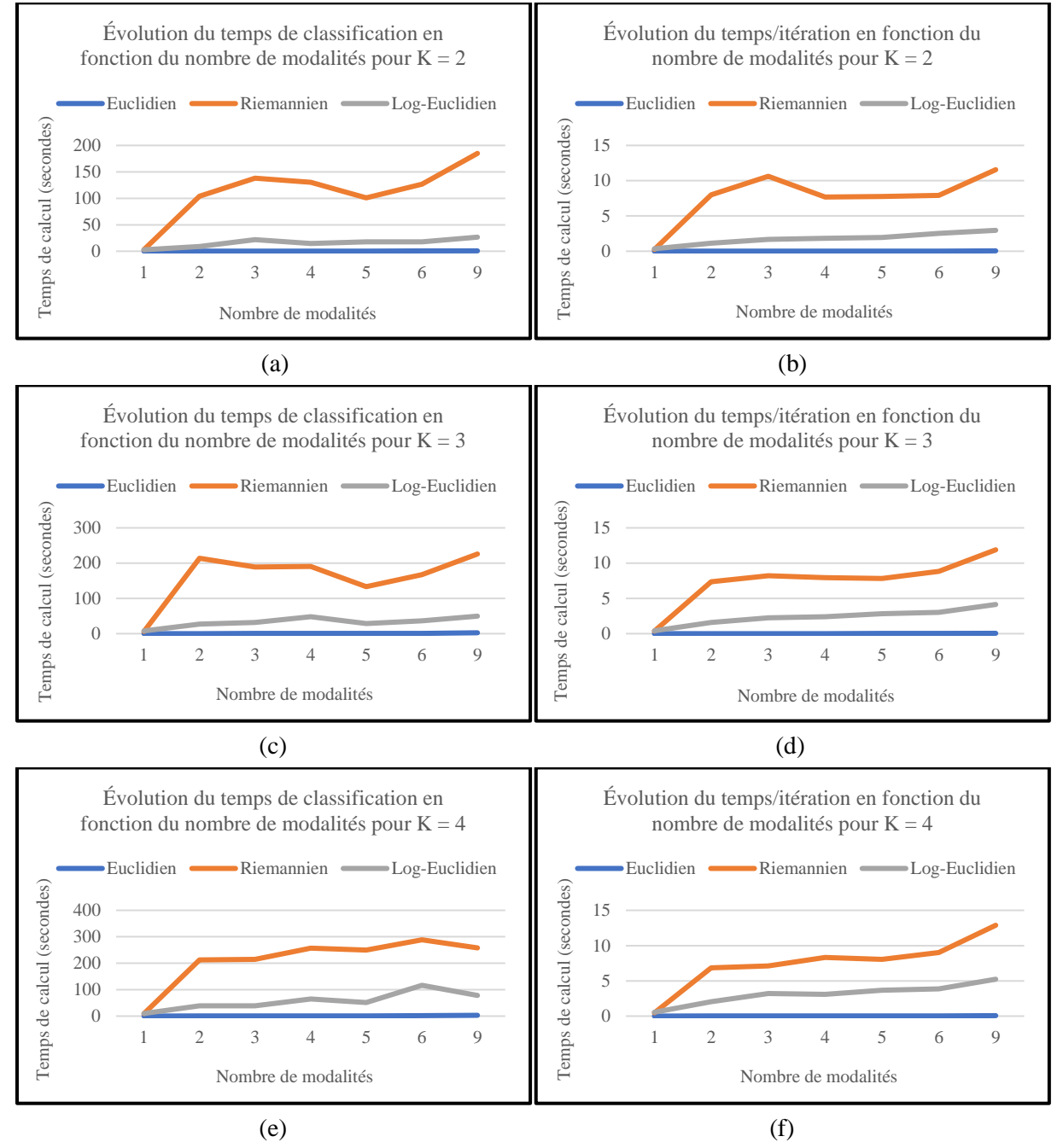

Figure 5.7 - Évolution du temps de classification et du temps/itération des K-moyennes Euclidien, Riemannien et Log-Euclidien par nombre de modalités pour : (a) et (b)  $K = 2$ , (c) et (d)  $K = 3$ , (e) et (f)  $K = 4$ .

#### **Comparaison du temp de calcul en fonction du nombre de classes**

Les résultats de la comparaison entre les versions des K-moyennes en termes de temps de classification et de temps par itération peuvent être aussi présentés en fonction du nombre de classes K, comme l'illustrent les graphiques de la Figure 5.8 qui représentent l'évolution du temps de classification et du temps par itération pour des nombres de modalités égaux à 1, 4 et 9.

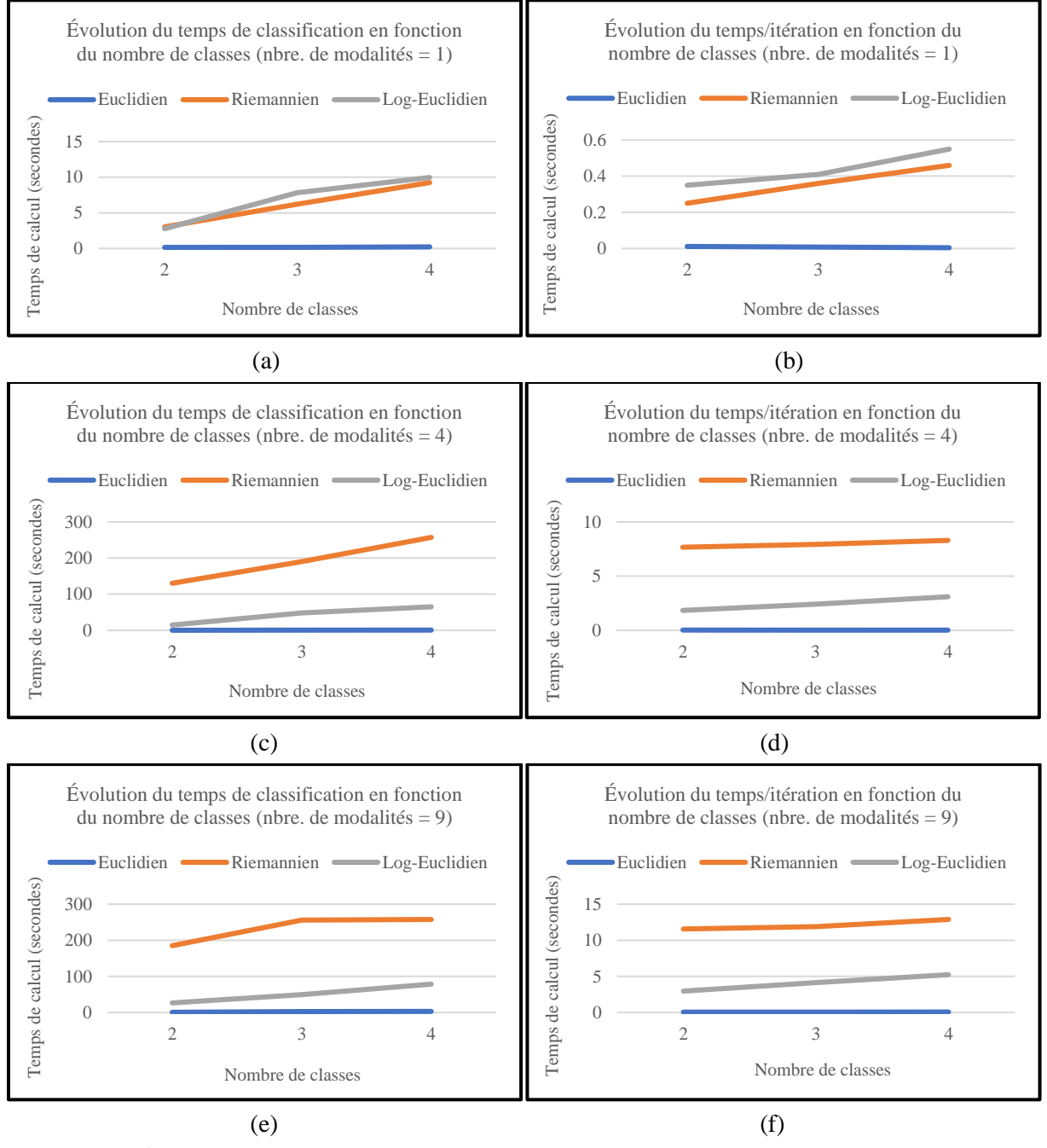

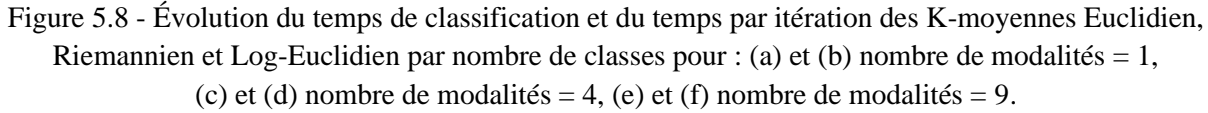

Ces graphiques confirment d'une part la tendance dégagée des graphiques de la Figure 5.7 et d'autre part montrent que le temps de classification et le temps par itération des K-moyennes Euclidien et Log-Euclidien ont généralement tendance à augmenter avec l'augmentation du nombre de classes. Cette tendance est similaire à celle observée pour les K-moyennes Riemannien (cf. Section 5.2.2).

#### **Comparaison de la vitesse de convergence en fonction du nombre de modalités**

Nous pouvons également établir une comparaison entre les trois versions des K-moyennes en termes de vitesse de convergence basée sur le nombre d'itérations, comme l'illustrent les graphiques de la Figure 5.9.

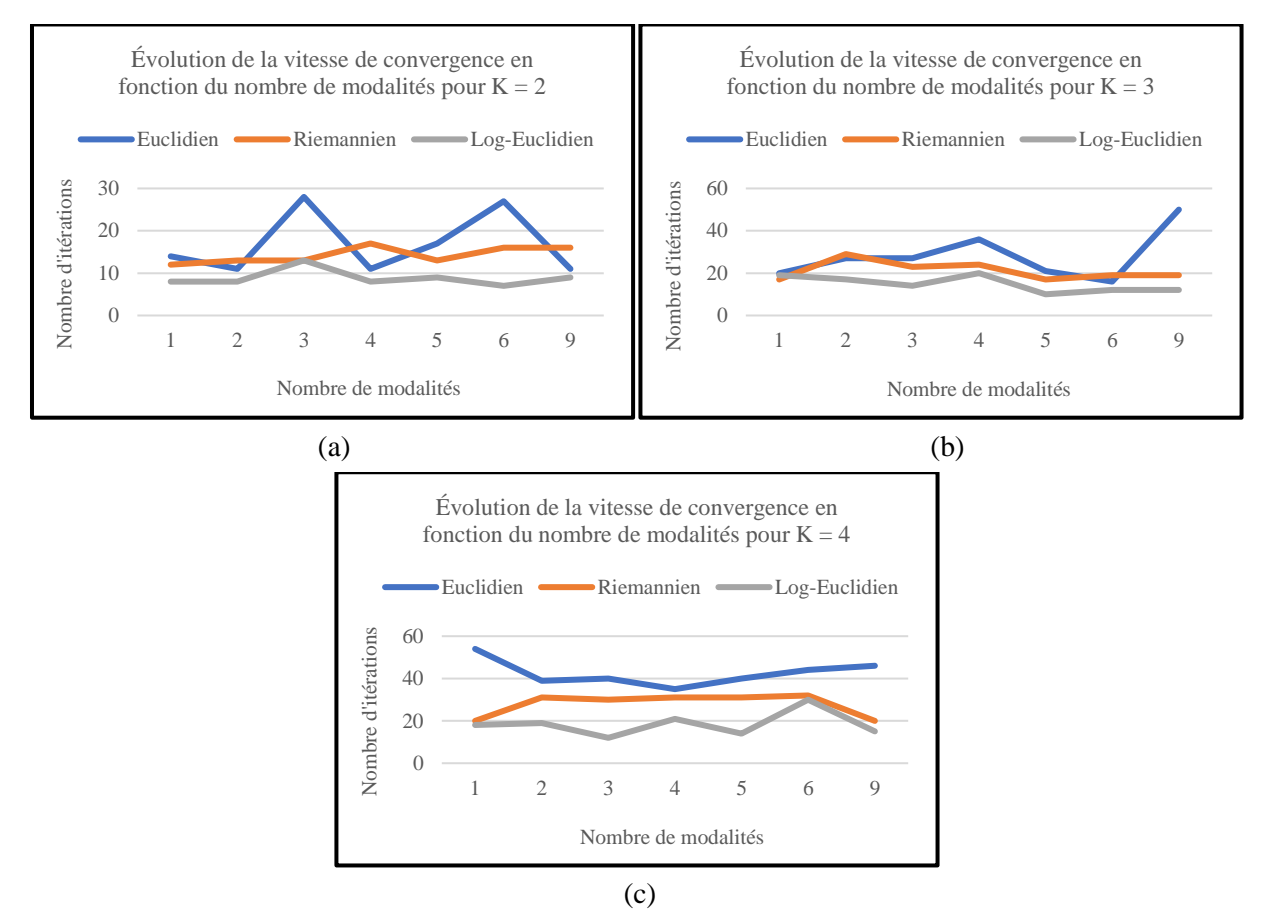

Figure 5.9 - Évolution de la vitesse de convergence des K-moyennes Euclidien, Riemannien et Log-Euclidien en fonction du nombre de modalités pour : (a)  $K = 2$ , (b)  $K = 3$  et (c)  $K = 4$ .

Ces graphiques montrent que, pour tous les nombres et les types de modalités ainsi que tous les nombres de classes, les K-moyennes Euclidien converge généralement plus lentement que les K-moyennes Riemannien et Log-Euclidien, même en ayant de très petits temps de calcul. Ils montrent également que les vitesses de convergence des K-moyennes Riemannien et Log-Euclidien sont très proches l'une de l'autre, avec un léger avantage pour les K-moyennes Log-Euclidien.

Enfin, compte tenu de tout ce qui précède, nous concluons qu'afin de mener les tests de segmentation à base des K-moyennes sur les images multimodales de pièces de bois en chêne, il sera nécessaire de se placer dans la variété Riemannienne. Nous pouvons ainsi utiliser soit les K-moyennes Riemannien ou Log-Euclidien. Les critères qui peuvent favoriser l'utilisation de l'une ou l'autre version des K-moyennes sont : la pertinence des résultats de segmentation et le temps de calcul. Par conséquent, nous retenons par la suite les K-moyennes Riemannien et nous optons pour les K-moyennes Log-Euclidien dès que la segmentation devient coûteuse en temps de calcul (plus de 600 secondes).

## **5.2.4 Mesure de la qualité du clustering**

Au cours des tests effectués dans les sections précédentes, nous constatons que le résultat de la segmentation par les K-moyennes Riemannien n'est pas toujours stable d'un test à l'autre. De ce fait, nous avons décidé de ne pas nous contenter seulement de l'inspection visuelle pour choisir le résultat le plus pertinent, mais d'y associer une métrique afin de mesurer la qualité du clustering obtenu. Ainsi, nous utilisons l'indice de Calinski-Harabasz (Caliński and Harabasz 1974), dont l'idée est de calculer la somme des distances carrées entre la classe K et les classes K-1 et de les comparer avec la somme des distances carrées à l'intérieur de chacune des K classes. Cet indice est donc un ratio entre la similarité inter-classe et la similarité intra-classe. Il est défini par :

$$
CH = \frac{B(K)/(K-1)}{W(K)/(N-K)} = \frac{BGSS/(K-1)}{WGSS/(N-K)}
$$
(5.1)

où N et K sont, respectivement, le nombre total de points (i.e. nombre de matrices de covariance) et le nombre de classes.  $B(K) = BGSS$  est la somme des distances inter-classes (Between Group Sum of Squares) au carré et  $W(K) = WGSS$  est la somme des distances intra-classes (Within Group Sum of Squares) au carré. L'indice  $CH$  est d'autant plus élevé que le clustering est bon puisqu'un bon clustering se traduit par des distances inter-classes élevées (i.e. similarité inter-classe faible) et des distances intra-classes faibles (i.e. similarité intra-classe élevée).

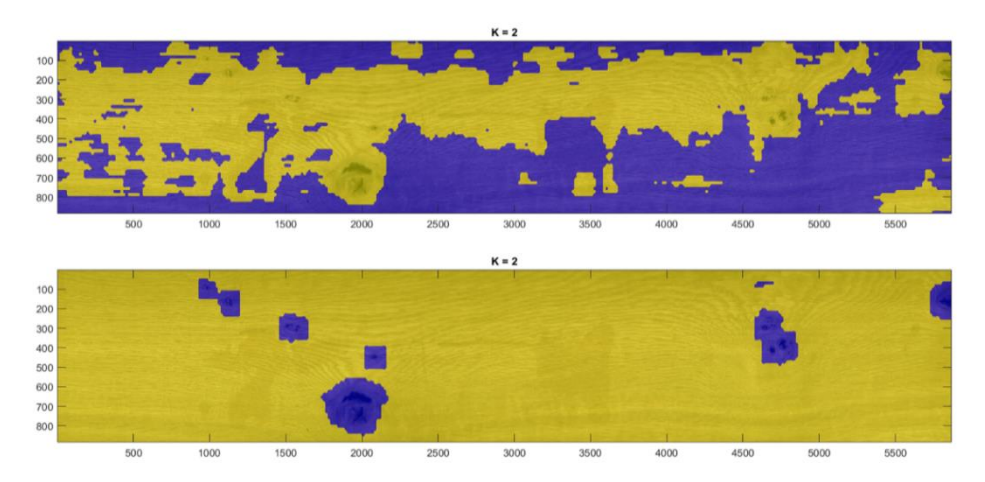

Figure 5.10 - Segmentation texture et qualité du clustering obtenus par les K-moyennes Riemannien pour un jeu de modalités constitué des images « Color » (« Red », « Green », « Blue ») et « Gray » de la pièce de bois en chêne id 07B (nombre de modalités = 4), et

un nombre de classes  $K = 2$ . De haut en bas : (a)  $CH = 3807,1$  et (b)  $CH = 4341,6$ .

La Figure 5.10 montre l'exemple de deux résultats de segmentation obtenus pour le même jeu de modalités et le même nombre de classes suite à deux tests différents. Il présente aussi la mesure de la qualité du clustering obtenu pour chaque résultat.

Nous remarquons que le résultat de segmentation de la Figure 5.10 (b) présente l'indice de Calinski le plus élevé traduisant ainsi un bon clustering, où tous les nœuds présents sur la pièce de bois sont bien détectés et séparés du bois sain, au contraire du résultat de la Figure 5.10 (a).

#### **5.3 Segmentation texture des images multimodales de pièces de bois en chêne**

Après la détermination des meilleurs paramètres de clustering par K-moyennes telle que décrit dans la section 5.2, nous procédons dans cette section à une recherche de la meilleure segmentation possible des pièces de bois en chêne. Cette recherche passe essentiellement par la sélection des modalités (images multimodales et/ou images texturales) les plus pertinentes en fonction du type des singularités et du grain du bois à segmenter. La segmentation est ensuite placée dans un cadre supervisé en utilisant les k-ppv Riemannien dans une tentative d'amélioration des résultats de segmentation des singularités.

Les tests de segmentation sont effectués sur les images de 12 pièces de bois en chêne du lot de BERRY Wood d'identifiants (ids) : 02, 07, 12-16, 19, 23, 25, 28, 30. Ces pièces de bois ont été annotées par des experts. Elles sont choisies pour la pertinence de leur aspect esthétique en ce qui concerne les singularités et le grain du bois.

Le premier objectif de la segmentation est la détection des singularités (cf. Section 1.1.2 du Chapitre 1). Elles peuvent être divisées grossièrement selon leur forme en deux catégories. La première catégorie regroupe les singularités compactes comme **les nœuds**, **les picots**, **les pattes de chat**, **l'entre-écorce**, **les piqûres** et **les fentes**. La deuxième catégorie regroupe, quant à elle, les singularités réparties sur des régions comme **l'aubier**, **les veines noires**, **la maille** et **la discoloration**.

Le deuxième objectif de la segmentation est la discrimination du grain du bois. Cette discrimination vise à distinguer sur la surface des pièces de bois en chêne deux des principales classes de grain que sont **le quartier** et **la dosse** (cf. Figure 1.11 du Chapitre 1).

Nous présentons ainsi dans cette section les résultats de segmentation les plus pertinents en termes de détection des singularités et de discrimination du grain du bois ; en utilisant du clustering par K-moyennes et de la classification supervisée par k-ppv dans la variété Riemannienne.

# **5.3.1 Segmentation des singularités compactes par clustering**

Les tests effectués dans cette section nous permettent de constater que l'utilisation des images multimodales seules conduit aux meilleurs résultats de segmentation. On parle particulièrement de l'image « Gray », l'image « Color » (« Red », « Green », « Blue ») et les cartes d'abondance « Map1 », « Map2 », « Map3 ». Les résultats obtenus pour chacune de ces images montrent de bonnes performances de détection des singularités, qui s'améliorent d'une part avec l'augmentation du nombre de modalités, et d'autre part avec le passage du domaine visible (cas des images niveaux de gris et couleur) au domaine proche infrarouge (cas des cartes d'abondances), comme le montre l'exemple de la Figure 5.11.

Nous remarquons que les résultats de segmentation pour les jeux de modalités constitués de l'image « Gray » et l'image « Color » de la pièce de bois en chêne id 12A se ressemblent et qu'elles présentent une détection de quasiment toutes les singularités (nœuds noirs, nœuds pourris et entre-écorce), à l'exception du petit nœud sain tout en haut de la pièce entouré d'un rectangle rouge (cf. Figure 5.11). Toutefois, une petite différence se manifeste dans la détection des annotations faites par les experts métier pour indiquer les singularités présentes sur la surface de la pièce. Bien que ces annotations soient des artefacts qui viennent perturber la segmentation, nous constatons qu'elles sont toutes bien détectées dans le cas de l'image « Color » et qu'elles appartiennent à la même classe que les singularités. En revanche, dans le cas de l'image « Gray » ces annotations ne sont détectées que partiellement. Cela peut être expliqué par le fait que l'image « Color » offre un contraste accru et apporte plus d'informations par rapport à l'image « Gray ».

L'autre résultat intéressant de la détection des singularités sur cette pièce de bois concerne le jeu de modalités constitué des cartes d'abondance « Map1 », « Map2 », « Map3 ». Nous remarquons que le résultat de segmentation pour ce jeu de modalités présente une excellente détection de toutes les singularités présentes sur la surface de la pièce, y compris le petit nœud sain. En addition à cela, aucune des annotations n'apparaît dans le résultat étant donné qu'elles ne sont détectées que dans le visible et pas dans le proche infrarouge. Une explication à ce résultat est que les cartes d'abondances permettent de prendre en compte des informations dans le proche infrarouge en relation avec les

propriétés physico-chimiques du bois, tandis que les images niveaux de gris et couleur ne prennent en compte que des informations de contraste visible sur la surface du bois.

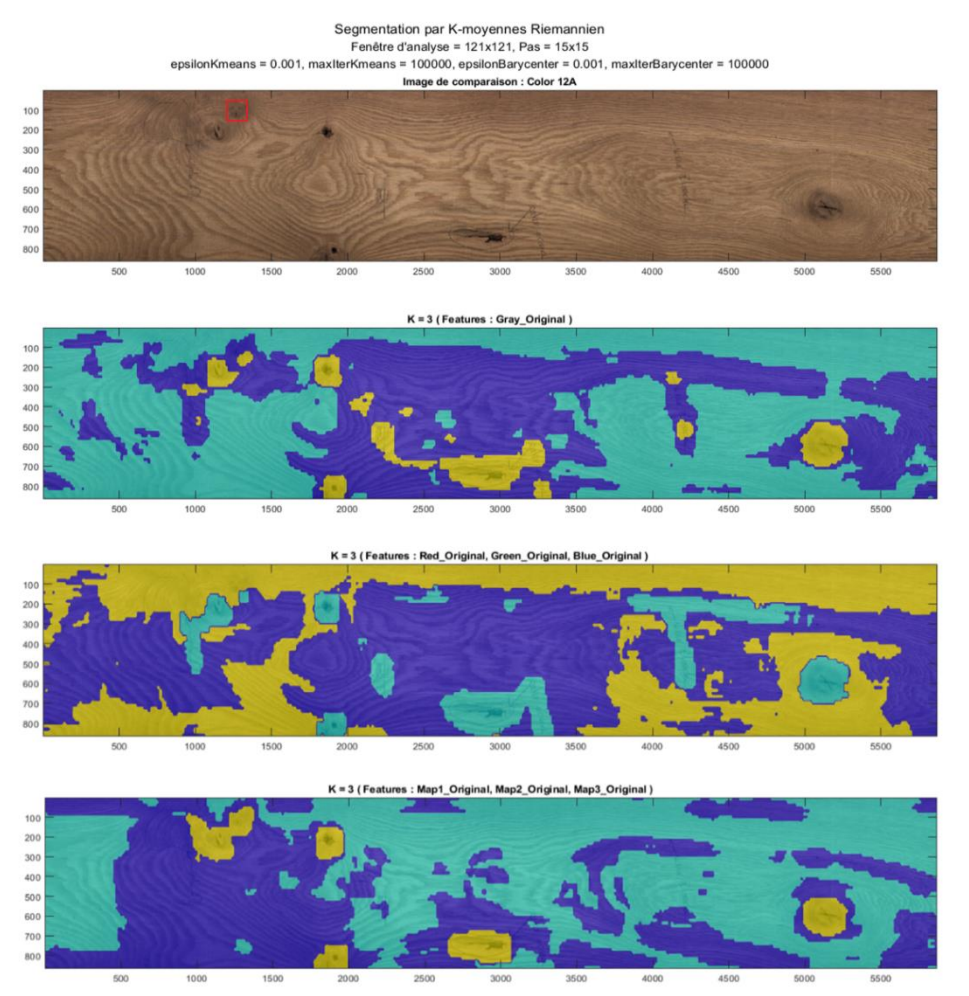

Figure 5.11 - Segmentation texture obtenue par les K-moyennes Riemannien pour trois jeux de modalités de la pièce de bois en chêne id 12A et un nombre de classes  $K = 3$ .

De haut en bas : (a) image « Gray » (nombre de modalités = 1), (b) image « Color » (nombre de modalités = 3) et (c) cartes d'abondance « Map1 », « Map2 », « Map3 » (nombre de modalités = 3) .

Au vu des résultats de segmentation des singularités obtenus pour chacune des images multimodales, images « Color » et « Gray » et cartes d'abondances « Map1 », « Map2 », « Map3 », nous avons effectué des tests en utilisant des jeux de modalités constitués de différentes combinaisons de ces images. Ces tests sont motivés par la similarité des résultats de segmentation (cf. Figure 5.11) ; laquelle se traduit par la présence de corrélation entre ces images multimodales. L'objectif est de tirer profit de la capacité de fusion des matrices de covariance afin d'améliorer la segmentation. La Figure 5.12 montre un exemple de fusion des images multimodales de la pièce de bois en chêne id 12A. Nous constatons qu'avec les images « Color » et « Gray », nous arrivons à détecter le petit nœud sain qui n'a pas été détecté en utilisant ces deux modalités séparément (cf. Figure 5.11). Nous remarquons également qu'en ajoutant, à cette combinaison de modalités, les cartes d'abondances « Map1 », « Map2 », « Map3 », nous obtenons un résultat semblable au précédent mais où les annotations des experts sont moins présentes.

Il est à noter qu'un lissage au moyen d'un filtre Gaussien de taille  $3 \times 5$  est appliqué à chacune des images multimodales avant leur fusion par matrices de covariance. Le lissage à l'avantage d'assurer la stabilité de la segmentation en atténuant les artefacts (annotations, bruit, etc.) que les images multimodales présentent ou peuvent présenter. Le lissage permet aussi d'améliorer la détection des singularités en préservant leurs contours et en rendant la texture des zones qui les représentent plus homogène, comme le montre la Figure 5.13.

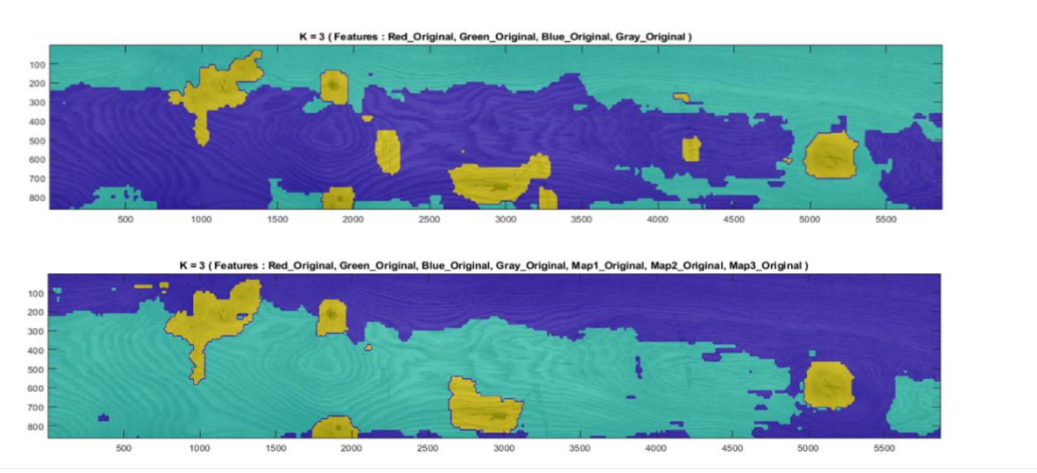

Figure 5.12 - Segmentation texture obtenue par les K-moyennes Riemannien pour deux jeux de modalités de la pièce de bois en chêne id 12A et un nombre de classes  $K = 3$ . De haut en bas : (a) image « Color » + image « Gray » (nombre de modalités = 4) et (b) image « Color » + image « Gray » + cartes d'abondance « Map1 », « Map2 », « Map3 » (nombre de modalités  $= 7$ ).

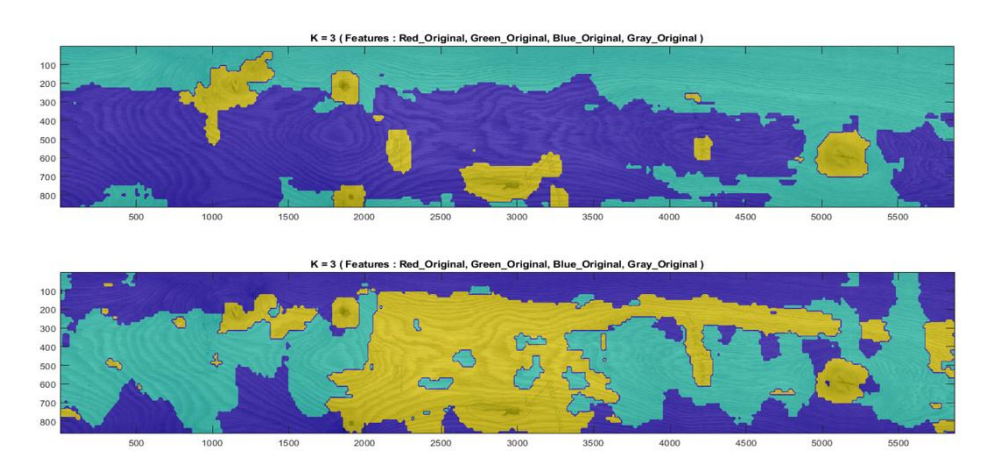

Figure 5.13 - Segmentation texture obtenue par les K-moyennes Riemannien pour un jeu de modalités constitué des images « Color » (« Red », « Green », « Blue ») et « Gray » de la pièce de bois en chêne id 12A (nombre de modalités = 4), et un nombre de classes  $K = 3$ . De haut en bas : (a) avec et (b) sans lissage.

Nous présentons dans ce qui suit d'autres résultats de segmentation des singularités compactes sur quelques pièces de bois en chêne.

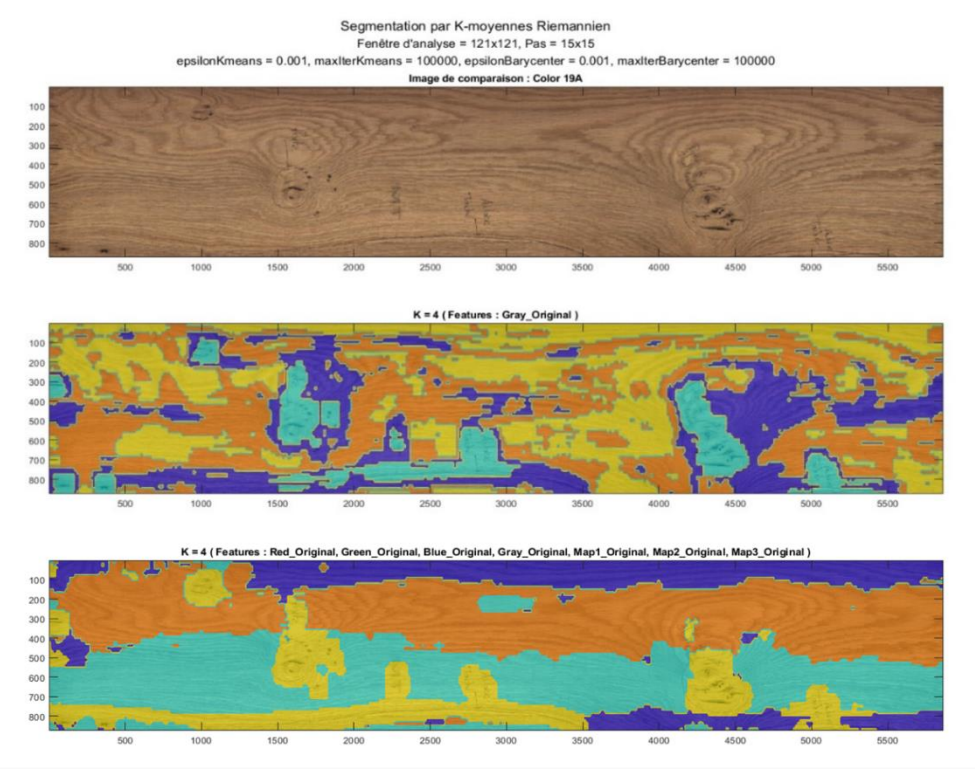

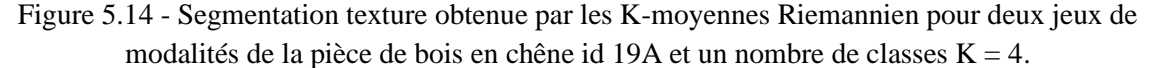

De haut en bas : (a) image « Gray » (nombre de modalités = 1) et (b) image « Color » + image « Gray » + cartes d'abondance « Map1 », « Map2 », « Map3 » (nombre de modalités = 7).

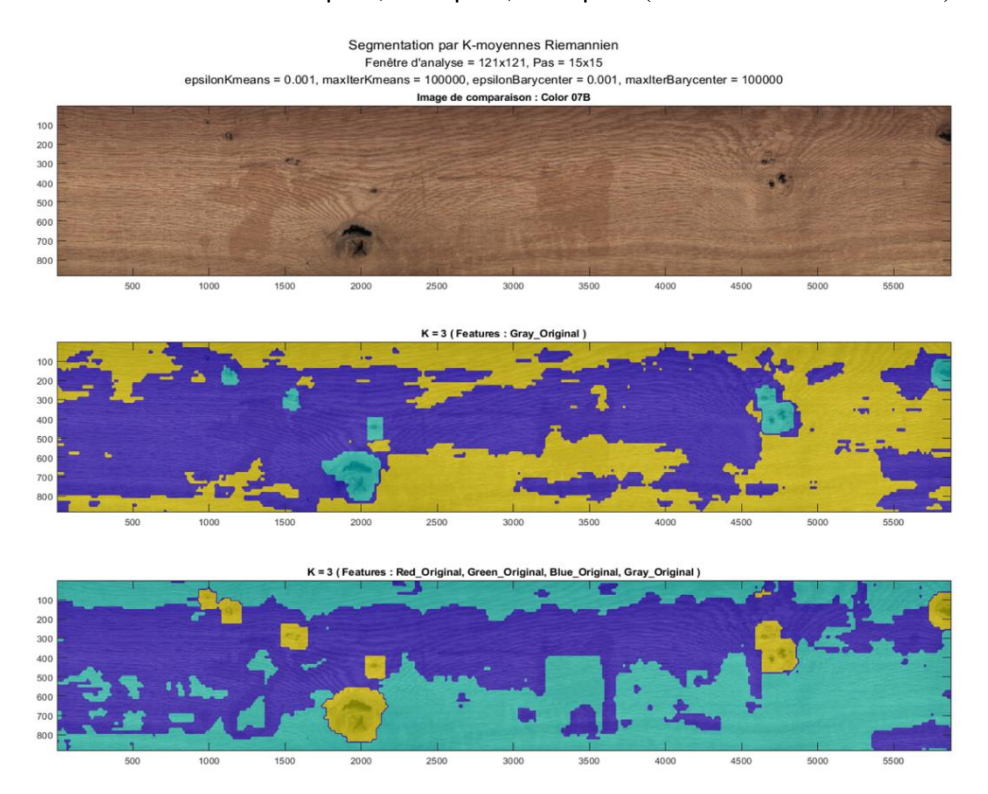

Figure 5.15 - Segmentation texture obtenue par les K-moyennes Riemannien pour deux jeux de modalités de la pièce de bois en chêne id 07B et un nombre de classes  $K = 3$ . De haut en bas : (a) image « Gray » (nombre de modalités = 1) et (b) image « Color » + image « Gray »

(nombre de modalités  $= 4$ ).

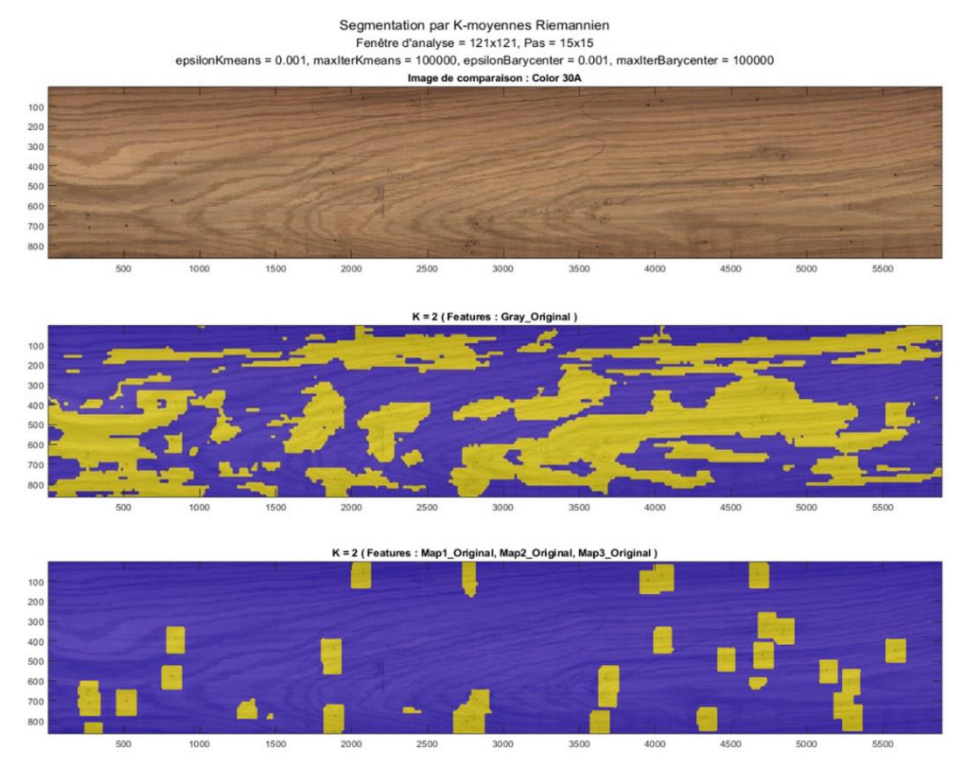

Figure 5.16 - Segmentation texture obtenue par les K-moyennes Riemannien pour deux jeux de modalités de la pièce de bois en chêne id 30A et un nombre de classes  $K = 2$ .

De haut en bas : (a) image « Gray » (nombre de modalités = 1) et (b) cartes d'abondance « Map1 », « Map2 », « Map3 » (nombre de modalités  $= 3$ ).

Nous remarquons que les résultats de détection des singularités des pièces de bois en chêne ids 19 et 07, présentés respectivement dans les Figures 5.14 et 5.15, viennent appuyer les résultats que nous avons présenté (cf. Figures 5.11 et 5.12). Nous constatons que les jeux de modalités constitués de la combinaison des images multimodales de ces deux pièces de bois permettent une excellente détection de toutes les singularités présentes sur leur surface, à savoir les picots, les pattes de chat et les fentes dans le cas de la pièce de bois id 19A et les nœuds noirs et pourris dans le cas de la pièce de bois id 07B.

Le résultat de segmentation de la pièce de bois en chêne id 30A, illustré dans la Figure 5.16, présente une détection précise des piqûres pour le jeu de modalités constitué des cartes d'abondances. En effet, les piqûres sont très difficiles à détecter principalement en raison de leur très petite taille, comme le montre l'exemple du cas de l'image niveaux de gris sur la même figure. Ici la fusion des images multimodales de cette pièce de bois ne s'avère pas intéressante. Cela peut s'expliquer par l'absence de corrélation entre ces images.

## **5.3.2 Segmentation des singularités compactes par classification supervisée**

La section précédente nous a permis de sélectionner les modalités pertinentes pour la segmentation des singularités compactes. Nous nous appuyons sur les résultats du clustering par K-moyennes Riemannien pour supposer la séparabilité entre les classes « singularités compactes » et « bois sain ». Nous proposons dans cette section d'appliquer une méthode originale basée sur les k-ppv dans la variété Riemannienne pour obtenir une segmentation plus précise des singularités compactes.

Pour cela, nous créons une base d'apprentissage qui contient deux classes d'échantillons, où chaque échantillon est une imagette de taille 121 × 121. La première classe regroupe 55 imagettes représentant les singularités compactes : nœuds (sains, noirs et pourris), entre-écorce, pattes de chat et fentes. La deuxième classe regroupe, quant à elle, 48 imagettes représentant du bois sain. Ces échantillons sont extraits de deux pièces de bois en chêne en utilisant les modalités pertinentes pour la segmentation des singularités compactes que sont les images « Gray » et « Color » et les cartes d'abondances « Map1 », « Map2 », « Map3 », comme montré dans la Section 5.3.1. Chaque échantillon (imagette) est représenté par la matrice de covariance calculée sur les modalités choisies. L'affectation d'un échantillon à une classe est basée sur le calcul de la distance Riemannienne entre sa matrice de covariance et celles des k voisins. Nous utilisons, dans le cadre de l'application des k-ppv Riemannien, une valeur de  $k = 9$  (cf. Section 4.3.5 du Chapitre 4).

Les Figures 5.17, 5.18 et 5.19 illustrent respectivement les résultats de segmentation des singularités compactes présentes sur les pièces de bois en chêne ids 12, 19 et 07. Ces résultats montrent une excellente détection des singularités. En plus, les résultats sont précis car la détection des singularités n'est pas perturbée par les annotations des experts faites sur la surface des pièces de bois. Enfin, la segmentation supervisée par les k-ppv est rapide car seules les distances Riemanniennes entre les matrices de covariance sont calculées.

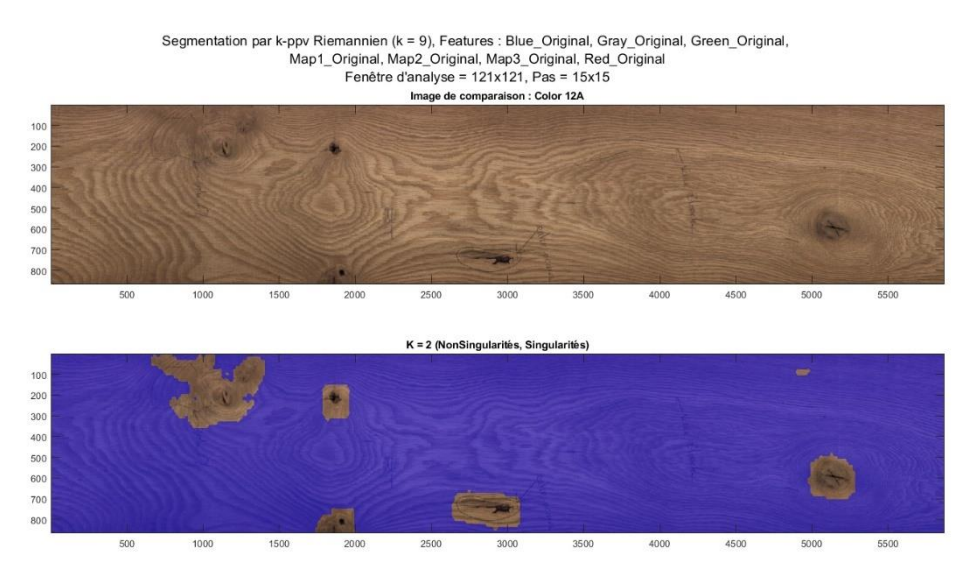

Figure 5.17 - Segmentation texture obtenue par les k-ppv Riemannien pour un jeu de modalités constitué des images « Gray » et « Color » ainsi que des cartes d'abondance « Map1 », « Map2 » et « Map3 » de la pièce de bois en chêne id  $12A$  (nombre de modalités = 7), et un nombre de classes  $K = 2$ .

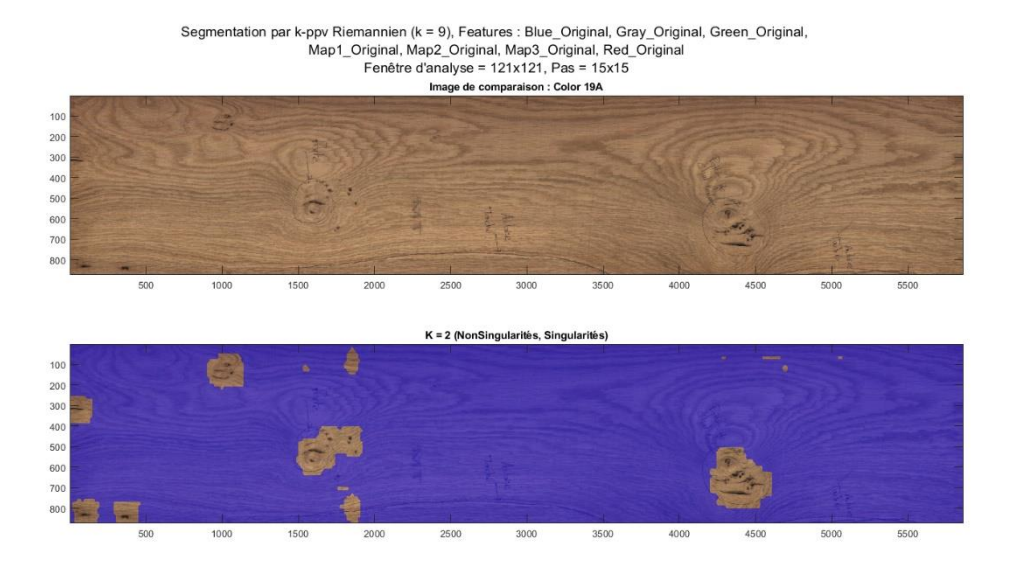

Figure 5.18 - Segmentation texture obtenue par les k-ppv Riemannien pour un jeu de modalités constitué des images « Gray » et « Color » ainsi que des cartes d'abondance « Map1 », « Map2 » et « Map3 » de la pièce de bois en chêne id 19A (nombre de modalités = 7), et un nombre de classes  $K = 2$ .

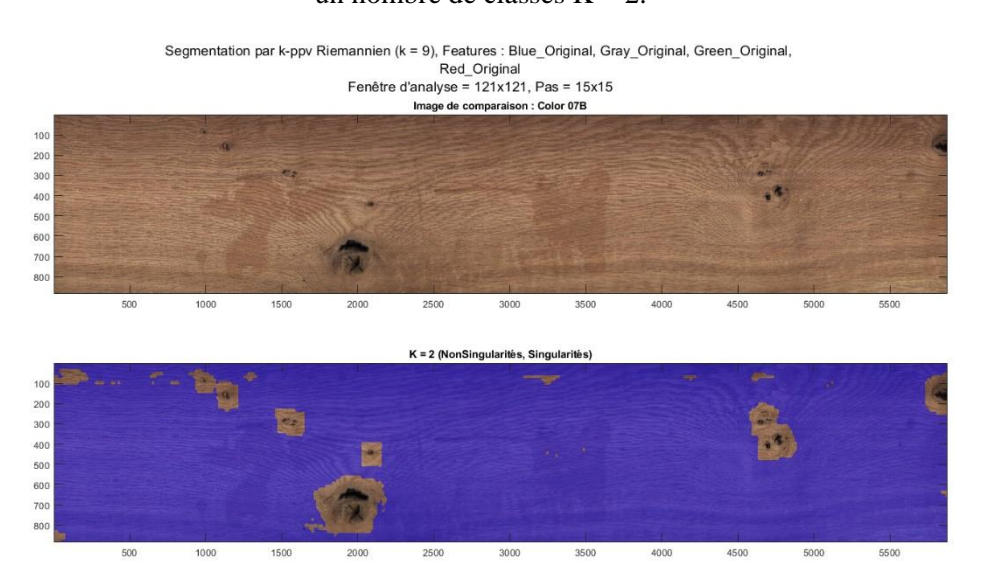

Figure 5.19 - Segmentation texture obtenue par les k-ppv Riemannien pour un jeu de modalités constitué des images « Gray » et « Color » de la pièce de bois en chêne id 07B (nombre de modalités = 4), et un nombre de classes  $K = 2$ .

#### **5.3.3 Segmentation des singularités de type région par clustering**

Concernant la détection des singularités de type région, nous constatons d'abord que le jeu de modalités constitué de la combinaison des images « Gray » et « Color » et des cartes d'abondances « Map1 », « Map2 », « Map3 », permet dans certains cas de bien distinguer l'aubier et les veines noires, comme le montrent les exemples des Figures 5.14 et 5.20.

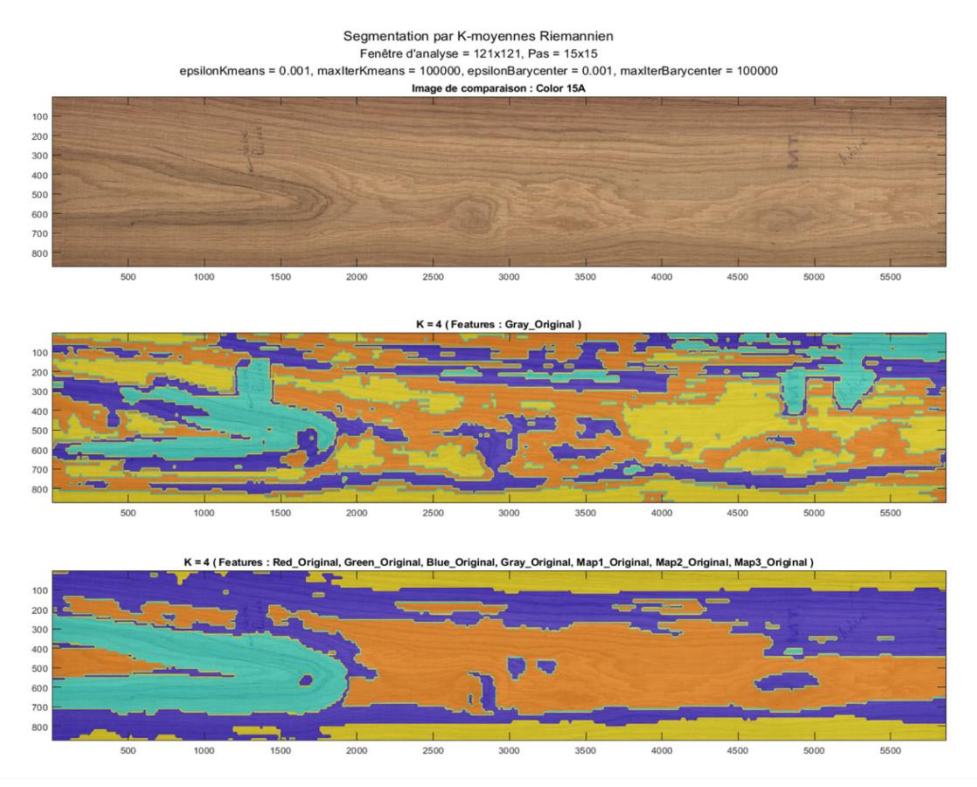

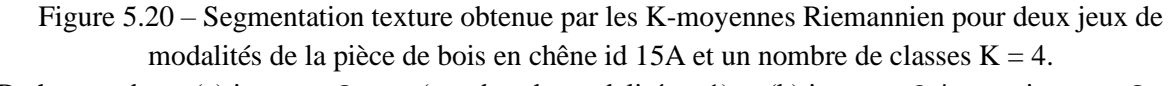

De haut en bas : (a) image « Gray » (nombre de modalités = 1) et (b) image « Color » + image « Gray » + cartes d'abondance « Map1 », « Map2 », « Map3 » (nombre de modalités = 7).

Ces résultats montrent une bonne détection de l'aubier présent en bas à gauche de la pièce de bois en chêne id 19A (zone en jaune de la Figure 5.14 (b)) et de la veine noire présente à gauche de la pièce de bois en chêne id 15A (zone en cyan de la Figure 5.20 (b)).

Ensuite et après les tests effectués afin d'obtenir la meilleure segmentation possible des singularités de type région, nous avons constaté l'importance de l'intégration des images texturales dans les jeux de modalités. On parle particulièrement des images texturales nriLBP calculées à partir des images « Gray » et « Direct » ainsi que des cartes d'abondances « Map1 », « Map2 » et « Map3 », des images texturales GLCM (contraste [5, 0] + énergie [0, 5]) calculées à partir de l'image « Scatter » et des images des dérivées par filtre de Sobel calculées à partir de l'image « Color ». Le Tableau 5.5 présente les jeux de modalités les plus pertinents pour la détection de chacune des singularités de type région.

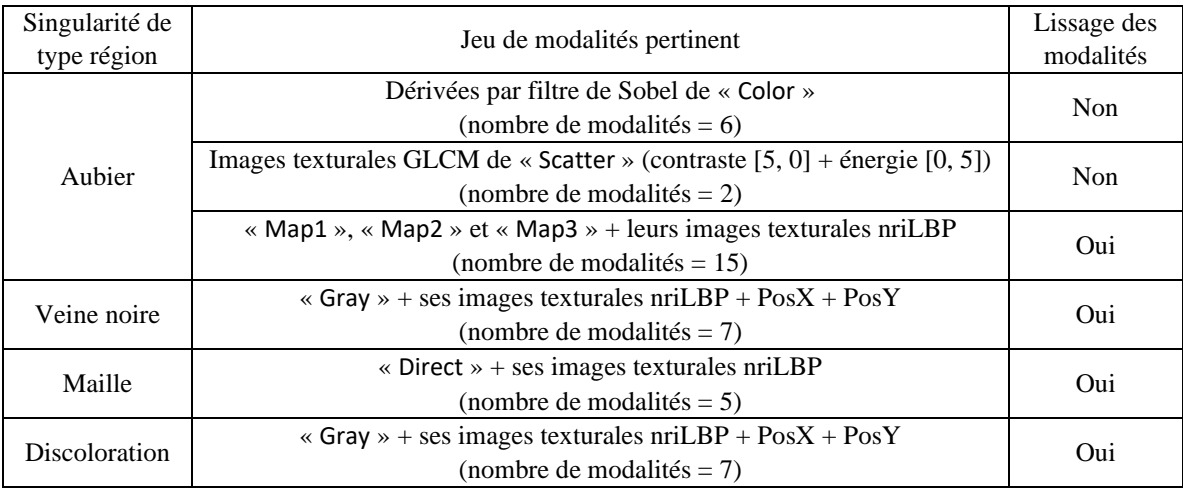

Table 5.5 – Jeux de modalités les plus pertinents pour la détection des singularités de type région.

Les résultats de détection de l'aubier en utilisant les jeux de modalités rapportés dans le Tableau 5.5 sont présentés respectivement dans les Figures 5.4, 5.21 et 5.22.

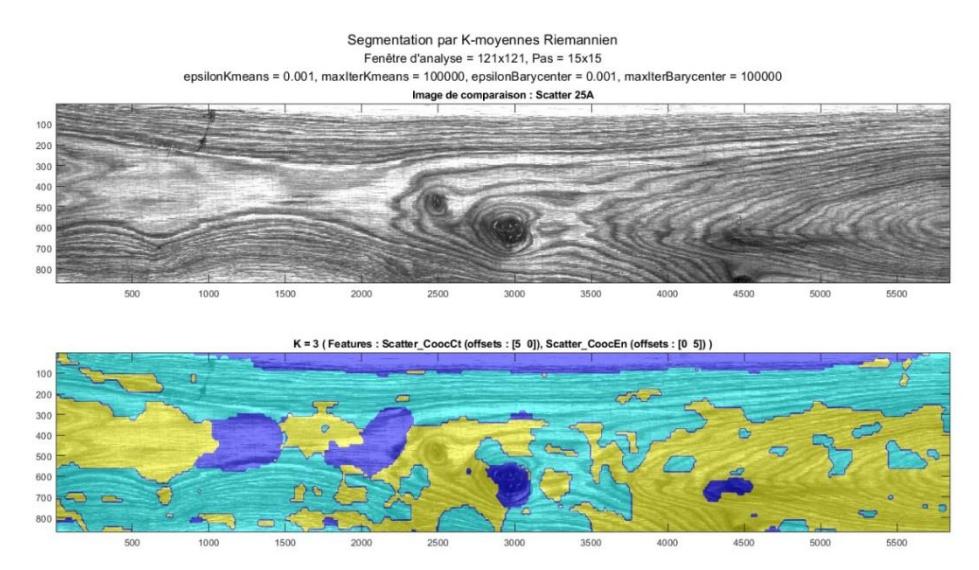

Figure 5.21 – Segmentation texture obtenue par les K-moyennes Riemannien pour un jeu de modalités constitué des images texturales GLCM (contraste [5, 0] + énergie [0, 5]) de l'image « Scatter » de la pièce de bois en chêne id 25A (nombre de modalités = 2), et un nombre de classes  $K = 3$ .

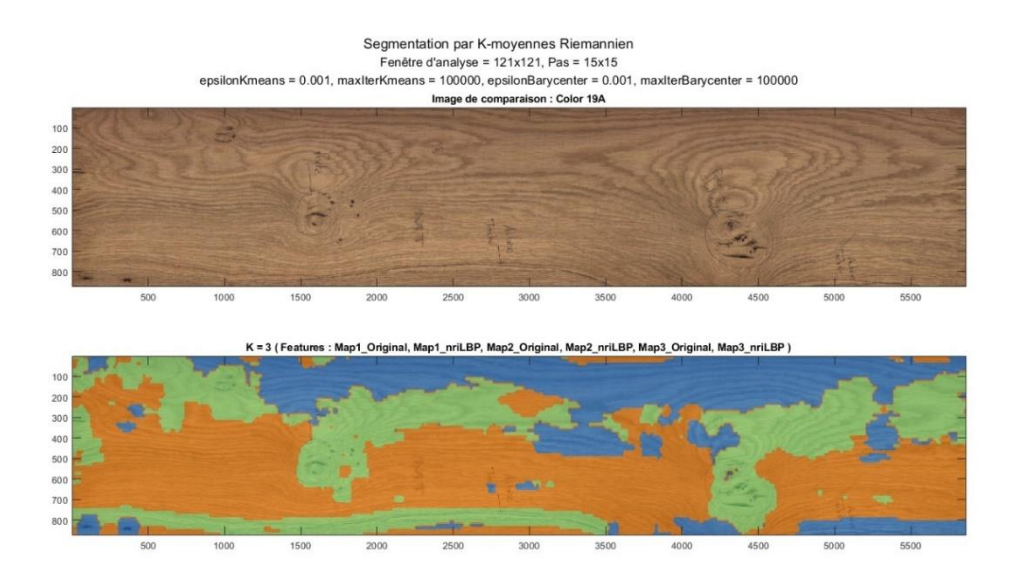

Figure 5.22 – Segmentation texture obtenue par les K-moyennes Riemannien pour un jeu de modalités constitué des cartes d'abondance (« Map1 », « Map2 » et « Map3 ») de la pièce de bois en chêne id 19A et leurs images texturales nriLBP (nombre de modalités  $= 15$ ), et un nombre de classes  $K = 3$ .

En ce qui concerne la segmentation de la maille, les tests ont montré le rôle important que joue l'image « Direct ». La Figure 5.6 illustre le résultat de détection de la maille présente sur la pièce de bois en chêne id 28A en utilisant l'image « Direct » associée à ses images texturales nriLBP.

Concernant la détection des veines noires et des discolorations, de bons résultats de segmentation sont obtenus en utilisant un jeu de modalités constitué de l'image « Gray » et ses images texturales nriLBP ainsi que des positions PosX et PosY. L'utilisation des positions permet de favoriser le regroupement de pixels proches dans le sens de la dimension spatiale  $x$  (longueur) et de la dimension spatiale  $y$ (largeur) de la pièce de bois. Dans notre cas, étant donné l'importance de la longueur des pièces de bois par rapport à leur largeur, la segmentation à tendance à faire ressortir des régions compactes orientées dans le sens longitudinal des pièces de bois, comme c'est le cas des veines noires et des discolorations.

Les Figures 5.23 et 5.24 illustrent respectivement les résultats de détection de la veine noire et la discoloration présentes sur les pièces de bois en chêne ids 07 et 02. Nous constatons sur la Figure 5.23 une excellente segmentation de la veine noire présente tout en bas de la pièce de bois en chêne id 07A (zone en orange). De la même manière, la Figure 5.24 montre une bonne détection de la discoloration située au centre et en bas de la pièce de bois en chêne id 02B (zone en violet).

Enfin, un dernier point à souligner concerne le lissage des modalités, comme cela a été indiqué dans le Tableau 5.5. En effet, il s'est avéré, comme dans le cas de la fusion des images multimodales (cf. Section 5.3.1), qu'il faut appliquer aux images multimodales et leurs images texturales un lissage au moyen d'un filtre Gaussien de taille  $3 \times 5$ .

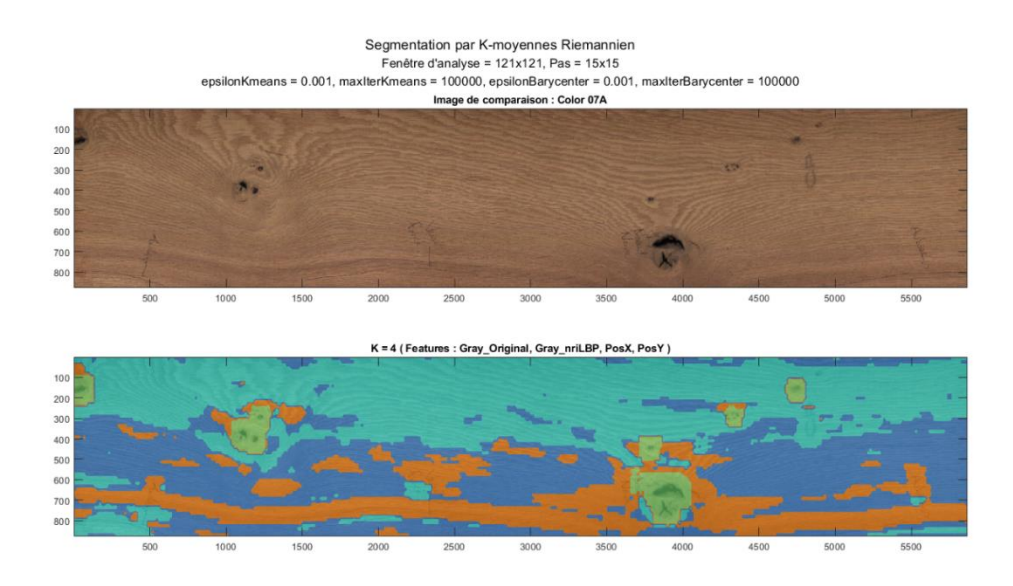

Figure 5.23 – Segmentation texture obtenue par les K-moyennes Riemannien pour un jeu de modalités de la pièce de bois en chêne id 07A, constitué de l'image « Gray » et ses 4 images texturales nriLBP ainsi que des positions PosX et PosY (nombre de modalités = 7), et un nombre de classes  $K = 4$ .

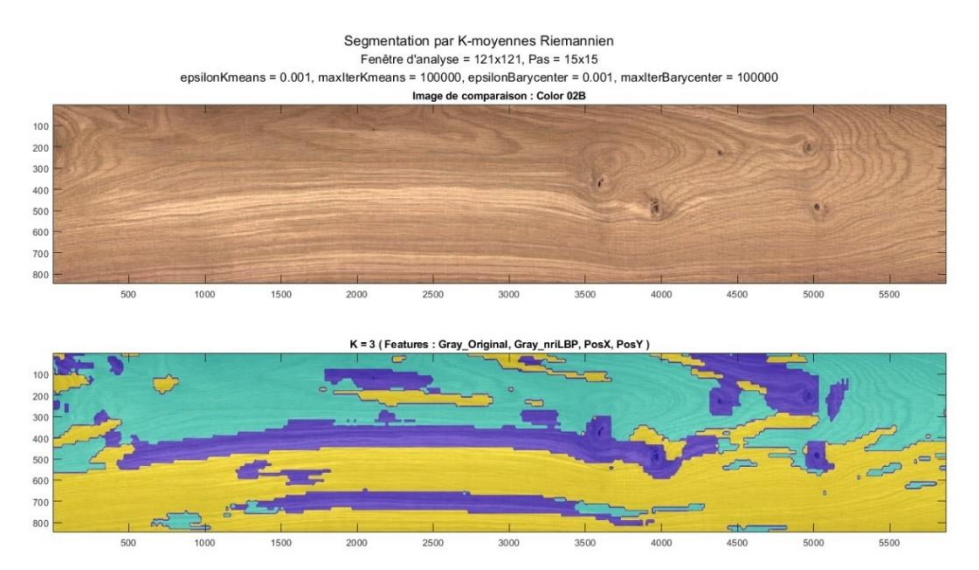

Figure 5.24 – Segmentation texture obtenue par les K-moyennes Riemannien pour un jeu de modalités de la pièce de bois en chêne id 02B, constitué de l'image « Gray » et ses 4 images texturales nriLBP ainsi que des positions PosX et PosY (nombre de modalités = 7), et un nombre de classes  $K = 3$ .

# **5.3.4 Segmentation du grain du bois par clustering**

Les tests effectués dans cette section nous permettent d'aboutir à la conclusion que les jeux de modalités les plus pertinents pour la discrimination du grain du bois sont ceux constitués uniquement des images texturales. On parle particulièrement des images des dérivées par filtre de Sobel calculées à partir des images « Color » et « Gray », des images texturales GLCM (contraste [5, 0] + énergie [0, 5]) calculées à partir de l'image « Scatter » et des images texturales LBP calculées à partir des images « Color » et « Scatter ».

Les résultats de segmentation du grain du bois en utilisant les jeux de modalités constitués des dérivées par filtre de Sobel des images « Color » et « Gray » sont présentés respectivement dans les Figures 5.4 et 5.25.

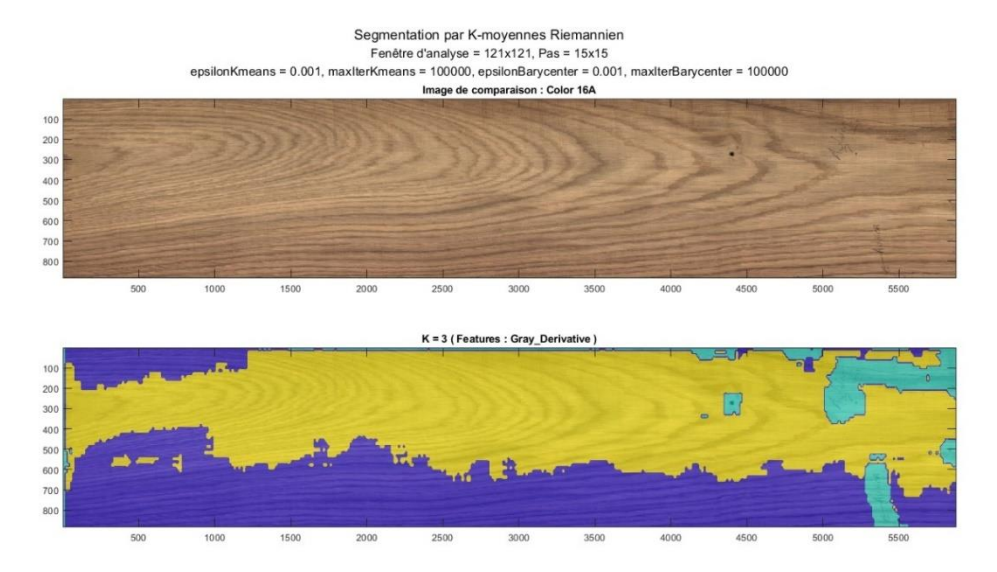

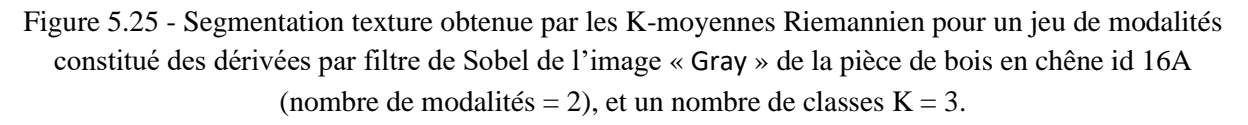

Sur la Figure 5.25, nous constatons une bonne séparation entre les régions de bois débité sur quartier (zone en violet) et sur dosse (zone en jaune) de la pièce de bois en chêne id 16A. Nous remarquons également une bonne détection du petit nœud noir à droite de la pièce de bois ainsi qu'une détection des annotations des experts faites sur la surface de celle-ci (zone en cyan).

En ce qui concerne la discrimination du grain du bois en utilisant le jeu de modalités constitué des images texturales GLCM (contraste [5, 0] + énergie [0, 5]) de l'image « Scatter », les résultats sont présentés dans les Figures 5.21 et 5.26. En effet, les caractéristiques de contraste et d'énergie utilisées pour calculer ces images représentent les caractéristiques de texture les plus pertinentes pour la discrimination des régions de bois débité sur quartier, comme cela a été montré dans le Chapitre 2.

Le résultat de segmentation de la pièce de bois en chêne id 25A, illustré dans la Figure 5.21, présente en plus d'une bonne détection de l'aubier, une segmentation efficace des régions de bois débité sur quartier (zone en cyan). Concernant la segmentation de la pièce de bois en chêne id 13A, dont le résultat est illustré dans la Figure 5.26, une séparation efficace entre les régions de bois débité sur quartier (zone en violet) et sur dosse (zone en jaune) est obtenue. Le résultat de segmentation présente aussi une bonne détection de l'aubier présent en haut à gauche et en bas à droite de la pièce de bois (zone en jaune).

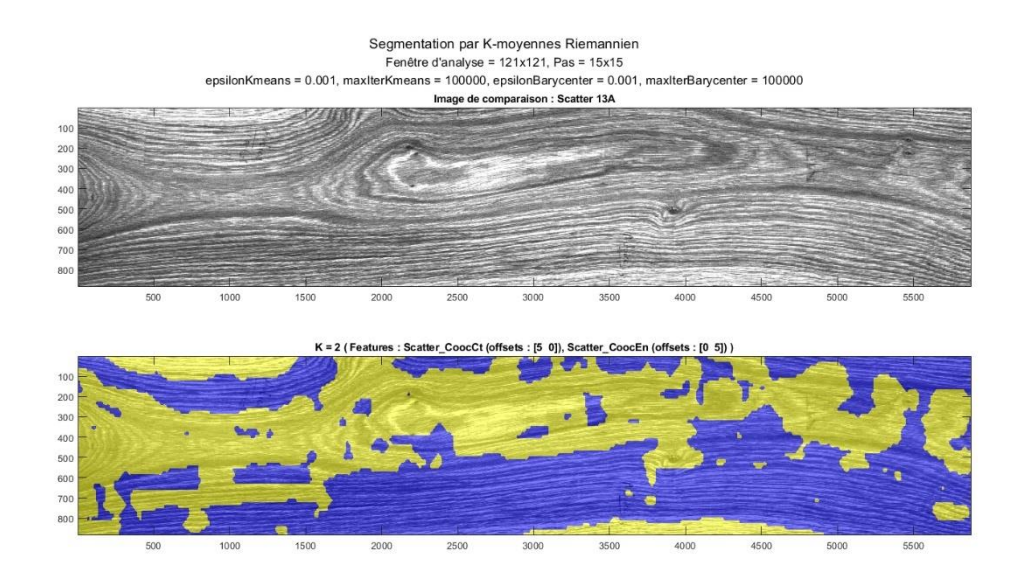

Figure 5.26 - Segmentation texture obtenue par les K-moyennes Riemannien pour un jeu de modalités constitué des images texturales GLCM (contraste  $[5, 0]$  + énergie  $[0, 5]$ ) de l'image « Scatter » de la pièce de bois en chêne id 13A (nombre de modalités = 2), et un nombre de classes  $K = 2$ .

Les derniers résultats de discrimination du grain du bois sont présentés dans les Figures 5.27 et 5.28. Ils concernent les résultats obtenus en utilisant les jeux de modalités constitués respectivement des images texturales LBP des images « Scatter » et « Color ». Sur la Figure 5.27, nous constatons une séparation précise entre les régions de bois débité sur quartier (zone en jaune) et sur dosse (zone en violet) de la pièce de bois en chêne id 14B.

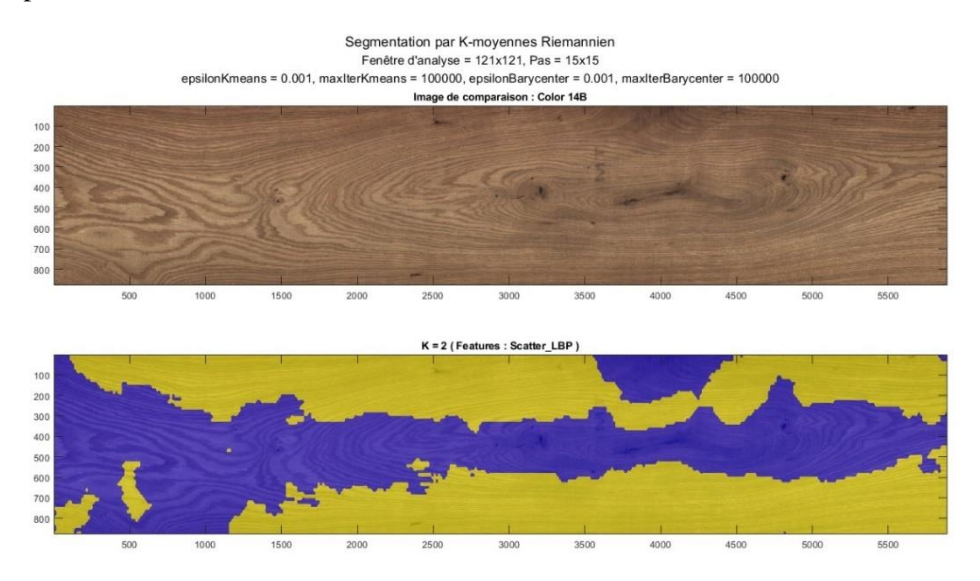

Figure 5.27 - Segmentation texture obtenue par les K-moyennes Riemannien pour un jeu de modalités constitué des images texturales LBP de l'image « Scatter » de la pièce de bois en chêne id 14B (nombre de modalités = 8), et un nombre de classes  $K = 2$ .

Le résultat présenté dans la Figure 5.28 illustre la discrimination du grain du bois en utilisant le jeu de modalités constitué des images texturales LBP de l'image « Color ». Il montre une excellente séparation entre les régions de bois débité sur quartier (zone en violet) et sur dosse (zone en jaune) de la pièce de bois en chêne id 23A. Pour obtenir ce résultat, la version Log-Euclidienne des K-moyennes est utilisée en raison du nombre important de modalités (24 modalités).

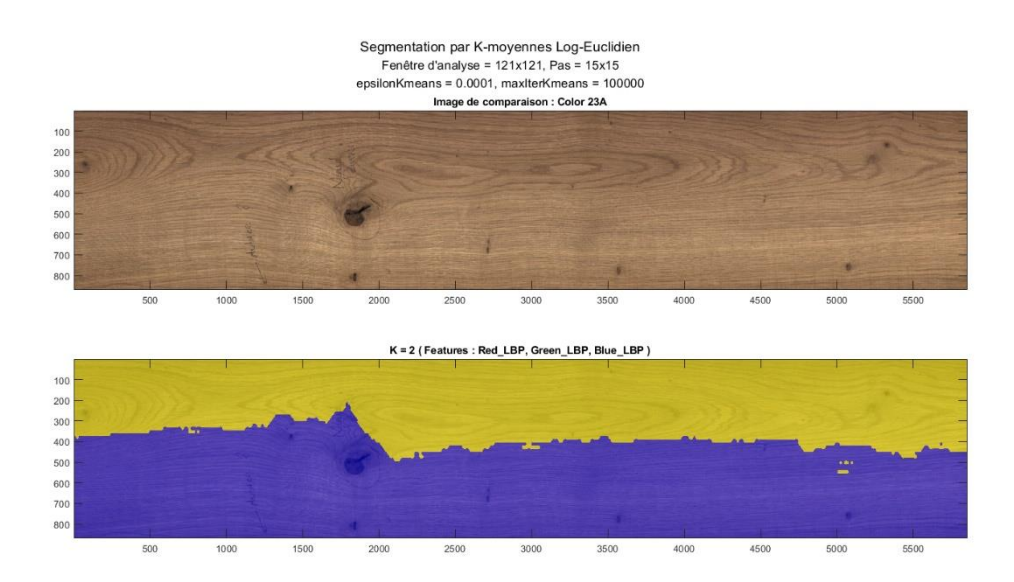

Figure 5.28 - Segmentation texture obtenue par les K-moyennes Log-Euclidien pour un jeu de modalités constitué des images texturales LBP de l'image « Color » de la pièce de bois en chêne id 23A (nombre de modalités = 24), et un nombre de classes  $K = 2$ .

## **5.4 Conclusion**

Diverses pièces de bois en chêne annotées par des experts sont analysées afin de segmenter de façon optimale les singularités et le grain du bois présents sur leur surface. Nous avons proposé une approche originale de segmentation texture dans la variété Riemannienne basée sur une fusion des modalités (images multimodales et/ou images texturales) par matrices de covariance. L'objectif est de rechercher la meilleure segmentation possible des singularités compactes et de type région ainsi que du grain du bois ; en sélectionnant les images multimodales et/ou leurs images texturales les plus pertinentes pour chacune de ces zones.

Pour sélectionner ces modalités, nous avons procédé à un clustering par K-moyennes des matrices de covariance afin d'analyser la qualité de la segmentation des singularités et du grain de bois en fonction des modalités. Pour cela, nous avons d'abord réalisé une étude pour déterminer les meilleurs paramètres de réglages des K-moyennes garantissant un clustering pertinent et rapide. Compte tenu de cette étude, il s'est avéré que l'utilisation des images intégrales permet d'accélérer le calcul des matrices de covariance. L'étude montre aussi que les tests de clustering devraient être réalisés en utilisant les K-moyennes Riemannien afin de manipuler les matrices de covariance de manière rigoureuse. Ainsi pour calculer les moyennes (centroïdes) des clusters formés, nous utilisons une méthode rapide d'estimation de la moyenne Riemannienne des matrices de covariances ; basée sur la composition des termes d'une suite qui converge vers cette moyenne. Cependant, dans certains cas où le clustering devient coûteux en temps de calcul, il est plus intéressant d'utiliser les K-moyennes Log-Euclidien. L'étude comparative entre les deux versions des K-moyennes fait apparaître que les résultats du clustering par K-moyennes Riemannien et Log-Euclidien sont très similaires mais ne sont pas identiques. Cette même étude montre également que les K-moyennes Log-Euclidien sont plus rapides d'un facteur d'environ 4 par rapport aux K-moyennes Riemannien.

En nous appuyant ensuite sur les résultats du clustering pour supposer la séparabilité entre les classes « singularités compactes » et « bois sain », nous proposons d'appliquer une méthode originale basée sur les k-ppv dans la variété Riemannienne pour obtenir une segmentation plus précise des singularités compactes.

Le Tableau 5.6 synthétise les jeux de modalités les plus pertinents en fonction du type des singularités et du grain du bois à segmenter. Nous constatons que l'utilisation des images multimodales seules conduit aux meilleurs résultats de segmentation des singularités compactes. Pour les singularités de type région, les meilleurs résultats de segmentation sont obtenus en fusionnant les images multimodales et leurs images texturales ou en utilisant les images texturales seules comme dans le cas de l'aubier. L'utilisation des images texturales seules s'est aussi avérée efficace pour une meilleure segmentation du grain du bois.

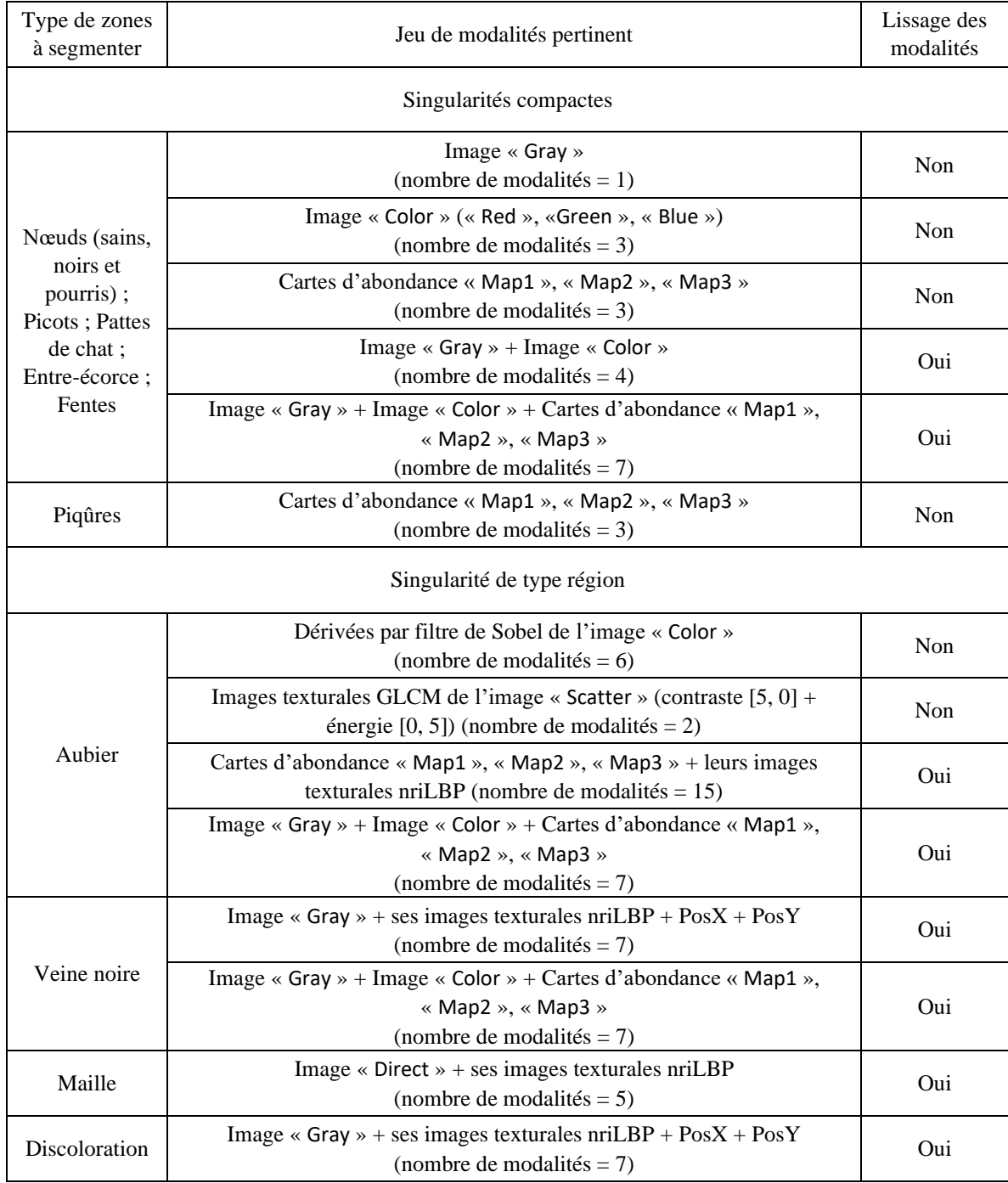

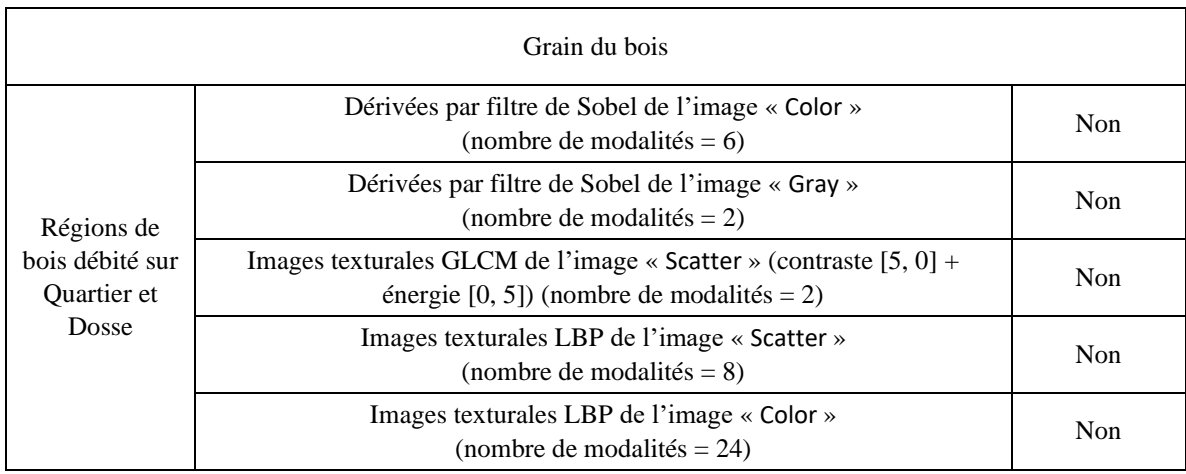

Table 5.6 – Jeux de modalités les plus pertinents pour la segmentation des singularités compactes et de type région ainsi que du grain du bois.

La segmentation des différentes zones représentant les singularités et le grain du bois, sur chaque pièce de bois, est tout à fait cohérente avec les zones localisées au préalable par expertise. Les résultats de segmentation obtenus semblent très prometteurs. Ils montrent :

- la capacité des matrices de covariance à fusionner les modalités pour une meilleure segmentation des singularités et du grain du bois ;
- l'importance de la présence de corrélation entre les modalités à fusionner ;
- l'intérêt de l'utilisation conjointe d'informations dans le visible et le proche infrarouge ainsi que des informations de texture pour la segmentation du grain du bois et les singularités, même les plus difficiles à voir à l'œil nu, présents sur la surface des pièces de bois en chêne ;
- l'importance d'appliquer un lissage aux modalités avant leur fusion, particulièrement pour la détection des singularités, afin d'assurer une segmentation stable et précise.

Les résultats encourageants de segmentation des singularités compactes par les k-ppv Riemannien ouvrent une perspective d'extension de la segmentation aux cas des singularités de type région et du grain du bois.

**Conclusions et perspectives**

# **Conclusions et perspectives**

### **1. Bilan**

Dans cette thèse, nous proposons la conception d'une chaîne de traitements d'images pour la segmentation texture des images multimodales de pièces de bois en chêne. L'élaboration de cette chaîne de traitements fait partie du projet ANR-OPTIFIN (Agence Nationale de la Recherche, OPTImisation des FINitions), et s'inscrit dans le cadre d'une collaboration CIFRE entre le Centre de Recherche en Automatique de Nancy (CRAN), Université de Lorraine, et le Centre Régional d'Innovation et de Transferts Technologiques des industries du bois (CRITT bois). Ce travail de thèse a pour objectif principal l'inspection visuelle automatisée des pièces de bois en chêne via la détection des singularités et la discrimination du grain du bois sur leur surface.

Dans le premier chapitre, nous commençons par présenter le contexte industriel et les objectifs de la thèse ainsi que quelques généralités sur le matériau bois. Nous recensons les différentes singularités présentes sur la surface des pièces de bois à traiter et nous les définissons en se référant aux experts métier et aux normes européennes. Nous proposons ensuite une modélisation des connaissances métier extraites des définitions établies, par la méthode NIAM/ORM, pour faire apparaître les caractéristiques à prendre en compte pour la détection des singularités. Nous présentons aussi les deux grandes familles des essences de bois, résineux et feuillus, et les principales classes de grain à segmenter.

Dans un deuxième temps, nous dressons un état de l'art en deux parties sur les systèmes d'inspection automatisée des pièces de bois. Suite à la première partie, concernant l'utilisation des systèmes monocapteurs pour le contrôle de l'aspect esthétique des pièces de bois, nous montrons que la segmentation des singularités et du grain du bois sur les essences de bois feuillus, (e.g. chêne), est une tâche très compliquée qui demeure encore un problème non résolu. Ainsi, la deuxième partie de l'état de l'art aborde l'utilisation des systèmes de vision multi-capteurs pour améliorer la segmentation des pièces de bois feuillus. L'étude montre les limites des systèmes utilisant des caméras couleurs et monochromes, dans le visible, à détecter certaines singularités du bois comme l'aubier, les nœuds sains et les veines, qui sont parfois difficilement visibles à l'œil nu. Elle montre aussi l'importance de l'utilisation des caractéristiques de texture pour le contrôle de l'aspect esthétique des pièces de bois feuillus. La chaîne de traitements d'images proposée consiste ainsi à coupler des caméras couleurs et monochromes dans le visible et une caméra hyperspectrale dans le proche infrarouge pour recueillir des informations de contraste, de densité et de propriétés physico-chimiques sur la surface des pièces de bois en chêne. Elle consiste aussi à utiliser des méthodes d'analyse de texture par matrices de covariance et de segmentation texture dans la variété Riemannienne pour la détection des singularités et la discrimination du grain du bois.

Nous proposons, dans le deuxième chapitre, la mise en place d'une plate-forme d'imagerie multimodale (PIM) et la calibration des images multimodales des pièces de bois en chêne. La plateforme ainsi élaborée est constituée d'un système d'imagerie 3D couleur dans le visible pour l'acquisition des images couleur « Color », niveaux de gris « Gray », directe « Direct » et scatter « Scatter », et d'un système d'imagerie hyperspectrale dans le proche infrarouge pour l'acquisition des images hyperspectrales « Hyperspectral ». La première calibration porte sur la balance des blancs et le recalage des trois images monochromes RVB, « Red », « Green » et « Blue », constituant l'image « Color ». La deuxième calibration concerne les images « Hyperspectral » et repose sur l'estimation

des cartes d'abondance « Map1 », « Map2 » et « Map3 » en utilisant l'algorithme de démélange hyperspectral OMDC-ADMM.

La troisième et principale calibration concerne l'image « Scatter » dont l'acquisition repose sur l'effet trachéide. Dans la littérature, ce phénomène est essentiellement discuté dans le cas des résineux. C'est pourquoi nous proposons une méthodologie originale d'acquisition des images scatter des pièces de bois en chêne. Cette méthodologie est basée sur l'optimisation des paramètres d'acquisition, DS « dual-sided » (0 ou 1), Offset « the offset distance » (1 ou 2) et NbRows « the number of rows scatter » (1, 3, 6, 9 ou 12), de manière à obtenir la meilleure classification possible des régions de bois débité sur quartier. Elle repose sur deux étapes principales. La première étape consiste à déterminer la caractéristique de texture GLCM la plus pertinente pour la classification des régions de bois débité sur quartier. La deuxième étape porte sur la sélection des paramètres d'acquisition qui fournissent le meilleur taux de classification ; en utilisant un classificateur de type arbre de décision. Les résultats obtenus laissent apparaître que le contraste avec une distance de 5 pixels et un angle d'orientation de 90° (perpendiculaire à la fibre du bois) représente la caractéristique texture GLCM la plus pertinente pour la classification. Ils montrent aussi que les valeurs optimales des paramètres d'acquisition des images scatter des pièces de bois en chêne sont une valeur de DS égale à 1, une valeur de Offset égale à 1 et une valeur de NbRows entre 3 et 6.

Le troisième chapitre est consacré au prétraitement des images acquises avec la plate-forme PIM. Il consiste en un recalage des images et une suppression de leur fond en ne gardant qu'une ROI représentant la surface des pièces de bois en chêne. Dans un premier temps, nous proposons une étude comparative de méthodes iconiques et géométriques de recalage rigide pour aligner ces images. Les méthodes de recalage iconiques sont basées sur une mesure de la corrélation croisée, la corrélation de phase et l'information mutuelle, tandis que la méthode de recalage géométrique est basée sur une minimisation de la distance Euclidienne entre des points de contrôle. Le but de l'étude est de choisir les méthodes de recalage les plus adaptées pour aligner les images en fonction de leurs différences en termes de type de déformations et de modalité. Pour cette fin, nous évaluons les résultats obtenus pour chaque méthode en termes de temps de calcul et de précision du recalage en utilisant des métriques basées sur la mesure de la corrélation croisée normalisée, l'information mutuelle normalisée et l'indice de similarité structurelle. L'évaluation montre que la méthode par corrélation croisée est la méthode la plus appropriée pour aligner les images monomodales ayant un déplacement en translation entre elles, comme le cas des images « Red », « Green », « Blue » et « Gray ». Elle montre aussi que la méthode par points de contrôle se révèle efficace pour aligner les images multimodales ayant des déplacements en translation et rotation entre elles, telles que les images « Red », « Direct » et « Scatter ». Enfin, l'évaluation laisse apparaître que la méthode par points de contrôle est la seule méthode qui permet d'aligner les images multimodales ayant entre elles des déplacements en translation et rotation ainsi qu'une homothétie avec un rapport d'échelle important, comme le cas des images « Red » et « Hyperspectral ». Nous effectuons également une inspection visuelle afin de visualiser les résultats du recalage et pouvoir ainsi valider sa qualité.

Dans un deuxième temps, nous réalisons une extraction de la ROI des images recalées. Nous proposons d'appliquer sur l'image « Color » une binarisation par seuillage d'Otsu puis un masque pour sélectionner la surface du bois. Nous effectuons ensuite une suppression du fond de l'image masquée pour ne garder que la ROI. Enfin, nous réutilisons les coordonnées d'extraction de la ROI sur l'image « Color » pour positionner et extraire la même ROI sur les images « Gray », « Direct », « Scatter » et « Hyperspectral ».

Les quatrième et cinquième chapitres sont réservés à l'analyse de texture et la segmentation des images prétraitées des pièces de bois en chêne.

Dans le quatrième chapitre, nous proposons dans un premier temps une méthode d'analyse de texture basée sur la fusion des images multimodales et/ou leurs images texturales (modalités) par calcul des matrices de covariance. Les images texturales sont créées à partir des images multimodales prétraitées par l'application de descripteurs de texture qui ont prouvé leur efficacité dans l'inspection visuelle automatisée des pièces de bois, tels que les GLCM, les LBP originales, les nriLBP et les dérivées spatiales. Dans un deuxième temps, nous proposons de développer des méthodes de segmentation dans la variété Riemannienne pour une utilisation rigoureuse des matrices de covariance calculées. Nous optons pour des méthodes de clustering par K-moyennes et de classification supervisée par k-ppv, connues pour leur simplicité et grande souplesse de mise en œuvre, que nous étendons au cas Riemannien en considérant les propriétés intrinsèques à la géométrie Riemannienne propre à l'espace des matrices de covariance.

Le cinquième chapitre est consacré à l'analyse de diverses pièces de bois en chêne annotées par les experts métier. Il consiste en une sélection des jeux de modalités (images multimodales et/ou leurs images texturales) les plus pertinents pour une segmentation optimale des singularités compactes (nœuds, picots, pattes de chat, entre-écorce, piqûres et fentes), des singularités de type région (aubier, veines noires, maille et discoloration) et du grain du bois (quartier et dosse). Pour cela, nous procédons à un clustering par K-moyennes des matrices de covariance calculées pour chaque jeu de modalités. L'objectif est d'analyser la qualité de la segmentation des singularités et du grain du bois en fonction des images sélectionnées. Cependant, avant d'entamer cette étape, nous réalisons une étude pour déterminer les meilleurs paramètres de réglages de l'algorithme des K-moyennes garantissant une segmentation pertinente et rapide. L'étude montre l'intérêt de l'utilisation des images intégrales pour un calcul rapide des matrices de covariance et l'importance de se placer dans la variété Riemannienne pour manipuler les matrices de covariance de manière rigoureuse et ainsi apporter une amélioration significative des performances de segmentation. Les tests de clustering sont principalement réalisés en utilisant les K-moyennes Riemannien. Ainsi pour calculer les centroïdes des clusters formés, nous utilisons une méthode rapide qui définit la moyenne Riemannienne comme la limite d'une suite construite à partir des matrices de covariance. Dans certains cas où le clustering devient coûteux en temps de calcul, les tests sont réalisés en utilisant les K-moyennes Log-Euclidien qui offrent des résultats similaires en un temps de clustering inférieur d'un facteur d'environ 4 par rapport aux Kmoyennes Riemannien.

Les résultats du clustering par K-moyennes laissent apparaître que l'utilisation des images multimodales seules conduit à une segmentation optimale des singularités compactes. Il s'agit des images « Color » et « Gray » ainsi que des cartes d'abondance « Map1 », « Map2 », « Map3 », utilisées séparément ou combinées. Les résultats montrent aussi l'importance de l'intégration des images texturales dans les jeux de modalités pour obtenir une meilleure segmentation des singularités de type région. On parle particulièrement des images texturales nriLBP calculées à partir des images « Gray » et « Direct » ainsi que des cartes d'abondances « Map1 », « Map2 » et « Map3 », des images texturales GLCM (contraste [5, 0] + énergie [0, 5]) calculées à partir de l'image « Scatter » et des images des dérivées par filtre de Sobel calculées à partir de l'image « Color ». Enfin, les résultats du clustering laissent apparaître également que l'utilisation des images texturales seules conduit à une segmentation efficace du grain du bois. Il s'agit des images des dérivées par filtre de Sobel calculées à partir des images « Color » et « Gray », des images texturales GLCM (contraste [5, 0] + énergie [0, 5]) calculées à partir de l'image « Scatter » et des images texturales LBP calculées à partir des images « Color » et « Scatter ».

En nous appuyant sur les résultats du clustering en ce qui concerne la segmentation des singularités compactes, nous proposons d'appliquer sur les jeux de modalités sélectionnés une méthode originale basée sur les k-ppv dans la variété Riemannienne pour obtenir une segmentation plus précise.

Les résultats de segmentation obtenus pour les pièces de bois en chêne semblent très prometteurs. Ils montrent l'intérêt de l'utilisation conjointe des informations de contraste et de densité dans le visible et des informations de propriétés physico-chimiques dans le proche infrarouge, ainsi que l'importance des informations de texture pour la segmentation des singularités de type région et du grain du bois. Les résultats témoignent aussi de la capacité des matrices de covariance à fusionner les modalités pour une meilleure segmentation. Toutefois, un aspect important à considérer pour une utilisation efficace des matrices de covariance concerne la prise en compte de la corrélation entres les modalités à fusionner.

# **2. Perspectives**

La première perspective des travaux réalisés dans cette thèse concerne la méthodologie d'optimisation des paramètres d'acquisition des images scatter des pièces de bois en chêne. Elle consiste dans un premier temps à intégrer dans la plate-forme PIM des lasers permettant une acquisition plus efficiente des images scatter, comme ceux utilisés dans les travaux menés par (Besseau 2021) ayant une longueur d'onde de 1064 nm et une puissance réglable allant jusqu'à 1 W. Dans un deuxième temps, la perspective consiste en une extension de notre méthodologie d'acquisition des images scatter à d'autres essences de bois feuillus et éventuellement la tester dans le cas de bois résineux.

La deuxième perspective concerne le recalage des images des pièces de bois en chêne. Elle porte sur l'utilisation de points d'intérêt invariants aux changements de rotation et d'échelle et de méthodes robustes d'appariement des points pour obtenir un recalage plus précis. L'objectif d'une telle approche consiste à étudier l'influence du contenu textural des images des pièces de bois en chêne sur la précision du recalage.

La troisième perspective concerne la segmentation des images des pièces de bois en chêne. Elle s'articule en deux volets. Le premier volet consiste en l'utilisation d'autres méthodes de clustering dans la variété Riemannienne telles que les C-moyennes floues, qui présentent l'avantage de fournir à chaque point (i.e. matrice de covariance) un degré d'appartenance par rapport aux classes formées, et les cartes auto-organisatrices SOM, qui sont des réseaux de neurones non supervisés présentant l'avantage de ne pas connaître nécessairement le nombre de classes au préalable. La combinaison des deux méthodes semble aussi une voie de recherche intéressante.

Le deuxième volet porte sur la poursuite de l'exploitation des k-ppv Riemannien pour la segmentation des singularités de type région et du grain du bois. Il s'agit aussi de créer une base d'apprentissage conséquente et d'exploiter dans la variété Riemannienne d'autres méthodes supervisées d'apprentissage machine, comme les classificateurs à base de règles floues, et même d'apprentissage profond, comme les réseaux de neurones supervisés.

Enfin, ce travail de thèse n'est qu'une première étape à l'inspection qualitative des pièces de bois en chêne. La perspective principale de ce travail consiste ainsi en l'amélioration de la segmentation des singularités et du grain du bois proposée ; étant donné qu'elle conditionne la phase de reconnaissance et de prise de décision. Pour répondre à cette perspective, une voie à explorer concerne une approche de segmentation/classification hiérarchique permettant de générer automatiquement une arborescence ; dont chaque nœud est constitué d'un système de décision propre à la détection et la reconnaissance d'un type de singularité ou de grain du bois particulier (Molina, Bombardier, and Charpentier 2015).

**Références bibliographiques**

# **Références bibliographiques**

- Abdullah, Nur Dalila, Ummi Raba'ah Hashim, Sabrina Ahmad, and Lizawati Salahuddin. 2020. 'Analysis of Texture Features for Wood Defect Classification'. *Bulletin of Electrical Engineering and Informatics* 9 (1): 121–128.
- Akca, Devrim. 2003. 'Generalized Procrustes Analysis and Its Applications in Photogrammetry'. ETH Zurich.
- Arsigny, Vincent, Pierre Fillard, Xavier Pennec, and Nicholas Ayache. 2006. 'Log-Euclidean Metrics for Fast and Simple Calculus on Diffusion Tensors'. *Magnetic Resonance in Medicine* 56 (2): 411–21. https://doi.org/10.1002/mrm.20965.
- Astrand, E., and A. Astrom. 1994. 'A Single Chip Multi-Function Sensor System for Wood Inspection'. In *Proceedings of the 12th IAPR International Conference on Pattern Recognition, Vol. 2-Conference B: Computer Vision & Image Processing.(Cat. No. 94CH3440-5)*, 300–304. IEEE.
- Astrand, Erik. 1996. 'Automatic Inspection of Sawn Wood'. *PhD Thesis No. 424, Linkoping University*.
- Avaznia, Cyrus, Seyyed Hamed Naghavi, Mohammad Bagher Menhaj, and Hamed Talebi. 2017. 'Breast Cancer Classification Using Covariance Description in Riemannian Geometry'. In *2017 10th Iranian Conference on Machine Vision and Image Processing (MVIP)*, 110–113. IEEE.
- Barachant, Alexandre. 2012. 'Commande Robuste d'un Effecteur Par Une Interface Cerveau Machine EEG Asynchrone'. PhD Thesis, Université de Grenoble.
- Barachant, Alexandre, Stéphane Bonnet, Marco Congedo, and Christian Jutten. 2011. 'Multiclass Brain–Computer Interface Classification by Riemannian Geometry'. *IEEE Transactions on Biomedical Engineering* 59 (4): 920–928.
- Baradit, E., R. Aedo, and J. Correa. 2006. 'Knots Detection in Wood Using Microwaves'. *Wood Science and Technology* 40 (2): 118–123.
- Baraldi, Andrea, and Flavio Panniggiani. 1995. 'An Investigation of the Textural Characteristics Associated with Gray Level Cooccurrence Matrix Statistical Parameters'. *IEEE Transactions on Geoscience and Remote Sensing* 33 (2): 293–304.
- Barbe, Christophe, and René Keller. 1996. 'Les Rayons Ligneux et Le Matériau Bois'. *Revue Forestière Française*.
- Baumer, Michel. 1952. 'A Propos Des Figures Du Bois'. *BOIS & FORETS DES TROPIQUES* 24: 233–255.
- Belmerhnia, Leila. 2017. 'Approches Parcimonieuses Pour La Sélection de Variables et La Classification: Application à La Spectroscopie IR de Déchets de Bois'. PhD Thesis, Université de Lorraine.
- Besl, Paul J., and Neil D. McKay. 1992. 'Method for Registration of 3-D Shapes'. In *Sensor Fusion IV: Control Paradigms and Data Structures*, 1611:586–606. International Society for Optics and Photonics.
- Besseau, Benoît. 2021. 'Contribution Au Développement de Procédés Innovants Pour Une Transformation plus Efficiente Du Chêne'. PhD Thesis, Paris, HESAM.
- Besseau, Benoît, Guillaume Pot, Robert Collet, and Joffrey Viguier. 2020. 'Influence of Wood Anatomy on Fiber Orientation Measurement Obtained by Laser Scanning on Five European Species'. *Journal of Wood Science* 66 (1): 74. https://doi.org/10.1186/s10086-020-01922-y.
- Beucher, Serge. 1990. 'Segmentation d'images et Morphologie Mathématique'. PhD Thesis, Ecole Nationale Supérieure des Mines de Paris.
- Bioucas-Dias, José M., Antonio Plaza, Nicolas Dobigeon, Mario Parente, Qian Du, Paul Gader, and Jocelyn Chanussot. 2012. 'Hyperspectral Unmixing Overview: Geometrical, Statistical, and Sparse Regression-Based Approaches'. *IEEE Journal of Selected Topics in Applied Earth Observations and Remote Sensing* 5 (2): 354–379.
- Bombardier, Vincent, Cyril Mazaud, Pascal Lhoste, and Raphael Vogrig. 2007. 'Contribution of Fuzzy Reasoning Method to Knowledge Integration in a Defect Recognition System'. *Computers in Industry* 58 (4): 355–366.
- Bond, B. H., D. Earl Kline, and Philip A. Araman. 1998. 'Characterization of Defects in Lumber Using Color, Shape, and Density Information'. In *Proceedings, International Conference on Multisource-Multisensor Information Fusion. II: 581-587.*
- Boucher, Arnaud. 2013. 'Recalage et Analyse d'un Couple d'images: Application Aux Mammographies'. PhD Thesis.
- Bozek, Jelena, Mislav Grgic, and Julia A. Schnabel. 2011. 'Validation of Rigid Registration of Mammographic Images'. In *Proceedings ELMAR-2011*, 11–16. IEEE.
- Breiman, Leo, Jerome Friedman, Charles J. Stone, and Richard A. Olshen. 1984. *Classification and Regression Trees*. CRC press.
- Brogefors, Gunilla. 1988. 'Hierarchical Chamfer Matching: A Parametric Edge Matching Algorithm'. *IEEE Transactions on Pattern Analysis & Machine Intelligence*, no. 6: 849–865.
- Brown, Lisa Gottesfeld. 1992. 'A Survey of Image Registration Techniques'. *ACM Computing Surveys (CSUR)* 24 (4): 325–376.
- Caliński, Tadeusz, and Jerzy Harabasz. 1974. 'A Dendrite Method for Cluster Analysis'. *Communications in Statistics-Theory and Methods* 3 (1): 1–27.
- Cao, Jun, Hao Liang, Xue Lin, Wenjun Tu, and Yizhuo Zhang. 2017. 'Potential of Near-Infrared Spectroscopy to Detect Defects on the Surface of Solid Wood Boards'. *BioResources* 12 (1): 19–28.
- Cavalin, P., L. S. Oliveira, A. L. Koerich, and A. S. Britto. 2006. 'Wood Defect Detection Using Grayscale Images and an Optimized Feature Set'. In *IECON 2006-32nd Annual Conference on IEEE Industrial Electronics*, 3408–3412. IEEE.
- Chrysostomou, Kyriacos Andrews. 2008. 'The Role of Classifiers in Feature Selection: Number vs Nature'. PhD Thesis, Brunel University, School of Information Systems, Computing and Mathematics.
- Cirujeda, Pol, and Xavier Binefa. 2015. 'Medical Image Classification via 2D Color Feature Based Covariance Descriptors.' In *CLEF (Working Notes)*.
- Conners, Richard W., Charles W. Mcmillin, Kingyao Lin, and Ramon E. Vasquez-Espinosa. 1983. 'Identifying and Locating Surface Defects in Wood: Part of an Automated Lumber Processing System'. *IEEE Transactions on Pattern Analysis and Machine Intelligence*, no. 6: 573–83.
- Cover, Thomas, and Peter Hart. 1967. 'Nearest Neighbor Pattern Classification'. *IEEE Transactions on Information Theory* 13 (1): 21–27.
- D'Agostino, Emiliano, Frederik Maes, Dirk Vandermeulen, and Paul Suetens. 2003. 'An Information Theoretic Approach for Non-Rigid Image Registration Using Voxel Class Probabilities'. In *International Workshop on Biomedical Image Registration*, 122–131. Springer.
- Dahbi, Radouan, Vincent Bombardier, David Brie, and Éric Masson. 2018. 'Modélisation de Connaissances Métier Pour La Classification de Pièces de Bois'. In *29èmes Journées Francophones d'Ingénierie Des Connaissances, IC 2018*.
- Dahbi, Radouan, Vincent Bombardier, David Brie, and Eric Masson. 2020. 'Rigid Registration of Monomodal and Multimodal Images for Wood Pieces Analysis'. In *2020 IEEE 4th International Conference on Image Processing, Applications and Systems (IPAS)*, 192–198. IEEE.
- Dame, Amaury, and Eric Marchand. 2011. 'Mutual Information-Based Visual Servoing'. *IEEE Transactions on Robotics* 27 (5): 958–69. https://doi.org/10.1109/TRO.2011.2147090.
- Daval, Vincent, Guillaume Pot, Mohamed Belkacemi, Fabrice Meriaudeau, and Robert Collet. 2015. 'Automatic Measurement of Wood Fiber Orientation and Knot Detection Using an Optical System Based on Heating Conduction'. *Optics Express* 23 (26): 33529–39.
- Detienne, Pierre. 1988. *Cours Illustré d'anatomie Des Bois*. Quae.
- Fengel, D., and D. Grosser. 1976. 'Holz, Morphologie Und Eigenschaften'. *Ullmanns Encyklopaedie Der Technischen Chemie* 12: 669–679.
- Fletcher, P. Thomas, Suresh Venkatasubramanian, and Sarang Joshi. 2009. 'The Geometric Median on Riemannian Manifolds with Application to Robust Atlas Estimation'. *NeuroImage* 45 (1): S143–S152.
- Förstner, Wolfgang, and Boudewijn Moonen. 2003. 'A Metric for Covariance Matrices'. In *Geodesythe Challenge of the 3rd Millennium*, 299–309. Springer.
- Funck, J.W, Y Zhong, D.A Butler, C.C Brunner, and J.B Forrer. 2003. 'Image Segmentation Algorithms Applied to Wood Defect Detection'. *Computers and Electronics in Agriculture* 41 (1–3): 157–79. https://doi.org/10.1016/S0168-1699(03)00049-8.
- Ghorbel, Enjie, Jacques Boonaert, Rémi Boutteau, Stéphane Lecoeuche, and Xavier Savatier. 2018. 'An Extension of Kernel Learning Methods Using a Modified Log-Euclidean Distance for Fast and Accurate Skeleton-Based Human Action Recognition'. *Computer Vision and Image Understanding* 175: 32–43.
- Gouiffès, Michèle, Andres Romero Mier y Terán, and Lionel Lacassagne. 2017. 'Color Enhanced Local Binary Patterns in Covariance Matrices Descriptors (ELBCM)'. *Journal of Visual Communication and Image Representation* 49: 447–458.
- Guitard, Daniel. 1987. *Mécanique Du Matériau Bois et Composites*. Cépaduès.
- Guizar-Sicairos, Manuel, Samuel T. Thurman, and James R. Fienup. 2008. 'Efficient Subpixel Image Registration Algorithms'. *Optics Letters* 33 (2): 156–158.
- Habrias, Henri. 1988. *Le Modèle Relationnel Binaire: Méthode IA (NIAM)*. Eyrolles.
- Hagman, Olle. 1993. 'Prediction of Wood Quality Features by Multivariate Models Based on Scanning Techniques'. PhD Thesis, Luleå University of Technology.
- Hajnal, Joseph V., and Derek LG Hill. 2001. *Medical Image Registration*. CRC press.
- Halpin, Terry. 1998. 'Object-Role Modeling (ORM/NIAM)'. In *Handbook on Architectures of Information Systems*, 81–103. Springer.
- Hanbury, Allan, and Jean Serra. 2002. 'Analysis of Oriented Textures Using Mathematical Morphology'. In *ÖAGM'02 : Proceedings of the Annual Workshop of the Austrian Association for Pattern Recognition*.
- Haralick, Robert M., Karthikeyan Shanmugam, and Its' Hak Dinstein. 1973. 'Textural Features for Image Classification'. *IEEE Transactions on Systems, Man, and Cybernetics*, no. 6: 610–621.
- Hartigan, J. A., and M. A. Wong. 1979. 'Algorithm AS 136: A K-Means Clustering Algorithm'. *Applied Statistics* 28 (1): 100. https://doi.org/10.2307/2346830.
- Hashim, Ummi Raba'ah, Siti Zaiton Mohd Hashim, and Azah Kamilah Muda. 2016. 'Performance Evaluation of Multivariate Texture Descriptor for Classification of Timber Defect'. *Optik* 127 (15): 6071–6080.
- Hashim, Ummi Rabaah, Siti Zaiton Hashim, and Azah Kamilah Muda. 2015. 'Automated Vision Inspection of Timber Surface Defect: A Review'. *Jurnal Teknologi* 77 (20).
- Heikkilä, Marko, Matti Pietikäinen, and Cordelia Schmid. 2009. 'Description of Interest Regions with Local Binary Patterns'. *Pattern Recognition* 42 (3): 425–436.
- Hiremath, P. S., and Rohini A. Bhusnurmath. 2017. 'Multiresolution LDBP Descriptors for Texture Classification Using Anisotropic Diffusion with an Application to Wood Texture Analysis'. *Pattern Recognition Letters* 89 (April): 8–17. https://doi.org/10.1016/j.patrec.2017.01.015.
- Hittawe, Mohamad Mazen, Satya M. Muddamsetty, Desire Sidibé, and Fabrice Mériaudeau. 2015. 'Multiple Features Extraction for Timber Defects Detection and Classification Using SVM'. In *2015 IEEE International Conference on Image Processing (ICIP)*, 427–431. IEEE.
- Holbrook, J. 2012. 'No Dice: A Determine Approach to the Cartan Centroid, to Appear in J'. *Ramanujan Math. Soc* 27: 509–521.
- Hossain, Eklas. 2022. 'App Designer and Graphical User Interface in MATLAB'. In *MATLAB and Simulink Crash Course for Engineers*, 299–316. Springer.
- Houam, Lotfi. 2013. 'Contribution à l'analyse de Textures de Radiographies Osseuses Pour Le Diagnostic Précoce de l'ostéoporose'. PhD Thesis, Université d'Orléans.
- Hu, Chuanshuang, Xiao Min, Hong Yun, Ting Wang, and Shikang Zhang. 2011. 'Automatic Detection of Sound Knots and Loose Knots on Sugi Using Gray Level Co-Occurrence Matrix Parameters'. *Annals of Forest Science* 68 (6): 1077.
- Huber, Henry A., Charles W. McMillin, and John P. McKinney. 1985. 'Lumber Defect Detection Abilities of Furniture Rough Mill Employees'. *Forest Products Journal 35 (11/12): 79-82*.
- Ibrahim, Eihab Abdelkariem Bashir, Ummi Raba'ah Hashim, Lizawati Salahuddin, Nor Haslinda Ismail, Ngo Hea Choon, Kasturi Kanchymalay, and Siti Normi Zabri. 2021. 'Evaluation of Texture Feature Based on Basic Local Binary Pattern for Wood Defect Classification'. *International Journal of Advances in Intelligent Informatics* 7 (1): 26–36.
- Ilea, Ioana. 2017. 'Robust Classifcation Methods on the Space of Covariance Matrices.: Application to Texture and Polarimetric Synthetic Aperture Radar Image Classification'. PhD Thesis, Université de Bordeaux; Universitatea tehnică (Cluj-Napoca, Roumanie).
- Jehl, Arnaud. 2012. 'Modélisation Du Comportement Mécanique Des Bois de Structures Par Densitométrie X et Imagerie Laser'. PhD Thesis.
- Johannesson, MaTTias. 2013. '3D Vision Sensing Technologies in Factory Automation and Robotics.' In *MVA*, 347–354.
- Johansson, Marie, Jan Nyström, and Micael Öhman. 2003. 'Prediction of Longitudinal Shrinkage and Bow in Norway Spruce Studs Using Scanning Techniques'. *Journal of Wood Science* 49 (4): 291–297.
- Jolma, Ilkka P., and Anssi J. Mäkynen. 2008. 'The Detection of Knots in Wood Materials Using the Tracheid Effect'. In *Advanced Laser Technologies 2007*, 7022:70220G. International Society for Optics and Photonics.
- Karcher, H. 1977. 'Riemannian Center of Mass and Mollifier Smoothing'. *Communications on Pure and Applied Mathematics* 30 (5): 509–41. https://doi.org/10.1002/cpa.3160300502.
- Kim, Choon-Woo, and Antti J. Koivo. 1994. 'Hierarchical Classification of Surface Defects on Dusty Wood Boards'. *Pattern Recognition Letters* 15 (7): 713–721.
- Kline, D. Earl, Richard Conners, and Philip A. Araman. 2000. 'Technology to Sort Lumber by Color and Grain for Furniture Parts'. *Proceedings, Quality Lumber Drying in the Pacific Northwest. 67-73.*
- Kline, D.Earl, Chris Surak, and Philip A Araman. 2003. 'Automated Hardwood Lumber Grading Utilizing a Multiple Sensor Machine Vision Technology'. *Computers and Electronics in Agriculture* 41 (1–3): 139–55. https://doi.org/10.1016/S0168-1699(03)00048-6.
- Koivo, A. J., and C. W. Kim. 1986. 'Classification of Surface Defects on Wood Boards'. In *IEEE Inter. Conf. on System. Man. and Cybernetics*, 1–431.
- Krotosky, Stephen J., and Mohan M. Trivedi. 2007. 'Mutual Information Based Registration of Multimodal Stereo Videos for Person Tracking'. *Computer Vision and Image Understanding* 106 (2–3): 270–287.
- Kyllonen, Juha, and Matti Pietikainen. 2000. '5-1 Visual Inspection of Parquet Slabs by Combining Color and Texture'. *Machine Vision and Applications*.
- Lahat, Dana, Tülay Adalỳ, and Christian Jutten. 2014. 'Challenges in Multimodal Data Fusion'. In *2014 22nd European Signal Processing Conference (EUSIPCO)*, 101–105. IEEE.
- Lee, Haesung, Hyun-Jung Ahn, Kwang-Rae Kim, Peter T. Kim, and Ja-Yong Koo. 2015. 'Geodesic Clustering for Covariance Matrices'. *Communications for Statistical Applications and Methods* 22 (4): 321–31. https://doi.org/10.5351/CSAM.2015.22.4.321.
- Li, Peihua, and Qilong Wang. 2012. 'Local Log-Euclidean Covariance Matrix (l 2 Ecm) for Image Representation and Its Applications'. In *European Conference on Computer Vision*, 469–482. Springer.
- Liang, Ke. 2015. 'Oculométrie Numérique Economique: Modèle d'apparence et Apprentissage Par Variétés'. PhD Thesis, École pratique des hautes études-EPHE PARIS.
- Lindgren, Leif, Johan Melander, Robert Johansson, and B. Moller. 2005. 'A Multiresolution 100- GOPS 4-Gpixels/s Programmable Smart Vision Sensor for Multisense Imaging'. *IEEE Journal of Solid-State Circuits* 40 (6): 1350–1359.
- López, Gamaliel, L.-Alfonso Basterra, Gemma Ramón-Cueto, and Agustín de Diego. 2014. 'Detection of Singularities and Subsurface Defects in Wood by Infrared Thermography'. *International Journal of Architectural Heritage* 8 (4): 517–36.
- Mäenpää, Topi, and Matti Pietikäinen. 2005. 'Texture Analysis with Local Binary Patterns'. In *Handbook of Pattern Recognition and Computer Vision*, 197–216. World Scientific.
- Mäenpää, Topi, Jaakko Viertola, and Matti Pietikäinen. 2003. 'Optimising Colour and Texture Features for Real-Time Visual Inspection'. *Pattern Analysis & Applications* 6 (3): 169–175.
- Maes, Frederik, Andre Collignon, Dirk Vandermeulen, Guy Marchal, and Paul Suetens. 1997. 'Multimodality Image Registration by Maximization of Mutual Information'. *IEEE Transactions on Medical Imaging* 16 (2): 187–198.
- McDonald, Kent A. 1978. *Lumber Defect Detection by Ultrasonics*. Vol. 311. Department of Agriculture, Forest Service, Forest Products Laboratory.
- Moakher, Maher. 2005. 'A Differential Geometric Approach to the Geometric Mean of Symmetric Positive-Definite Matrices'. *SIAM Journal on Matrix Analysis and Applications* 26 (3): 735– 747.
- Molina, Cristhian, Vincent Bombardier, and Patrick Charpentier. 2015. 'Contribution to Automatic Design of a Hierarchical Fuzzy Rule Classifier'. In *2015 7th International Joint Conference on Computational Intelligence (IJCCI)*, 2:150–155. IEEE.
- Nag, Sayan. 2017. 'Image Registration Techniques: A Survey'. *ArXiv Preprint ArXiv:1712.07540*.
- Nielsen, Frank, and Rajendra Bhatia. 2012. *Matrix Information Geometry*. Springer Publishing Company, Incorporated.
- Niskanen, Matti, and Olli Silven. 2007. 'Machine Vision Based Lumber Grain Measurement.' In *MVA*, 408–411.
- Niskanen, Matti, Olli Silvén, and Hannu Kauppinen. 2001. 'Color and Texture Based Wood Inspection with Non-Supervised Clustering'. In *Proceedings of the Scandinavian Conference on Image Analysis*, 336–342. Citeseer.
- Nus, Ludivine. 2019. 'Méthodes Rapides de Traitement d'images Hyperspectrales. Application à La Caractérisation En Temps Réel Du Matériau Bois'. PhD Thesis, Université de Lorraine.
- Nus, Ludivine, Sebastian Miron, and David Brie. 2020. 'An ADMM-Based Algorithm with Minimum Dispersion Constraint for on-Line Blind Unmixing of Hyperspectral Images'.
- Nyström, Jan. 2003. 'Automatic Measurement of Fiber Orientation in Softwoods by Using the Tracheid Effect'. *Computers and Electronics in Agriculture* 41 (1–3): 91–99.
- Oh, Jung-Kwon, Kugbo Shim, Kwang-Mo Kim, and Jun-Jae Lee. 2009. 'Quantification of Knots in Dimension Lumber Using a Single-Pass X-Ray Radiation'. *Journal of Wood Science* 55 (4): 264–272.
- Ojala, Timo, Matti Pietikäinen, and David Harwood. 1996. 'A Comparative Study of Texture Measures with Classification Based on Featured Distributions'. *Pattern Recognition* 29 (1): 51–59.
- Ojala, Timo, Matti Pietikainen, and Topi Maenpaa. 2002. 'Multiresolution Gray-Scale and Rotation Invariant Texture Classification with Local Binary Patterns'. *IEEE Transactions on Pattern Analysis and Machine Intelligence* 24 (7): 971–987.
- Otsu, Nobuyuki. 1979. 'A Threshold Selection Method from Gray-Level Histograms'. *IEEE Transactions on Systems, Man, and Cybernetics* 9 (1): 62–66.
- Pan, Shenyi, Shuxian Fan, Samuel WK Wong, James V. Zidek, and Helge Rhodin. 2021. 'Ellipse Detection and Localization with Applications to Knots in Sawn Lumber Images'. In *Proceedings of the IEEE/CVF Winter Conference on Applications of Computer Vision*, 3892– 3901.
- Pang, Yanwei, Yuan Yuan, and Xuelong Li. 2008. 'Gabor-Based Region Covariance Matrices for Face Recognition'. *IEEE Transactions on Circuits and Systems for Video Technology* 18 (7): 989–993.
- Pennec, Xavier. 1999. 'Probabilities and Statistics on Riemannian Manifolds: Basic Tools for Geometric Measurements.' In *NSIP*, 3:194–198. Citeseer.
- ———. 2006. 'Intrinsic Statistics on Riemannian Manifolds: Basic Tools for Geometric Measurements'. *Journal of Mathematical Imaging and Vision* 25 (1): 127–54. https://doi.org/10.1007/s10851-006-6228-4.
- Pennec, Xavier, Pierre Fillard, and Nicholas Ayache. 2006. 'A Riemannian Framework for Tensor Computing'. *International Journal of Computer Vision* 66 (1): 41–66. https://doi.org/10.1007/s11263-005-3222-z.
- Penrose, R. 1956. 'On Best Approximate Solutions of Linear Matrix Equations'. *Mathematical Proceedings of the Cambridge Philosophical Society* 52 (1): 17–19. https://doi.org/10.1017/S0305004100030929.
- Pietikäinen, Matti, Abdenour Hadid, Guoying Zhao, and Timo Ahonen. 2011. 'Texture Classification and Segmentation'. In *Computer Vision Using Local Binary Patterns*, 69–79. Springer.
- Plassat, Francois. 1994. 'Mise En Oeuvre Du Bois'. *Techniques de l'ingénieur. Génie Mécanique*, no. B7304: B7304–1.
- Pluim, Josien PW, JB Antoine Maintz, and Max A. Viergever. 2000. 'Image Registration by Maximization of Combined Mutual Information and Gradient Information'. In *International Conference on Medical Image Computing and Computer-Assisted Intervention*, 452–461. Springer.
- Polzleitner, Wolfgang, and Gert Schwingshakl. 2004. 'Real-Time Color-Based Texture Analysis for Sophisticated Defect Detection on Wooden Surfaces'. In *Intelligent Robots and Computer Vision XXII: Algorithms, Techniques, and Active Vision*, 5608:54–69. International Society for Optics and Photonics.
- Pons, Jean-Philippe, Renaud Keriven, and Olivier Faugeras. 2004. 'Modelling Dynamic Scenes by Registrating Multi-View Image Sequences'. PhD Thesis, INRIA.
- Porikli, Fatih, Oncel Tuzel, and Peter Meer. 2006a. 'Covariance Tracking Using Model Update Based on Lie Algebra'. In *2006 IEEE Computer Society Conference on Computer Vision and Pattern Recognition (CVPR'06)*, 1:728–735. IEEE.

———. 2006b. 'Covariance Tracking Using Model Update Based on Means on Riemannian Manifolds'. In *Proc. IEEE Conf. on Computer Vision and Pattern Recognition*, 1:728–735. Citeseer.

- Portala, Jean-François. 1992. 'Caractérisation Du Bois Par Intercorrélation de Mesures Multi Sensorielles'. PhD Thesis, Institut National Polytechnique de Lorraine.
- Rahiddin, Rahillda Nadhirah Norizzaty, Ummi Rabaah Hashim, Nor Haslinda Ismail, Lizawati Salahuddin, Ngo Hea Choon, and Siti Normi Zabri. 2020. 'Classification of Wood Defect Images Using Local Binary Pattern Variants'. *International Journal of Advances in Intelligent Informatics* 6 (1): 36–45.
- Ranzini, Marta BM, Johann Henckel, Michael Ebner, M. Jorge Cardoso, Amanda Isaac, Tom Vercauteren, Sébastien Ourselin, Alister Hart, and Marc Modat. 2020. 'Automated Postoperative Muscle Assessment of Hip Arthroplasty Patients Using Multimodal Imaging Joint Segmentation'. *Computer Methods and Programs in Biomedicine* 183: 105062.
- Rao, A. Ravishankar, and Brian G. Schunck. 1991. 'Computing Oriented Texture Fields'. *CVGIP: Graphical Models and Image Processing* 53 (2): 157–185.
- Reddy, B.S., and B.N. Chatterji. 1996. 'An FFT-Based Technique for Translation, Rotation, and Scale-Invariant Image Registration'. *IEEE Transactions on Image Processing* 5 (8): 1266–71. https://doi.org/10.1109/83.506761.
- Redzuan, Fakhira Iwani Muhammad, and Marina Yusoff. 2019. 'Knots Timber Detection and Classification with C-Support Vector Machine'. *Bulletin of Electrical Engineering and Informatics* 8 (1): 246–252.
- Rinnhofer, Alfred, Gerhard Jakob, Edwin Deutschl, Wanda Benesova, Jean-Philippe Andreu, Giuseppe Parziale, and Albert Niel. 2005. 'A Multisensor System for Texture-Based High-Speed Hardwood Lumber Inspection'. In *Image Processing: Algorithms and Systems IV*, 5672:34–44. International Society for Optics and Photonics.
- Roche, Alexis, Grégoire Malandain, Xavier Pennec, and Nicholas Ayache. 1998. 'The Correlation Ratio as a New Similarity Measure for Multimodal Image Registration'. In *International Conference on Medical Image Computing and Computer-Assisted Intervention*, 1115–1124. Springer.
- Romero, Andrés, Michele Gouiffés, and Lionel Lacassagne. 2012. 'Covariance Descriptor Multiple Object Tracking and Re-Identification with Colorspace Evaluation'. In *Asian Conference on Computer Vision*, 400–411. Springer.
- Romero, Andrés, Michèle Gouiffès, and Lionel Lacassagne. 2013. 'Enhanced Local Binary Covariance Matrices (ELBCM) for Texture Analysis and Object Tracking'. In *Proceedings of the 6th International Conference on Computer Vision / Computer Graphics Collaboration Techniques and Applications - MIRAGE '13*, 1. Berlin, Germany: ACM Press. https://doi.org/10.1145/2466715.2466733.
- Rozman, D., M. Brezak, and I. Petrovic. 2006. 'Parquet Sorting and Grading Based on Color and Texture Analyses'. In *2006 IEEE International Symposium on Industrial Electronics*.
- Rundo, Leonardo, Andrea Tangherloni, Carmelo Militello, Maria Carla Gilardi, and Giancarlo Mauri. 2016. 'Multimodal Medical Image Registration Using Particle Swarm Optimization: A Review'. In *2016 IEEE Symposium Series on Computational Intelligence (SSCI)*, 1–8. IEEE.
- Ruz, Gonzalo A., Pablo A. Estevez, and Claudio A. Perez. 2005. 'A Neurofuzzy Color Image Segmentation Method for Wood Surface Defect Detection'. *Forest Products Journal* 55 (4): 52–58.
- Santo, Ilísio Viana Do Espírito. 2016. 'Inspection Automatisée d'assemblages Mécaniques Aéronautiques Par Vision Artificielle: Une Approche Exploitant Le Modèle CAO'. PhD Thesis, Ecole des Mines d'Albi-Carmaux.
- Schlotzhauer, Philipp, Fritz Wilhelms, Christian Lux, and Susanne Bollmus. 2018. 'Comparison of Three Systems for Automatic Grain Angle Determination on European Hardwood for Construction Use'. *European Journal of Wood and Wood Products* 76 (3): 911–23.
- Schmitt, Emmanuel. 2007. 'Contribution Au Système d'Information d'un Produit «Bois». Appariement Automatique de Pièces de Bois Selon Des Critères de Couleur et de Texture.' Thèse de doctorat, Université Henri Poincaré-Nancy I.
- Schnell, Ivann, Louis-Ferdiand Lafon, and Loïc Mazou. 2021. 'Reconnaissance de Singularités Du Chêne à Partir d'images Multimodales'.
- Schwartzman, Armin. 2006. 'Random Ellipsoids and False Discovery Rates: Statistics for Diffusion Tensor Imaging Data'. PhD Thesis, Stanford University.
- Shen, Dinggang, and Christos Davatzikos. 2002. 'HAMMER: Hierarchical Attribute Matching Mechanism for Elastic Registration'. *IEEE Transactions on Medical Imaging* 21 (11): 1421– 1439.
- SICK. 2014. 'Ranger E/D Reference Manual-MultiScan 3D Camera with Gigabit Ethernet (E), 3D Camera with Gigabit Ethernet (D)'. SICK Sensor Intelligence.
- Sobel, Irwin, and Gary Feldman. 1968. 'A 3x3 Isotropic Gradient Operator for Image Processing'. *A Talk at the Stanford Artificial Project In*, 271–272.
- Soille, Pierre. 1999. *Morphological Image Analysis: Principles and Applications*. Vol. 2. 3. Springer.
- Song Guo, and Qiuqi Ruan. 2011. 'Facial Expression Recognition Using Local Binary Covariance Matrices'. In *4th IET International Conference on Wireless, Mobile & Multimedia Networks (ICWMMN 2011)*, 237–42. Beijing, China: IET. https://doi.org/10.1049/cp.2011.0997.
- Song, Weiwei, Tianyi Chen, Zhenghua Gu, Wen Gai, Weikai Huang, and Bin Wang. 2015. 'Wood Materials Defects Detection Using Image Block Percentile Color Histogram and Eigenvector Texture Feature'. In *Proc. 1st Int. Conf. Inf. Sci. Mach. Mater. Energy*, 2022–2026.
- Song, Yingying. 2018. 'Spatial Resolution Improvement of Hyperspectral Images by Deconvolution and Joint Unmixing-Deconvolution'. PhD Thesis, Université de Lorraine.
- Sturm, Karl-Theodor. 2003. 'Probability Measures on Metric Spaces of Nonpositive Curvature'. *Contemporary Mathematics* 338: 357–390.
- Styner, Martin, Christian Brechbuhler, G. Szckely, and Guido Gerig. 2000. 'Parametric Estimate of Intensity Inhomogeneities Applied to MRI.' *IEEE Trans. Med. Imaging* 19 (3): 153–165.
- Tai-Hoon Cho, and R.W. Conners. 1991. 'A Neural Network Approach to Machine Vision Systems for Automated Industrial Inspection'. In *IJCNN-91-Seattle International Joint Conference on Neural Networks*, i:205–10. Seattle, WA, USA: IEEE. https://doi.org/10.1109/IJCNN.1991.155177.
- Terán, Andrés Romero Mier y. 2013. 'Real-Time Multi-Target Tracking: A Study on Color-Texture Covariance Matrices and Descriptor/Operator Switching'. PhD Thesis, Université Paris Sud-Paris XI.
- Theodoridis, Sergios, and Konstantinos Koutroumbas. 2008. 'Pattern Recognition.' *IEEE Transactions on Neural Networks* 19 (2): 376.
- Thumm, Armin, and Mark Riddell. 2017. 'Resin Defect Detection in Appearance Lumber Using 2D NIR Spectroscopy'. *European Journal of Wood and Wood Products* 75 (6): 995–1002.
- Tian, Qi, and Michael N. Huhns. 1986. 'Algorithms for Subpixel Registration'. *Computer Vision, Graphics, and Image Processing* 35 (2): 220–233.
- Tomic, I., S. Dedijar, I. Juric, and Magdolna Pál. 2016. 'The Effect of Scanning Resolution and Displacement Value on the Glcm-Based Features for Paper Texture Characterization'. In *Proc. 8th International Symposium on Graphic Engineering and Design-GRID*. Vol. 8.
- Tormanen, Veli-Matti O., and Anssi J. Makynen. 2009. 'Detection of Knots in Veneer Surface by Using Laser Scattering Based on the Tracheid Effect'. In *2009 IEEE Instrumentation and Measurement Technology Conference*, 1439–43. IEEE.
- Tou, Jing Yi, Yong Haur Tay, and Phooi Yee Lau. 2008. 'Gabor Filters as Feature Images for Covariance Matrix on Texture Classification Problem'. In *International Conference on Neural Information Processing*, 745–751. Springer.
	- ———. 2009. 'A Comparative Study for Texture Classification Techniques on Wood Species Recognition Problem'. In *2009 Fifth International Conference on Natural Computation*, 5:8– 12. IEEE.
- Trouy-Triboulot, Marie-Christine, and Pascal Triboulot. 2012. 'Matériau bois Structure et caractéristiques', 37.
- Tu, Yaxin, Zhigang Ling, Siyu Guo, and He Wen. 2021. 'An Accurate and Real-Time Surface Defects Detection Method for Sawn Lumber'. *IEEE Transactions on Instrumentation and Measurement* 70: 1–11. https://doi.org/10.1109/TIM.2020.3024431.
- Turaga, Pavan, Ashok Veeraraghavan, Anuj Srivastava, and Rama Chellappa. 2011. 'Statistical Computations on Grassmann and Stiefel Manifolds for Image and Video-Based Recognition'. *IEEE Transactions on Pattern Analysis and Machine Intelligence* 33 (11): 2273–2286.
- Turtinen, Markus, Olli Silvén, and M. Pietikäinen. 2005. 'Isometric Feature Mapping and Local Texture Information in Lumber Grain Analysis'. In *International Conference on Quality Control by Artificial Vision, Nagoya,(Japan)*, 45–50.
- Tuzel, Oncel, Fatih Porikli, and Peter Meer. 2006. 'Region Covariance: A Fast Descriptor for Detection and Classification'. In *Computer Vision – ECCV 2006*, edited by Aleš Leonardis, Horst Bischof, and Axel Pinz, 3952:589–600. Berlin, Heidelberg: Springer Berlin Heidelberg. https://doi.org/10.1007/11744047\_45.
	- ———. 2007. 'Human Detection via Classification on Riemannian Manifolds'. In *2007 IEEE Conference on Computer Vision and Pattern Recognition*, 1–8. IEEE.
- ———. 2008. 'Pedestrian Detection via Classification on Riemannian Manifolds'. *IEEE Transactions on Pattern Analysis and Machine Intelligence* 30 (10): 1713–1727.
- Ulysses, J. N., and A. Conci. 2010. 'Measuring Similarity in Medical Registration'. In *IWSSIP 17th Int. Conf. on Systems, Signals and Image Processing*.
- Ververidis, D., and C. Kotropoulos. 2005. 'Sequential Forward Feature Selection with Low Computational Cost'. In *2005 13th European Signal Processing Conference*, 1–4.
- Wang, Xinmei, Xianhui Liu, Yufei Chen, and Zhiping Zhou. 2017. 'A Robust Method for Multimodal Image Registration Based on Vector Field Consensus'. In *International Conference on Intelligent Computing*, 128–139. Springer.
- Wang, Z., A.C. Bovik, H.R. Sheikh, and E.P. Simoncelli. 2004. 'Image Quality Assessment: From Error Visibility to Structural Similarity'. *IEEE Transactions on Image Processing* 13 (4): 600–612. https://doi.org/10.1109/TIP.2003.819861.
- Wells, Logan, Rado Gazo, Riccardo Del Re, Vojtech Krs, and Bedrich Benes. 2018. 'Defect Detection Performance of Automated Hardwood Lumber Grading System'. *Computers and Electronics in Agriculture* 155 (December): 487–95.
- Wen, Peng. 2008. 'Medical Image Registration Based-on Points, Contour and Curves'. In *2008 International Conference on BioMedical Engineering and Informatics*, 132–36. Sanya, China: IEEE. https://doi.org/10.1109/BMEI.2008.39.
- Wilkie, Kathleen P. 2005. 'Mutual Information Based Methods to Localize Image Registration'. Master's Thesis, University of Waterloo.
- Xiaofei, Chao, Cai Cheng, Zhang Zhiyong, Nie Liangbing, and Li Shuqin. 2017. 'Tropical Wood Classification Based on LBP-like Descriptor and Nearest Neighbor Classifier.' *INMATEH-Agricultural Engineering* 53 (3).
- Yan-yi, Sun, Chen Shuai, and Gao Liang. 2019. 'Feature Extraction Method Based on Improved Linear LBP Operator'. In *2019 IEEE 3rd Information Technology, Networking, Electronic and Automation Control Conference (ITNEC)*, 1536–1540. IEEE.
- Ye, Yuanxin, Lorenzo Bruzzone, Jie Shan, Francesca Bovolo, and Qing Zhu. 2019. 'Fast and Robust Matching for Multimodal Remote Sensing Image Registration'. *IEEE Transactions on Geoscience and Remote Sensing* 57 (11): 9059–9070.
- YongHua, Xie, and Wang Jin-Cong. 2015. 'Study on the Identification of the Wood Surface Defects Based on Texture Features'. *Optik-International Journal for Light and Electron Optics* 126 (19): 2231–2235.
- Yu, Le, Dengrong Zhang, and Eun-Jung Holden. 2008. 'A Fast and Fully Automatic Registration Approach Based on Point Features for Multi-Source Remote-Sensing Images'. *Computers & Geosciences* 34 (7): 838–848.
- Zhang, Lefei, Liangpei Zhang, Dacheng Tao, Xin Huang, and Bo Du. 2014. 'Hyperspectral Remote Sensing Image Subpixel Target Detection Based on Supervised Metric Learning'. *IEEE TRANSACTIONS ON GEOSCIENCE AND REMOTE SENSING* 52 (8): 4955.
- Zhang, Xinxin, Christopher Gilliam, and Thierry Blu. 2020. 'All-Pass Parametric Image Registration'. *IEEE Transactions on Image Processing* 29: 5625–5640.
- Zhang, Ying, and Shutao Li. 2011. 'Gabor-LBP Based Region Covariance Descriptor for Person Re-Identification'. In *2011 Sixth International Conference on Image and Graphics*, 368–371. IEEE.
- Zhang, Yongjie, Yiming Jing, Xinghua Liang, Guoliang Xu, and Lei Dong. 2012. 'Dynamic Lung Modeling and Tumor Tracking Using Deformable Image Registration and Geometric Smoothing'. *Molecular & Cellular Biomechanics* 9 (3): 213–226.
- Zhong, Yuan. 1994. 'Image Segmentation for Defect Detection on Veneer Surfaces'.
- Zhou, James, and Jun Shen. 2003. 'Ellipse Detection and Phase Demodulation for Wood Grain Orientation Measurement Based on the Tracheid Effect'. *Optics and Lasers in Engineering* 39 (1): 73–89.
- ———. 2007. 'Improved Phase Demodulation for Grain Orientation Measurement'. *Optics and Lasers in Engineering* 45 (1): 160–69.
- Ziadi, Adel, Frederic Ntawiniga, and Xavier Maldague. 2007. 'Neural Networks for Color Image Segmentation: Application to Sapwood Assessment'. In *2007 Canadian Conference on Electrical and Computer Engineering*, 417–420. IEEE.
- Zitova, Barbara, and Jan Flusser. 2003. 'Image Registration Methods: A Survey'. *Image and Vision Computing* 21 (11): 977–1000.

**Annexe A**

I

## **Annexe A**

## **Outil logiciel réalisé sous MATLAB pour la segmentation texture multimodale**

En utilisant l'App Designer de MATLAB (Hossain 2022), nous réalisons un outil logiciel constitué d'applications de type interface graphique « user friendly » pour lancer et exécuter les programmes développés concernant l'analyse de texture et la segmentation texture dans la variété Riemannienne. L'objectif de ces applications est de faciliter les tests menés pour une recherche de la meilleure segmentation possible des singularités et du grain du bois. L'outil logiciel développé, pour partie par des étudiants de TELECOM Nancy (Schnell, Lafon, and Mazou 2021), est en fait constitué de trois applications : une application d'exécution des K-moyennes, une application de construction de la base de données dans la cadre des k-ppv et une application d'exécution des k-ppv (cf. Figure A.1).

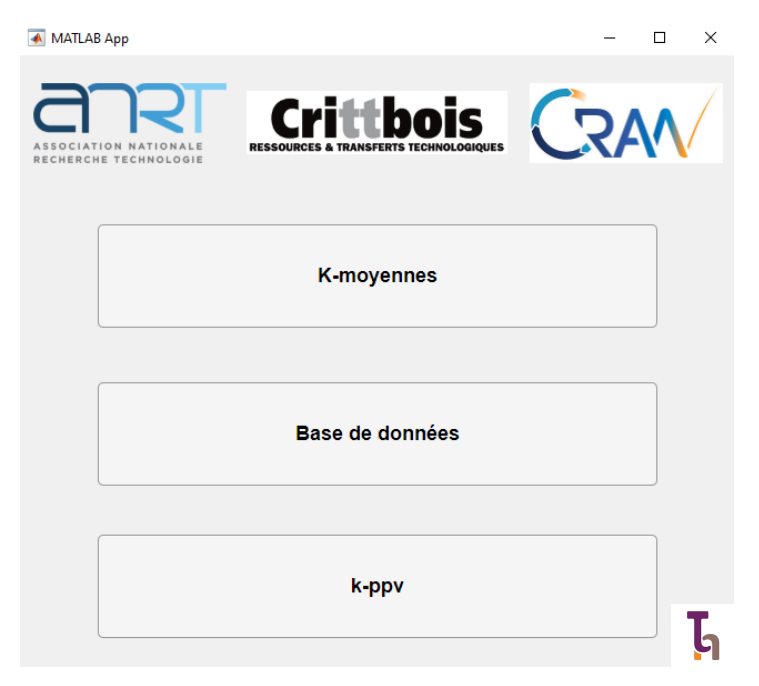

Figure A.1 - Interface principale pour le lancement des applications constituant l'outil logiciel.

La première application concerne l'exécution des K-moyennes. Elle permet de lancer une classification non-supervisée de texture en K classes grâce à l'utilisation de la méthode des K-moyennes. Cette classification permet d'effectuer une segmentation qui vise la détection des singularités et la discrimination du grain du bois sur la surface des pièces de bois en chêne.

L'application se décompose en deux parties. La première partie de l'interface (cf. Figure A.2 (a)) est la partie dite « Analyse Texture ». Elle permet de lancer le calcul des matrices de covariance à partir d'un jeu de modalités constitué d'images multimodales et/ou leurs images texturales calculées. Il est possible depuis cette partie de l'interface de choisir l'image de la pièce de bois à analyser, ainsi que les modalités de cette image à introduire dans le jeu de modalités. Chaque modalité possède un ensemble d'images, à savoir une image originale et les images texturales correspondantes. Les images texturales concernent les images LBP et nriLBP, les images des dérivées par filtre de Sobel et les images des caractéristiques extraites des GLCM, à savoir le contraste, l'entropie, l'énergie et l'homogénéité. Il est

possible d'appliquer un lissage de l'image originale au moyen d'un filtre Gaussien, dont la taille est renseignée par l'utilisateur, pour le calcul des images LBP et nriLBP. Dans le cas des images des caractéristiques GLCM, il est nécessaire de renseigner la taille et le pas de déplacement de la fenêtre d'analyse glissante, ou encore du texel, à utiliser pour le calcul des matrices de co-occurrence (cf. Figure A.2 (b)), ainsi que la distance et l'angle qui représentent la relation entre les paires de pixels au sein de la fenêtre lors du calcul. Cette relation est exprimée sous forme de décalages de lignes « row\_offset » et de colonnes « col\_offset » à valeur entière [row\_offset, col\_offset] (cf. Figure A.2 (c)), par exemple [0, 5] correspond à une distance de 5 pixels et un angle de 0° (cf. Chapitre 2 pour plus d'informations). En plus des images décrites ci-dessus, deux autres modalités peuvent être introduites dans le jeu de modalités : les positions PosX et PosY. Elles correspondent aux positions en  $x$  et en  $y$  de chaque pixel de l'image originale. Les images du jeu de modalités s'affichent dans un champ de texte, intitulé « Features », qui se change dynamiquement en fonction des images sélectionnées. Un bouton intitulé « Reset Features » permet de réinitialiser ces images pour une nouvelle construction du jeu de modalités. Une fois la construction est terminée, il est nécessaire de renseigner la taille et le pas de déplacement de la fenêtre d'analyse glissante à utiliser pour le calcul des matrices de covariance. Un bouton intitulé « Démarrer calcul Cov » permet ensuite de lancer ce calcul, pendant lequel une lampe de couleur verte devient rouge jusqu'à la fin du calcul. Il est aussi possible de choisir une image de comparaison qui sert de support à une inspection visuelle des résultats de la segmentation.

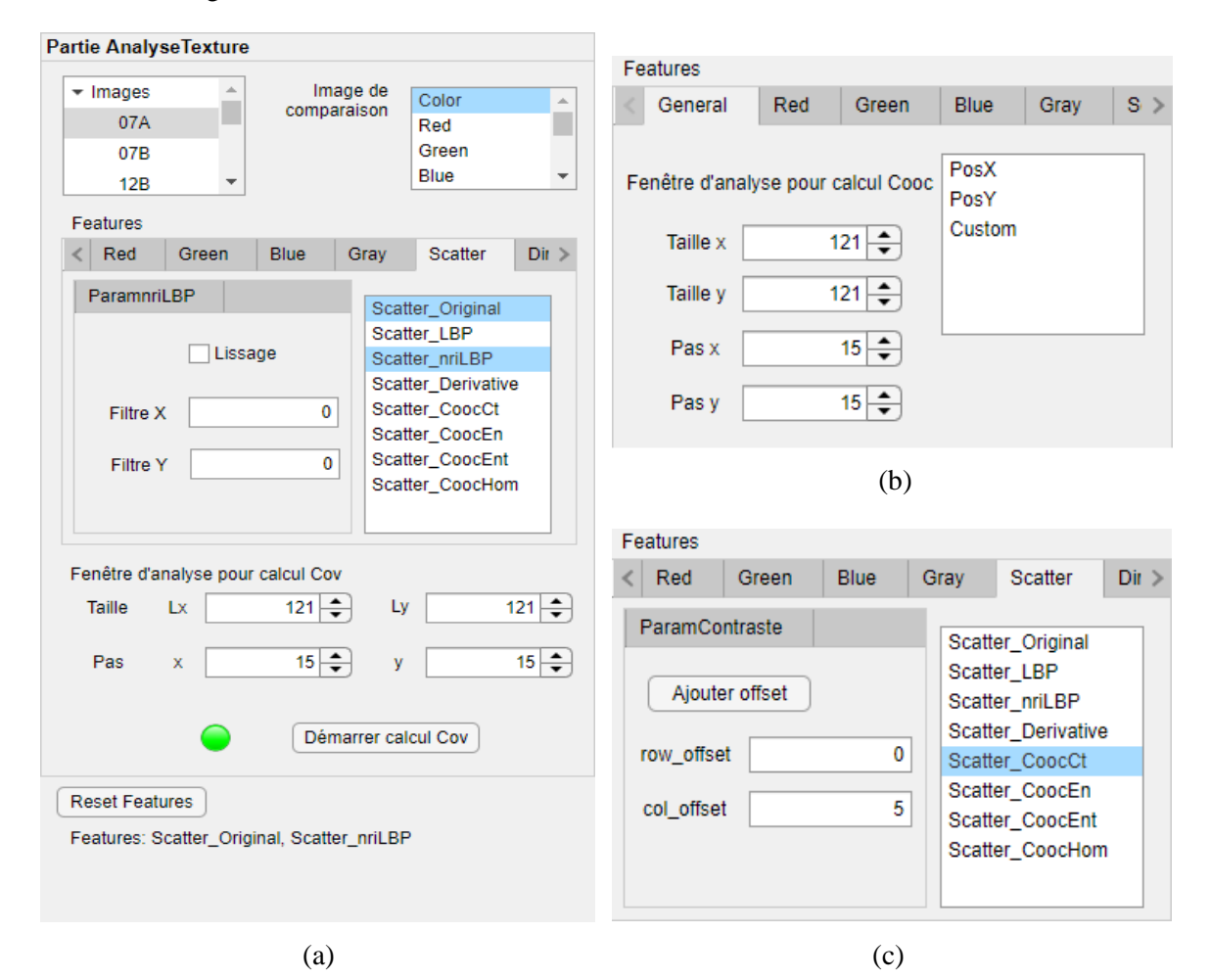

Figure A.2 - Première partie de l'application d'exécution des K-moyennes : (a) vue générale, (b) et (c) paramètres de calcul des matrices de co-occurrence.

La deuxième partie de l'interface (cf. Figure A.3) est la partie dite « Segmentation par K-moyennes ». Elle permet de lancer la segmentation par K-moyennes, en utilisant en entrée les matrices de covariance calculées précédemment, et d'afficher les résultats. Il est possible depuis cette partie de l'interface de choisir la version de la méthode des K-moyennes à utiliser pour la segmentation. Trois versions sont disponibles : les K-moyennes Euclidien dans l'espace Euclidien et les K-moyennes Riemannien et Log-Euclidien dans la variété Riemannienne. Il convient ensuite de renseigner le nombre de classes et les critères d'arrêt de la méthode des K-moyennes choisie. Le nombre de classes peut prendre plusieurs valeurs entre une valeur minimale et une valeur maximale afin d'obtenir plusieurs résultats de segmentation. Pour les critères d'arrêt, les trois versions de la méthode des K-moyennes partagent l'utilisation de la tolérance *epsilonKmeans* et du seuil *maxIterKmeans*, auxquels s'ajoutent l'utilisation de la tolérance *epsilonBarycenter* et du seuil *maxIterBarycenter* dans le cas des K-moyennes Riemannien. Un bouton intitulé « Démarrer Kmeans » permet ensuite de lancer la segmentation, pendant laquelle la lampe verte redevient rouge. À la fin de la segmentation, une figure finale montrant les résultats de la segmentation apparaît. Pour évaluer la cohérence et la qualité de ses résultats, une inspection visuelle est effectuée. Elle consiste à superposer le résultat de la segmentation, pour chaque nombre de classes entre la valeur minimale et la valeur maximale, sur l'image de comparaison via un mécanisme de transparence.

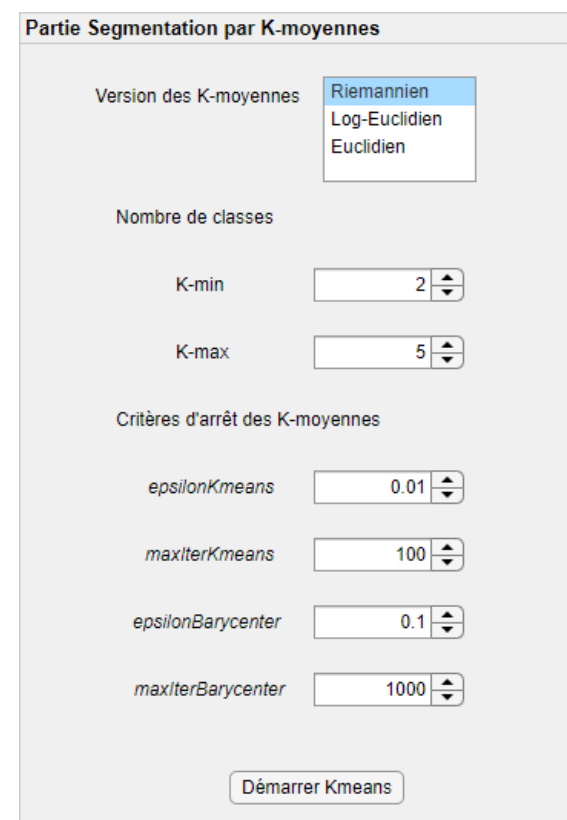

Figure A.3 - Deuxième partie de l'application d'exécution des K-moyennes.

Afin d'éviter des perturbations lors de l'exécution, l'application renvoie un message d'erreur en cas d'utilisation non désirée, comme lorsque l'utilisateur oublie de choisir l'image de la pièce de bois à analyser ou les modalités de l'image ou bien lorsqu'une modalité n'existe pas pour une image.

Le but de cette application est d'accélérer la recherche des images multimodales et leurs images texturales les plus pertinentes pour la segmentation et de faciliter les tests pour obtenir les meilleurs résultats possibles de segmentation.

La deuxième application concerne la construction de la base d'apprentissage pour la classification supervisée par k-ppv. L'application sert à construire et à enrichir une base de données contenant des imagettes de la taille d'une fenêtre d'analyse. Chaque imagette est associée à une classe et représentée par un ensemble de modalités.

La base de données est construite sous forme de sous-bases, chacune contenant les imagettes d'une classe qui sont extraites au moyen d'une fenêtre d'analyse de taille donnée. Pour chaque imagette, trois dossiers sont créés : un dossier « Modalités » contenant les images originales des modalités sélectionnées, un dossier « Attributs » contenant les caractéristiques de texture extraites de ces images et un dossier « Covariances » contenant les matrices de covariance calculées à partir des modalités et/ou des caractéristiques de texture. Il est à noter que lors de la construction de la base de données, les dossiers « Attributs » et « Covariances » sont juste crées, mais ne sont remplis que lors de l'exécution de l'application des k-ppv. Ainsi, l'arborescence qui organise la base de données est la suivante :

- Nom de la base de données/Nom de la classe/Taille de la fenêtre d'analyse
	- Nom et numéro de l'imagette
		- **Modalités** 
			- Modalités de l'imagette
		- **Attributs**
		- **Covariances**

L'application se décompose en deux parties. La première partie de l'interface (cf. Figure A.4) est la partie dite « Partie Sélection des Modalités ». Elle permet d'importer les images multimodales (images originales) d'une pièce de bois, en utilisant le bouton « Sélectionner les modalités », et de leurs attribuer les modalités auxquelles elles correspondent. Un bouton intitulé « Reset » permet de réinitialiser les modalités pour une nouvelle sélection.

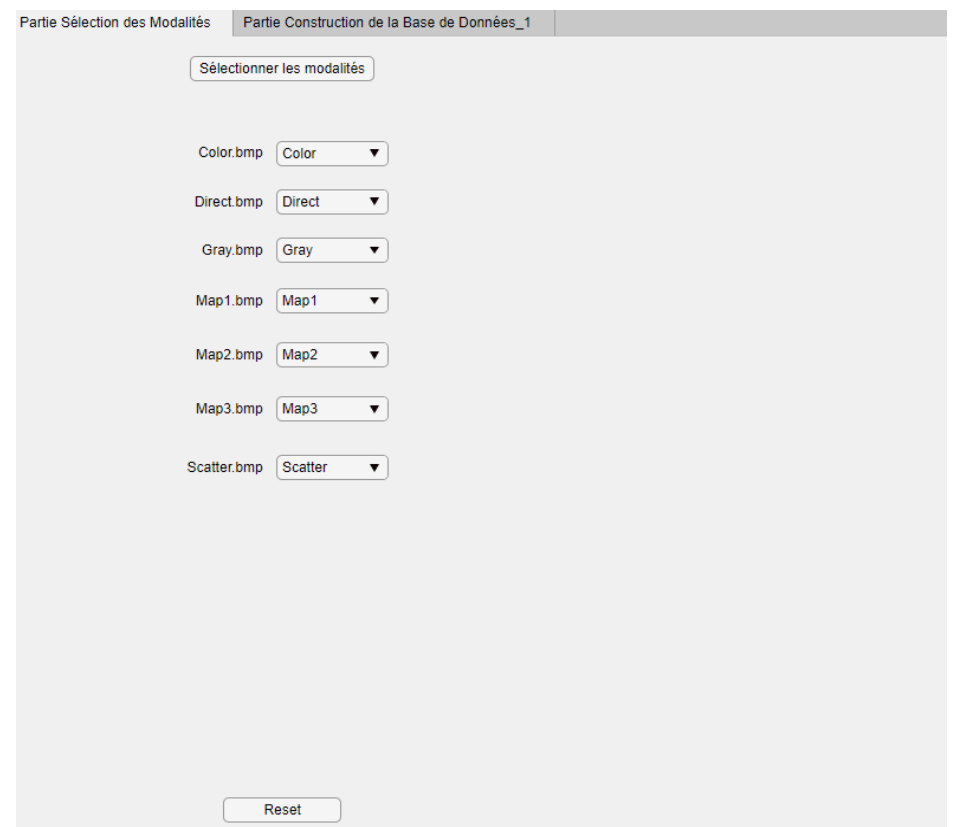

Figure A.4 - Première partie de l'application de construction de la base de données.

La deuxième partie de l'interface (cf. Figure A.5) est la partie dite « Construction de la Base de Données\_1 ». Elle permet de construire la base de données et de lui ajouter les imagettes extraites des images multimodales importées. Pour cela, il est d'abord possible d'importer et d'afficher une image de la pièce de bois, permettant d'aider à déterminer les positions des imagettes à extraire. Ensuite, il est nécessaire de renseigner la taille de la fenêtre d'analyse glissante, la position centrale de la première fenêtre (X<sub>min</sub>, Y<sub>min</sub>) et de la dernière fenêtre (X<sub>max</sub>, Y<sub>max</sub>) ainsi que le pas de déplacement entre deux fenêtres consécutives. L'application extrait alors les imagettes en décalant la fenêtre d'analyse sur les images multimodales, à l'aide du pas de déplacement, depuis le coin supérieur gauche (X<sub>min</sub>, Y<sub>min</sub>) jusqu'à le coin inférieur droit (X<sub>max</sub>, Y<sub>max</sub>). Une fois l'extraction est réalisée, la première et la dernière imagette peuvent être affichées. Enfin, il est nécessaire de créer la classe à laquelle ces imagettes appartiennent, en utilisant le bouton « Ajouter une classe », et de donner un nom aux imagettes avant d'utiliser le bouton « Ajouter les imagettes » pour les ajouter à la base de données.

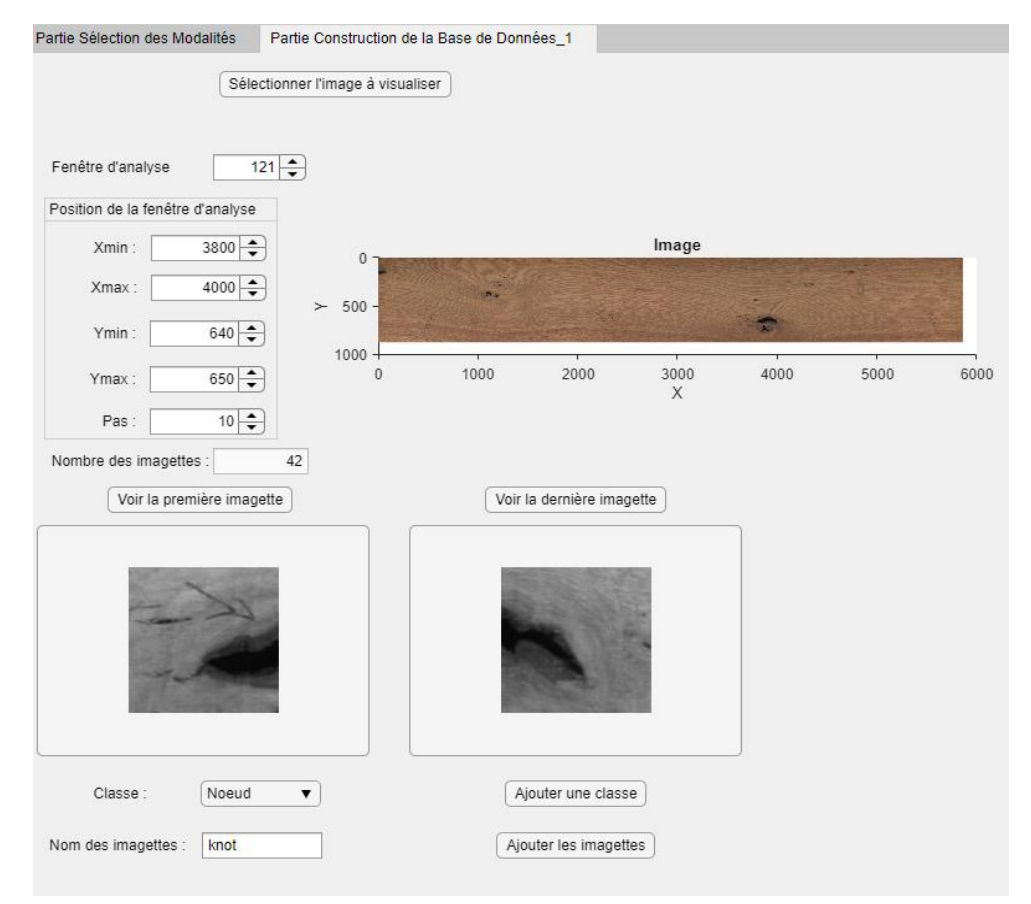

Figure A.5 - Deuxième partie de l'application de construction de la base de données.

La troisième application concerne l'exécution des k-ppv. Elle permet de lancer une classification supervisée de texture en K classes grâce à l'utilisation de la méthode des k-ppv. Le nombre de classes K est déterminé en fonction des sous-bases des imagettes créées dans la base de données. Cette classification permet d'effectuer une segmentation qui vise la détection des singularités sur la surface des pièces de bois en chêne.

L'application se décompose en deux parties. La première partie de l'interface (cf. Figure A.6) est la partie dite « Construction de la Base de Données\_2 ». Elle permet de continuer la construction de la base de données en calculant les caractéristiques de texture ainsi que les matrices de covariance des imagettes et en remplissant les dossiers « Attributs » et « Covariances ». Pour cela, au démarrage de l'application, les sous-bases de la base de données sont chargées et affichées dans la liste « Classes ». Il est ainsi possible de sélectionner ces sous-bases, qui doivent avoir la même taille de fenêtre d'analyse, et de les valider en utilisant le bouton « Valider les classes ». Les sous-bases sélectionnées servent de classes à la méthode des k-ppv. Une fois la validation des classes réalisée, les modalités communes à toutes les imagettes des sous-bases ainsi que leurs caractéristiques de texture et matrices de covariance déjà sauvegardées sont chargées et affichées respectivement dans les listes « Modalités », « Attributs sauvegardés » et « Matrices de covariance sauvegardées ». Pour pouvoir calculer les caractéristiques de texture des imagettes, il est nécessaire d'abord de sélectionner les modalités et de les valider en utilisant le bouton « Valider les modalités ». Cela fait afficher dans la liste « Attributs » les caractéristiques de texture des modalités sélectionnées qui ne sont pas encore sauvegardées. Il est à noter qu'un lissage au moyen d'un filtre Gaussien de taille 3 × 5 est appliqué à toutes les images originales des modalités avant le calcul des caractéristiques de texture. Les seules exceptions à cette règle sont les dérivées par filtre de Sobel et les GLCM. Il convient ensuite de sélectionner les caractéristiques de texture et de les calculer en utilisant le bouton « Calculer et/ou Charger ». Il est aussi possible de les sauvegarder dans le dossier « Attributs » en utilisant le bouton « Sauvegarder ». Les caractéristiques de texture déjà sauvegardées peuvent être chargées, après les avoir sélectionné, en utilisant le bouton « Calculer et/ou Charger ». Les matrices de covariance des imagettes peuvent être ensuite calculées à partir des modalités et/ou des caractéristiques de texture sélectionnées (qu'elles soient sauvegardées ou non), en utilisant le bouton « Calculer ou Charger ». Il est aussi possible de les sauvegarder dans le dossier « Covariances » en utilisant le bouton « Sauvegarder » après les avoir nommé.

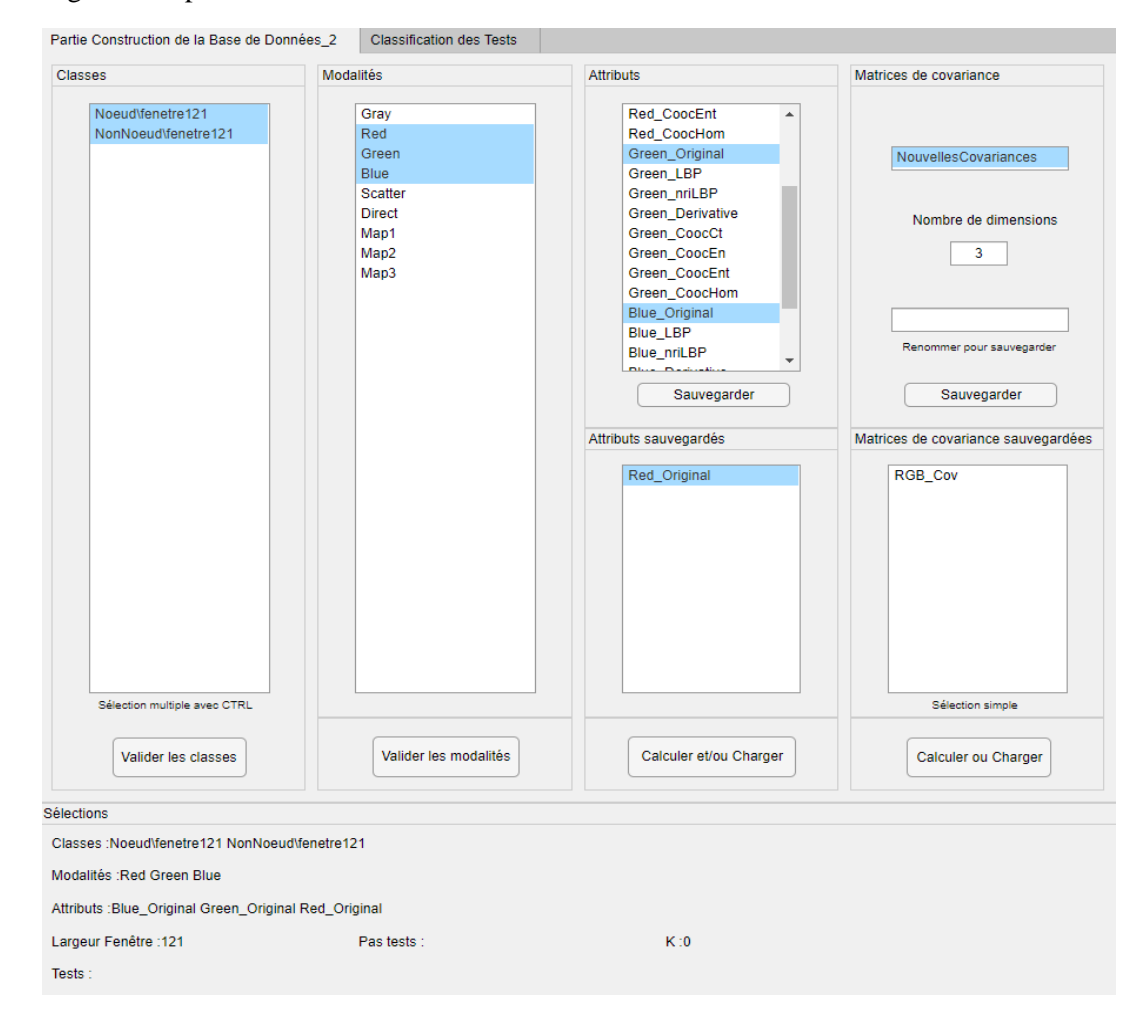

Figure A.6 - Première partie de l'application d'exécution des k-ppv.

La deuxième partie de l'interface (cf. Figure A.7) est la partie dite « Classification des Tests ». Elle permet de lancer la segmentation par k-ppv sur les images des pièces de bois, en utilisant la base d'apprentissage (base de données) construite, et d'afficher les résultats. Il est possible depuis cette partie de l'interface de choisir les images de la pièce de bois en chêne à segmenter, considérées comme images de tests, à partir de la liste « Tests ». Ces images correspondent à un jeu de modalités constitué des mêmes modalités et/ou des caractéristiques de texture utilisées pour le calcul des matrices de covariance des imagettes de la base d'apprentissage. Il est aussi possible de choisir le pas de déplacement de la fenêtre d'analyse utilisée pour le calcul des matrices de covariance des images de tests, dont la taille est celle des imagettes de la base d'apprentissage, ainsi que le nombre de voisins k de la méthode des k-ppv. Un bouton intitulé « Classifier » permet ensuite de lancer la segmentation, en chargeant d'abord les modalités et en calculant les caractéristiques de texture ainsi que les matrices de covariance du jeu de modalités construit, avant de procéder à la classification des matrices de covariance par les k-ppv Riemannien. À la fin de la segmentation, une figure finale montrant le résultat de la segmentation de la pièce de bois en chêne apparaît. Cette figure, affichant la superposition du résultat de la segmentation sur une image de comparaison, peut être modifiée en choisissant une autre image de comparaison, en utilisant la liste déroulante « Image de comparaison », ou une autre pièce de bois, en utilisant la liste déroulante « Tests Sélectionnés ». Elle peut être aussi sauvegardée en format image en utilisant le bouton « Sauvegarder » après l'avoir nommée. L'ensemble des informations de la classification peut être affiché dans un champ de texte, en bas de l'interface, intitulé « Sélections ».

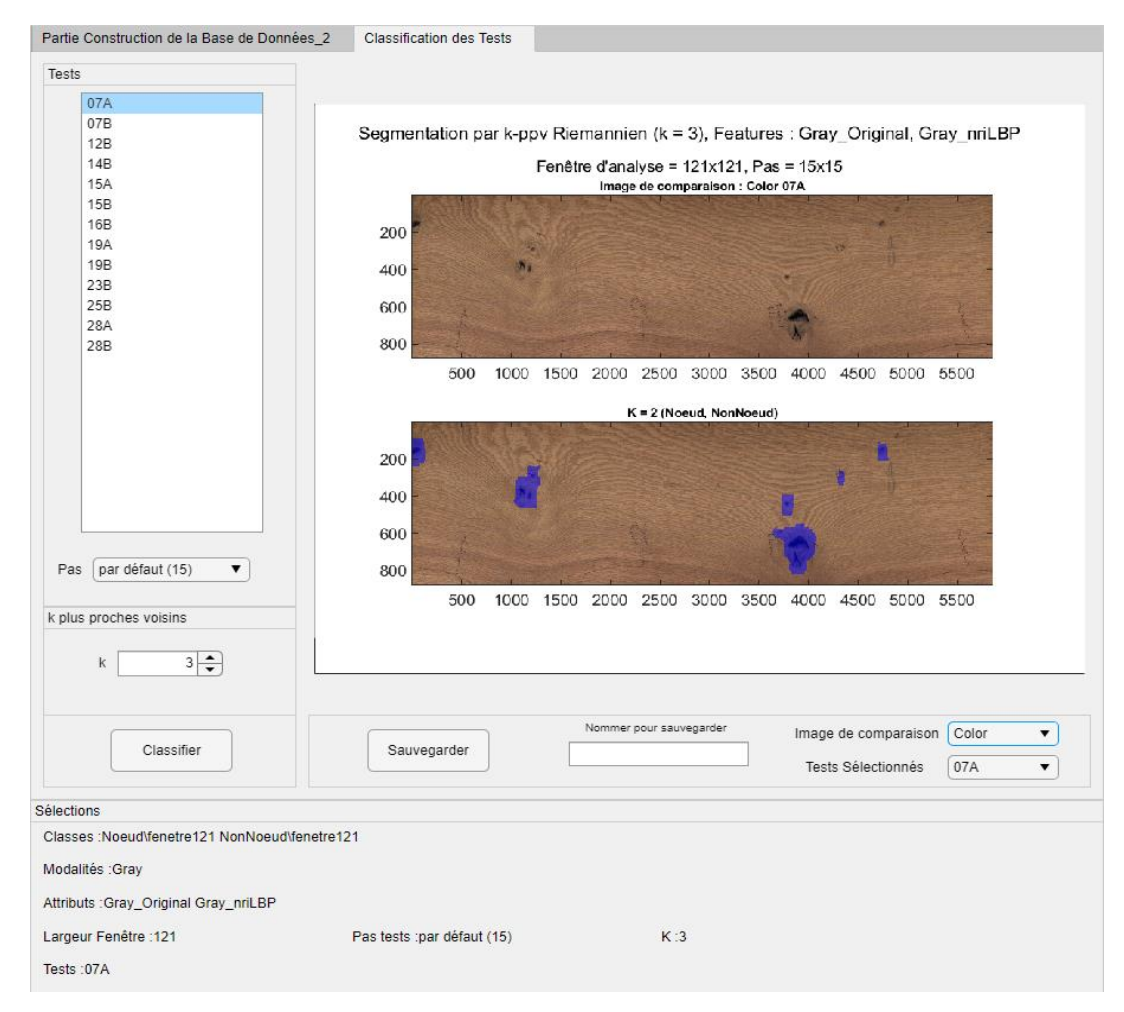

Figure A.7 - Deuxième partie de l'application d'exécution des k-ppv.

Afin d'éviter des perturbations lors de l'exécution, l'application renvoie un message d'erreur en cas d'utilisation non désirée, comme lorsque l'utilisateur choisit des sous-bases ayant des tailles de fenêtre d'analyse différentes ou oublie de choisir les images des pièces de bois à segmenter ou lorsque des matrices de covariance déjà existantes dans la base de données sont à sauvegarder sous un nom différent, ou bien lorsque de nouvelles matrices de covariance sont à sauvegarder sous un nom qui existe déjà dans la base de données, etc.

Le but de cette application est de placer la segmentation dans un cadre supervisé, en tirant profit de la sélection des jeux de modalités effectuée suite à la segmentation dans un cadre non-supervisé par K-moyennes. Cette manipulation doit permettre une détection plus précise et rapide des singularités sur la surface des pièces de bois en chêne.

## **Résumé**

Les travaux présentés dans cette thèse CIFRE, liant le CRAN et le CRITT Bois d'Epinal dans le cadre du projet ANR-OPTIFIN, contribuent au développement d'une chaîne de traitements pour la segmentation texture des images multimodales de pièces de bois en chêne. L'idée est de combiner des techniques d'acquisition multimodale dans le visible et le proche infrarouge (NIR) à des méthodes d'analyse de texture par matrices de covariance et de segmentation texture dans la variété Riemannienne, pour la détection des singularités et la discrimination du grain du bois.

Dans le premier chapitre, nous dressons un état de l'art sur l'inspection automatisée des pièces de bois ; en portant une attention particulière aux essences de bois feuillus (e.g. chêne) dont l'inspection demeure encore un problème non résolu. Le deuxième chapitre porte sur la mise en place de la plate-forme d'imagerie multimodale (PIM) et la calibration des images couleur, niveaux de gris, directe et scatter dans le visible et des cartes d'abondance, obtenues à partir des images hyperspectrales NIR. Nous proposons une méthodologie originale pour les images scatter en optimisant les paramètres d'acquisition sur les pièces de bois en chêne.

Le troisième chapitre concerne l'étude du recalage des images monomodales et multimodales et l'application d'une méthode pour la suppression de leur fond. Dans le quatrième chapitre, nous proposons une méthodologie d'analyse texture basée sur la fusion par matrices de covariance des images multimodales et/ou de leurs images texturales (LBP, nriLBP, GLCM et Gradient). Nous exploitons les matrices de covariance par des méthodes de clustering par K-moyennes et de classification supervisée par k-ppv, étendues au cas Riemannien, pour la segmentation.

Dans le dernier chapitre sont présentés les résultats garantissant une segmentation pertinente et rapide des matrices de covariance. Ils sont obtenus après avoir déterminé les meilleurs paramètres de réglages des Kmoyennes. Les résultats du clustering laissent apparaître que l'utilisation des images multimodales seules conduit à une segmentation optimale des singularités compactes. Ils montrent aussi l'importance de l'intégration des images texturales dans les jeux de modalités pour obtenir une meilleure segmentation des singularités de type région. Pour le grain du bois, une segmentation efficace est obtenue en utilisant les images texturales seules. Enfin, nous proposons d'appliquer les k-ppv dans la variété Riemannienne sur les modalités sélectionnées pour obtenir une segmentation plus précise.

**Mots-clés :** Traitements d'images, segmentation, images multimodales, visible et proche infrarouge, analyse de texture, matrices de covariance, K-moyennes, k-ppv, variété Riemannienne, pièces de bois en chêne.

## **Abstract**

The work presented in this CIFRE thesis, associating CRAN and CRITT Bois for the ANR-OPTIFIN project, contributes to the development of an image processing chain for the texture segmentation of multimodal images of sawn oak timber pieces. The idea is to combine multimodal acquisition techniques in visible and near-infrared (NIR) range with texture analysis methods using covariance matrices and texture segmentation methods in the Riemannian manifold, for the detection of singularities and discrimination of wood grain.

In the first chapter, we present a state of the art on automated inspection of wood pieces; with a special focus on hardwood species (e.g. oak) for which inspection is still an open problem. The second chapter deals with the implementation of the multimodal imagery platform (PIM) and the calibration of color, grayscale, direct and scatter images in the visible range and abundance maps, obtained from NIR hyperspectral images. We propose an original methodology for the scatter images by optimizing the acquisition parameters on sawn oak timber pieces.

The third chapter concerns the study of the registration of monomodal and multimodal images and the application of a method for the suppression of their background. In the fourth chapter, we propose a texture analysis methodology based on the fusion of multimodal images and/or their textural images (LBP, nriLBP, GLCM and Gradient) by covariance matrices. We exploit the covariance matrices by K-means clustering and k-nn supervised classification methods, extended to the Riemannian case, for segmentation.

In the last chapter, we present results ensuring a relevant and fast segmentation of the covariance matrices. They are obtained after having determined the best parameters for the K-means setting. The clustering results show that the use of multimodal images alone leads to an optimal segmentation of compact singularities. They also show the importance of integrating textural images in the modality sets to obtain a better segmentation of regional type singularities. For wood grain, an efficient segmentation is obtained by using only textural images. Finally, we propose to apply k-nn in the Riemannian manifold on the selected modalities to obtain a more accurate segmentation.

**Keywords:** Image processing, segmentation, multimodal images, visible and near-infrared, texture analysis, covariance matrices, K-means, k-nn, Riemannian manifold, sawn oak timber pieces.